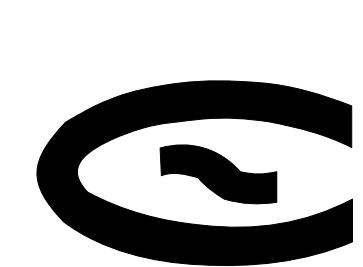

*Електротехніка і Електромеханіка*

*Электротехника и Электромеханика*

*Electrical engineering & Electromechanics*

# *2007'2*

**GKTOONGY GKT00TF3** 

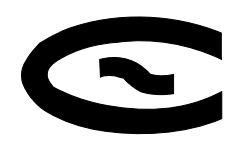

# *Електротехніка і Електромеханіка Электротехника и Электромеханика Electrical engineering & Electromechanics*

*ЕІЕ Науково-практичний журнал 2007'2*

*Держвидання*

*Свідоцтво Державного комітету інформаційної політики, телебачення та радіомовлення України КВ № 6115 від 30.04.2002 р.* 

*Видання засновано Національним технічним університетом "Харківський політехнічний інститут" у 2002 р.* 

### **РЕДАКЦІЙНА КОЛЕГІЯ:**

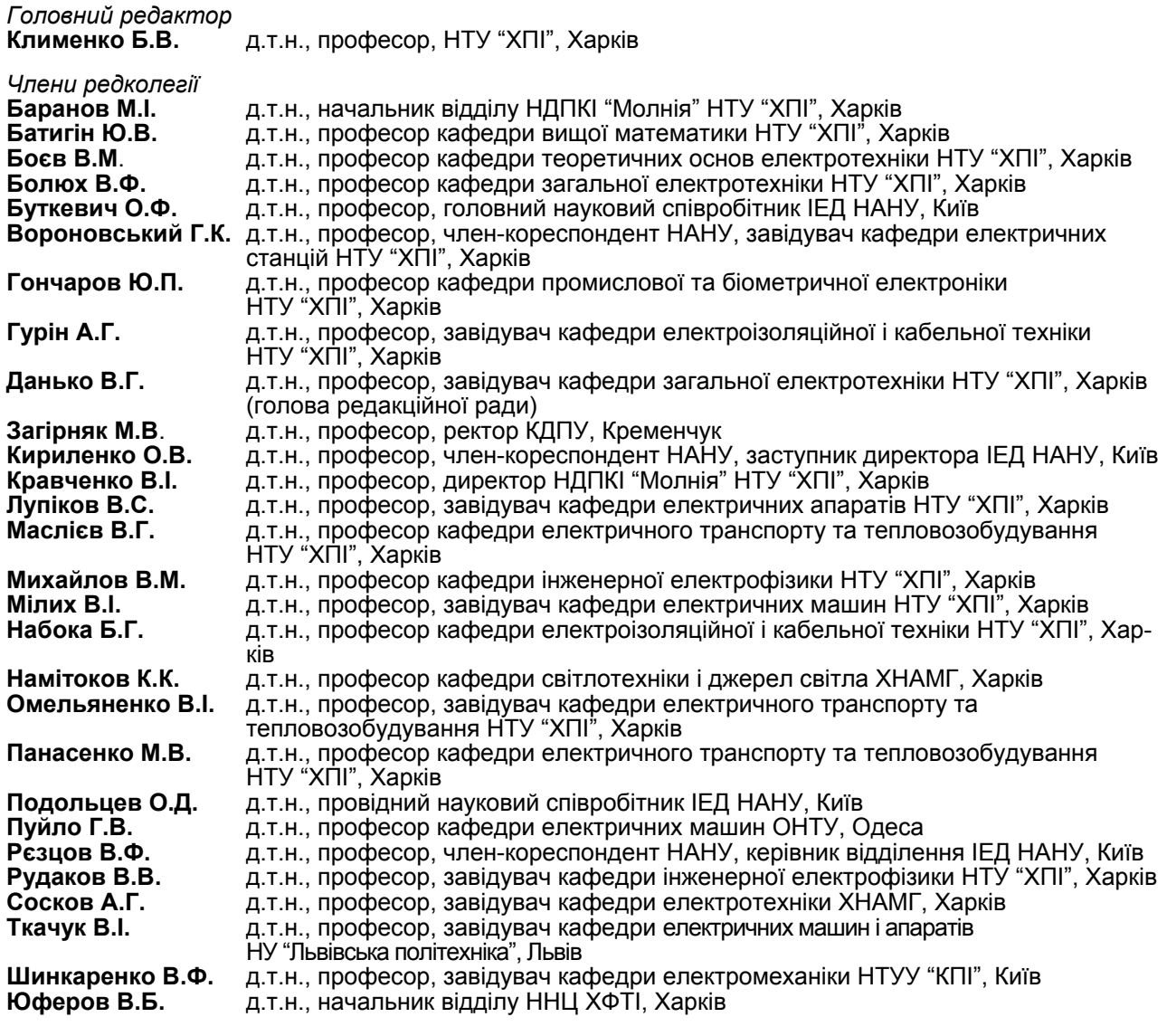

### **АДРЕСА РЕДКОЛЕГІЇ**

Кафедра "Електричні апарати", НТУ "ХПІ", вул. Фрунзе, 21, м. Харків, 61002. Тел. (057) 707-62-81. E-mail: eie@kpi.kharkov.ua

**©** *Національний технічний університет "ХПІ", 2007* 

# **ЗМІСТ**

# *Електротехніка. Визначні події. Славетні імена*

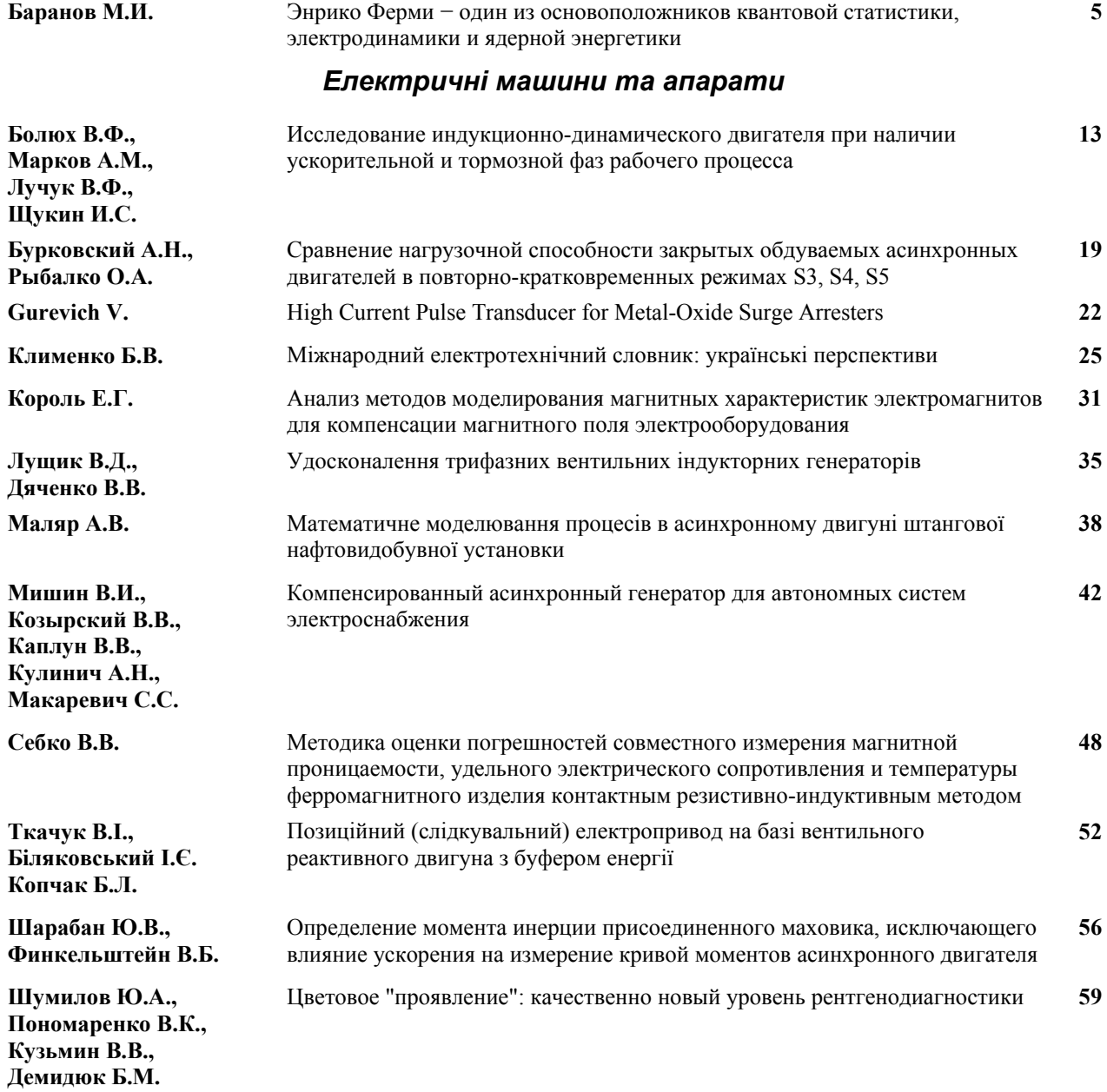

### *Теоретична електротехніка*

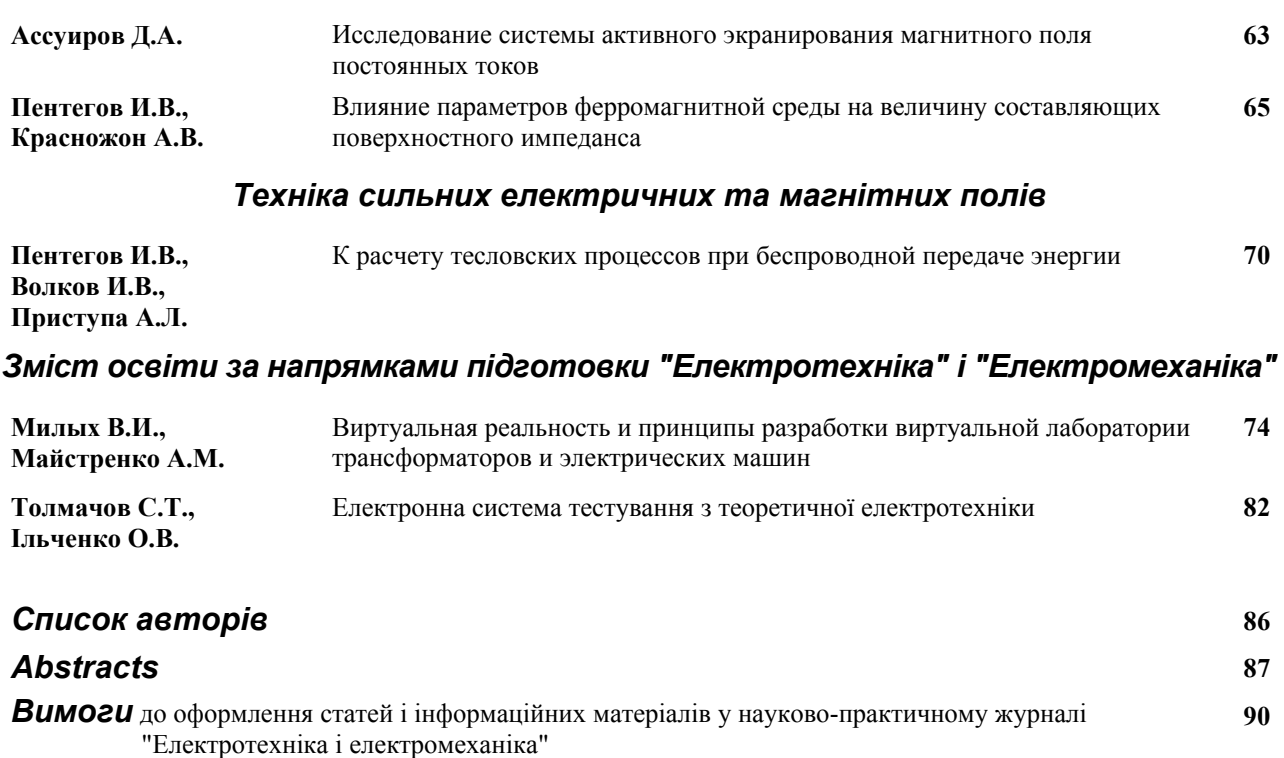

### *ШАНОВНІ ЧИТАЧІ!*

*Науково-практичний журнал "Електротехніка і Електромеханіка" – передплатне видання. Звертаємо вашу увагу, що починаючи з 2006 року журнал виходить шість разів на рік. Вартість передплати на рік — 136,44 грн., на два місяці — 22,74 грн., на чотири місяці –*  45,48 грн., на шість місяців – 68,22 грн., на вісім місяців – 90,96 грн., на десять місяців - 113,7 грн. *Передплатний індекс: 01216.* 

### *ШАНОВНІ АВТОРИ ЖУРНАЛУ!*

*Постановою Президії ВАК України від 15.01.03 № 1-08/5 науково-практичний журнал "Електротехніка і Електромеханіка" внесено до Переліку наукових фахових видань України, в яких можуть публікуватися результати дисертаційних робіт на здобуття наукових ступенів доктора і кандидата наук. Журнал зареєстровано як фаховий з № 1 2002 року.* 

*Починаючи з 2005 року згідно з договором між редакцією журналу "Електротехніка і Електромеханіка" та Всеросійським інститутом наукової та технічної інформації Російської академії наук (ВИНИТИ РАН), інформація про статті з журналу за відбором експертів ВИНИТИ розміщується у Реферативному журналі (РЖ) та Базах даних (БД) ВИНИТИ. Згідно з цим договором ВИНИТИ надає редакції журналу звіт про відображення статей з журналу у РЖ та БД ВИНИТИ.* 

Починаючи з №1 за 2006 р. згідно з Наказом МОН України №688 від 01.12.2005 р. журнал надси*лається до УкрІНТЕІ.* 

*Звертаємо увагу авторів на необхідність оформлення рукописів відповідно до Вимог, які публікуються у кожному номері журналу. Статті, оформлені згідно з Вимогами будуть публікуватися у першу чергу.* 

УДК 621.3:53.091

### **ЭНРИКО ФЕРМИ − ОДИН ИЗ ОСНОВОПОЛОЖНИКОВ КВАНТОВОЙ СТАТИСТИКИ, ЭЛЕКТРОДИНАМИКИ И ЯДЕРНОЙ ЭНЕРГЕТИКИ**

Баранов М.И., д.т.н., с.н.с. НИПКИ "Молния" Национального технического университета "Харьковский политехнический институт" Украина, 61013, Харьков, ул. Шевченко, 47, НИПКИ "Молния" НТУ "ХПИ" тел. (057) 707-68-41, факс (057) 707-61-33, e-mail: nipkimolniya@kpi.kharkov.ua

Наведено короткий науково-історичний нарис про основні здійснення і відкриття у фізичній науці й атомній техніці *видатного фізика ХХ століття Енрико Фермі.*

*Приведен краткий научно-исторический очерк об основных свершениях и открытиях в физической науке и атомной технике выдающегося физика ХХ века Энрико Ферми.* 

> *К 106-летию со дня рождения выдающегося итальянского физика Энрико Ферми посвящается.*

#### 1. ПЕРИОД УЧЕБЫ И СТАНОВЛЕНИЯ МОЛОДОГО УЧЕНОГО

Родился Энрико Ферми 29 сентября 1901 года вблизи г. Пьяченцы, расположенного в северной части Италии в плодородной долине реки По, в семье потомков крестьян. Отцом Энрико был государственный служащий Альберто Ферми, достигший в недалеком будущем благодаря своим большим природным способностям (не имея при этом высшего образования) в г. Риме высокого поста начальника отдела в Управлении итальянской железной дороги, соответствующего рангу бригадного генерала в армии. Мать Энрико − Ида де Гаттис, дочь армейского офицера получила педагогическое образование и бόльшую часть своей жизни проработала учителем в начальных школах. В семье Энрико (он был третьим ребенком) мать была главным авторитетом, в воспитании своих детей она руководствовалась строгим чувством долга и дисциплины, не забывая о материнском внимании и любви [1]. Как отмечают биографы Э. Ферми, она оказала сильное влияние на своих детей (дочь Марию и двух сыновей −Джулио и Энрико) и своим жизненным примером внушала им серьезное отношение к жизни и к работе. В возрасте шести лет Энрико поступил в римскую государственную начальную школу, которая тогда была строго светской, и вскоре у него обнаружились редкие математические способности. В возрасте 10-ти лет он после блестящего окончания начальной школы перешел в гимназию с пятилетним сроком обучения. Оценки по школьным дисциплинам у него по-прежнему были отличными и он легко стал первым гимназистом в классе. Здесь наш герой Энрико подружился на долгие годы со своим также интересовавшимся наукой школьным товарищем-тезкой Энрико Персико, с которым они впоследствии стали первыми итальянскими профессорами в области теоретической физики. После окончания в 1916 году гимназии и в 1918 году лицея, пройдя его трехгодичный курс за два года, Энрико получил соответствующий диплом. Отметим, что лицей в итальянской системе образования предназначался для подготовки молодежи к дальнейшему поступлению в университет. Перед семьей встал вопрос о его дальнейшем образовании. Как известно, в этот период на вопрос друзей "*Чему он хочет посвятить себя: мате-* *матике или физике*?" Энрико дословно ответил: "*Я изучал математику с таким рвением потому, что считал это необходимой подготовкой для изучения физики, которой я намерен посвятить себя целиком и полностью*" [1]. Какой четкий и проникнутый глубокими несиюминутными раздумьями ответ! И это-то в возрасте 17-ти лет! Родители Энрико советовали своему сыну поступать в Римский университет со славными учебными традициями, а Энрико самостоятельно выбрал не менее славный Пизанский университет.

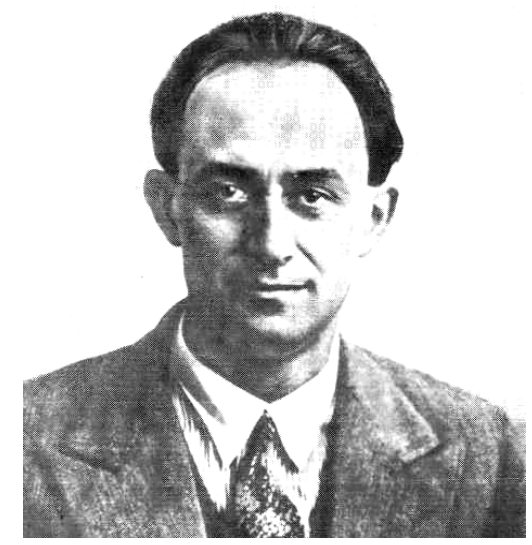

*Энрико Ферми* (*1901−1954*)

По твердому мнению Энрико, ему для получения более качественного высшего образования, кроме университетского конкурса, надо было дополнительно выдержать еще и конкурс в Высшую нормальную школу в г. Пиза (в древнем и полном исторических памятников культуры городе со знаменитой падающей башней), где студенты обеспечивались пансионом, пользовались великолепной научной библиотекой и изучали предметы, дополняющие университетские курсы (например, немецкий язык, на котором за границей публиковались новые результаты в таких быстро развивающихся областях физики как квантовая теория и теория относительности). При положительном исходе в этих конкурсах Энрико мог совмещать занятия в Высшей нормальной школе, основанной еще самим Наполеоном в 1810 году как соответствующий филиал парижской школы, с посещением лекций в Пизанском университете, насчитывавшем в ту пору примерно 4000 студентов. Заметим, что по сложившейся традиции эта пизанская школа с крайне ограниченным числом студентов (тогда около 40), отбиравшихся в трудном беспристрастном общенациональном конкурсе, была одним из главных в Италии поставщиков для интеллектуальной элиты страны талантливой молодежи. В данной школе одна часть студентов, обладавших большими способностями и одновременно серьезными учебными запросами, в суровых жизненных условиях занималась гуманитарными науками, а другая часть − математикой и естественными науками. Среди питомцев этой школы были такие известные итальянские математики как Вито Вольтерра (1860-1940), Гвидо Фубини (1879- 1943), филолог Микеле Барби (1867-1941) и др. [1]. Блестяще выдержав указанные конкурсы, Энрико осенью 1918 года уехал на четыре года из столичного Рима в провинциальный г. Пиза, слава которого была в далеком средневековом прошлом.

Необычайные физико-математические способности Энрико Ферми быстро признали большинство его профессоров и соучеников-студентов по нормальной школе и университету. Так, будучи 19-летним студентом третьего курса физического факультета Пизанского университета он мог в присутствии своих ведущих педагогов проводить для студентов лекции по квантовой теории. В это время он лучше кого-либо в Италии разбирался в квантовой теории атома Бора-Зоммерфельда [1, 2]. Его настольной книгой стала монография знаменитого немецкого физика-теоретика Арнольда Зоммерфельда "*Строение атома и спектры*", а самым важным научным журналом − немецкий академический физический журнал "*Zeitschrift für Physik*", являвшийся в то время ведущим международным печатным изданием по физике. В 1921 году Э. Ферми опубликовал свою первую научную статью "*О динамике поступательного движения жесткой системы электрических зарядов*" [3]. Здесь следует дать одно уточняющее пояснение, имеющее прямое отношение к указанной области научных интересов молодого Энрико: тогда в Италии теоретическую физику не признавали за научную дисциплину, достойную преподавания в университетах. Все итальянские физики были тогда, в основном, экспериментаторами и только экспериментальные данные могли сойти за физику. Поэтому в 1922 году Э. Ферми, несмотря на имевшийся у него уже научный задел по теоретической физике, в качестве дипломной работы решил выбрать результаты своих экспериментальных исследований, проведенных в физической лаборатории университета, по дифракции рентгеновских лучей на изогнутых кристаллах и получению изображений (лауэграмм) таким методом. Предметом же его диплома в Высшей нормальной школе послужила одна теорема из теории вероятностей и ее некоторые приложения к астрономии. Диплом в университете он с отличием (*cum laude*) защитил 7 июля 1922 года, а вскоре получил и диплом Высшей нормальной школы. В 1922 году Э. Ферми, еще будучи в г. Пизе, получил один выдающийся научный результат в теории относительности: он расчетным путем показал, что в окрестности мировой линии пространство является евклидовым. Эта теорема непреходящего значения содержится в его статье "*О явлениях, происходящих вблизи мировой линии*" [4]. Изложенное выше объясняет нам то, почему в период научного становления Э. Ферми такой раздел физики как квантовая механика не завоевал своего плацдарма на итальянском научном поприще, а находился на ничейной научной территории между физиками и математиками.

История науки говорит о том, что именно молодой и полный творческих планов Э. Ферми со своим практически сформировавшимся к 1922 году научным стилем работы первым в Италии вступил на эту территорию. По существу волновую механику открыли для него чуть позже изданные известные статьи на общую тему "*Квантование как проблема собственных значений*" выдающегося австрийского физикатеоретика Эрвина Шредингера, вышедшие из печати в 1926 году [5]. Эти работы Э. Ферми фундаментально изучил и полностью освоил быстро в свойственной ему оперативной манере. Он обладал феноменальной памятью и научился почти всему самостоятельно. Все, что знал в научной сфере молодой Энрико Ферми, он почерпнул из научно-технической литературы или дошел до этого своим умом сам. Зная свое превосходство над окружающими его тогда отечественными физиками, он понимал, что они не были на переднем крае мирового научного фронта. Ему самостоятельно приходилось выбирать себе научные задачи. У него рано выработалось и проявлялось чувство научной интуиции. Он отдавал предпочтение анализу вполне определенных физических явлений, которые можно было проверить прямым экспериментом. Для него в этот начальный период научного созревания и творчества не было ничего более приятного, чем дополнить свои теоретические разработки своим же экспериментом. Он любил конструировать, изготавливать и собирать экспериментальные модели собственными руками. А голова и руки у него были просто замечательными!

### 2. НАЧАЛО ДЛЯ ФЕРМИ БОЛЬШОЙ НАУКИ

Прибыв после учебы в г. Пиза снова в родной г. Рим, молодой Э. Ферми пытался найти ответ на вопрос: как войти в более широкий научный мир? Для него стало ясно, что ему надо отправиться за рубеж, где физическая наука была куда более развита, чем в Италии. Выиграв в октябре 1922 года соответствующий конкурс по министерству просвещения Италии и воспользовавшись положенной ему стипендией, Э. Ферми в начале 1923 года отправился в г. Геттинген (Германия) для научной стажировки у выдающегося немецкого физика-теоретика Макса Борна. Пребывание Энрико у мэтра теоретической физики оказалось менее полезным, чем можно было ожидать: здесь Э. Ферми написал только несколько научных статей, которые, наверное, мог бы написать и в Италии. Он не стал тогда членом группы выдающихся немецких ученых-физиков (Вернера Гейзенберга, Паскуаля Йордана, Джеймса Франка), тесно и продуктивно работавших в г. Геттингене с М. Борном. Вернувшись после годичного пребывания на кафедре теоретической физики последнего в г. Рим, Э. Ферми до лета 1924 года вел курс математики для студентовхимиков Римского университета. В сентябре 1924 года герой нашего научно-исторического очерка отправился в г. Лейден (Голландия) снова в научную командировку (по декабрь 1924 года) к известному австрийскому физику-теоретику Паулю Эренфесту, от

которого он и получил так нужную молодому физику моральную поддержку от уже состоявшегося физика мирового уровня: здесь П. Эренфест одобрительно отозвался о его способностях и потенциальных возможностях (он ведь мог сравнить Э. Ферми практически со всеми физиками-теоретиками мира). По возвращению в Италию Э. Ферми с января 1925 года по сентябрь 1926 года проработал во Флорентийском университете. Здесь он получил свое первое ученое звание приват-доцента (внештатного преподавателя). Именно здесь в феврале 1926 года он создал свою знаменитую работу по квантовой статистике, представленную в статье "*О квантовании идеального одноатомного газа*", которая вскоре была опубликована в ведущем по физике в Европе немецком научном журнале "*Zeitschrift für Physik*" [3, 6].

**1.** *Фермиевская квантовая статистика.* Это исследование было первым из самых важных научных достижений Э. Ферми в физике. Напомним читателю, что под квантовой статистикой понимается статистический метод исследования, применяемый к системам, состоящим из большого числа частиц и подчиняющимся законам квантовой механики [7]. Квантовая статистика, в отличие от исходных положений классической статистической физики, строится на «принципе неразличимости тождественных частиц». Все одинаковые частицы (например, свободные электроны в проводниках, протоны в ядрах атомов вещества и др.) здесь считаются принципиально неразличимыми друг от друга. Сама проблема нахождения уравнения, описывающего состояние (энтропию) идеального газа, до рассматриваемого нами исследования Э. Ферми вообще была не новá (например, вспомним ранее полученное известное классическое распределение молекул газа по скоростям и энергиям Максвелла-Больцмана [2, 7]). Однако статистический подход в области квантовой механики столкнулся с трудностями при попытке корректно найти число энергетических состояний в газе, содержащем тождественные частицы и характеризующемся своим "вырождением". Заметим, что газ (система частиц) считается "вырожденным", если его свойства, описываемые квантовыми закономерностями, отличаются от свойств обычного газа (обычных систем частиц), подчиняющихся законам классической статистической физики [7]. Важный шаг в преодолении этих трудностей был сделан известным индийским физиком Шатьендрантом Бозе и выдающимся немецким физиком Альбертом Эйнштейном, которые совместными усилиями в 1924 году разработали квантовую статистику применительно к элементарным частицамбозонам, то есть к частицам с целым или нулевым спином (например, к фотонам, фононам и некоторым ядрам атомов) [2, 7]. Понятие "спин" в квантовой физике (от англ. *spin*−вращаться) обозначает собственный механический момент количества движения элементарной частицы или атомного ядра, обусловленный их квантовой природой [2]. Особенностью этих частиц является то, что они не подчиняются фундаментальному принципу Паули [8, 9] и для них не накладываются ограничения на число частиц, которые могут находиться в некотором квантовом энергетическом состоянии. Заметим, что этот принцип квантовой физики был предложен в 1925 году выдающимся австрийским физиком-теоретиком Вольфгангом Паули. Физический смысл указанного принципа сводится к тому, что в данном квантовом состоянии физической системы в определенный момент времени может находиться не более одной элементарной частицы. Данная статистика по фамилиям ее авторов исторически соответственно и получила название квантовой статистики Бозе-Эйнштейна [2, 7]. Было установлено, что "вырождение" газов (систем элементарных частиц) становится существенным при весьма низких температурах и при их высоких плотностях.

Согласно данной статистике функция распределения f<sub>6</sub> бозонов (бозе-газов) по энергиям описывается так называемой функцией распределения Бозе-Эйнштейна, соответствующей средней "заселенности" бозонами состояний с данной энергией и имеющей следующий вид [2, 7]:

$$
f_{\rm E} = \left[ \exp\left(\frac{W_i - \mu}{kT}\right) - 1 \right]^{-1}, \tag{1}
$$

где *Wi* − энергия частицы в *i* -ом квантовом состоянии; μ − химический потенциал, отнесенный к одной частице и равный работе, которая совершается в изобарно-изотермических условиях при увеличении числа частиц в исследуемой системе на одну единицу; *k* = 1,38·10-23 Дж/К −постоянная Больцмана; *Т* − термодинамическая температура.

Итальянский физик Э. Ферми же поставил перед собой такую новую физическую задачу: разработать квантовую статистику для идеального газа, частицы которого характеризуются полуцелым спином (например, для таких элементарных частиц как электронов, протонов, нейтронов и других объектов микромира) [2, 7]. Такие элементарные частицы с полуцелым спином (в специальных единицах *ћ*= *h* / 2π , где *h* = 6,626·10-34 Дж·с − постоянная Планка), как известно, имеют ту особенность, что согласно упомянутому нами выше принципу Паули [8, 9] в определенном квантовом состоянии из них может находиться либо одна частица, либо ни одной. Ныне такие частицы называются фермионами. В соответствии с полученными Э. Ферми теоретическими результатами функция распределения  $f_{\Phi}$  фермионов (ферми-газов) по энергиям, отвечающая среднему числу ферми-частиц в одном энергетическом состоянии, может быть представлена в таком виде [2, 7]:

$$
f_{\Phi} = \left[ \exp\left(\frac{W_i - \mu}{kT}\right) + 1 \right]^{-1}.
$$
 (2)

Из аналитических выражений (1) и (2) видно, что в зависимости от уровня квантованной энергии *Wi* поведение функции  $f_{\Phi}$  для фермионов и ее численное значение принципиально отличаются от характера изменения и количественных значений функции <sup>Б</sup>*f* , характерной для бозонов. В связи с тем, что свободные электроны в металлах (в проводниках с электрическим током проводимости), связанные электроны атомов, нуклоны (протоны и нейтроны) в ядрах атомов вещества можно приближенно рассматривать как "вырожденный" ферми-газ, то полученные Э. Ферми теоретические данные в области квантовой статистики приобретали большое научное и практическое значение. На основе данной статистики Э.

Ферми в дальнейшем А. Зоммерфельдом было осуществлено развитие ряла положений по распреледению электронов проводимости в металлах по энергиям и было показано, что максимальное значение химического потенциала и в металлах не может превышать величины так называемой энергии Ферми  $W_F$  [1, 7].

Спустя несколько месяцев после выхода из печати указанной выше статьи Э. Ферми, его статистику и ее квантовомеханические основы независимо от него открыл выдающийся английский физик-теоретик Поль Дирак [1]. Поэтому в настоящее время эта статистика называется квантовой статистикой Ферми-Дирака. Эта теоретическая работа Э. Ферми специалистами из области атомной физики была сразу же оценена как фундаментальное достижение, что способствовало его заслуженному выдвижению в мировую элиту физиков-теоретиков.

Для сравнения с формулами (1) и (2), характерными для квантовой статистики, приведем ниже функцию распределения  $f_{\text{MB}}$  частиц (молекул) газа по энергиям в классической статистике Максвелла-Больцмана, выведенную этими всемирно известными учеными до Э. Ферми как среднее число "невырожденных" частиц в одном энергетическом состоянии [7]:

$$
f_{\text{MB}} = \left[ \exp\left(\frac{W_i - \mu}{kT}\right) \right]^{-1}, \tag{3}
$$

где  $W_i$  – энергия частицы *і* -ого состояния.

Из (2) и (3) следует, что из-за своего "вырождения" свободные электроны в металлических проводниках с электрическим током проводимости не подчиняются классическому распределению Максвелла-Больцмана. Квантовая статистика Ферми-Дирака позволила не только объяснить ряд новых свойств свободных электронов в металлах, но и нашла широкое применение в современной атомной (ядерной) физике (например, при построении "модели ядра по Ферми" и "модели атома Томаса-Ферми") [10].

Принимая во внимание фундаментальный характер разработанной Энрико Ферми квантовой статистики, его высокий в современной физике профессиональный и физико-математический уровень и несмотря на его молодость (всего полных 25 лет) и соответственно малый срок работы (всего несколько лет) на учебно-научных должностях в учебных и научных завелениях Италии, он в ноябре 1926 года успешно прошел нелегкий конкурс и был избран на высокий пост профессора и одновременно на должность заведующего новой кафедрой теоретической физики в Римском университете.

### 3. РИМСКИЙ ПЕРИОД РАБОТЫ ФЕРМИ В **БОЛЬШОЙ НАУКЕ**

Став пожизненным руководителем важной кафедры Римского университета, молодой Э. Ферми сформулировал перед собой сложную организационную задачу: окружить себя адекватным научным окружением. Прежде всего, была явная необходимость иметь рядом с собой молодого и активного физикаэкспериментатора. Им стал Франко Разетти, приобретший через несколько лет благодаря своим оригинальным научным работам мировую известность [1, 11]. Далее в научную группу Э. Ферми вошли Эдоардо Амальди, Эмилио Сегре и Бруно Понтекорво [11].

Этот коллектив молодых физиков в недалеком будушем и составил основной костяк итальянской школы современной теоретической и экспериментальной физики. Работая с 1926 по 1938 годы в г. Риме, Э. Ферми опубликовал здесь ряд важных оригинальных теоретических работ, в т. ч. [1, 10, 12]: статью "Статистический метод определения некоторых свойств атома" в области теории атома, связанную с развитием статистического метода Томаса - Ферми; статью "Квантовая теория излучения" в области квантовой электродинамики, посвященную простому изложению крайне трудного вопроса излучения твердым телом на основе квантовой теории поля; статью "О смещении высших спектральных линий под действием давления", направленную на развитие теории сверхтонкой структуры атомных спектров. В 1929 году Э. Ферми в возрасте 28 лет стал членом Итальянской Академии наук и был избран иностранным членом-корреспондентом Академии наук СССР [10]. С 1932 года Э. Ферми приступил к теоретическим и экспериментальным работам в трудной и перспективной области физики - в области ядерной физики.

2. Теория бета-распада. Это исследование явилось его вторым наиболее крупным научным вкладом в современную физику. Результаты данного теоретического исследования были опубликованы Э. Ферми в начале 1934 года в немецком научном журнале "Zeitschrift für Physik" в ставшей для последующих поколений физиков классической статье "К теории β-лучей" [1, 4, 11]. В данной статье Э. Ферми, в частности, говорил [11]: "... Мною предлагается количественная теория В-распада, основанная на существовании нейтрино. При этом испускание электронов и нейтрино рассматривается по аналогии с эмиссией светового кванта возбужденным атомом в теории излучения. Выведены формулы из времени жизни ядра и для формы непрерывного спектра В-лучей". Эта фундаментальная по характеру и значимости работа Э. Ферми согласно современной терминологии была связана с феноменологическим описанием при  $\beta$  распаде процесса радиоактивного распада атомных ядер вещества, при котором из ядра атома одновременно вылетает электрон  $e^-$  (бета-частица с отрицательным электрическим зарядом) и нейтральная частица-антинейтрино  $\overline{v_e}$  (частица без заряда и массы покоя), а при  $\beta^+$  – распаде соответственно бетачастица с положительным электрическим зарядом  $e^+$ (позитрон) и нейтральная частица-нейтрино  $v_e$  (частица так же, как и антинейтрино, без заряда и массы покоя) [9]. С современных физических позиций для распадающегося исходного (материнского) ядра  ${}^A_Z X$ и образующегося в результате этого распада (дочернего) ядра  $Y$ , где  $Z$  – атомный номер ядра (порядковый номер химического элемента в периодической системе Д.И. Менделеева), а  $A$  – массовое число ядра  $(A = Z + N, \text{ для которые } Z \text{ равно числу протонов, a}$ N -числу нейтронов в ядре), возможны следующие схемы бета-распада атомных ядер [9]:

- $\frac{A}{Z}X \rightarrow \frac{A}{Z+1}Y + e^- + \overline{v_e}$ ; ( $\beta^-$  распад)  $(4)$
- ${}_{Z}^{A}X \rightarrow {}_{Z-1}^{A}Y + e^{+} + v_{e}$ . (β<sup>+</sup> распад)  $(5)$

Явление β-распада ядра атома вещества возможно и при захвате материнским ядром электрона с ближайшей к нему электронной *K* -оболочки (случай электронного захвата), описываемое такой ядерной реакцией [2, 9]:

$$
{}_{Z}^{A}X + e^{-} \rightarrow {}_{Z-1}^{A}Y + v_{e}.
$$
 (6)

Напомним читателю и то, что первым, кто выдвинул гипотезу о существовании новой частицынейтрино при бета-распаде, был упомянутый нами выше В. Паули (1930 год). Само слово "нейтрино" (на итальянском языке *neutrino* − нечто маленькое нейтральное) в 1931 году предложил Э. Ферми, обсуждая с В. Паули нейтринную проблему. Понятие легкого нейтрино нам электрофизикам (да, наверное, всем поверхностно знакомым с ядерной физикой) не следует путать с другим важным понятием в ядерной физике −относительно тяжелой элементарной частицы нейтроном (от лат. *neutrum* − ни то, ни другое [13, 14]), который был экспериментально открыт английским физиком Джеймсом Чэдвиком позже в 1932 году [8]. Для полноты нашей "ядерной картины" следует указать и то, что элементарная частица позитрон  $e^+$ была открыта в 1932 году американским физиком Карлом Андерсеном при исследовании с помощью мощного магнитного поля космических лучей [11]. Насколько известно автору до настоящего времени существование в природе антинейтрино  $v_e$  опытным путем пока не подтверждено. Что касается нейтрино  $v_e$ , то эта элементарная частица была экспериментально обнаружена известными американскими физиками Клайдом Коуэном и Фредериком Рейнесом лишь в 1953 году [9].

Спектр энергий при бета-распаде ядер атома является непрерывным и принимающим значения от 0 до *E*max . Такой характер спектра объясняется тем, что в процессах радиоактивного β-распада ядер атомов вещества из них вылетают одновременно две частицы ( <sup>−</sup>*<sup>e</sup>* , *<sup>e</sup> <sup>v</sup>* или <sup>+</sup>*<sup>e</sup>* , *<sup>e</sup> <sup>v</sup>* ), между которыми <sup>и</sup> перераспределяется выделяемая из-за внутриядерных превращений энергия [9]. При большом количестве β-распадов одинаковых ядер, носящих статистический характер, происходит статистическое усреднение значений энергии в спектре, который в ядерной физике называют спектром электронного (позитронного) β-распада или просто β-спектром. Именно непрерывность β-спектра исторически и послужила первым доказательством существования элементарной частицы, названной Э. Ферми нейтрино. Что касается численных значений энергии *E*max , выделяющейся при одном акте β-распада, то она изменяется в достаточно широких пределах: от 20 кэВ для распада ядра трития  $^{3}_{1}H$  до 13,4 МэВ при распаде ядра изотопа бора  $^{12}_{5}B$  [2, 9]. Главной особенностью β-распада в ядрах атомов является то, что он является внутриядерным (внутринуклонным) процессом, происходящим в результате β-переходов в отдельных нуклонах (нейтронах *n* и протонах *p* ) ядра. При этом рассматриваемые β-переходы в ядрах атомов протекают согласно нижеследующим схемам [9]:

$$
n \to p + e^- + \overline{\nu_e} \; ; \tag{7}
$$

$$
p \to n + e^+ + v_e. \tag{8}
$$

Эти β-переходы (случайные взаимопревращения в ядре нейтронов *n* и протонов *p* ) вызывают перестройку внутренней структуры ядер атомов, так как при бета-распаде в них, как и для объектов макромира, выполняются законы сохранения энергии и импульса. Интересно отметить, что распад свободного протона *p* , то есть протона, не входящего в состав атомного ядра, согласно (8) по энергетическим соображением невозможен (в связи с тем, что масса заряженного протона  $m_p = 1836 \cdot m_e$  оказывается меньше массы нейтрального нейтрона  $m_n = 1839 \cdot m_e$ , где  $m_e = 9{,}108{\cdot}10^{-31}$  кг – масса покоя электрона [2, 9]). Поэтому свободный протон *p* является стабильной частицей. Для несвободного протона *p* , то есть протона, находящегося в ядре атома, указанное выше ограничение снимается. Свободный же нейтрон *n* нестабилен. Он, претерпев бета-распад, в соответствии с (7) самопроизвольно превращается в протон *p* с периодом полураспада 15 мин [9]. Важным обстоятельством для нас является и то, что в соответствии с имеющимися современными данными электроны <sup>−</sup>*e* (позитроны  $e^+$ ) и антинейтрино  $v_e$  (нейтрино  $v_e$ ) не существуют в ядрах атомов сколько-нибудь долго в свободном состоянии. Они образуются непосредственно перед процессом β-распада ядер, сопровождающимся их вылетом за пределы атомного ядра [9].

Как видно из вышеизложенного, Э. Ферми своей теорией β-распада "вдохнул" новую жизнь в гипотезу существования нейтрино и осуществил определенное развитие протонно-нейтронной модели ядра атома вещества. К этому следует добавить то, что чуть раньше в мае 1932 года советский физик Д.Д. Иваненко в английском журнале "*Nature*" опубликовал свою статью, в которой высказал предположение о том, что нейтрон совместно с протоном являются основными структурными элементами ядра любого атома [11]. Кроме того, в июне 1932 года большую статью о протонно-нейтронной модели ядра атома опубликовал выдающийся немецкий физик-теоретик В. Гейзенберг [11]. Однако протонно-нейтронная модель ядра атома была встречена большинством известных физиков мира мягко сказать скептически, а некоторыми прямо "в штыки". Главным аргументом их служило то, что такая модель ядра противоречила экспериментально установленному факту: испусканию электронов ядрами при β-распаде. Выступая в сентябре 1933 года на весьма представительной международной конференции по ядру (г. Ленинград, СССР), наш молодой физик-теоретик Дмитрий Иваненко при энергичной защите предложенной им протонно-нейтронной модели ядра атома в своем докладе подчеркнул [11]: "...*Появление электронов и позитронов следует трактовать как своего рода рождение частиц, по аналогии с излучением светового кванта, также не имевшего индивидуального существования до испускания из атома*". Э. Ферми рассматриваемой нами в этом разделе очерка теорией бета-распада атомных ядер в 1934 году практически снял эти противоречия и укрепил позиции сторонников протоннонейтронной модели ядра. Из истории развития физики явствует, что в дальнейшем протон  $p$  и нейтрон  $n$ стали рассматриваться как два состояния одной объединенной частицы - нуклона и некогда спорные идеи Д.Д. Иваненко и В. Гейзенберга об протоннонейтронном устройстве ядра атома стали общепринятыми в ядерной физике [11].

После окончания Э. Ферми работ по β-распаду ядер научный мир облетела ошеломляющая новость: выдающиеся французские физики Фредерик Жолио-Кюри и Ирен Жолио-Кюри при облучении, в частно- $\frac{11}{5}B$  и алюминия  $\frac{27}{13}Al$  тяжелыми бора сти.  $\alpha$ -частицами (ядрами атома гелия  ${}^{4}_{2}He$ ) от полониевого источника  $^{209}_{84}Po$  получили новые радиоактивные изотопы азота  $^{13}_{7}N$  и фосфора  $^{30}_{15}P$ , которые испускали "положительные электроны" (позитроны  $e^+$ ) [1, 11]. В своем докладе в январе 1934 года на заседании Парижской Академии наук они сообщили об открытии ими нового вида радиоактивности и отметили [11]: "...В настоящей работе удалось впервые при помощи внешнего воздействия вызвать у некоторых атомных ядер радиоактивность, которая сохраняется в течение измеримого времени в отсутствие вынуждающей причины". Супруги Жолио-Кюри впервые в мире искусственным путем вызвали в ряде веществ радиоактивность и получили не наблюдаемые в природе изотопы. Напомним читателю, что изотопами называются атомные ядра с одинаковым числом Z (порядковым номером химического элемента, определяемым числом протонов в ядре), но с разными значениями их массового числа  $A$  [2, 9]. Это было важное открытие в области физики, получившее название "искусственная радиоактивность". Узнав об этом многообещающем открытии, Э. Ферми в марте 1934 года решил в своих ядерных опытах вместо использованных французскими учеными положительно заряженных альфа-частиц, отталкиваемых положительным зарядом атомных ядер вещества, при бомбардировке ядерных мишеней использовать относительно тяжелые нейтральные частицы нейтроны *п*.

3. Экспериментальные исследования по взаимодействию нейтронов с ядрами атомов. Результаты этих фундаментальных работ явились третьим наиболее существенным вкладом Э. Ферми в физическую науку и его важным личным достижением как ученого. В качестве источника нейтронов п Э. Ферми и сотрудники его научной группы (к упомянутым нами выше членам этой группы теперь присоединился молодой итальянский радиохимик Оскар Д'Агостино, прошедший стажировку в парижской лаборатории выдающегося французского физика и химика, дважды лауреата Нобелевской премии Марии Кюри) была использована запаянная стеклянная ампула длиной 15 мм, содержащая порошок бериллия  ${}^{9}_{4}Be$  и радиоактивный радон  $\frac{222}{86}Rn$  (эманацию радия  $\frac{226}{88}Ra$ ) [1, 11]. Альфа-частицы, испускаемые в данной ампуле радоном, сталкиваясь с атомами бериллия и вызывали "рождение" нейтронов. Этот источник излучал около  $2.10^7$  нейтронов в секунду. Безусловно, такое количество нейтронов было мало по сравнению с выходом "быстрых" нейтронов, получаемых в дальнейшем с помощью циклических ускорителей (циклотронов) заряженных частиц, бомбардирующих для получения нейтронов после своего ускорения соответствующие мишени [1, 11]. Кстати, первый циклотрон, ускоряющий протоны р до 1,2 МэВ, был построен в 1932 году в США под руководством известного американского физика Эрнеста Лоуренса, удостоенного в 1939 году за это крупное изобретение Нобелевской премии по физике [11]. Первые же опыты Э. Ферми с нейтронами показали, что при бомбардировке ими алюминия  $^{27}_{13}Al$  и фтора  $^{19}_{9}F$  получаются изотопы натрия и азо-

та, испускающие электроны  $e^-$ , а не позитроны  $e^+$ (как у супругов Жолио-Кюри). Предложенный Э. Ферми метод бомбардировки ядерных мишеней нейтронами по сравнению с источниками α-частиц и протонов р оказался более эффективным для осуществления достаточно широкого ряда ядерных реакций. Научной группе Э. Ферми за короткий срок удалось активировать (вызвать искусственную радиоактивность в ядрах) 37 из 63 изученных химических элементов из периодической системы элементов Д.И. Менделеева [1, 11]. Данными сотрудниками была предпринята попытка нейтронной бомбардировки и таких предварительно очищенных от обычных активных примесей тяжелых радиоактивных элементов как торий  $\frac{232}{90}Th$  и уран  $\frac{238}{92}U$ . При этом кроме усиления радиоактивности у этих элементов ими ничего другого нового установлено не было (хотя в действительности, в этих опытах Э. Ферми и его сотрудники просмотрели впервые в мире искусственно вызванную ими и весьма активно происходящую ядерную реакцию "деления" ядер тория и урана) [1, 11]. Как видим от возможных на научном пути просчетов, ошибок и просто "зевков" не застрахованы и великие люди, полностью отдающие себя науке. Позже после открытия при аналогичных экспериментальных условиях этой важнейшей для человечества (с позиций промышленной энергетики) ядерной реакции другими учеными Э. Ферми был крайне обескуражен и долго не находил себе "места" (всю оставшуюся жизнь он с досадой вспоминал те моменты интересной и напряженной работы в родном г. Риме с нейтронами и никак не мог простить себе такого "зевка").

Тем не менее, в октябре 1934 года Э. Ферми, благодаря проводимым его научной группой опытам с нейтронами, сделал фундаментальное открытие в физике, имевшее в недалеком будущем громадное значение для овладения человечеством ядерной энергией: открытие "медленных" нейтронов [1, 10, 11]. Поместив по его предложению между источником нейтронов и активируемой серебреной мишенью сначала парафин, а затем техническую воду. Э. Ферми и члены его группы констатировали усиление искусственно наведенной радиационной активности мишени в сотни раз. В совместной со своими сотрудниками статье "Влияние водородосодержащих веществ на радиоактивность, наведенную нейтронами", оперативно опубликованной осенью 1934 года в итальянском журнале "Ricerca scientifica", этому явлению было дано такое объяснение [1, 11]: "...Изложенные факты объясняются, по-видимому, тем, что нейтроны бы*стро теряют энергию в ряде повторных столкновений с ядрами водорода. Сечение столкновения нейтрон-протон, вероятно, увеличивается с уменьшением их энергии*". Теоретически Э. Ферми было показано, что в среде с высокой концентрацией водорода  $\frac{1}{1}$  *H*, все ядра которого состоят из одного протона *p* по массе близкого к массе нейтрона *n* , "быстрый" нейтрон с начальной энергией порядка 1 МэВ примерно через 20 столкновений с атомами водорода будет иметь энергию, близкую к энергии его теплового движения (порядка 0,025 эВ [9]), и будет превращаться в тепловой или "медленный" нейтрон [1]. Так как ядерные реакции в мишени в случае воздействия на нее "медленных" нейтронов протекают с бόльшим эффективным сечением радиационного захвата  $\sigma_{\text{3ax}}$ , чем в случае "быстрых" нейтронов [1, 9, 11], то это и приводит к существенному увеличению радиационной активации мишени данными нейтронами. Эти исследования Э. Ферми показали большую эффективность "медленных" нейтронов при осуществлении ядерных превращений в веществе.

В октябре 1935 года Э. Ферми и его ближайшими сотрудниками (Э. Амальди, Б. Понтекорво, Ф. Разетти и Э. Сегре) был получен итальянский патент №324458 на "*Способ получения радиоактивных веществ путем их облучения нейтронами*", в основе которого находился описанный выше эффект Ферми по усилению активации ядерных мишеней "медленными нейтронами" [1, 4]. Со временем этот патент был зарегистрирован и в ряде других ведущих странах мира. Забегая немного вперед, отметим, что владельцы этого патента после окончания Второй мировой войны могли претендовать на выплату серьезных денежных вознаграждений, поскольку "медленные нейтроны" стали активно "трудиться" (прежде всего, в США) в ядерных реакторах мирного (в установках для промышленного производства электрической энергии) и военного (в установках по производству ядерного горючего для атомного оружия) применения. Данный итальянский патент, по авторитетному мнению одного из его авторов, стал со временем основным изобретением в новой технологии ядерной энергетики [1].

Тем временем политическая обстановка как в Европе, так и в родной Италии ухудшалась. В Италии с ее мягким климатом и славными музыкальными традициями царила мрачная общеполитическая и тяжелая житейская атмосфера. Его (Э. Ферми) не богатая природными, материальными и финансовыми ресурсами страна не прекращала подготовки к войне. К началу 1936 году немногочисленная научная группа Э. Ферми под суровыми жизненными ударами практически распалась: большинство ее членов разъехались по зарубежным университетам и рядом с ее руководителем остался лишь один Э. Амальди. С ним Э. Ферми к концу 1938 года выполнил ряд исследований и опубликовал результаты нескольких экспериментальных работ по поглощению и диффузии "медленных нейтронов". Так, в своей работе 1936 года "*О поглощении и диффузии медленных нейтронов*" они подтвердили открытое ранее в 1935 году группой советских ученых под научным руководством нашего выдающегося физикаядерщика Игоря Курчатова резонансное поглощение нейтронов [1, 11]. При этом было установлено, что для их (нейтронов) определенных скоростей некоторые

химические элементы особенно сильно поглощают нейтроны. По воспоминаниям ученика Энрико Ферми и близкого ему по духу его друга Эмилио Сегре, получившего в 1959 году совместно с американским физиком Оуэном Чемберленом Нобелевскую премию за открытие антипротона, он был всегда далек от политики, он не любил тратить свои силы и энергию на то, что было не в его власти. Он стал в это тяжелое время еще более замкнутым, скрытным в общении и все меньше говорил о своих делах и творческих планах. И все это происходило на том общечеловеческом фоне, что он ведь и раньше не был склонен делиться своими сокровенными мыслями, касающимися научных или иных интересов [1].

10 ноября 1938 года Э. Ферми был уведомлен из г. Стокгольма (Швеция) о присуждении ему Нобелевской премии по физике за 1938 год. В соответствии с традиционным церемониалом 10 декабря 1938 года данную премию Э. Ферми в г. Стокгольме вручил шведский король Густав V. В зачитанном на церемонии официальном сообщении Нобелевского комитета по данному поводу нашему герою-лауреату, в частности, было сказано [1]: "*Шведская королевская Академия наук присудила Вам Нобелевскую премию по физике 1938 года за Ваше открытие новых радиоактивных веществ по всей периодической системе элементов и за открытие селективной способности медленных нейтронов, сделанное Вами во время этих исследований.*..". По традиции в своей Нобелевской лекции Э. Ферми остановился на основных результатах всех своих римских экспериментальных исследований по нейтронам, заложивших основу для такого нового раздела физики как нейтронная физика.

Тем временем в Германии в декабре 1938 года немецкими учеными − физиком Отто Ганом и химиком Фрицем Штрассманом было сделано великое открытие: было определенно установлено, что при облучении нейтронами природного урана  $^{238}_{92}U$ , содержащего в малых количествах (не более 0,7% на единицу веса [1]) редкий изотоп урана  $^{235}_{92}U$ , возникают радиоактивные изотопы бария  $\frac{140}{56}Ba$  и лантана  $\frac{140}{57}La$  [1, 9, 11]. Свою статью "О доказательстве возникновения щелочноземельных металлов при облучении урана нейтронами и их свойствах" О. Ган и Ф. Штрассман 22 декабря 1938 года послали в немецкий журнал "Naturwissenschaften" и в январе 1939 года она была опубликована [1, 11]. Узнав из письма О. Гана об этих результатах (еще до их опубликования), немецкий физик Лиза Мейтнер, работавшая в годы нацизма в Швеции, и ее племянник австрийский физик Отто Фриш, работавший в Дании у великого физика-теоретика Нильса Бора и пребывавший в это время на рождественских каникулах в г. Стокгольме, совместно пришли к выводу о том, что присутствие бария среди радиоактивных изотопов, образующихся при бомбардировке урана нейтронами, указывает на ядерную реакцию "деления" и раскалывание ядра атома урана на два больших осколка [1, 11]. Срочно возвратившись в г. Копенгаген, О. Фриш сразу же сообщил об этом открытии немецких ученых Н. Бору и тут же повторил ядерный эксперимент немецких коллег. Убедившись через несколько дней опытным путем в правильности своей интерпретации полученных О. Ганом и Ф. Штрассманом результатов, Л. Мейтнер и О. Фриш 15 января 1939 года направили свое видение генезиса этой ядерной реакции в печать [1, 15]. В их-то работе и был впервые применен термин "деление" ядра урана нейтроном, заимствованный из биологии (по аналогии с понятием "деление" биологической клетки). Интересна реакция великого физика Н. Бора на данное ошеломляющее сообщение молодого и еще "неоперившегося" физика О. Фриша. По воспоминаниям самого О. Фриша после услышанного Н. Бор хлопнул себя по лбу и воскликнул [11, 15]: "О какие мы были дураки! Мы должны были заметить это раньше".

Обо всем этом сознательно уехавший с семьей из Швеции (после получения Нобелевской премии) и соответственно из Италии в США Э. Ферми узнал позже, вскоре после своего прибытия на теплоходе "Франкония" 2 января 1939 года в г. Нью-Йорк и устройства на работу в должности профессора физического факультета Колумбийского университета (об этой работе он договорился путем переписки по почте с руководством этого известного учебного заведения заранее, еще до поездки в Швецию на вручение премии). 16 января 1939 года с лекцией о достижениях современной физики в американском г. Принстоне выступил Н. Бор, поведавший слушателям о недавнем открытии в Европе ядерной реакции "деления" урана, вызванной воздействием на него потока нейтронов. На этой лекции присутствовал знаменитый в будущем американский физик Уиллис Лэмб (лауреат Нобелевской премии по физике 1955 года, прославился изучением эффекта "сдвига" энергетических уровней в атоме водорода [1, 11]), который тут же и передал эту важную научную новость уже известному в США мэтру итальянской физики Э. Ферми. Тем временем в Европе предвоенная "гонка" за "делением" урана набирала свои обороты. 30 января 1939 года Ф. Жолио-Кюри на заседании Парижской Академии наук сообщил об экспериментальном доказательстве расщепления ядер урана и тория под действием нейтронов [11]. 20 февраля 1939 года им для ведущих физиков Франции было продемонстрировано "деление" ядер урана методом камеры Вильсона, зафиксированное на фотопластинку. 8 марта этого же года его научная группа опубликовала статью в английском журнале "*Nature*", в которой сообщалось об испускании "быстрых вторичных" нейтронов при ядерном "взрыве" (Ф. Жолио-Кюри обычно употреблял термин "взрыв", а не "деление") урана. 7 февраля 1939 года Н. Бор опубликовал свою статью "*Резонансные явления в расщеплении урана и тория*", указывая в ней, что эффект "деления" урана связан с захватом нейтрона ядром редкого изотопа урана−235 или в современном обозначении изотопа урана  $^{235}_{92}U$  [11].

*Продолжение следует…* 

#### ЛИТЕРАТУРА

- [1] Сегре Э. Энрико Ферми − физик / Пер. с англ. под ред. академика Б.М. Потекорво.- М.: Мир, 1973.- 324 с.
- [2] Кухлинг Х. Справочник по физике / Пер. с нем. под ред. Е.М. Лейкина.- М.: Мир, 1982.-520 с.
- [3] Fermi E. The Collected Papers.- Chicago, vol.1, 1962.- 414 р.
- [4] Ферми Э. Научные труды.- М.: т.1, 1971.- 415 с.
- [5] Schrödinger E. Quantisierung als Eigenwertproblem// Annalen der Physik.-1926.-№79.-S.489-527; 1926.-№79.- S.734-757; 1926.-№80.-S.437-491; 1926.-№81.-S. 109- 140.
- [6] Fermi E. The Collected Papers. Chicago, vol.2, 1965.- 355 р.
- [7] Яворский Б.М., Детлаф А.А. Справочник по физике.- М.: Наука, 1990.- 624 с.
- [8] Баранов М.И. Эрвин Шредингер и новые пути развития физической науки микромира // Електротехніка і електромеханіка.-2006.- №4.- С. 5-15.
- [9] Кузьмичев В.Е. Законы и формулы физики / Отв. ред. В.К. Тартаковский.- Киев: Наукова думка, 1989.-864с.
- [10] Выдающиеся физики мира. Рекомендательный указатель.- М.: Типография б-ки им. В.И. Ленина, 1958.- 435 с.
- [11] Кудрявцев П.С. Курс истории физики.- М.: Просвещение, 1974.- 312 с.
- [12] Вигнер Е. Этюды о симметрии.- М.: Мир, 1971.- 199 с.
- [13] Большой иллюстрированный словарь иностранных слов. - М.: Русские словари, 2004. - 957 с.
- [14] Астафуров В.И., Бусев А.И. Строение вещества.- М.: Просвещение, 1977.- 160 с.
- [15] Frish O. Niels Bohr.-New York, S. Rozental, 1967.- p.137.
- [16] Волкогонов Д.А. Триумф и трагедия / Политический портрет И.В. Сталина.- М.: Новости (АПН), кн. 2, 1990.- 688 с.
- [17] Патент США №2708656. Нейтронный реактор / Ферми Э., Сцилард Л.
- [18] Патент США №2768134. Испытание материалов в нейтронном реакторе / Ферми Э., Андерсен Г.
- [19] Патент США №2780595. Экспоненциальный котел / Ферми Э.
- [20] Патент США №2807727. Защита нейтронного реактора/ Ферми Э., Зинн У.
- [21] Патент США №2837477. Система цепной реакции / Ферми Э., Леверетт М.К.
- [22] Патент США №2836554. Нейтронный реактор, охлаждаемый воздухом/ Ферми Э., Сцилард Л.
- [23] Патент США №2813070. Метод испытания нейтронной системы на цепной реакции/ Ферми Э., Леверетт М.К.
- [24] Патент США №2807581. Нейтронный реактор/ Ферми Э., Сцилард Л.
- [25] Патент США №2852461. Нейтронный реактор/ Ферми Э., Зинн У.
- [26] Патент США №2931762. Нейтронный реактор / Ферми Э.

*Поступила 29.01.2007*

УДК 621.313:536.2.24:539.2

### **ИССЛЕДОВАНИЕ ИНДУКЦИОННО-ДИНАМИЧЕСКОГО ДВИГАТЕЛЯ ПРИ НАЛИЧИИ УСКОРИТЕЛЬНОЙ И ТОРМОЗНОЙ ФАЗ РАБОЧЕГО ПРОЦЕССА**

Болюх В.Ф., д.т.н., проф., Марков А.М., Лучук В.Ф., к.т.н., доц., Щукин И.С., к.т.н., доц. Национальный технический университет "Харьковский политехнический институт" Украина, 61002, Харьков, ул. Фрунзе, 21, НТУ "ХПИ", кафедры "Общая электротехника", "Электрические машины", тел. (057) 70-76-427, e-mail: bolukh@kpi.kharkov.ua, tech@tetra.kharkiv.com.

*Розглянуті особливості роботи індукційно-динамічного двигуна при наявності прискорювальної та гальмівної фаз робочого процесу. Встановлені особливості електромеханічних процесів, що виникають при початковому утриманні* якоря форсувальним пристроем та при різкому гальмуванні якоря, яке виникає при взаємодії бойка з об'єктом дефор*мування. Запропоновані критерії оцінки ефективності двигуна. Виготовлений та випробуваний двигун, призначений для захисту інформації комп'ютерів шляхом пробивання жорстких магнітних дисків.* 

*Рассмотрены особенности работы индукционно-динамического двигателя при наличии ускорительной и тормозной фаз рабочего процесса. Установлены особенности электромеханических процессов, возникающих при начальном удержании якоря форсирующим устройством и при резком торможении якоря, которое возникает при взаимодействии бойка с объектом деформирования. Предложены критерии оценки эффективности работы двигателя. Изготовлен и испытан двигатель, предназначенный для защиты информации компьютеров путем пробивания жестких магнитных дисков.* 

#### ВВЕДЕНИЕ

Одним из наиболее перспективных электромеханических устройств, обеспечивающих максимальную кинетическую энергию для линейно перемещаемого исполнительного элемента на коротком рабочем участке или максимальное ударное электродинамическое воздействие на массивный объект, является индукционно-динамический двигатель (ИДД) [1, 2]. Такой двигатель, совершающий возвратно-поступательное движение, используется в системах различного назначения. При прямом ходе якоря совершается полезная работа, например, перемещение исполнительного элемента, а при обратном ходе осуществляется возврат якоря в исходное состояние [3, 4]. Однако эффективность работы этого двигателя, как правило, не высока (КПД не превышает 10-15%), а габариты и масса - значительны.

Различают энергетический и силовой режимы работы ИДД. В энергетическом режиме основным является обеспечение максимальной кинетической энергии исполнительного элемента. При этом якорь совершает свободное перемещение на значительное расстояние. В силовом режиме основным является механический импульс, а перемещение якоря незначительно из-за его взаимодействия с неподвижным массивным объектом. Электромеханические процессы при таких режимах работы ИДД относительно хорошо изучены [1-4]. Однако в двигателях, обеспечивающих деформацию массивного объекта, возникает сложный характер перемещения якоря: начальная фаза начального ускорения и последующая фаза резкого торможения. Кроме того, для форсирования силовых характеристик перспективно начальное удержание якоря в зоне сильного магнитного взаимодействия с неподвижным индуктором и последующее свободное его перемещение. Из-за наличия ускорительной и тормозной фаз рабочего процесса возникает сложный характер движения якоря, что влияет на электромагнитные и тепловые процессы в двигателе. Поскольку возбуждение индуктора от импульсного источника, например емкостного накопителя, может осуществляться импульсами различного типа (колебательно-затухающий, однополупериодный, апериодический), то характер электромеханических процессов становится еще менее очевидным. Однако исследования работы электродвигателя при наличии ускорительной и тормозной фаз рабочего процесса не проводились.

Целью статьи является выявление особенностей работы индукционно-динамического двигателя, обеспечивающего линейное перемещение якоря с исполнительным элементом при наличия ускорительной и тормозной фаз рабочего процесса.

#### ФУНКЦИОНАЛЬНАЯ СХЕМА И КОНСТРУКЦИЯ ИДД

Рассмотрим электродвигатель дисковой конфигурации, предназначенный для пробивания отверстий в массивном объекте. ИДД является автономным управляемым электродвигателем, состоящим из исполнительного устройства и электронного блока. Основными структурными элементами его являются: зарядное устройство ЗУ, аккумулятор А, преобразователь ПР, трансформаторно-выпрямительный блок ТВ, емкостной накопитель ЕН, разрядник Р, датчик положения ДП, коммутатор К, формирователь импульсов тока ФИ, неподвижный индуктор И и ускоряемый якорь Я (рис.1). Исполнительное устройство ИДД содержит индуктор, подвижный электропроводящий якорь и ускоряемый боек с заостренным концом. При поступлении запускающего сигнала *U*зап на электронный блок осуществляется зарядка емкостного накопителя и при достижении определенного напряжения, устанавливаемого разрядником, происходит импульсное возбуждение индуктора. Перемещение якоря с бойком при прямом ходе осуществляется со скоростью  $V(t)$  под действием электродинамической силы  $f_1(t)$ , действующей со стороны индуктора, а при обратном ходе - под действием возвратной пружины. Такой цикл повторяется до перемещения бойка в массивный объект на определенную величину, задаваемую датчиком положения.

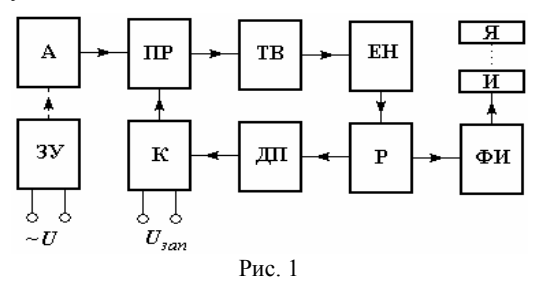

Конструктивно ИДД включает неподвижный индуктор 1, намотанный из медной шины и закрепленный на неметаллическом основании 2, и подвижный якорь 3, выполненный в виде медного диска, который соединен с немагнитным ударным элементом 4 (рис. 2). Последний взаимодействует с бойком 5, который соединен с центральным направляющим штырем 6 и установлен напротив деформируемого объекта 7. Упругие элементы 8 обеспечивают возврат якоря 3 в исходное состояние - плотное прижимание к индуктору 1. Для начального удержания якоря в исходном состоянии предназначено форсирующее устройство 9, использующее постоянный магнит или электромагнит.

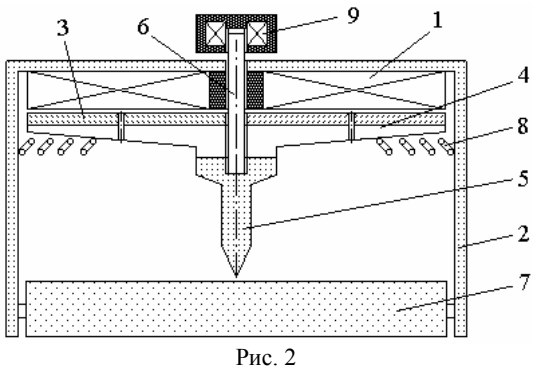

МАТЕМАТИЧЕСКАЯ МОДЕЛЬ ИДД

Поскольку при работе электродвигателя в сплошном (одновитковом) якоре в каждый момент времени возникает существенная неравномерность распределения индуцированного тока, воспользуемся методикой, при которой якорь заменяется совокупностью элементарных короткозамкнутых токовых контуров, а индуктор представляется первичным контуром, подсоединенным к системе возбуждения. Электрические процессы ИДД описываются системой дифференциальных уравнений:

$$
R_0(T_0) \cdot i_0 + L_0 \frac{di_0}{dt} + \frac{1}{C} \int_0^t i_0 dt + M_{01}(z) \frac{di_1}{dt} + ... + M_{0k}(z) \times
$$

$$
\times \frac{di_k}{dt} + V(t) \left( i_1 \frac{dM_{01}}{dz} + ... + i_k \frac{dM_{0k}}{dz} \right) = U_0 ;
$$
  
\n
$$
R_1(T_1) \cdot i_1 + L_1 \frac{di_1}{dt} + M_{01}(z) \frac{di_0}{dt} + M_{12} \frac{di_2}{dt} + ... + M_{1k} \frac{di_k}{dt} +
$$
  
\n
$$
+ V(t) \left( i_0 \frac{dM_{01}}{dz} + i_2 \frac{dM_{12}}{dz} + ... + i_k \frac{dM_{1k}}{dz} \right) = 0 ;
$$
  
\n
$$
R_k(T_k) \cdot i_k + L_k \frac{di_k}{dt} + M_{0k}(z) \frac{di_0}{dt} + M_{1k} \frac{di_1}{dt} + ... + M_{k-1k} \times
$$
  
\n
$$
\times \frac{di_{k-1}}{dt} + V(t) \left( i_0 \frac{dM_{0k}}{dz} + i_1 \frac{dM_{1k}}{dz} + ... + i_{k-1} \frac{dM_{k-1k}}{dz} \right) = 0 ,
$$

где  $i_0$ ,  $L_0$ ,  $R_0$  - соответственно ток, индуктивность и сопротивление индуктора;  $i_k$ ,  $L_k$ ,  $R_k$  - соответственно ток, индуктивность и сопротивление элементарного короткозамкнутого k-го контура массивного якоря, перемещающегося со скоростью  $V(t)$  вдоль оси z относительно индуктора;  $M_{kp}$  - взаимоиндуктивность между соответствующими токовыми элементами двигателя ( $k \neq p$ );  $T_0$ ,  $T_k$  – температура 0,  $k$ -го токового контура;  $C, U_0$  – емкость и зарядное напряжение емкостного накопителя.

Перемещение якоря с исполнительным элементом (ударный элемент с бойком) возникает из-за электродинамической силы

$$
f_z(t) = i_0(t_n) \cdot \sum_k i_k(t_n) \frac{dM_{0k}}{dz} ;
$$

действующей на якорь со стороны индуктора. При этом их скорость можно представить в виде рекуррентного соотношения:

$$
V(t_{n+1}) = V(t_n) + \frac{t_{n+1} - t_n}{m_1 + m_2} i_0(t_n) \cdot \sum_k i_k(t_n) \frac{dM_{0k}}{dz} - K_P \times
$$
  
 
$$
\times \Delta Z(t_n) - K_T \cdot V(t_n) - 0,125 \cdot \pi \cdot \gamma_a \beta_a D_{2m}^2 V^2(t_n) ,
$$

где  $m_1$ ,  $m_2$ - масса якоря и исполнительного элемента, соответственно;  $K_P$  - коэффициент упругости пружины;  $\Delta Z(t)$  - величина перемещения;  $K_T$  - коэффициент динамического трения;  $\gamma_a$  - плотность воздуха;  $\beta_a$  коэффициент аэродинамического сопротивления;  $D_{2m}$ - максимальный диаметр исполнительного элемента.

Для определения температуры, изменяемой во времени в течение рабочего процесса и распределенной по сечению индуктора и якоря, используется нелинейное уравнение теплопроводности в цилиндрической системе координат

$$
c^*(T)\cdot \gamma \frac{\partial T}{\partial t} = \lambda_w(T) \left( \frac{\partial^2 T}{\partial r^2} + \frac{1}{r} \frac{\partial T}{\partial r} + \frac{\partial^2 T}{\partial z^2} \right) + j^2(t) \cdot k_z \cdot \rho(T) ,
$$

где  $c^*(T)$  - усредненная удельная теплоемкость;  $\gamma$  - усредненная плотность материала;  $j(t)$  - плотность тока;  $\lambda_w(T)$  - коэффициент теплопроводности;  $k_z$  - коэффициент заполнения индуктора;  $p(T)$  - удельное сопротивление

На основе представленных выражений разработана компьютерная программа, моделирующая работу электродвигателя с учетом всех основных характеристик и параметров при различных режимах работы [5]. Рассмотрим ИДД, предназначенный для защиты информации на компьютере при несанкционированном доступе путем пробивания жестких магнитных дисков [6]. Параметры двигателя представлены в табл. 1. Жесткость возвратной пружины - 75 кН/м.

Масса исполнительного элемента – 0,25 кг.

Рассмотрим работу ИДД при возбуждении индуктора импульсами различной формы.

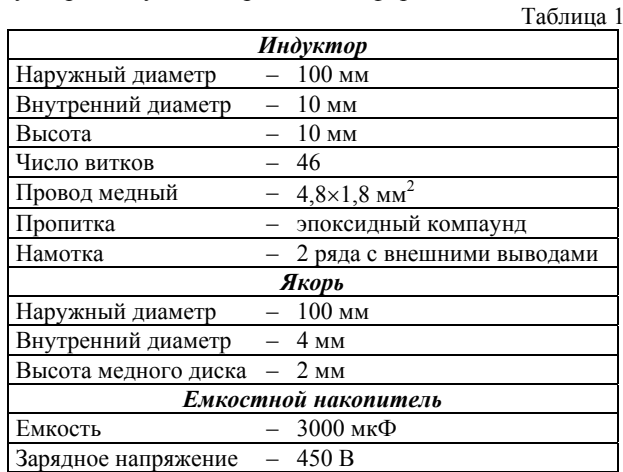

#### РАБОТА ИДД ПРИ НАЧАЛЬНОМ УДЕРЖАНИИ ЯКОРЯ

Начальное удержание якоря задается форсирующим устройством (рис. 2). Если величина электродинамической силы, действующей на якорь, превышает силу удержания *f*0, которая действует практически только в исходном положении, то начинается движение якоря. На рис. 3 представлены усредненные плотности тока в индукторе  $j_1$  и якоре  $j_2$  при возбуждении индуктора колебательно-затухающим (а), однополупериодным (б) и апериодическим (в) импульсами. Показаны электрические характеристики при свободном движении якоря (тонкие линии), при начальном удержании силой  $f_0$ =24,5 кН (тонкие линии с метками) и при полностью заторможенном якоре (сила *f*0>*fm*, жирные линии). Здесь *fm* – максимальная электродинамическая сила, действующая на якорь.

Величины и формы плотностей тока в активных элементах ИДД существенно зависят от характера перемещения якоря. Особенно заметное изменение токов от характера перемещения якоря проявляется при возбуждении индуктора колебательнозатухающим импульсом (рис. 3, а), а наименьшее – при возбуждении индуктора апериодическим импульсом (рис. 3, в). Такое влияние характера перемещения якоря на электрические характеристики ИДД приводит к изменению механических характеристик двигателя, которые представлены на рис. 4. (рис. 4, а,б,в соответствуют вариантам ИДД на рис. 3, а,б,в).

На рис. 4 показаны характеристики при свободном движении якоря (тонкие линии), при начальном удержании силой  $f_0 = 10$  кН (жирные линии) и силой *f*0 = 24,5 кН (тонкие линии с метками).

Аксиально направленная сила *fz*, действующая на якорь, имеет ярко выраженный пиковый характер в начальный момент работы двигателя (0,2-0,3 мс). В последующем на якорь действует отрицательная сила, обусловленная, в основном воздействием возвратной пружины. С увеличением силы начального торможения *f*<sup>0</sup> возрастает и величина импульса электродинамической силы, толкающей якорь с исполнительным элементом в сторону массивного объекта воздейст-

вия. Это объясняется тем, что заторможенный якорь находится в зоне более сильного магнитного взаимодействия с индуктором, чем свободно ускоряемый якорь. Хотя с появлением начального торможения силы, действующие на якорь, возрастают, величины скорости *V* и перемещения Δ*Z* не имеют такой зависимости. Наибольшие значения скоростей и перемещений якоря с исполнительным элементом достигаются при свободном движении якоря, а наименьшие – при наибольшей величине начальной тормозной силы *f*0. Это можно объяснить тем обстоятельством, что более позднее начало движения якоря при наличии тормозной силы *f*<sup>0</sup> не компенсируется повышенной электродинамической силой, толкающей якорь в сторону массивного объекта.

Таким образом, начальное удержание якоря форсирующим устройством приводит к форсированию его скорости, но максимальная величина скорости уменьшается.

#### РАБОТА ИДД ПРИ РЕЗКОМ ТОРМОЖЕНИИ ЯКОРЯ

Рассмотрим особенности работы электродвигателя при свободном начальном ускорении и последующем резком торможении якоря, которое возникает при взаимодействии бойка с массивным объектом деформирования (рис. 2). При взаимодействии скорость якоря затухает по экспоненциальному закону

$$
V(t) = V_e \exp(-t \cdot V_e / \Delta Z_e),
$$

где  $V_e$  – скорость при контакте бойка с объектом;  $\Delta Z_e$  – расстояние, на которое боек проходит вглубь объекта.

На рис. 5 представлены усредненные плотности тока в индукторе  $j_1$  и якоре  $j_2$  при возбуждении индуктора колебательно-затухающим (а), однополупериодным (б) и апериодическим (в) импульсами. Здесь боек установлен относительно объекта деформирования на расстоянии:  $Z_e = 0$  (тонкие линии),  $Z_e = 1.5$  мм (тонкие линии с метками) и  $Z_e=3.0$  мм (жирные линии).

При отсутствии начального зазора между бойком и объектом деформирования кривые плотностей тока в активных элементах имеют плавный характер, обусловленный отсутствием резких изменений в характере перемещения якоря.

При наличии указанного зазора на кривых появляются дополнительные всплески токов, обусловленные резким торможением якоря. При этом, чем больше величина свободного ускорения якоря *Ze*, тем ниже величина бросок тока.

На рис. 6 представлены аксиальные силы и скорости для этого электродвигателя. При этом варианты возбуждения ИДД на рис. 6, а,б,в соответствуют вариантам, представленным на рис. 5, а,б,в, и выполнены аналогичные обозначения. При отсутствии начального зазора между бойком и объектом деформирования (*Z<sub>e</sub>*=0) якорь приобретает небольшую скорость *V* и заостренный боек совершает незначительное перемещение вглубь массивного объекта. При этом форма кривой аксиальной силы *fz* имеет гладкий характер, изменяемый в зависимости от импульса тока возбуждения индуктора. При наличии начального зазора и свободного ускорения якоря наблюдается значительный бросок электродинамической силы,

связанный с резким торможением якоря при взаимодействии заостренного бойка с массивным объектом.

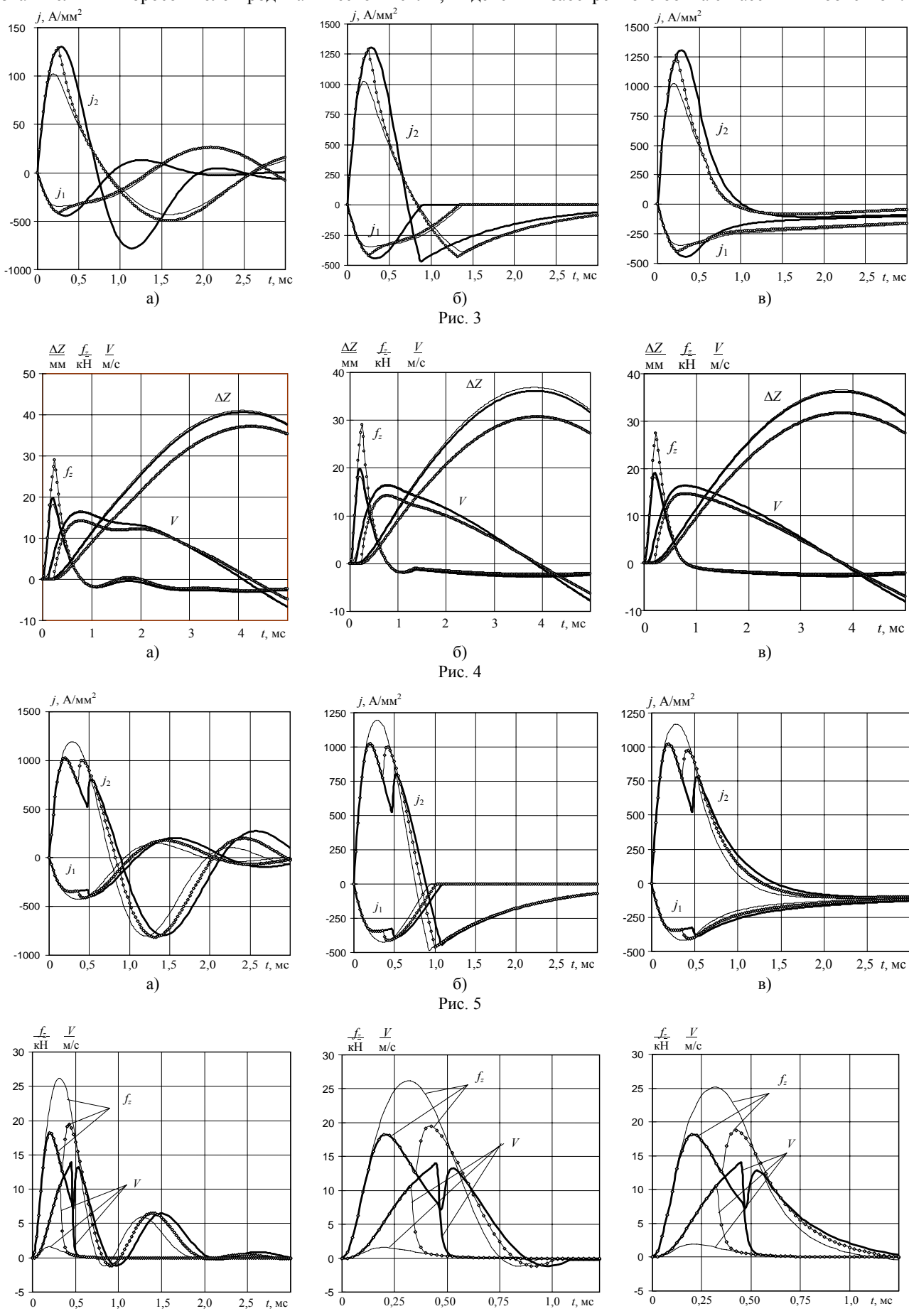

 $a)$ 

 $\eta$ 

Таким образом, неравномерный характер движения якоря существенно влияет на его электромеханические характеристики. Для оценки эффективности исследуемого электродвигателя необходимы критерии, учитывающие различные аспекты его работы.

#### КРИТЕРИИ ЭФФЕКТИВНОСТИ ИДД

Эффективность работы ИДД оценим при помощи: критериев, учитывающих энергию источника и кинетическую энергию:

$$
\eta_1(t) = (m_1 + m_2) \cdot C^{-1} V^2(t) U_0^{-2} ;
$$
  

$$
\eta_1^*(t) = (m_1 + m_2) \cdot C^{-1} V^2(t) \cdot (U_0^2 - U_1^2)
$$

где  $U_1$  - остаточное напряжение емкостного накопителя после рабочего цикла:

критерия, учитывающего кинетическую энергию и потери в активных элементах:

$$
\eta_2(t) = \frac{(m_1 + m_2) \cdot V^2(t) + K_P \Delta Z^2}{(m_1 + m_2) \cdot V^2(t) + 2 \sum_{n=1}^{\infty} \int_{0}^{t_P} \sum_{k} i_k^2(t) R_k(T_k) dt + K_P \Delta Z^2}
$$

критериев, учитывающих импульс аксиальной составляющей электродинамической силы:

$$
\eta_3(t) = \frac{\left(\int_0^{t_p} i_0(t) \sum_k i_k(t) \frac{dM_{0k}}{dz} dt\right)^2}{CU_0^2(m_1 + m_2)};
$$

$$
\eta_3^*(t) = \frac{\left(\int_0^{t_p} i_0(t) \sum_k i_k(t) \frac{dM_{0k}}{dz} dt\right)^2}{C(m_1 + m_2)(U_0^2 - U_1^2)}.
$$

Рассмотрим зависимость этих критериев и основных параметров от величины начальной силы удержания  $f_0$  при возбуждении индуктора колебательно-затухающим (индекс а), однополупериодным (индекс  $b$ ) и апериодическим (индекс  $c$ ) импульсами.

На рис. 7 представлены следующие параметры ИДД: максимальная величина  $f_m$  и импульс

$$
F(t) = \int_0^t i_0(t_n) \cdot \sum_k i_k(t_n) \frac{dM_{0k}}{dz} dt
$$

электродинамической силы, максимальная величина перемещения якоря с исполнительным элементом при удаленном массивном объекте  $\Delta Z$ .

С увеличением силы удержания  $f_0$  наблюдается увеличение всех силовых показателей. Наибольшая величина интеграла силы возникает при возбуждении индуктора колебательно-затухающим импульсом, а наименьшая - при возбуждении апериодическим импульсом. Однако максимальное перемещение якоря, ограничиваемое возвратной пружиной, при увеличении силы удержания уменьшается. При использовании для возбуждения индуктора колебательнозатухающего импульса перемещение якоря наибольшее, а при иных формах возбуждающего импульса перемещение практически одинаково.

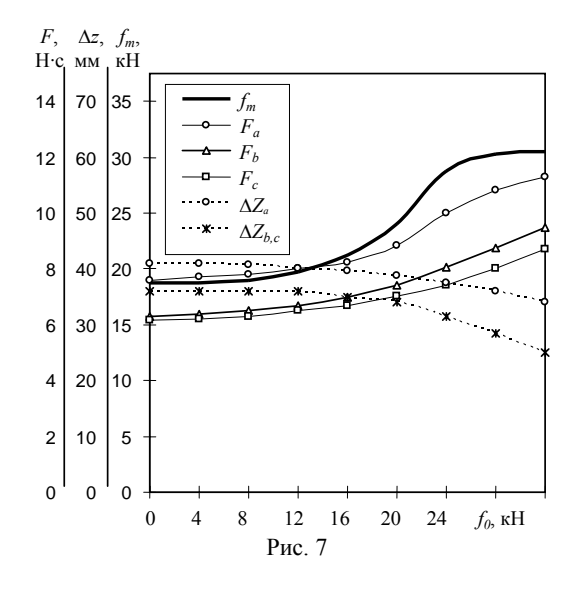

На рис. 8 представлены зависимости критериев эффективности от величины начальной силы удержания  $f_0$ . Значения критериев эффективности, учитывающих кинетическую энергию ускоряемых масс, с увеличением силы  $f_0$ , снижаются (рис. 8, а). При этом критерий  $\eta_1$  снижается сильнее, чем критерий  $\eta_2$ . С учетом данных критериев наиболее целесообразным является возбуждение индуктора апериодическим импульсом, а менее предпочтительно - возбуждение однополупериодным импульсом.

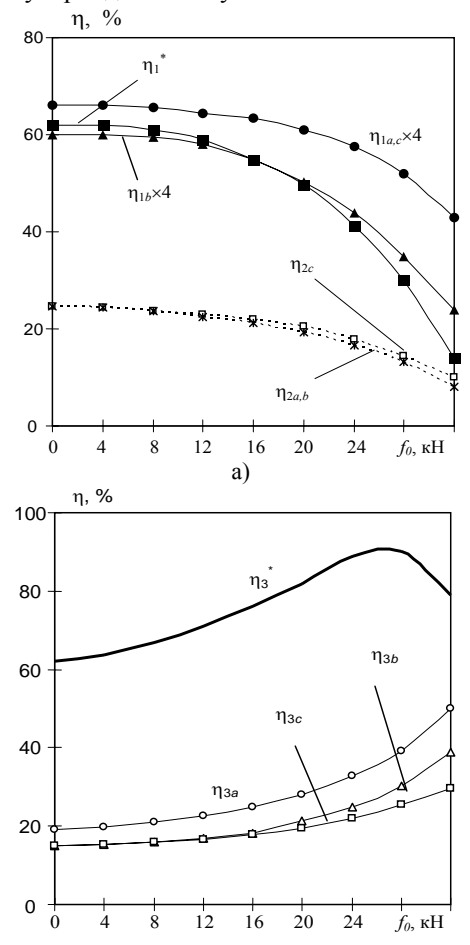

#### Рис. 8

Однако с точки зрения критерия  $\eta_3$ , учитывающего импульс электродинамической силы, воздействующей на якорь, целесообразно увеличивать силу начального торможения  $f_0$  (рис. 8, 6). Причем в этом случае наиболее предпочтительным представляется возбуждение индуктора колебательно-затухающим импульсом, а наименее целесообразно - апериодическим импульсом.

Можно отметить, что при учете сохраненной энергии в емкостном накопителе величины критериев эффективности  $\eta_1^*$  и  $\eta_3^*$  находятся на уровне 60-90%, что существенно, чем у аналогичных двигателей.

На основе проведенных исследований с учетом конструктивных функциональных особенностей был разработан и экспериментально исследован компактный линейный ИДД, параметры которого представлены в табл. 2. На рис. 9 показан вариант ИДД, предназначенного для защиты информации при попытке несанкционированного доступа путем пробивания жесткого магнитного диска персонального компьютера. Этот двигатель состоит из силового исполнительного устройства и удаленного электронного блока. Проведенные экспериментальные испытания электродвигателя в целом подтвердили основные теоретические положения и результаты математического моделирования.

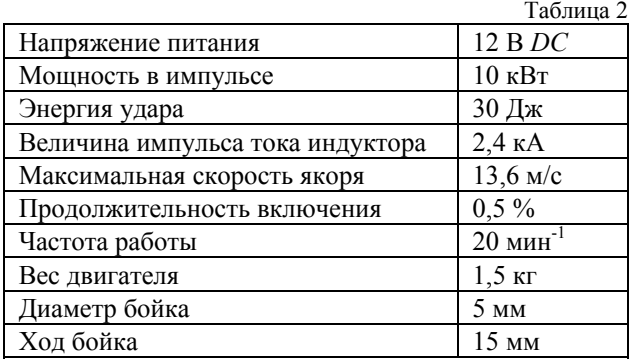

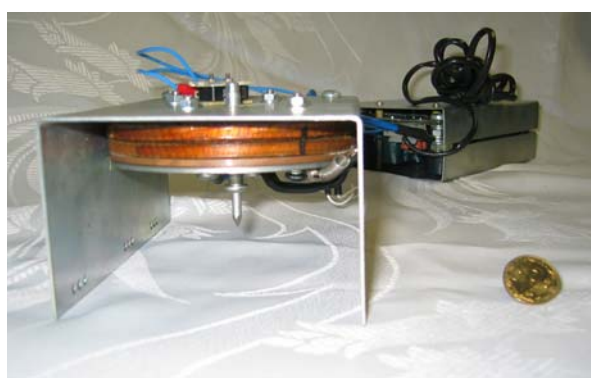

Рис. 9

#### ЛИТЕРАТУРА

- [1] J.A.Andrews, J.R.Devine, "Armature design for coaxial induction launchers", IEEE Trans. Magnetics, vol. 27, № 1, pp. 639-643, 1991.
- [2] Чемерис В.Т., Васьковский Ю.Н., Петровский В.П. и др. Физическое моделирование особенностей ускорения якоря в импульсном электромеханическом преобразователе индукционного типа // Техн. электродинамика. - 1986. - № 3. - С. 66-68.
- $\lceil 3 \rceil$ Борткевич С.П., Кравец И.А., Матвиенко О.В. Численно-аналитическое моделирование процессов в магнитно-импульсных установках с плоским индуктором и движущимся диском // Техн. электродинамика. - 1995. - $N_2$  3. - C. 6-8.
- [4] Гальетов В.П., Иванов Е.П. Повышение эффективности электромагнитного индукционного ускорителя проводников // Журнал прикладной механики и техн. физики.  $-1979. - N<sub>2</sub>4. - C. 105-108.$
- [5] Болюх В.Ф., Марков А.М., Лучук В.Ф., Щукин И.С. Инженерная методика расчета рабочих характеристик электромеханических импульсных преобразователей индукционного типа // Електротехніка і електромеханіка. - 2003. - № 4. - С. 5-10.
- [6] Болюх В.Ф., Марков А.М., Лучук В.Ф., Щукин И.С. Теоретические и экспериментальные исследования индукционно-динамического двигателя, возбуждаемого от полярного емкостного накопителя // Техн. електродинаміка. Тем. випуск: Проблеми сучасної електротехніки. - 2006. - Ч. 2. - С. 65-70.

Поступила 18.08.2006

### **СРАВНЕНИЕ НАГРУЗОЧНОЙ СПОСОБНОСТИ ЗАКРЫТЫХ ОБДУВАЕМЫХ АСИНХРОННЫХ ДВИГАТЕЛЕЙ В ПОВТОРНО-КРАТКОВРЕМЕННЫХ РЕЖИМАХ S3, S4, S5**

#### Бурковский А.Н., д.т.н., проф.

Донецкий национальный технический университет Украина, 83003, Донецк, ул. Карпинского, 25/296, каф. "Электроснабжение промышленных предприятий и городов", тел. (0622) 95-98-83, e-mail: air.ps@mail.ru

#### Рыбалко О.А.,

Донецкий национальный технический университет

Украина, 83120, Донецк-83120, ул. Пинтера, 52/7, каф. "Электроснабжение промышленных предприятий и городов", тел. (062) 334-88-35, e-mail: olya\_ua@list.ru.

*Представлені коректні алгоритми визначення допустимого струму обмотки статора закритого асинхронного двигуна з короткозамкненим ротором в режимах S3, S4, S5 і виконані розрахунки для ряду вибухозахищених двигунів в цих режимах з урахуванням коливання температур обмоток статорів. Проведено порівняння навантажувальної здатності двигунів різної потужності і частоти обертання в режимах S3, S4, S5.* 

*Представлены корректные алгоритмы определения допустимого тока обмотки статора закрытого асинхронного двигателя с короткозамкнутым ротором в режимах S3, S4, S5 и выполнены расчеты для ряда взрывозащищенных двигателей в этих режимах с учетом колебаний температур обмоток статоров. Проведено сравнение нагрузочной способности двигателей различной мощности и частоты вращения в режимах S3, S4, S5.* 

#### ПОСТАНОВКА ПРОБЛЕМЫ

Закрытые обдуваемые асинхронные двигатели (АД) мощностью до 110 кВт работают в различных отраслях промышленности в повторно-кратковременных режимах S3, S4, S5 (ГОСТ 183).

Способы определения допустимой мощности (тока статора) в этих режимах достаточно хорошо изложены в специальной литературе, в технических условиях на определенные типы двигателей, в учебниках. Во многих случаях допустимый ток обмотки статора в указанных режимах определяется разными способами, в том числе такими, в которых принимаются различные упрощения, приводящие к существенным погрешностям.

#### АНАЛИЗ ПУБЛИКАЦИЙ И ИССЛЕДОВАНИЙ

Принятые в известных источниках [1, 2] методы определения полезной мощности двигателей в режимах S3, S4 в большинстве случаев дают удовлетворительные результаты, но при некоторых упрощающих допущениях могут давать погрешность до 45 − 50% . В режимах S5 недостаточно ясным ранее был вопрос определения величины потерь в обмотках в переходном режиме при торможении противовключением, что не давало возможности выполнять корректные расчеты мощности в этих режимах. В последние годы в работе [5] авторами получены положительные результаты по определению допустимого тока обмотки статора в режиме S5, что открывает возможность проведения расчетно-теоретического сравнения нагрузочной способности двигателей в режимах S3, S4, S5.

#### ЦЕЛЬ СТАТЬИ

Определить и сопоставить реальную нагрузочную способность закрытых (взрывозащищенных) АД различных мощностей и полюсностей в режимах работы S3, S4, S5 (ГОСТ 183), рассматривая задачу с единых позиций.

#### РЕЗУЛЬТАТЫ ИССЛЕДОВАНИЙ

Для определения нагрузочной способности из условия теплового состояния принимаем проверенный метод средних потерь [3, 1, 4, 5], который предусматривает, что средние превышения температуры обмотки статора в режимах S3, S4, S5 равны среднему превышению температуры в номинальном режиме S1.

Допустимый ток обмотки статора в режимах S3, S4, S5 в соответствии с изложенным [4, 5]:

$$
I_{\text{(IIB)}_i} = I_{\text{H}(S1)} \cdot \sqrt{\frac{\sum \Delta P_{\text{TP(IIB)}_i} - \Delta P_{\text{C}}}{\sum \Delta P_{\text{TP}(S1)} - \Delta P_{\text{C}}}} , \quad (1)
$$

где  $\sum \Delta P_{\Gamma}P(S1)$ ,  $\Delta P_{\Gamma}$  – сумма греющих потерь в двигателе в номинальном режиме S1 и потери в стали;  $\sum \Delta P_{\text{TP(TB)}_i}$  – допустимая сумма греющих потерь в двигателе в повторно-кратковременном режиме при работе под нагрузкой:

$$
-
$$
 в режиме S3:

$$
\Sigma \Delta P_{\Gamma \mathbf{P}(\Pi \mathbf{B})_{S3}} = \frac{\Sigma \Delta P_{\Gamma \mathbf{P}(S1)} \cdot [\xi + (1 - \xi) \cdot \beta]}{\xi}, \qquad (2)
$$

где  $\xi = t_p / t_{\text{II}}$  – относительная продолжительность включения;  $t_p$ ,  $t_q$  – продолжительность работы под нагрузкой и время цикла, (с); β – коэффициент ухудшения охлаждения АД во время паузы;

– в режимах S4, S5:

$$
\Sigma \Delta P_{\Gamma \text{P(IB)}_{S4,S5}} =
$$
  
= 
$$
\frac{\Sigma \Delta P_{\Gamma \text{P(S1)}} \cdot t_{\text{II}} [\alpha \cdot \xi' + \xi'' + (1 - \xi' - \xi'')\beta] - A_{\Sigma \text{rep}}}{t_{\text{p}}},
$$
 (3)

где  $\alpha = \theta_{\pi}/\theta_{\pi}$ ;  $\beta = \theta_{\pi}/\theta_{0}$ ;  $\theta_{\pi}$ ,  $\theta_{\pi}$ ,  $\theta_{0}$  – среднее превышение температуры обмотки статора в длительном (нагрузочном), переходном режиме и при паузе при условии одинаковых сумм потерь в двигателе в каждом из режимов.

Количество выделенной энергии в обмотках статора и ротора во время переходных режимов:

$$
- B pexnme S4: A_{\Sigma nep} = A_{\Sigma nyck}; \qquad (4)
$$

$$
- B \text{ pexume S5: } A_{\Sigma \text{mep}} = A_{\Sigma \text{nyck}} + A_{\Sigma \text{ropm}}. \tag{5}
$$

Количество выделенной энергии в обмотках АД за пуск в большинстве случаев определяется из решения уравнения движения по статической моментной характеристике АД, т.е. без учета переходных электромагнитных процессов. Осциллографирование токов обмоток статоров на 5 взрывозащищенных АД и расчет потерь энергии в обмотках при пуске по измеренным токам и по статической характеристике показал, что расчетные потери определяются с отклонениями от опытных на величину (-6÷-30%). В работе [6] установлено, что в одних случаях электромагнитные потери влияют на общую величину переходных потерь, в других – незначительно; здесь же дано аналитическое (расчетное) выражение критерия КВ, вычисление которого позволяет определить, нужно ли проводить расчет переходного электромагнитного процесса. В работе [7] получено, что величина потерь в обмотках от переходного электромагнитного процесса при пуске закрытого АД в маломощных сетях составляет ≤25% от общей величины потерь в обмотках. Поэтому для практических расчетов взрывозащищенных АД в режимах S4 целесообразно определять пусковые потери по статическим характеристикам с увеличением полученных результатов в 1,25 раз.

В режимах S5 во время переходных режимов выделяются потери энергии при пуске и торможении. Проведенные экспериментальные исследования с осциллографированием тока статора на взрывозащищенном АД типа В100L4 ( $P_{2H}$  = 4 кВт) показали, что при торможении противовключением (с различными маховыми массами, *FJ* =4,2÷10) количество выделяемой энергии в обмотках статора и ротора составляет (0,9 − 1,3)  $A_{\Sigma \text{HVEK}}$  [5]; для практических расчетов

### можно принять  $\Delta A_{\Sigma \text{TOPM,IP}} \approx \Delta A_{\Sigma \text{IVCK}}$ .

В режимах S3, S4, S5 температура обмоток колеблется около среднего значения в цикле. С целью установления величины колебания температуры обмотки статора в цикле произведена обработка опытных кривых нагрева В100L4 в режимах S3, S4, S5.

Получено:

– режим S3–40% ( $P_2 = 4$  кВт) –  $\theta_{\text{max}} = 50 \text{ °C}$ ,  $\theta_{\text{min}} \approx 33 \text{ °C}, \ \Delta\theta = \pm 8.5 \text{ °C};$ 

– режим S4–40% ( $P_2 = 4$  кВт, 60 вкл/ч,  $FJ = 4.2$ ) –  $\theta_{\text{max}} = 45 \text{ °C}, \qquad \theta_{\text{min}} = 41.5 \text{ °C},$  $\Delta\theta = \pm 1.75$  °C;

– режим S5–40% ( $P_2 = 4.4$  кВт, 60 вкл/ч,  $FJ = 4.2$  ) –  $\theta_{\text{max}} = 57.5 \text{ °C}, \qquad \theta_{\text{min}} = 53.4 \text{ °C},$  $\Delta\theta$  = +2,05 °C.

Как видно, наибольшее колебание температуры обмотки статора в режиме S3, которое составляет  $\pm 8,5$ °С; наименьшее – в режиме S4 –  $\Delta\Theta = \pm 1,75$  °С. Были проведены также измерения температуры об-

мотки статора двигателя В250М4 ( $P_{2H}$ =90 кВт) в режиме S3–40%, которые показали, что колебание температуры составляет ±6%, что говорит о сходстве характера изменений температуры в цикле всех двигателей серии.

Колебание температуры обмотки статора в цикле выше среднего значения, которое является допустимым для данного класса изоляции, будет приводить к снижению теплового ресурса изоляции, что не позволит длительно эксплуатировать АД с такой нагрузкой (см. например, [8]).

Для сохранения изменений температуры обмотки статора в повторно-кратковременных режимах в пределах допустимых значений для данного класса изоляции (например, у двигателя В100L4 – класс В, у В250М4 – класс F) необходимо снижать нагрузку. Детальный анализ для двигателя В100L4 показал, что снижение тока обмотки статора на 7,5–8% в режиме S3–40% уже позволит снизить температуру до уровня допустимых значений; учитывая также возможное (реальное) рассеяние всех составляющих потерь в двигателях одного и того же типоразмера из-за технологических отклонений, принимаем коэффициент изменения тока в режиме S3 –  $K_{I_{S3}} = 0.85$ ; в режимах S4, S5 – соответственно  $K_{I_{SASS}} = 0.9$ . В таком случае окончательное значение допустимого тока обмотки статора в повторно-кратковременных режимах, рассчитанное по формулам  $(1)$ –(5), определяется с учетом  $K_I$ .

С целью установления допустимых величин нагрузочных токов в различных повторнократковременных режимах были выполнены серии расчетов ранее испытанных взрывозащищенных АД: B100L4 ( $P_{2H} = 4$  kBr); B100L2 ( $P_{2H} = 5.5$  kBr); В112М6 ( $P_{2H} = 4$  кВт); В132М8 ( $P_{2H} = 5.5$  кВт); В250М4 ( $P_{2H} = 90$  кВт). Результаты расчетов по формулам (1) – (5), которые получены с отклонениями от опытов в пределах ±5 − 7% , обработаны с учетом коэффициента *KI* для снижения нагревов до допустимого уровня приведены в табл. 1.

Из сравнения данных таблицы 1 видно:

– в режимах S3 мощность двигателей, для которых выполнены расчеты (т.е. большинство двигателей серии) может составлять: (1,47 ÷1,16)*P*2H (меньшие значения на старших габаритах) – при ПВ-15%;  $(1,04 \div 0,93)P_{2H}$  – при ПВ-60%;

– в режимах S4 (при *FJ* ≤ 4 ; *Z* ≤ 120 вкл/ч) мощность весьма незначительно отличается от мощности в режиме S3 при той же продолжительности включения;

– в режимах S5 с торможением противовключением мощность двигателей с  $2p = 4, 6, 8$  незначительно (на ≤ 10 −12% ) снижается по сравнению с аналогичным режимом  $S4$  (при  $Z = const$ ;  $FJ = const$ ); двигатели с  $2p = 2$  нецелесообразно использовать в режимах S5, т.к. это потребует существенного снижения мощности.

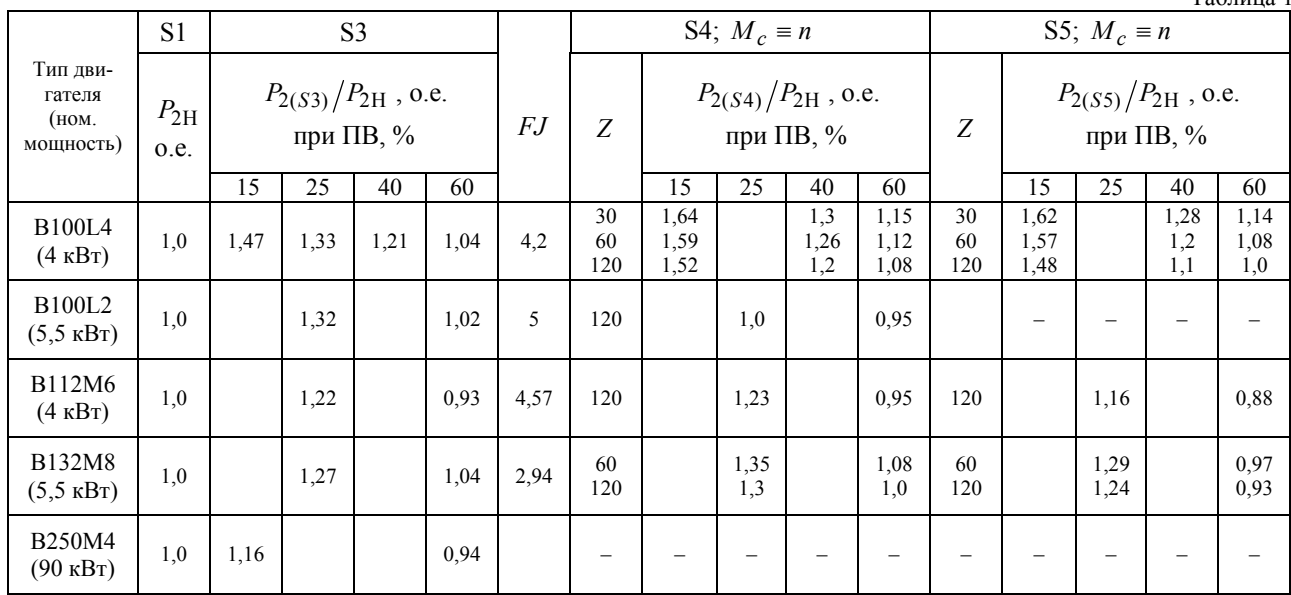

Необходимо отметить, что по алгоритму для режима S3 можно определять допустимый ток двигателей с высотой оси вращения *H* ≤ 225 мм; для двигателей с *H* = 250 , 280 мм допустимый ток в режиме S3 необходимо определять как в режиме S4 (т.к. значительно сказываются пусковые потери).

В режимах S4, S5 двигатели с *H* = 250 , 280 мм длительно работать не могут по условиям нагрева, а в режимах S3 – только со значительным снижением мощности по сравнению с номинальным значением.

#### ВЫВОДЫ

Рассмотренный метод определения допустимой по условиям нагрева мощности в повторнократковременных режимах S3, S4, S5 является достаточно универсальным для различных типов закрытых двигателей, обеспечивающим удовлетворительную точность при правильном учете изменения тепловых нагрузок и условий охлаждения в циклах.

#### ЛИТЕРАТУРА

- [1] Основы автоматизированного электропривода / М.Г. Чиликин, М.М. Соколов, В.М. Терехов, А.В. Шинянский / М.: Энергия, 1974. – 567 с.
- [2] Справочник по автоматизированному электроприводу. Под редакцией В.А. Елисеева, А.В. Шинянского. – М.: Энергоатомиздат, 1983. – 450 с.
- [3] Голован А.Т. Основы электропривода. М.-Л.: ГЭИ, 1959. – 344 с.
- [4] Бурковский А.Н., Снопик Л.Ф. Расчёт полезной мощности взрывозащищенных асинхронных двигателей серии В, ВР в повторно-кратковременных режимах работы // Электротехническая промышленность. Электрические машины. – 1978. – №3(85). – С. 8-10.
- [5] Бурковский А.Н., Кустовая Е.Ю., Рыбалко О.А., Шихова Л.К. Определение допустимого тока статора закрытого асинхронного двигателя в повторно-кратковременном режиме с электрическим торможением // Взрывозащищенное электрооборудование: Сб. науч. трудов Укр-НИИВЭ. – Донецк, 2005. – С. 188-193.
- [6] Кочарян В.Г. Исследование потерь в обмотках двигателя при переходных процессах асинхронного электро-

привода. Автореф. дис. к.т.н.: 05.09.03 / Моск. энерг. ин- $\overline{T}$ . – M., 1973. – 24 с.

- [7] Мамедов Ф.А., Резниченко В.Ю., Смазнов А.В. Влияние переходных электромагнитных процессов на электрические потери в асинхронном двигателе сельскохозяйственного производства // Тез. докл. 7 Всесоюзной научно-технич. конференции "Состояние и перспективы совершенствования разработки и производства асинхронных двигателей". Владимир. – М.: Информэлектро, 1985.  $- C. 15-16.$
- [8] Федоров М.М., Малеев Д.М. Учет расходуемого ресурса изоляционных материалов обмоток асинхронных двигателей. // Наукові праці Донецького національного технічного університету. Серія: "Електротехніка і енергетика", випуск 98. – Д.: ДонНТУ, 2005. – С. 22-26.

*Поступила 29.08.2006* 

Таблица 1

### **HIGH CURRENT PULSE TRANSDUCER FOR METAL-OXIDE SURGE ARRESTERS**

Gurevich Vladimir, Ph.D Israel Electric Corp., Central Electric Laboratory POB10, Haifa 31000, Israel Fax: (++1) 603-308-5909, E-mail: gurevich2@bezeqint.net

Високовольтні розрядники класу 160 кВ і више на основі оксидно-иинкових варисторів є відповідальними і дорогими *апаратами. Головним недоліком відомих пристроїв для моніторингу варисторів є необхідність участі людини в роботі з ними. Запропонований простий, повністю автоматичний датчик імпульсних струмів для контролю розрядників, включений в систему SCADA за допомогою комплекту радіопередавач-приймач.* 

*Высоковольтные разрядники класса 160 кВ и выше на основе оксидно-цинковых варисторов являются ответственными и дорогостоящими аппаратами. Главным недостатком известных устройств для мониторинга варисторов является необходимость участия человека в работе с ними. Предложен простой, полностью автоматический датчик импульсных токов для контроля разрядников, включенный в систему SCADA посредством комплекта радиопередатчик-приемник.* 

The zinc-oxide arresters (varistors) used in highvoltage networks (160 kV and higher) for protecting lines and high voltage equipment against over-voltages, are on the one hand rather important devices since the reliability of the power supply depends on them, and on the other hand, expensive devices demanding time-and-expense consuming maintenance. Therefore for a fairly long time special devices facilitating diagnosis of the varistors' condition have been developed. Many manufacturers of high-voltage arresters based on zinc-oxide varistors already supply (and have for a long time) them with electromechanical surge counters. One basic reason for the lack of such counters is that personnel of substations, who should periodically read information on quantity discharges and list counter indications in a log-book, seldom do. Such records are seldom kept in real life, and the information that is recorded is frequently doubtful, as it is not known what currents passed through the arrester at discharge, and when, and that is the major parameter determining the resources of an arrester.

Original detectors of arresters' operation on the basis of ferrite cores were developed in the Kharkov Polytechnic University in 1970's. According to the degree of magnetization of cores of the multistage detector it was possible not only to fix the fact of arrester operation, but also to estimate the current level that passed through the arrester. The basic item that was lacking – the necessity of participation of personnel in reading indications of the detector, was also kept along with these developments.

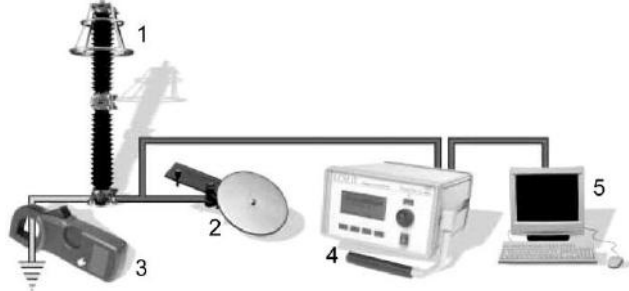

Fig. 1. The Computerized diagnostic complex for monitoring of condition of high-voltage arrester  $1 -$  surge arrester;  $2 -$  special field probe;  $3 -$  clip-on current probe; 4 – leakage current monitor; 5 – computer

In the last few years many versions of devices for diagnosing the condition of varistors built on various principles [1] have appeared in the market. The spectrum offered is very wide: From the most complicated computerized systems (fig. 1, [2]) in which it is possible to receive a broad set of parameters and full information regarding the varistor's condition, up to the most elementary electronic surge counters (fig. 2, [3]).

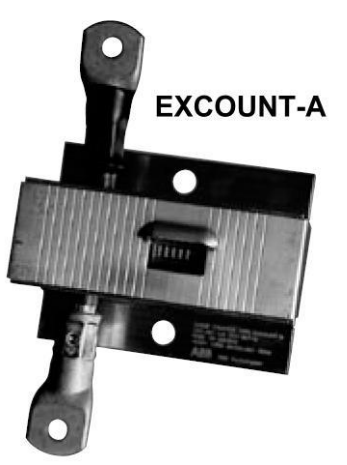

Fig. 2. Electronic pulses counter, records of quantity of arrester discharges (produced by ABB)

There is no doubt regarding the efficiency of the measuring systems, allowing precisely enough to estimate the condition of the varistors and to predict their service life. However, the high cost of such equipment and necessity of participation of highly skilled personnel essentially constrain its wide application. On the other hand, regarding the transition from electromechanical counters to electronic ones, little has changed from the point of view of functionalities of the device.

It was suggested to the author to solve this problem by developing a device capable of fixing a quantity of arrester discharges, the ranges of current passing through it at each operation, automatically transferring this information using the SCADA system, this being inexpensive and accessible to manufacturing even by a power company's own staff. Dr. E. Volpov from the Israel

Electric Corp. also took part in the formulation of this problem and the formation of initial requirements for this device.

The developed device will consist of one three-band transducer of pulse currents on each arrester and a lowpower nine-channel send/receive device (SRD) on a group of three arresters (three phases). The reception part of everyone's SRD is included in the SCADA system, containing microprocessor-based transient and events recorders. Usually all analog inputs of such recorders are occupied recording currents and voltages; however a lot of not involved logic inputs, which can be used for registration of operation of arresters, are always present. It is only necessary to appropriate a code number for each range of currents and to transfer this number together with a digital signal regarding the varistor's operation. That supposes that the majority of SRD type's being used are low-power industrial type SRD's. With such use of transducers there is no necessity for introduction of function of internal storing of the information; therefore its design can be extremely simplified. Such a transducer (fig. 3) is built as a metal-plastic case with universal fastening elements and a deep slot with an arrester grounding tie passing through. The fastening elements of the transducer are universal and assume it is directly fastened to the grounding tie or the concrete rack.

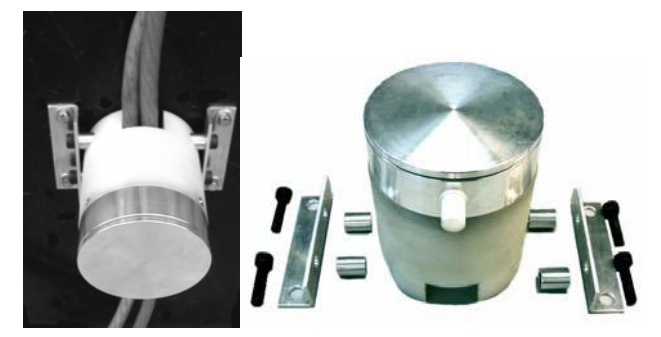

Fig. 3. Developed pulse currents transducer

In the body of the transducer a "bookcase" is located with two assembly boards and a compartment with an unscrewing cover, in which a terminal board for external connections is located and in parallel are connected two tiny 12 V batteries from a car security system (MN21/23 type, for example). A standard 9 V battery can also be used. On the bottom side (closer to the slot) there are inductive current sensors (three coils without cores), wound with different diameters of wire and having different numbers of coils located (fig. 4). On the top side a printed circuit board with electronic components is located (fig. 5), which consists of three identical channels with inductive current sensors on the inputs.

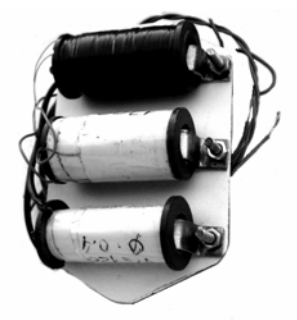

Fig. 4. The unit of inductive sensors for high current pulses

Each channel represents a high-speed pulse expander. At receiving on input a short pulse of current of any polarity, opens a thyristor VS1 and charges the capacitor С2 beginning through limit resistor R5.

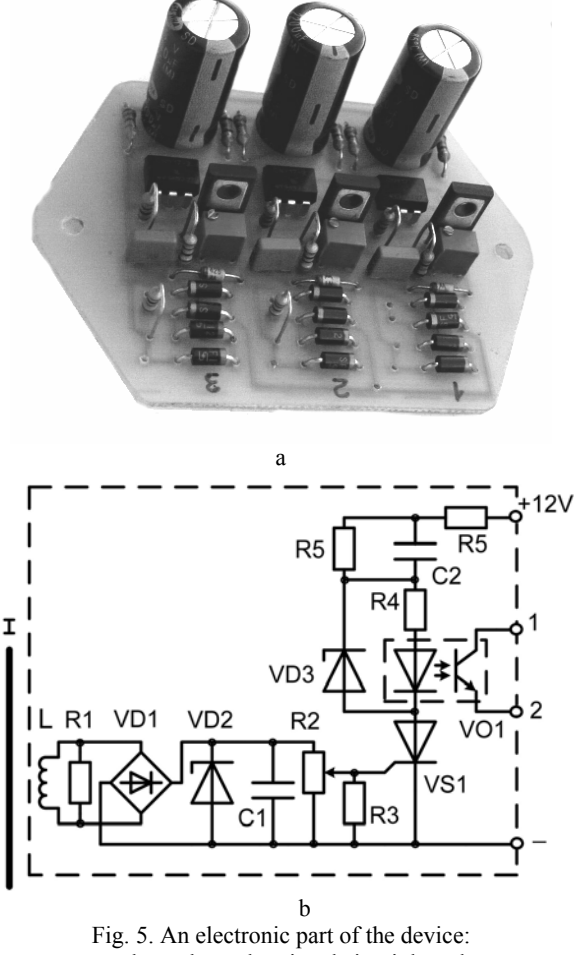

a – three channels printed circuit board; b - circuit diagram for one channel

During all this time, while the value of the capacitor charge current remains higher than the thyristor holding current, the thyristor remains in a conductive condition and the output element of the VO1 optocoupler remains in a conductive condition as well. This period of time takes up to one second. Thyristor VS1 will lock and the output element of the optocoupler will also come back to a nonconducting condition after the full charge of capacitor C2. Capacitor C2 will discharge through high-resistance resistor R4 within several seconds. Then the device will again ready to receive another current pulse.

Potentiometer R2 adjusts a pickup threshold, and Zener diode VD2 protects the device from over-voltages at receiving an extremely high pulse input signal. For maintenance of a constant condition of output transistor in the optocoupler VO1 within one second at any change of current on the optocoupler's input during the charging process of the capacitor C2, this optocoupler should be chosen with a low control current (a LED's current). For this purpose the optocouplers of CS700, CH370, HCPL-2300, 6N139, SFH618A series, etc., with input currents as small as 0.5 - 1.5 мА, are recommended. For protection of such sensitive optocouplers from high current at the initial stage of capacitor C2 charge, a low-voltage and lowpower Zener diode VD3 is used.

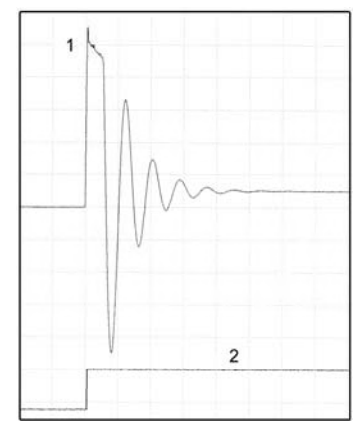

Fig. 6. Oscillogram of input/output signals in device during laboratory testing with a low-voltage simulator of high currents. 1 - the pulse of a current generated by a simulator; 2 - a signal on device output

Thus, on receiving a short current pulse on an input device with duration of a few microseconds, this scheme will generate a wide pulse with duration about one second (fig. 6). The first channel is adjusted on pickups at a current of 800 A. The second - at a current of more than 5 кА, and the third - at a current of more than 10 кА in a grounding tie.

The device has passed laboratory tests on a lowvoltage simulator of high currents (fig. 6), and also on the Haefely high-voltage pulse generator, forming standard pulses of a current corresponding to a natural lightning pulse in all ranges of device sensitivity (fig. 7).

The optocoupler's output elements (transistors) of each channel are connected to corresponding inputs of a low-power transmitter with a small service area. One transmitter with nine digital (on-off) channels can use with three transducers (three-phase set).

Compact industrial radio transmitter/receivers with suitable parameters (fig. 8), are offered today by many companies, including such well-known as Phoenix Contact, Honeywell, Sony, Ericson, Acksys, Omnex, etc.

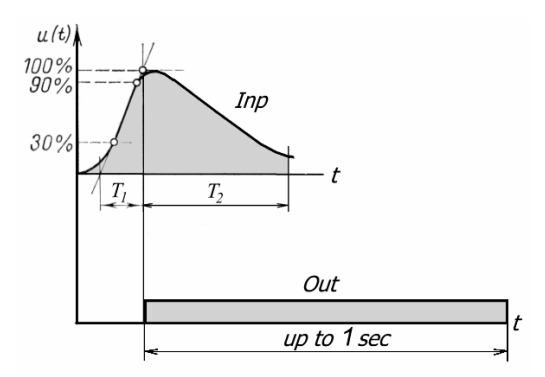

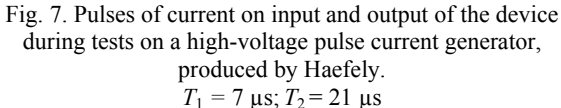

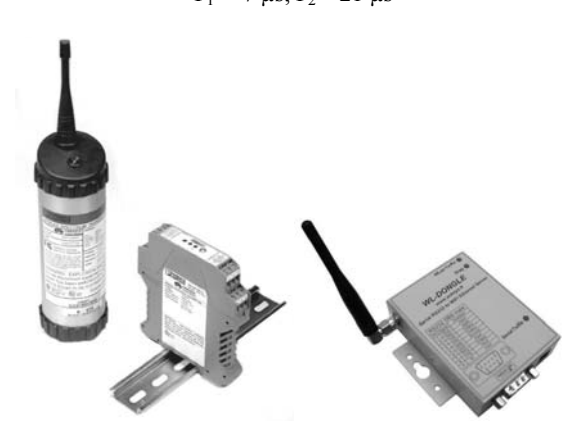

Fig. 8. Some types of compact industrial radio transmitter/receiver devices, with service area up to 1 km

Thus, due to integration with existing systems of transfer and registration of information available today at modern substations, the developed device allows to reception of information sufficient for practical needs regarding arrester discharges (quantity of current pulses through an arrester, the range of currents of these pulses, and the exact times of operation of the arrester). Therefore it is much simpler and less expensive than existing analog devices, and its installation does not necessitate driving additional control cables in the substation territory. When desired, such a device can be constructed by the power company's own staff.

#### REFERENCES

- [1] Asle S. Diagnostic techniques for surge arresters with main reference to on-line measurement of resistive leakage current of metal-oxide arresters. – Session 2000 CIGRE, Paper P1-05.
- [2] LCM II System for Live Condition Check of your Metal Oxide Surge Arresters (MOSA). TransiNor, www.transinor.no.
- [3] Surge Counter EXCOUNT-A. ABB Surge Arresters Buyer's Guide, 2003.

*Поступила 05.06.2006* 

### **МІЖНАРОДНИЙ ЕЛЕКТРОТЕХНІЧНИЙ СЛОВНИК: УКРАЇНСЬКІ ПЕРСПЕКТИВИ**

Клименко Б.В., д.т.н., проф.,

Національний технічний університет "Харківський політехнічний інститут" Україна, 61002, Харків, вул. Фрунзе, 21, НТУ "ХПІ", кафедра "Електричні апарати" тел. (057) 707 62 81, e-mail: kbv@kpi.kharkov.ua

*Розглядається низка проблем, пов'язаних із запровадженням термінів і визначень з Міжнародного електротехнічного словника (МЕС). Пропонується розпочати широку дискусію фахівців з приводу коректного перекладу термінів МЕС.*  Як перший крок до початку такої дискусії починається публікація неофіційного перекладу однієї з частин МЕС, а саме *частини 441 - Switchgear, controlgear and fuses (Апаратура комутації і керування та запобіжники).* 

*Рассматривается ряд проблем, связанных с внедрением терминов и определений из Международного электротехнического словаря (МЭС). Предлагается развернуть широкую дискуссию специалистов по поводу корректного перевода терминов МЭС. В качестве первого шага к развертыванию такой дискуссии начинается публикация неофициального перевода одной из частей МЭС, а именно части 441 - Switchgear, controlgear and fuses (Коммутационная аппаратура, аппаратура управления и предохранители).*

Важливість адекватного застосування термінів важко переоцінити, оскільки нечіткі визначення й некоректне тлумачення понять неодноразово призводило не тільки до серйозних непорозумінь, не тільки до виникнення численних аварійних ситуацій, а й до тяжких аварій з фатальними наслідками.

У техніці питання термінології, зазвичай, регулюються стандартами. Окрім національних та міждержавних стандартів питаннями термінології постійно опікується Міжнародна електротехнічна комісія – МЕК (International Electrotechnical Commission - ІЕС), століття якої відзначалося у минулому 2006 році. Ще у далекому 1910 році МЕК створила спеціальний Комітет для складання міжнародного переліку термінів та їх визначень. Виявилося, що це дуже складна й копітка робота і перше видання Міжнародного електротехнічного словника – МЕС (International Electrotechnical Vocabulary – IEV) з'явилося лише у 1938 році. У другому виданні словника, яке було опубліковане у 1957 році, терміни та їх визначення наводилися французькою та англійською мовами (так само, як і у першому виданні), а ще шістьма мовами: німецькою, іспанською, італійською, голландською, польською та шведською – терміни без тлумачень. Технічний комітет №1 МЕК доручив національним комітетам ряду країн (у тому числі СРСР) підготувати та опублікувати словник з тлумаченнями термінів титульними мовами відповідних країн.

У 1963 році Міжнародний електротехнічний словник було опубліковано російською мовою, причому, як і оригінал, Словник публікувався окремими випусками за відповідними тематичними групами, кількість яких на той час складала 22 групи.

Після 1963 року робота над Словником в МЕК активізувалася – суттєво збільшилася кількість частин, розділів та термінів, змінилася рубрикація (замість двозначного позначення частин введено тризначне), змінився статус Словника: якщо ще у сімдесяті роки минулого століття він мав рівень публікації МЕК (Publication 50), то зараз він набув статусу стандарту – ІЕС 60050. Нарешті, і це дуже важливо, змінився спосіб його розповсюдження. Якщо у шістдесяті роки окремі групи термінів Словника публікувалися у відкритому друці, то, починаючи з вісімдесятих років, його частини можна придбати лише на замовлення в МЕК або у відповідних національних інституціях.

Представники СРСР приймали певну участь у роботі з удосконалення Словника, але суттєве збільшення його обсягу в умовах обмеженого фінансування не дозволило їм приймати участь у перекладі всіх розділів Словника. Ті ж розділи, що були перекладені на російську мову, для абсолютної більшості потенціальних користувачів лишилися недоступними, враховуючу прийняту схему розповсюдження цього документу. Автор даної статті провів опитування фахівців (науковці, науково-педагогічні працівники, конструктори, виробничники, менеджери електротехнічних компаній) щодо їх поінформованості відносно наявності та способів доступу до сучасних версій розділів МЕС. З точки зору соціології це опитування навряд чи можна визнати репрезентативним, але його результати виявилися вражаючими – майже 90% опитаних не знали про існування МЕС і ніхто (!) не виявив поінформованості щодо шляхів доступу до нього.

Тепер важко сказати, чи було свідомою дією нехтування керівниками електротехнічної галузі СРСР цього міжнародного документу, але факт лишається фактом – у вісімдесяті роки з'являється низка термінологічних Державних стандартів (ГОСТ), а у багатьох стандартах невід'ємною їх частиною стало визначення термінів. Отже терміни розпорошилися по великій кількості стандартів, далеко не завжди враховуючи визначення МЕС, який у тих стандартах навіть не згадувався.

В Україні, після розпаду СРСР, спостерігалися численні спроби розробити термінологічні словники з різних технічних галузей, у тому числі, і з електротехніки. Головною вадою цих спроб, на наш погляд, полягала в тому, що вони ігнорували існування МЕС.

Актуальна версія МЕС зафіксована у стандарті ІЕС 60050. Інформація про Словник розміщена на сайті Міжнародної електротехнічної комісії (рис. 1).

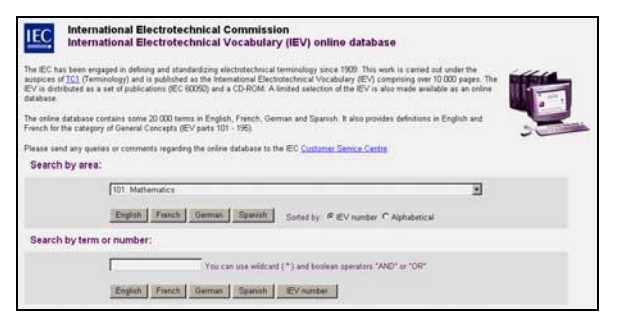

Рис. 1. Оболонка бази даних Словника (з сайту МЕК)

З інформації на сайті можна дізнатися, що робота над Словником розпочалася ще у 1909 році, що зараз Словник складається майже з 20 000 термінів і розповсюджується у вигляді окремих буклетів, кількість яких дорівнює кількості частин (рис. 2), а також у вигляді CD-ROM, який коштує 299 швейцарських франків (без вартості пересилки). Крім того, на сайті наводиться перелік частин Словника (всього їх 77), терміни з них (близько 20 000), а також тлумачення термінів (англійською та французькою мовами) з перших восьми частин Словника: (101 – Mathematics; 111 – Physics and chemistry; 121 – Electromagnetism; 131 – Electric and magnetic circuits; 151 – Electrical and magnetic devices;  $161$  – Electromagnetic compatibility; 191 – Dependability and quality of service; 195 – Earthing and protection against electric shock).

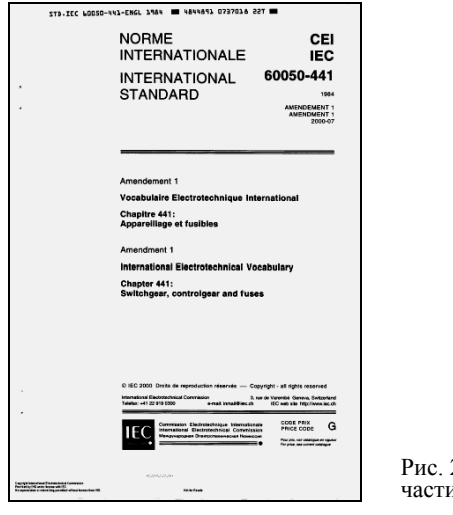

Рис. 2. Обкладинка частини 441 Словника

На сайті зазначено, що МЕК заохочує використання, посилання або цитування змісту баз даних з метою ідентифікації або роз'яснення значень електротехнічних понять, термінів та позначень та їх використання у посібниках, схемах та обладнанні. При цьому треба посилатися на МЕК, як на джерело інформації.

В умовах поступового входження України до загальносвітового економічного простору виняткову важливість для розвитку міжкультурних комунікацій набуває застосування міжнародно визнаної термінологічної бази, зокрема, термінів та їх тлумачень з Міжнародного електротехнічного словника. Відсутність інформації про цей Словник в україномовній електротехнічній літературі, спонукає нас розпочати публікацію *неофіційних* перекладів термінів із зазначеного Словника, маючи на увазі, що подібні публікації можуть стати предметом широкого обговорення адекватності перекладу і основою для майбутнього Державного стандарту України, розробка і затвердження якого має відбутися у встановленому порядку.

Публікації ми розпочинаємо з перекладу перших трьох розділів (441-11, 441-12 та 441-13) частини 441 – Switchgear, Controlgear and Fuses (Апаратура комутації і керування та запобіжники). Вибір цієї частини для першої публікації пояснюється не тільки сферою фахових інтересів автора перекладу, не тільки великою кількістю фахівців, які стикаються з даною темою, а й наявністю російського офіційного перекладу 1984 року і доступністю в Україні до розповсюджуваного МЕК відповідного буклету з доповненнями термінів від 2000-07 (цей та інші буклети можна замовити, звісно небезкоштовно, в УкрНДНЦ ДССУ: Київ, тел. (044) 450 06 82).

Слід зазначити, що до російського перекладу з цього документу ми відносилися з певною пересторогою, враховуючи деякі некоректності (на наш погляд) того перекладу. Цікаво, що новітні російські переклади, що містяться у чинних нині російських стандартах (ГОСТ Р), відрізняються (а у деяких нюансах дуже суттєво) від офіційного перекладу 1984 року й нині розповсюджуваного через МЕК.

Як приклад, наведемо визначення із Словника основоположного для зазначеної частини терміну "switchgear and controlgear" та два його переклади: перший – з того самого Словника (1984 р.), а другий – з новітнього російського стандарту – ГОСТ Р 50030.1- 2000, який, як у ньому зазначено, є автентичним перекладом стандарту Міжнародної електротехнічної комісії ІЕС 60247-1-99.

*Switchgear and controlgear* – *a general term covering switching devices and their combination with associated control, measuring, protective and regulating equipment, also assemblies of such devices and equipment with associated interconnections, accessories, enclosures and supporting structures.* (IEV 441-11-01).

*Коммутационная аппаратура и аппаратура управления* – *общий термин, относящийся к коммутационным аппаратам и их комбинациям с присоединенными аппаратами управления, измерения, защиты и регулирования, а также к комплектным устройствам аппаратов и оборудования с взаимными соединениями, вспомогательными устройствами, оболочками и поддерживающими конструкциями*.

*Аппаратура распределения и управления* – *общий термин для коммутационных аппаратов и их комбинаций с относящимися к ним устройствами управления, измерения, защиты и регулирования, а также для узлов, в которых такие аппараты и устройства соединяются с соответствующими фидерами, комплектующим оборудованием, оболочками и опорными конструкциями*.

Як бачимо, різниця у перекладах суттєва та й адекватність перекладів викликає деякі запитання.

Певний сумнів викликає навіть переклад назви цієї частини МЕС – "Switchgear, controlgear and fuses" (у першому російському перекладі – "Коммутационная аппаратура, аппаратура управления и предохранители", у другому – "Аппаратура распределения и управления"), адже ця частина охоплює терміни, що

відносяться як власне до комутаційних апаратів (до яких у визначеннях Словника застосовується термін "switching devices" – "комутаційні пристрої", а у вітчизняній літературі замість слова "пристрій" прийнято вживати слово "апарат", отже, "switching device" – це "комутаційний апарат"), так і для обладнання, яке у нас прийнято називати комплектними пристроями (у визначеннях Словника до них застосовується термін "assemblies of switchgear and controlgear" – "комплектні пристрої комутації і керування").

Здається, що термін "switchgear and controlgear" краще було б перекласти як "обладнання для комутації і керування", але чинний російський переклад, на який, до речі, ми аж ніяк не можемо впливати, настільки укорінився, увійшовши у низку новітніх російських стандартів, що при здійсненні українського перекладу слід врахувати й цей фактор. Вихід з цієї колізії ми вбачаємо у тому, щоб чітко розрізняти поняття "апарат" (англомовний аналог – "device") та "апаратура" (англомовний аналог – "gear"), розглядаючи цей термін не тільки як множину від слова "апарат", а й як узагальнюючий термін для апаратів та комплектних пристроїв (англомовний аналог – "assemblies").

А от як перекладено назву першого розділу цієї частини: "Section 441-11. General terms" – "Раздел 441- 11. Основные термины". Невже терміни з інших розділів є другорядними? Здається, точніше відбиває сутність цього розділу назва "Загальні терміни" ("Общие термины").

Наведемо ще один показовий приклад. Термін "pilot switch" у Словнику перекладено як "автоматический выключатель цепей управления", хоча, на наш погляд, цей термін слід було перекласти як "*автоматично керований* вимикач", бо як слідує з наступних термінів, поняття "pilot switch" охоплює поняття "position switch" ("позиційний вимикач" або "шляховий вимикач"). Хіба ці апарати, які у своїй будові не містять жодних частин, що діють автоматично, можна називати автоматичними вимикачами? Навряд чи. А от автоматично керованими вони є напевне.

Ще один приклад, вже з міжнародної практики. Компанія АВВ випускає вакуумні вимикачі середньої напруги з електромагнітним приводом – VM-4. В інформаційних матеріалах цієї компанії, а з її легкої руки і у матеріалах інших компаній, електромагнітний привід називають актуатором. Дуже красивий термін, але подивимося, як він визначається у Міжнародному електротехнічному словнику.

*Actuator – the part of the actuating system*<sup>1</sup>  *to which an external actuating force is applied.* 

*Note. – The actuator may take the form of a handle, knob, push-button, roller, plunger, etc.* (IEV 441-15-22).

Російський переклад, на наш погляд, у даному випадку досить точно відповідає оригіналу:

*Орган управления* – *часть приводного механизма, к которой прикладывается внешняя сила воздействия.* 

*Примечание.* – *орган управления может иметь форму ручки, кнопки, ролика, поршня и т. д.* 

Як бачимо, застосовувати термін "актуатор" для такого потужного апарату, як вакуумний вимикач середньої напруги, можна, але, скажімо, стосовно кнопки керування на його корпусі або іншого органу керування.

Звісно, цей приклад не зачіпає якості самого вимикача (до речі, дуже високої), але неадекватне застосування якогось іншого терміну може призвести до некоректного застосування самого апарату з непередбачуваними наслідками.

Подібних прикладів розбіжностей у підходах до перекладу та застосуванню термінів Міжнародного електротехнічного словника можна привести дуже багато. Втім, вони свідчать лише про нагальну необхідність широкої і зацікавленої дискусії фахівців з цього приводу.

Ще одним приводом для можливої дискусії може стати межа компромісу між дослівним перекладом термінів МЕС та усталеними термінами та словосполученнями, які вже багато років вживаються на теренах вітчизняної електротехніки. Чи треба зберігати деякі (і які саме) терміни? А може слід перейти на дослівні переклади з МЕС? Ось один показовий приклад. І у російській і в українській науково-технічній літературі широко вживається поняття "електричний апарат". Існують однойменні навчальні дисципліни, підручники, посібники, є наукова спеціальність у Переліку ВАК України ("Електричні машини та апарати"), є наукові публікації, дисертації. А головне, склався певний перелік або номенклатура електротехнічних пристроїв, які прийнято відносити до електричних апаратів. Натомість, хоча у сучасній англомовній науково-технічній літературі термін "apparatus" застосовується, але він, як правило, узагальнює майже всі електротехнічні пристрої<sup>2</sup>, а власне до електричного апарату, у нашому розумінні, застосовується термін "device"<sup>3</sup>. А як слід перекласти термін "switching device": дослівно "комутаційний пристрій" або з урахуванням традицій, що склалися - "комутаційний апарат"? А термін "mechanical switching device": дослівно як "механічний комутаційний пристрій", або так як ми звикли називати ці види пристроїв і це зафіксовано у багатьох науково-технічних та нормативних документах – "контактний комутаційний апарат", хоча в англомовному оригіналі ані апарат, ані контакт не згадуються? Як бачимо, предмет для дискусії існує, тим паче, що пропонований переклад подекуди може суттєво відрізнятися від російськомовного варіанту.

У даній публікації (та й у наступних теж) застосовано принцип синхронного перекладу – зліва від перекладу розташовується англомовний оригінал, що дає змогу читачеві скласти уявлення щодо коректності опублікованого неофіційного перекладу і запропонувати власну версію.

<u>.</u>

 1 <sup>З</sup> визначення терміну *actuating system* (IEV 441-15-21) взагалі виходить, що цей термін, <sup>а</sup> значить <sup>і</sup> похідні тер- міни, слід застосовувати до апаратів кіл керування.

<sup>2</sup> МЕС визначає апарат, як пристрій або сукупність при- строїв, що можуть використовуватися як незалежні оди- ниці для виконання певних функцій. **(**Apparatus – device or ниці для виконання певних функцій. (Apparatus – device or assembly of devices which can be used as an independent unit for specific functions: IEV  $151-11-22$ ).

for specific functions: IEV 151-11-22).<br><sup>3</sup> Наприклад, switching device (IEV 441-14-01), mechanical switching device (IEV 441-14-02), semiconductor switching device (IEV 441-14-03) тощо.

### **INTERNATIONAL ELECTROTECHNICAL VOCABULARY Chapter 441 SWITCHGEAR, CONTROLGEAR AND FUSES**

### **441-11 GENERAL TERMS 441-11 ЗАГАЛЬНІ ВИЗНАЧЕННЯ**

### **441-11-01** *Switchgear and controlgear* **441-11-01** *Апаратура комутації і керування*

A general term covering switching devices and their combination with associated control, measuring, protective and regulating equipment, also assemblies of such devices and equipment with associated interconnections, accessories, enclosures and supporting structures.

A general term covering switching devices and their combination with associated control, measuring, protective and regulating equipment, also assemblies of such devices and equipment with associated interconnections, accessories, enclosures and supporting structures, intended in principle for use in connection with generation, transmission, distribution and conversion of electric energy.

A general term covering switching devices and their combination with associated control, measuring, protective and regulating equipment, also assemblies of such devices and equipment with associated interconnections, accessories, enclosures and supporting structures, intended in principle for the control of electric energy consuming equipment.

### **441-11-04** *Indoor switchgear and*

### *controlgear*

Switchgear and controlgear designed solely for installation within a building or other housing, where the switchgear and controlgear is protected against wind, rain, snow, abnormal dirt deposits, abnormal condensation, ice and hoar frost.

### **441-11-05** *Outdoor switchgear and*

*controlgear*

Switchgear and controlgear suitable for installation in the open air, i.e. capable of withsfanding wind, rain, snow, dirt deposits, condensation, ice and hoar frost.

#### **441-11-06** *Over-current* **441-11-06** *Надструм*

A current exceeding the rated current. Струм, що перевищує номінальний

Аn over-current resulting from, а short circuit due to a fault or an incorrect connection in an electric circuit.

Operating conditions in an electrically undamaged circuit, which cause an over-current.

A part which is capable of conducting current although it may not necessarily be used for carrying service current.

A conductive part which can readily be touched and which is not normally alive, but which may become alive under fault conditions.

*Note.* — Topical exposed conductive parts are walls of enclosures, operating handles, etc.

An arrangement of conductors with earthed metal interposed between them in such a manner that disruptive discharges can only occur to earth.

### **МІЖНАРОДНИЙ ЕЛЕКТРОТЕХНІЧНИЙ СЛОВНИК Частина 441 АПАРАТУРА КОМУТАЦІЇ І КЕРУВАННЯ**

# **ТА ЗАПОБІЖНИКИ**

Загальний термін, що відноситься до комутаційних апаратів та їх комбінацій з приєднаним обладнанням для керування, вимірювань, захисту та регулювання, а також до комплектів таких пристроїв та обладнання з приєднаними струмопроводами, допоміжними пристроями, оболонками та несучими конструкціями

#### **441-11-02** *Switchgear* **441-11-02** *Комутаційна апаратура*

Загальний термін, що відноситься до комутаційних апаратів та їх комбінацій з приєднаним обладнанням для керування, вимірювань, захисту та регулювання, а також до комплектів таких пристроїв та обладнання з приєднаними струмопроводами, допоміжними пристроями, оболонками та несучими конструкціями, призначених, переважно, для використання при генеруванні, транспортуванні, розподіленні та перетворення електричної енергії.

#### **441-11-03** *Controlgear* **441-11-03** *Апаратура керування*

Загальний термін, що відноситься до комутаційних апаратів та їх комбінацій з приєднаним обладнанням для керування, вимірювань, захисту та регулювання, а також до комплектів таких пристроїв та обладнання з приєднаними струмопроводами, допоміжними пристроями, оболонками та несучими конструкціями, призначених, переважно, для керування обладнанням, що споживає електричну енергію

#### **441-11-04** *Апаратура комутації і керування внутрішньої установки*

Апаратура комутації і керування, призначена винятково для установки всередині будівлі або іншого приміщення, де воно захищене від вітру, дощу, снігу, ненормальних забруднень, ненормальної конденсації, льоду та інею.

#### **441-11-05** *Апаратура комутації і керування зовнішньої установки*

Апаратура комутації і керування, призначена для установки на відкритому повітрі, отже, здатна протистояти дії вітру, дощу, снігу, забруднень, конденсації, льоду та інею.

### **441-11-07** *Short-circuit current* **441-11-07** *Струм короткого замикання*

Надструм, що виникає внаслідок короткого замикання в результаті пошкодження або неправильного з'єднання в електричному колі.

#### **441-11-08** *Overload* **441-11-08** *Перевантаження*

Умови роботи в електрично непошкодженому колі, що спричиняють виникнення надструму.

#### **441-11-09** *Conductive part* **441-11-09** *Струмопровідна частина*

Частина, що здатна проводити струм, але не обов'язково призначена для проведення робочого струму.

#### **441-11-10** *Exposed conductive part* **441-11-10** *Відкрита струмопровідна частина*

Доступна до прямого дотику струмопровідна частина, яка, зазвичай, не знаходиться під напругою, але може опинитися під напругою у разі пошкодження.

*Примітка.* — Подібними відкритими струмопровідними частинами є стінки оболонок, рукоятки керування тощо.

#### **441-11-11** *Segregation (of conductors)* **441-11-11** *Металічне розділення (провідників)*

Розташування провідників з розміщеними між ними заземленими металічними елементами у такий спосіб, щоб розряди при пошкодженнях могли виникати тільки на землю.

An arrangement of conductors with solid insulation interposed in such a manner that disruptive discharges cannot occur between them.

The temperature, determined under prescribed conditions, of the air surrounding the complete switching device or fuse. *Note.* — For switching devices or fuses installed inside an enclosure, it is the temperature of the air outside the enclosure.

## **441-12 ASSEMBLIES OF SWITCHGEAR AND CONTROLGEAR**<br>441-12-01 *Assembly* (of switchgear and controlgear)

A combination of switchgear and/or controlgear completely assembled with all internal electrical and mechanical interconnections.

#### **441-12-02** *Enclosed assembly (of switchgear and controlgear)*

An assembly enclosed on all sides, top and bottom in such a manner as to provide a specified degree of protection. *Note.* – The mounting surface may form a part of the enclosure when specified in the relevant publication.

### **441-12-03** *Factory-built assembly (of switchgear and controlgear) (abbrev. FBA)*

An assembly built and assembled under the responsibility of the manufacturer and conforming to an established type or system, without deviations likely to influence the performance significantly from that of the typical assembly verified to be in accordance with the relevant standard.

#### **441-12-04** *Metal-enclosed switchgear*

#### *and controlgear*

Switchgear and contralgear assemblies with an external metal enclosure intended to be earthed, and complete except for external connections.

*Note.* — This term generally applies to high-voltage switchgear and controlgear.

Metal-enclosed switchgear in which the insulation is obtained, at least partly, by an insulating gas other than air at atmospheric pressure.

*Note.* – This term generally applies to high-voltage switchgear and controlgear.

#### **441-12-06** *Insulation-enclosed switchgear and controlgear*

Swhchgear and controlgear assemblies with an external insulation enclosure and complete except for external connections

*Note.* – This term generally applies to high-voltage switchgear and controlgear.

A factory-built assembly in the form of a conductor system comprising busbars which are spaced and supported by insulating material in a duct, trough or similar enclosure.

*Note.* — This term generally applies to low-voltage systems.

An assembly of one or more control switches fixed on the same panel or located in the same enclosure.

*Note.* — A control station panel or enclosure may also contain related equipment, e.g., potentiometers, signal lamps, instruments, etc.

#### **441-11-12** *Separation (of conductors)* **441-11-12** *Ізоляційне розділення (провідників)*

Розташування провідників з розміщеною між ними твердою ізоляцією у такий спосіб, щоб розряди між тими провідниками не могли виникати.

#### **441-11-13** *Ambient air temperature* **441-11-13** *Температура оточуючого повітря*

Визначена при певних умовах температура повітря, яке оточує весь комутаційний апарат або запобіжник *Примітка.* – Для комутаційних апаратів або запобіжників, встановлених усередині оболонки, це температура повітря поза оболонкою.

#### **441-12 КОМПЛЕКТНІ ПРИСТРОЇ КОМУТАЦІЇ І КЕРУВАННЯ**

**441-12-01** *Assembly (of switchgear and controlgear)* **441-12-01** *Комплектний пристрій (комутації і керування)*  Поєднання комутаційної апаратури та/або апаратури керування спільно з усіма внутрішніми електричними та механічними з'єднаннями

#### **441-12-02** *Закритий комплектний пристрій (комутації і керування)*

Комплектний пристрій, огороджений з усіх боків, згори та знизу таким чином, щоб забезпечити визначений ступінь захисту.

*Примітка.* – Монтажна поверхня може бути частиною оболонки, якщо це обумовлено відповідним документом.

#### **441-12-03** *Комплектний пристрій (комутації і керування) заводського виготовлення*

Комплектний пристрій, виготовлений та зібраний під відповідність виробника, без відхилень, які могли б суттєво змінити його технічні характеристики відносно характеристик типового пристрою, перевіреного у відповідності до чинного стандарту

#### **441-12-04** *Апаратура комутації і керування у металевій оболонці*

Комплектний пристрій комутації і керування з зовнішньою, повністю закритою за винятком отворів для зовнішніх приєднань, металевою оболонкою, яка має бути заземленою.

*Примітка.* — Цей термін застосовується, переважно, до високовольтної апаратури комутації і керування.

#### **441-12-05** *Gas-insulated metal-enclosed switchgear* **441-12-05** *Комутаційна апаратура у металевій оболонці з газовою ізоляцією*

Комутаційна апаратура у металевій оболонці, у якій ізоляція забезпечується, принаймні частково, ізоляційним газом, відмінним від повітря при атмосферному тиску. *Примітка.* — Цей термін застосовується, переважно, до високовольтної апаратури комутації і керування.

#### **441-12-06** *Апаратура комутації і керування в ізоляційній оболонці*

Комплектний пристрій комутації і керування з зовнішньою, повністю закритою за винятком отворів для зовнішніх приєднань, ізоляційною оболонкою *Примітка.* — Цей термін застосовується, переважно, до високовольтної апаратури комутації і керування.

### **441-12-07** *Busbar trunking system* **441-12-07** *Комплектний шинопровід*

Комплектний пристрій заводського виготовлення у вигляді системи провідників, що містить у собі струмопровідні шини, які розділені і утримуються ізолюючим матеріалом в трубі, коробі або подібній оболонці.

*Примітка.* — Цей термін застосовується, переважно, до шинопроводів низької напруги.

### **441-12-08** *Control station* **441-12-08** *Станція керування*

Комплектний пристрій, який складається з одного або декількох апаратів керування, закріплених на одній панелі або розташованих в одній оболонці.

*Примітка.* – Панель або оболонка станції керування може також містити у собі суміжне обладнання, наприклад, потенціометри, сигнальні лампи, вимірювальні прилади тощо.

**A** part of an assembly providing a specified degree of protection of equipment against external influences and a specified degree of protection against approach to or contact with live parts and against contact with moving parts.

All the conductive parts of an assembly included in a circuit which is intended to transmit electrical energy.

All the conductive parts of an assembly of switchgear and controlgear included in a circuit (other than the main circuit) intended to control, measure, signal and regulate.

*Note.* - The auxiliary circuits of an assembly include the control and auxiliary circuits of the switching devices.

A part of an assembly of switchgear and controlgear comprising all the components of the main circuits and auxiliary circuits that contribute to the fulfilment of a single function. *Note.* – Functional units may be distinguished according to the function for which they are intended e.g.: incoming unit, through which electrical energy is normally fed into the assembly, outgoing unit through which electrical energy is normally supplied to one or more external circuits.

A part of an assembly enclosed except for openings necessary for interconnection, control or ventilation.

A part of an assembly separating one compartment from other compartments.

A part of an assembly that can be moved from a position where it permits contacts of a removable part to engage fixed contacts, to a position where it becomes a part of the enclosure or partition shielding the fixed contacts.

A part of an assembly that may be removed entirely from the assembly and replaced even though the main circuit is alive.

A removable part of an assembly that can be moved to one or more positions in which an isolating distance or a segregation between open contacts is established while the part remains mechanically attached to the assembly.

*Note.* – The isolating distance or the segregation always relates to the main circuit. It may or may not refer to the auxiliary circuits or to control circuits.

Переклад завершальних розділів частини 441 Міжнародного електротехнічного словника планується опублікувати у наступних номерах журналу.

Редакція журналу "Електротехніка і Електромеханіка" закликає всіх зацікавлених фахівців висловити свої міркування щодо актуальності публікацій перекладів вибраних частин Міжнародного електротехні-

#### **441-13 PARTS OF ASSEMBLIES 441-13 ЧАСТИНИ КОМПЛЕКТНИХ ПРИСТРОЇВ**

#### **441-13-01** *Enclosure (of an assembly)* **441-13-01** *Оболонка (комплектного пристрою)*  Частина комплектного пристрою, яка забезпечує нормований ступінь захисту обладнання від зовнішніх впливів та нормований ступінь захисту від наближення або дотику до частин, що знаходяться під напругою та проти дотику до рухомих частин.

#### **441-13-02** *Main circuit (of an assembly)* **441-13-02** *Головне коло (комплектного пристрою)*

Усі струмопровідні частини комплектного пристрою, що входять до кола, призначеного для передачі електричної енергії.

**441-13-03** *Auxiliary circuit (of an assembly)* **441-13-03** *Допоміжне коло (комплектного пристрою)*  Усі струмопровідні частини комплектного пристрою комутації і керування, що входять до кола (окрім головного кола), призначеного для керування, вимірювання, сигналізації та регулювання.

> *Примітка.* – Допоміжні кола комплектного пристрою включають кола керування і допоміжні кола комутаційних апаратів.

#### **441-13-04** *Functional unit (of an assembly)* **441-13-04** *Функціональний елемент (комплектного пристрою)*

Частина комплектного пристрою комутації і керування, що включає у себе всі елементи головних кіл та допоміжних кіл, які сприяють виконанню однієї функції. *Примітка.* – Функціональні елементи можуть розрізнятися відповідно до функції, для якої вони призначені, наприклад, вхідний елемент – через який електрична енергія входить до комплектного пристрою, вихідний елемент – через який електрична енергія, зазвичай, подається до одного або декількох зовнішніх кіл.

#### **441-13-05** *Compartment (of an assembly)* **441-13-05** *Відсік (комплектного пристрою)*

Закрита частина комплектного пристрою, за винятком отворів, необхідних для взаємного з'єднання, керування або вентиляції.

#### **441-13-06** *Partition (of an assembly)* **441-13-06** *Перегородка (комплектного пристрою)*

Частина комплектного пристрою, що відділяє один відсік від інших відсіків.

#### **441-13-07** *Shutter (of an assembly)* **441-13-07** *Заслінка (комплектного пристрою)*

Частина комплектного пристрою, яка може рухатися з положення, у якому вона дозволяє контактам висувної частини змикатися з нерухомими контактами, у положення, в якому вона стає частиною оболонки або перегородки, що огороджує нерухомі контакти.

#### **441-13-08** *Removable part (of an assembly)* **441-13-08** *Відокремлювана частина (комплектного пристрою)*

Частина комплектного пристрою, яка може бути повністю відділена від комплектного пристрою та повернута на місце, навіть під напругою у головному колі.

**441-13-09** *Withdrawable part (of an assembly)* **441-13-09** *Висувна частина (комплектного пристрою)*  Відокремлювана частина комплектного пристрою, яка, лишаючись механічно з'єднаною з комплектним пристроєм, може бути переміщена в одне або декілька положень, у яких відбувається ізоляційне або металічне розділення розімкнених контактів.

> *Примітка.* – Це ізоляційне або металічне розділення завжди відноситься до головного кола. Дане визначення може відноситися або не відноситися до допоміжних кіл або кіл керування.

чного словника, маючи на увазі нагальну необхідність адаптації державних українських стандартів до вимог міжнародних стандартів, зокрема, стандартів МЕК.

Якщо читачі висловлять зацікавленість у подібних перекладах, редакція буде й далі публікувати переклади вже інших частин Словника.

### **АНАЛИЗ МЕТОДОВ МОДЕЛИРОВАНИЯ МАГНИТНЫХ ХАРАКТЕРИСТИК ЭЛЕКТРОМАГНИТОВ ДЛЯ КОМПЕНСАЦИИ МАГНИТНОГО ПОЛЯ ЭЛЕКТРООБОРУДОВАНИЯ**

#### Король Е.Г.

Национальный технический университет "Харьковский политехнический институт" кафедра "Электрические аппараты" Украина, 61002, Харьков, ул. Фрунзе, 21 тел. (057) 707-68-64, e-mail: lupikov@kpi.kharkov.ua

*Розглянуто існуючі методи аналітичного виразу кривої намагнічування. Описано переваги і недоліки кожного методу. Визначений напрям вдосконалення методів в частині підвищення точності моделювання магнітних характеристик матеріалу осердя електромагніту для компенсації магнітного поля.* 

*Рассмотрены существующие методы аналитического выражения кривой намагничивания. Описаны преимущества и недостатки каждого метода. Определено направление совершенствования методов в части повышения точности моделирования магнитных характеристик материала сердечника электромагнита для компенсации магнитного поля.* 

#### ВВЕДЕНИЕ

Для снижения внешнего магнитного поля силового электрооборудования (ЭО) в настоящее время находят все более широкое применение электромагниты (электромагниты-компенсаторы – ЭК), содержащие катушку и ферромагнитный сердечник. Преимущества этих ЭК следующие. Их можно размещать в доступном свободном месте внутри объема ЭО либо на его поверхности, а также появляется возможность формирования токов в зависимости от токов силовой цепи и режимов работы ЭО. Кроме того, они позволяют существенно упростить регулирование компенсирующего магнитного момента при настройке ЭК за счет того, что операции регулирования сводятся, по существу, к регулированию их токов.

Существующие методы расчета ЭК [1] строятся с использованием двух основных магнитных характеристик ферромагнитных сердечников: кривой намагничивания и петли гистерезиса. Такой подход позволяет на качественном уровне объяснить физические процессы в ЭК, но его количественные характеристики в отношении создаваемого компенсирующего магнитного поля (либо магнитного момента) ограничены по ряду причин. Эти ограничения не позволяют на стадии проектирования ЭК рассчитать его параметры с высокой точностью, что приводит к завышенным его показателям и, в конечном счете, к неоправданным завышениям применяемых материалов.

Цель статьи – анализ факторов, ограничивающих точность известных методов описания кривой намагничивания ферромагнитного сердечника электромагнитов, применяемых в качестве источников компенсирующего магнитного поля силового электрооборудования.

#### МЕТОДЫ ОПИСАНИЯ КРИВЫХ НАМАГНИЧИВАНИЯ

Кривые намагничивания в справочниках и литературе обычно приводятся в графическом либо табличном виде. Предлагается также большое количество функций для их аналитического описания. Все предлагаемые функции, в той или иной степени отображающие кривую намагничивания в целом или по

отдельным участкам делятся следующим образом.

**Дробно-линейные функции.** В этом случае кривые намагничивания (для положительного участка) могут быть представлены в таком виде [1, 2]:

$$
B = \frac{a \cdot H}{H + b} \tag{1}
$$

$$
B = a - b/H \tag{2}
$$

где *B* – магнитная индукция; *H* – напряженность магнитного поля; *a*, *b* – постоянные коэффициенты.

Недостатками соотношений (1) и (2) является то, что они дают существенную погрешность аппроксимированной и действительной кривой намагничивания в области ниже колена. Эта погрешность достигает 13–20%.

**Степенные функции с экспоненциальной поправкой.** Для данной группы кривых намагничивания аппроксимирующее выражение описывается степенной функцией и корректируется с помощью экспоненциальной функции *k*(*B*) [3]. Если при использовании одной поправочной функции *k*(*B*) не достигается требуемая точность, то полученную зависимость для кривой намагничивания аналогичным образом корректируют, т.е. применяют еще одну функцию *k*(*B*). В общем виде аналитическое выражение может быть представлено в следующим обобщающем виде:

$$
H = a \cdot B^m \cdot \prod_{i=1}^n k_i(B). \tag{3}
$$

В соотношении (3) используются следующие обозначения: *a* – эмпирический коэффициент; *m* – степень; *k*(*B*) – поправочная экспоненциальная функция,  $k(B) = (1 + d \cdot e^{b(c-B)})$ ; *d*, *b*, *c* –эмпирические коэффициенты.

В [3] приведены аппроксимирующие выражения для трех типов электротехнических сталей: низкоуглеродистой горячекатаной электротехнической стали марки 10895, литьевой стали марок Л20 – Л25 и листовой холоднокатаной электротехнической стали марки 3414. Кривые намагничивания для перечисленных сталей, соответственно, имеют вид:

$$
H = 20 \cdot (1 + 9e^{10(1-B)}) \cdot B^{10};
$$
  
\n
$$
H = 850 \cdot (1 + 10e^{22,2(0,15-B)}) (1 + 13e^{10(0,5-B)}) \cdot B^{5,5};
$$
\n(4)  
\n
$$
H = 0,1 \cdot (1 + 6e^{11(1,4-B)}) \cdot B^{17}.
$$

Приведенные выражения (4) достаточно хорошо описывают кривую намагничивания и дают хорошее совпадение с экспериментальными данными [3] для указанных видов сталей.

Экспоненциальные функции. Общий вид экспоненциальной функции, из которой получаются частные, может быть записан следующим соотношением [2]:

$$
B = \left(k_1 + k_1 \cdot e^{\frac{c \cdot H^a}{a \cdot H^m + b}}\right)^g + k_2 \cdot H,
$$
 (5)

где  $k_1, k_2, a, b, c, m, g$  – постоянные коэффициенты.

Самой известной экспоненциальной функцией является выражение вида:

$$
B = e^{\frac{H}{a \cdot H + b}}.
$$
 (6)

Недостатками данного метода описания кривой намагничивания по соотношениям (5), (6) являются следующие факторы:

а) при  $H = 0$  индукция  $B = 1$ , хотя должно быть  $B = 0$ . Для устранения этого необходимо вычесть единицу из правой части уравнения (6);

б)  $dB/dH$  стремиться к бесконечности при  $H \rightarrow \infty$ , хотя на самом деле  $dB/dH$  должно стремиться к единице.

Логарифмические функции. Для описания кривой намагничивания с использованием логарифмической функции в [2] предлагаются выражения:

$$
B = a^{-1} \cdot \ln(1 + b \cdot H); \tag{7}
$$

$$
B = a \cdot \sqrt{\ln b \cdot H} \; ; \tag{8}
$$

$$
B = a \cdot \sqrt{\ln(b \cdot H + 1)},\tag{9}
$$

где  $a, b$  – постоянные коэффициенты.

Главным недостатком выражения (8) является то, что при  $H = 0$  В стремиться к бесконечности. Устранить этот недостаток пытаются добавлением единицы под знаком логарифма. Такие попытки, представленные в формулах (7) и (9), увеличивают погрешность расчетной и исходной кривой намагничивания при малых значениях напряженности Н.

Функции с арктангенсами. Общий вид аналитического выражения кривой намагничивания в данном случае записывается следующим образом [2]:

$$
B = a \cdot H + b \cdot \arctg(c \cdot H), \tag{10}
$$

где  $a, b, c$  – постоянные коэффициенты.

Известной частной формулой является выражение:

$$
B = b \cdot \arctg(c \cdot H). \tag{11}
$$

При больших значениях напряженности Н аппроксимированная кривая намагничивания (10), (11) обычно располагается несколько ниже, а при малых в большинстве случаев лежит немного выше исходной кривой намагничивания. Величины этих отклонений и определяют погрешность аналитического описания кривой намагничивания и могут достигать 30%.

Гиперболические функции. В этом случае кривая намагничивания описывается с помошью гиперболических функций [2]:

$$
H = a \cdot \text{sh}(b \cdot B); \tag{12}
$$

$$
H = (a \cdot b)^{-1} \cdot \text{th}(b \cdot B); \tag{13}
$$

$$
H = a \cdot \text{sh}(b \cdot B) + c \cdot B \,,\tag{14}
$$

где  $a, b, c$  – постоянные коэффициенты.

Из всех приведенных функций выражение (13) намного хуже описывает кривую намагничивания, чем уравнение (12). Наиболее удачным все-таки является формула  $(14)$  [4].

Функции тригонометрических рядов. Аналитическое выражение кривой намагничивания с использованием рядов записывается следующими двумя уравнениями [2]:

$$
B = \sum_{n=1}^{n=\infty} a_{2\cdot n-1} \sin(2n-1) \frac{H}{H_1}; H = \sum_{n=1}^{n=\infty} b_{2\cdot n-1} \sin(2n-1) \frac{B}{B_1}, (15)
$$

где  $a_{2n-1}, b_{2n-1}$  – постоянные коэффициенты рядов;  $n -$ число членов ряда

В выражениях (15)  $H_1$  и  $B_1$  значения напряженности поля и магнитной индукции, соответственно, произвольно выбранные и соответствующие одному радиану. Пределы изменения напряженности поля  $(H)$ равны  $(-\pi H_1/2, \pi H_1/2)$ , а для индукции (B) –  $(-\pi B_1/2, \pi B_1/2).$ 

Функции с полиномами по степеням В. Описание кривой намагничивания при помощи полиномов выглядит следующим образом [2]:

$$
H = \sum_{n=1}^{N} a_n \cdot B^{2n-1} , \qquad (16)
$$

где  $N$  – число учитываемых членов ряда;  $a_n$  – постоянные коэффициенты ряда.

В литературе предлагается использовать выражение (16) с двумя или тремя членами. Так при двух членах аппроксимированная кривая намагничивания проходит несколько ниже колена, а за ним располагается немного выше исходной кривой намагничивания. При использовании трех членов кривая намагничивания, рассчитанная по формуле (16) до колена идет несколько выше, а за ним - ниже исходной кривой намагничивания. В обоих случаях имеется погрешность аппроксимации кривой намагничивания, достигающая  $20 - 25\%$ .

Функции степеней Н. Аналитическое выражение кривой намагничивания в этом случае может быть представлено в виде одного из следующих уравнений [2]:

$$
B = a \cdot H - b \cdot H^3; \tag{17}
$$

$$
B = a \cdot H - b \cdot H^m, \qquad (18)
$$

где  $a, b$  – постоянные коэффициенты;  $m$  – степень.

Для использования выражения (17) необходимо, чтобы максимум достигался при  $H = \sqrt{a/3 \cdot b}$ . Следовательно, построение кривой намагничивания может быть выполнено только до этой точки.

В выражении (18) степень т должна быть меньше единицы. Наиболее целесообразно принять ее равной 0,333 или 0,5. Из уравнения (18) получаются частные формулы, из которых на практике получило распространение следующее выражение:

$$
B = b \cdot H^m. \tag{19}
$$

Функция (19) несколько хуже отображает кривую намагничивания по сравнению с выражением (18).

Кусочно-линейное представление кривой намагничивания. Суть этого метода заключается в том, что кривую намагничивания заменяют отрезками, каждый из которых описывается уравнением прямой. Данный метод считается одним из лучших [2]. Так, например, кривую намагничивания можно записать двумя уравнениями:  $y = f(x)$  и  $y = f(-x)$ . Если же кривая имеет изгибы, то необходимо использовать большее количество уравнений для ее описания.

Низкая точность метода связана с тем, что использованная степень аппроксимации невысока и обусловлена ограниченным применением средства вычислительной техники на момент разработки метода. Этот недостаток может быть преодолен при использовании более высокой степени аппроксимированных кривых для участков [5].

Тензорные функции. Для учета анизотропии ферромагнитной среды существует два подхода.

Первый подход сводится к тому, что в уравнение вводится тензор магнитной проницаемости  $\mu_{ii}$  и тогда

выражение кривой намагничивания принимает вид [6]:  

$$
B = \mu_{ij} \cdot H
$$
 (20)

В этом случае ферромагнитный материал рассматривается как однородная анизотропная среда. В декартовой системе оси координат выбирается таким образом, чтобы они совпадали с осями тензора. Тогда тензор (20) записывается как диагональная матрица:

$$
\mu_{ij} = \begin{pmatrix} \mu_x & 0 & 0 \\ 0 & \mu_y & 0 \\ 0 & 0 & \mu_z \end{pmatrix},
$$
 (21)

где  $\mu_x$ ,  $\mu_y$ ,  $\mu_z$  - постоянные величины независящие от координат *x*, *y*, *z*.

Второй подход предполагает введение тензоров  $T_1(H)$  и  $T_2(H)$  определяющих взаимную ориентацию в пространстве векторов  $B$ ,  $M$ ,  $H$ . В данном случае аналитическое выражение кривой намагничивания записывают в виде [7]:

$$
B = T_1(H) \cdot \mu_r(H) \cdot H, \ M = T_2(H) \cdot \chi(H) \cdot H, \quad (22)
$$

где  $\mu_r$ ,  $\chi$  – магнитные проницаемость и восприимчи-**BOCTL** 

Приведенные уравнения применяются для анизотропных материалов, как гистерезисных, так и безгистерезисных. Они представляют собой математическое обобщенное выражение процесса изменения магнитного состояния вещества в произвольном поле. Этот подход применим для описания кривых первоначального намагничивания, предельных циклов перемагничивания и множества частных циклов перемагничивания во всех пространственных направлениях.

Основными недостатками этих подходов является то, что приведенные соотношения не могут быть заданы конечным набором чисел для реализации на ЭВМ, а также невозможность получения этих зависимостей на основе прямых экспериментов.

Кроме того, эти подходы не учитывают свойства материала. Так, для изотропного безгистерезисного материала существует всего одна кривая. Для построения характеристик анизотропных материалов перспективным является комбинированный подход. Он заключается в том, что создается модель процесса намагничивания ферромагнитного материала. В ней используются свойства идеализированных магнитных частиц, обладающих одноосной анизотропией. Для каждой частицы во внешнем поле записывается энергетическое уравнение. Средняя намагниченность элементарного объема, свойства которого выражаются через свойства частиц, находится при помощи вероятностных характеристик намагниченности отдельных частиц. Для того чтобы получить семейство характеристик перемагничивания в числовом виде необходимо решить совместно энергетическое и стохастическое уравнения, описывающие устойчивые связи случайных величин. Для настройки модели на определенный материал производится подбор величины намагниченности частицы и законов распределения. Если модель готова, то, считается, что она способна отобразить в полном объеме все данные, которые заложены зависимостями (21), (22) [7].

Недостаток модели состоит в том, что до сих пор остается неизвестной информация, касающейся достоверности данных модели в области, которая является недоступной эксперименту.

Смешанные функции. Аналитическое выражение кривой намагничивания, так называемых смешанных функций, может быть представлено одним из следующих уравнений [2, 8]:

$$
B = \frac{a \cdot H}{1 + (a \cdot H)/b} + c \cdot H \tag{23}
$$
\n
$$
H = \frac{B}{a + b \cdot B + c \cdot B^2 + d \cdot B^3};
$$
\n
$$
B = b \cdot \left(1 - \frac{1}{1 + (a \cdot H)/b}\right);
$$
\n
$$
B = a \cdot H + b \cdot \arctg(\text{sh}(c \cdot H)),
$$

где *a*, *b*, *c*, *d* – постоянные коэффициенты. Главный недостаток всех перечисленных выражений (23) - это их громоздкость.

К этому типу функций следует отнести и следующее выражение [4]:

$$
\frac{dB}{dH} = \mu_k \cdot \left( 1 - \frac{a \cdot (1 - b \cdot A + A^2)}{b + c \cdot A + A^2} \right);
$$
\n
$$
A = H/(H_r \cdot H_k),
$$
\n(24)

где а, b, c - постоянные величины, которые необходимо определять по действительной кривой намагничивания;  $H_k$ ,  $H_r$  – величины напряженности магнитного поля.

Зависимость (24) справедлива для ограниченного диапазона напряженностей. Для того чтобы его расширить применяют более сложное выражения для описания кривой намагничивания.

Нахождение кривой намагничивания на постоянном токе по кривой намагничивания, снятой на переменном токе. В [2] приведено следующее аналитическое выражение кривой намагничивания, снятой на переменном токе:

$$
H = \frac{w}{l} \cdot \left( B - \frac{3}{4} \cdot a \cdot B^3 + \frac{5}{8} \cdot b \cdot B^5 \right).
$$
 (25)

Входящие в (25) постоянные коэффициенты а и b определяются из кривой намагничивания, снятой на постоянном токе. Остальные параметры в (25) имеют следующие обозначения:  $w$  - число витков;  $l$  - тангенс угла наклона в начальной части кривой намагничивания.

Универсальная функция. В работе [4] приведены две методики определения универсальной кривой намагничивания. Одна из методик заключается в том, что предлагается пользоваться безразмерной относительной нормированной зависимостью вида  $\mu = f(H)$ .

Для того, чтобы перейти к реальным величинам магнитной проницаемости, необходимо воспользоваться следующим соотношением:

$$
\mu = \mu_{\rm H} \cdot \mu_0 \cdot \mu_m \,, \tag{26}
$$

где  $\mu_{\rm H}$  - величина, нормированная на единицу в точке максимума, при условии что  $\mu_{ot} = \mu_m$ ;  $\mu_{ot} -$ относительная магнитная проницаемость;  $\mu_0$  - магнитная постоянная;  $\mu_m$  - максимальная величина относительной магнитной проницаемости.

Для перехода от аппроксимированных к реальным значениям напряженности в (26) применяют следующее выражение:

$$
H = H_{\rm H} \cdot H_1. \tag{27}
$$

Достоинством данного метода является то, что приведенная универсальная аппроксимация справедлива в широком диапазоне напряженностей магнитного поля.

Недостатки метода:

- зависимость  $\mu_{\rm H} = f(H_{\rm H})$  задается по отрезкам и поэтому становится невозможным использование аналитических методов расчета из-за наличия разрывов первого и второго рода;

- в формуле (27) величина  $H_1$  определяется произвольно.

Другая методика по определению универсальной кривой намагничивания сводится к тому, что предлагаемая формула для аппроксимации требует знания пяти параметров, для каждой стали [4]:

 $\mu_m$  – максимальная относительная магнитная проницаемость;

 $H_{11m}$  - напряженность магнитного поля, при которой магнитная проницаемость становится максимальной;

 $B_s$  – индукция насыщения;

 $\mu_{st}$  – начальная магнитная проницаемость;

 $b - 6$ езразмерный коэффициент.

Аналитическое выражение кривой намагничивания в этом случае имеет вид:

 $B = \mu_0 H +$ 

$$
+\frac{\mu_0 \cdot \mu_m \cdot H}{1-\mu_m} + \frac{\left(\left|H_{\rm H}-1\right|\right)^b}{1-\frac{\mu_{st}}{\mu_0\mu_m}-0.17H_{\rm H}^{-1-1.5\cdot H_{\rm H}}} - 1 + \frac{H_{\rm H}^{-b-1}B_s}{k(H_{\rm H})B_{\mu m}}}, (28)
$$

где  $k(H_{\rm H})$  – поправочная функция,

$$
k(H_{\rm H}) = \left(1 + 400e^{-9 \cdot H_{\rm H}^2}\right) \cdot \left(1 + \frac{1.2}{2 + H_{\rm H}^{0.4}}\right)^{0.9};
$$

 $\sim$   $\sim$ 

 $H_{\rm H}$  – нормированное значение напряженности поля,

 $H_{\rm H} = H/H_{\rm H}$ .

Главное преимущество данной методики заключается в том, что аппроксимированное выражение требует определения одного параметра b, четыре же остальных можно найти в справочниках.

#### ВЫВОЛЫ

Проведен анализ существующих аналитических выражений кривой намагничивания, как одной из основных характеристик магнитного материала сердечника электромагнита-компенсатора магнитного поля. Для их применения требуется нахождение нескольких параметров (коэффициентов) для описания кривой намагничивания. Число этих параметров равно два и более. Достоинством этих соотношений является то, что для аналитических функций, описывающих кривые, требуемые параметры могут быть определены исходя из реальных (исходных) кривых намагничивания материала сердечника.

Получены количественные оценки погрешности расчетных кривых намагничивания. В большинстве случаев погрешность достигает  $10 - 30$  %.

Перспективным направлением совершенствования методов является аппроксимация кривой намагничивания по участкам, например, полиномиальными функциями одинакового вида для всех участков. Это связано с тем, что при такой аппроксимации возможно повышение точности аппроксимации за счет сколь угодно точного описания кривых на отдельных участках и использовании возможностей современной вычислительной техники и программного обеспечения.

Результаты исследований рекомендуется использовать при разработке точных моделей электромагнитов с высокой эффективностью компенсации внешнего магнитного поля, разрабатываемых для обеспечения современных требований электромагнитной совместимости силового электрооборудования.

#### ЛИТЕРАТУРА

- [1] Коваленко А.П., Магнитные системы управления космическими летательными аппаратами. - М.: Машиностроение, 1975. - 248 с.
- [2] Бессонов Л. А., Электрические цепи со сталью. М.: Госэнергоиздат, 1948. - 344 с.
- [3] Клименко Б.В., Форсированные электромагнитные системы. - М.: Энергоатомиздат, 1989. - 160 с.
- [4] Пентегов И.В., Красножон А.В., Универсальная аппроксимация кривых намагничивания электротехнических сталей. - Електротехніка і електромеханіка. - 2006. - $N_2$ 1. - C. 66-70.
- [5] Себер Дж. Линейный регрессионный анализ. М.: Мир,  $1980 - 456$  c.
- Тозони О.В., Маергойз И.Д., Расчет трехмерных элек- $[6]$ тромагнитных полей. - К.: "Техніка", 1974. - 352 с.
- [7] Курбатов П.А., Аринчин С.А., Численный расчет электромагнитных полей. - М.: Энергоатомиздат, 1984. -168 c.
- [8] Гордон А.В., Сливинская А.Г., Электромагниты постоянного тока. - М.-Л.: Госэнергоиздат. - 1960. - 447 с.

Поступила 08.08.2006

### **УДОСКОНАЛЕННЯ ТРИФАЗНИХ ВЕНТИЛЬНИХ ІНДУКТОРНИХ ГЕНЕРАТОРІВ**

### Лущик В.Д., д.т.н, проф.; Дяченко В.В.

Українська інженерно-педагогічна академія Україна, 94000, Стаханов, вул. Тельмана, 53, Гірничий факультет УІПА, кафедра "Гірничої електромеханіки"

*Розглянутий індукторний генератор для автомобілів, у якого на зубцях статора розміщені котушки обмотки якоря і котушки обмотки збудження. Досліджуються різні способи удосконалення генератора.* 

#### *Рассмотрен индукторный вентильный генератор для автомобилей, у которого на зубцах статора размещены катушки обмотки якоря и катушки обмотки возбуждения. Исследуются разные способы усовершенствования генератора.*

**Актуальність проблеми**. Автотракторні генератори випускаються щорічно мільйонними серіями. Тому покращення їх масогабаритних показників та підвищення надійності має важливе народногосподарське значення.

Найбільш надійними є автотракторні генератори індукторного типу, так як в них відсутня обмотка на роторі, відсутні контактні кільця і щітки, а ротори надзвичайно прості при виготовленні. Однак по масогабаритним показникам та витраті активних матеріалів індукторні генератори значно уступають синхронним генераторам з обмоткою збудження на роторі.

**Мета роботи –** покращення масогабаритних та питомих показників індукторних генераторів.

**Викладення основного матеріалу.** Розроблений, виготовлений і досліджений вентильний індукторний генератор радіального збудження, відмінною особливістю якого є те, що на зубцях статора розміщують окремо зосереджені котушки якірної обмотки і обмотки збудження [1].

Число зубців статора *z*<sub>1</sub>=6. Кожна пара зубців є окремою фазою. Також кожна пара зубців утворює магнітний потік збудження 2p<sub>36</sub>=6. Число зубців рото $pa z_2=8.$ 

Фази якірної обмотки з'єднані в трикутник, при цьому в фазах якірної обмотки послідовно та узгоджено з іншими фазами ввімкнено діоди.

Завдяки діодам в фазах якірної обмотки протікає однопівперіодний випрямлений струм. Магнітний потік реакції якоря має таку ж форму, що і струм, який його створює. Він має постійну складову і в два рази меншу основну гармонічну складову. Тому в два рази в фазах якірної обмотки зменшуються індуктивні опори *xad* та *xaq* і відповідно поздовжня ЕРС реакції якоря *Еad* та поперечна ЕРС реакції якоря *Еaq*. Жорсткість зовнішньої характеристики генератора завдяки діодам різко зростає. При цьому магнітний потік реакції якоря, створений однопівперіодним випрямленим струмом, повинен бути направлений узгоджено з магнітним потоком, створеним обмоткою збудження.

Завдяки діодам потужність зростає майже в два рази порівняно з серійним індукторним генератором такої ж ваги і розмірів [1].

Недоліком цього типу генераторів є порівняно великі витрати мідного проводу, що йде на виготовлення обмотки збудження. Так, в одному з експериментальних зразків потужністю 400 Вт витрати міді

на обмотку збудження становлять 480 грам, що в два рази перевищує витрати міді на якірну обмотку.

Якірна обмотка розглядуваних генераторів виконана так, що її можна змусити працювати також в якості обмотки збудження [2]. Якщо приєднати джерело постійного струму до виводів АZ якірної обмотки (рис. 1), по якірній обмотці протікатиме струм збудження, створювана ним МРС буде складуватись з МРС обмотки збудження.

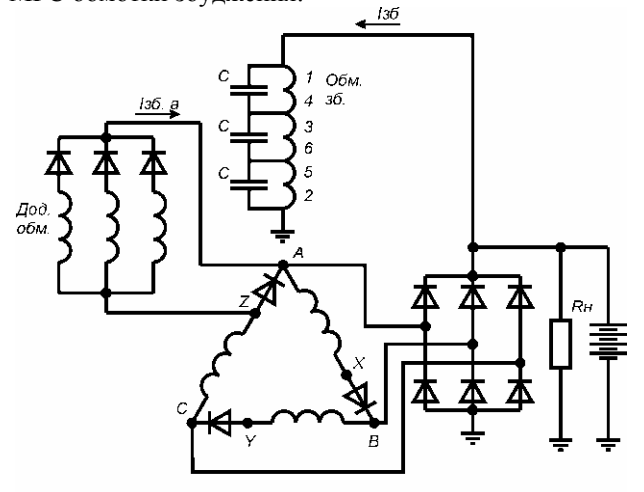

Рис. 1. Електрична схема

Джерело постійного струму виконують так. На кожному зубці статора укладають додаткові витки числом в два рази меншим числа витків якірної обмотки і проводом поперечного перерізу в 2÷3 рази меншим поперечного перерізу обмотки збудження. Витки зубців попарно об'єднують в фази, подібно до якірної обмотки, але на відміну від якірної обмотки фази додаткової обмотки з'єднують в зірку і приєднують до трифазного однопівперіодного випрямляча, виконаного на трьох п'ятиамперних діодах. Вага міді додаткової обмотки складає 50-70 грам, при цьому вага міді збудження зменшується на 170 грам.

Втрати в обмотці якоря від струму збудження, що протікає по якірній обмотці, складають всього 25 Вт.

Важливим фактором удосконалення індукторних генераторів є раціональна геометрія зубцевої зони. У генератора з внутрішнім діаметром статора  $D_i = 80,7$ мм та шириною зубця статора  $b_{z1}$ =15,4 мм і шириною паза ротора *bп*<sup>2</sup> =17 мм, який показав потужність

*Р*2 =400 Вт, при максимальному значенні індукції *В*δmax =1,1286 Тл мінімальне значення індукції, коли зубець статора знаходиться проти паза ротора, становить  $B_{\delta min}$  =0,404 Тл [2]. Були зроблені розрахунки щодо виявлення оптимальної геометрії зубцевої зони і виготовлений статор з шириною зубця статора  $b_{71}$ =14,5 мм. Характеристика холостого ходу цього генератора  $E_{od} = f(I_{36})$  при частоті обертання ротора *n*=5000об/хв показана на рис. 2, крива 1, *Е*o*<sup>d</sup>* – випрямлена ЕРС, що знімається з випрямляча. Її частота  $8 - 5000$ 

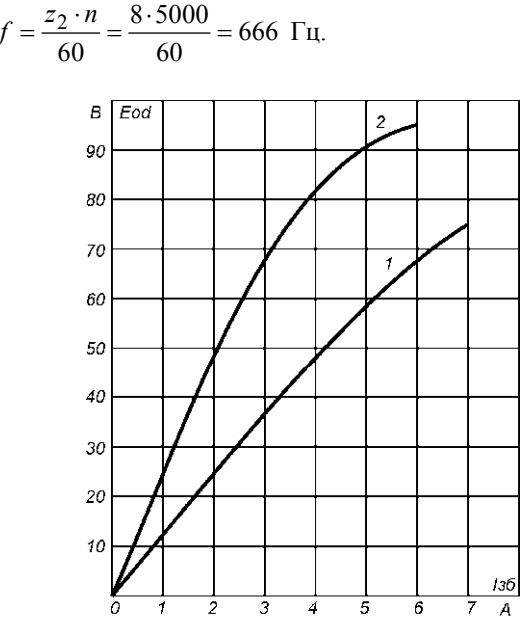

Рис. 2. Характеристики холостого ходу

При співпаданні зубців статора і ротора індукція *В*δmax в повітряному зазорі між зубцями від постійного струму збудження визначається по формулі

$$
B_{\delta \max} = \frac{I_{36} \cdot 2 \cdot W_{36 \text{ K.}}}{1,6k_{\delta}k_{\mu} \cdot \delta \cdot 10} =
$$
  
= 
$$
\frac{6 \cdot 2 \cdot 52}{1,6 \cdot 1,1 \cdot 1,05 \cdot 0,35 \cdot 10^3} = 0,9647 \text{ T.}
$$
 (1)

де  $k_{\sigma}$  – коефіцієнт повітряного зазору,  $k_{\sigma}$  =1,1; kμ – коефіцієнт, що враховує опір стальних дільниць магнітопроводу, визначаємо із аналізу кривої холостого ходу, *k*μ =1,05; δ – повітряний зазор, δ = 0,35 мм; *W*зб.к. – число витків котушки обмотки збудження,  $W_{36,k}$  =52.

Щоб визначити середнє значення індукції  $B_{\delta min}$ під зубцем статора , коли він знаходиться навпроти паза ротора (рис. 3а), скористаємось експериментальними даними.

Нам відома ЕРС фази якірної обмотки при струмі збудження *І*зб = 6 А. Вона дорівнює

$$
E_{\text{odp}} = \frac{E_{\text{od}}}{1.35} = \frac{66,5}{1,35} = 49,26 \ B.
$$

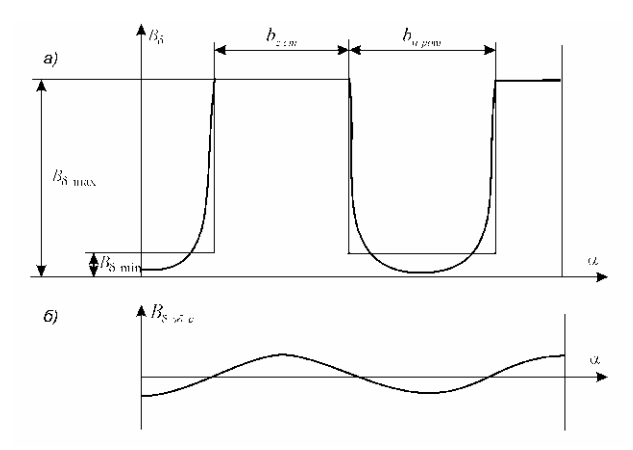

Рис. 3. Індукція під зубцем статора в залежності від кута повороту ротора

Відомо також, що

 $E_{\text{o}\phi} = 2.22 \cdot (1 - k) \cdot f \cdot W_{a\phi} \cdot B_{\delta \max} \cdot b_{z1} \cdot l_{\delta} \cdot 10^{-4}$ , (2) де *k* – коефіцієнт, що показує, яку частину в долях одиниці складає  $B_{\delta min}$  від  $B_{\delta max}$ , max min  $k = \frac{B_{\delta \text{min}}}{B_{\delta \text{max}}}$ ;  $W_{a\phi}$  – число витків фази якірної обмотки, *Wа*<sup>ф</sup> = 2 *Wак* =2·26=52;  $b_{z1}$  – ширина зубця статора,  $b_{z1}$  = 1,45 см;  $l_{\delta}$  – довжина пакета статора,  $l_{\delta} = 5$  см.

Використовуючи (2), знаходимо

$$
1 - k = \frac{E_{\text{od}}}{2,22 \cdot f \cdot W_{a\phi} \cdot B_{\delta \text{max}} \cdot b_{z1} \cdot l_{\delta} \cdot 10^{-4}} =
$$
  
= 
$$
\frac{49.26}{2,22 \cdot 666 \cdot 52 \cdot 0,9647 \cdot 1,45 \cdot 5 \cdot 10^{-4}} = 0,9158;
$$
  
k = 1-0,9158 = 0,0842;

 $B_{\delta min} = k B_{\delta max} = 0.0842 \cdot 0.9647 = 0.0812$  T.

Реальна зміна величини індукції  $B_\delta$  в повітряному зазорі між зубцем статора і ротором при його обертанні показана на рис. 3а жирною лінією.

Якщо в попередньому генераторі [2]

$$
\frac{B_{\delta \max}}{B_{\delta \min}} = \frac{1,1286}{0,404} = 2,8,
$$

то в генераторі з оптимальною зубцевою зоною максимальне значення індукції перевершує мінімальне в 11,9 рази. Це дозволяє зменшити число витків фази якірної обмотки з *Wа*<sup>ф</sup> =58 до *Wа*ф = 42, що збільшує жорсткість зовнішньої характеристики і збільшує потужність генератора.

В усіх відомих серійної конструкції індукторних генераторах при необхідності застосовують конденсатори, які приєднують або паралельно до якірних виводів генератора, або в залежності від обставин, вмикають послідовно з навантаженням, що підвищує cosφ навантаження або робить його навіть випереджуючим. Жорсткість зовнішньої характеристики зростає.

Однак в автомобільних генераторах приєднання конденсаторів до якірної обмотки є не ефективним. Лінійна напруга, що знімається з якірних виводів, є занадто малою і для помітного покращення характеристик генератора необхідні конденсатори великої ємності.
Особливістю розглядуваного генератора, на відміну від усіх відомих генераторів, є те, що в обмотці збудження, як і в якірній обмотці, наводиться ЕРС, і ця ЕРС такої ж частоти і пропорційна числу витків обмотки збудження.

На рис. 2, крива 2, показана характеристика холостого ходу генератора при приєднанні до обмотки збудження трьох конденсаторів ємністю *С*=4 мкФ. Якщо фазна ЕРС якірної обмотки

$$
E_{\text{odp}} = \frac{E_{\text{od}}}{1,35} = \frac{94}{1,35} = 69,6
$$
 B,

то фазна ЕРС обмотки збудження, яка знімається з послідовно ввімкнених котушок зубців 1 і 4, 3 і 6, 5 і 2, буде становити

$$
E_{\text{od}_35} = E_{\text{od}} \frac{W_{36} \kappa}{W_{\text{ak}}} = 69,6 \frac{52}{26} = 139,2 \text{ B}.
$$

Відповідно ємнісний струм в обмотці збудження з урахуванням ємнісного опору конденсатора  $x_c = 60$ Ом, індуктивного і активного опорів двох котушок обмотки збудження *хL* = 6,3 Ом і *R* = 1 Ом буде становити  $I_{c,36}$  = 2,6 A.

Так як ємнісний струм виникає завдяки ЕРС *Е*<sup>о</sup> зб, яка по фазі співпадає з *Е*оф і перевищує останню в даному генераторі в два рази, то ємнісний струм випереджує *Е*оф на 90° і співпадає по фазі зі струмом збудження *І*зб.

В усіх відомих індукторних генераторах конденсатори вмикають в якірне коло і ємнісний струм випереджує якірну напругу *U*<sup>ф</sup> на кут 90°. Складова ємнісного струму, яка співпадає по фазі зі струмом збудження, визначається як

$$
I_{c3\overline{0}} = I_c \cdot \cos \theta = I_c \cdot \cos 70^\circ \cdot 0.34 I_c \tag{3}
$$

де θ – кут між *Е*оф і напругою *U*ф, при навантаженні в розглядуваному генераторі наближається до θ =70° [3].

Враховуючи, що оптимально число витків котушки обмотки збудження повинно бути в 3 рази більше числа витків котушки якоря, і відповідно в такому співвідношенні знаходяться і величини ємнісних струмів, а також беручи до уваги формулу (3), ефективність вмикання конденсаторів в якірну обмотку в 10 раз менша порівняно із вмиканням конденсаторів в обмотку збудження.

Максимальне значення індукції від ємнісного струму *Іс* зб визначається по формулі (1). Підставивши максимальне значення  $I_{c36 \text{ max}} =$  $=\sqrt{2} \cdot I_{c36} = \sqrt{2} \cdot 2, 6 = 3,677$  A, одержимо  $B_{\delta max}$  c = =0,5913 Тл, а сумарне значення максимальної індукції від двох магнітних потоків дорівнює

$$
\sum B_{\delta \max} = B_{\delta \max} + B_{\delta \max} -
$$
  
= 0,9647 = 0,5913 = 1,556 T<sub>II</sub>

З урахуванням опору магнітного кола справжнє сумарне значення максимальної індукції буде в *k*<sup>μ</sup> раз менше

$$
\sum B_{\delta \max}^1 = \frac{\sum B_{\delta \max}}{k_{\mu}} = \frac{1,556}{1,2} = 1,2966 \text{ T.}
$$

$$
\mu = k_{\mu} = 1, 2.
$$

Коли в результаті обертання ротора зубець статора займає положення проти паза ротора, напрям ємнісного струму змінюється на протилежний. Індукцію *В*δmin *c*, створювану ємнісним струмом, можна визначити , використовуючи той же коефіцієнт *k* із формули (2), що і для постійного струму збудження:

 $B_{\delta \text{min } c} = k \cdot B_{\delta \text{max } c} = 0.0842 \cdot 0.5913 = 0.0498 \text{ T}$ 

На рис. 3б показана індукція  $B_{\delta 36.c}$ , створена ємнісним струмом.

Сумарне мінімальне значення індукції тепер визначається як різниця двох індукцій:

$$
\sum B_{\delta \text{min}} = B_{\delta \text{min}} - B_{\delta \text{min}} c =
$$
  
= 0,0812 - 0,0498 = 0,0314 T<sub>II</sub>

Коефіцієнт *k* (позначимо тепер його як *k* / ) буде становити

$$
k' = \frac{\sum B_{\delta \text{min}}}{\sum B_{\delta \text{max}}^1} = \frac{0.0314}{1.2966} = 0.0242 ;
$$

Як бачимо, *k* / порівняно з *k* зменшився в 3,48 рази, що свідчить про збільшення ефективності електромагнітного перетворення в генераторі.

```
ЕРС E_{\text{od}}^1, що буде наводитись в фазі якірної об-
```
мотки, значадимо, використовуючи формулу (2). В  
цю формулу замість *k* підставляємо 
$$
k=0.0242
$$
, замість  
*R*<sub>s</sub> — пілставляємо  $\sum R_{\rm s}^1$  =1 2966 Тл

$$
E_{\text{od}} = 2,22(1-0,0242) \cdot 52 \cdot 1,2966 \cdot 1,45 \cdot 5 \cdot 10^{-4} = 70,5 \text{ B}
$$
  

$$
E_{\text{od}} = 1,35 \cdot 70,5 = 95 \text{ B},
$$

що на 1,3% відрізняється від експериментальних даних.

**Висновки та рекомендації**. Розглянуті способи удосконалення трифазних вентильних індукторних генераторів наближають їх за масогабаритними показниками і питомими витратами активних матеріалів до показників синхронних автомобільних генераторів з контактними кільцями.

#### ЛІТЕРАТУРА

- [1] Лущик В.Д. Покращення параметрів вентильних індукторних генераторів. //Вісник НТУ "ХПІ". Збірник наукових праць – Харків.-2005. №48.-с.77-82.
- [2] Лущик В.Д., Дяченко В.В. Зменшення ваги міді обмотки збудження вентильних індукторних генераторів. //Збірник наукових праць Донбаського державного технічного університету, вип. 21 – Алчевськ, 2006.
- [3] Лущик В.Д., Дяченко В.В. Покращення параметрів індукторних генераторів з допомогою конденсаторів в обмотці збудження.// Електротехніка та електроенергетика, 2006, №2.

*Надійшла 01.09.2006* 

## **МАТЕМАТИЧНЕ МОДЕЛЮВАННЯ ПРОЦЕСІВ В АСИНХРОННОМУ ДВИГУНІ ШТАНГОВОЇ НАФТОВИДОБУВНОЇ УСТАНОВКИ**

Маляр А.В., к.т.н, доц. Національний університет "Львівська політехніка", кафедра електроприводу і автоматизації промислових установок, Україна, 79013, Львів, вул. С.Бандери, 12, тел. (032) 258-25-64, e-mail: svmalyar@polynet.lviv.ua

*Розглядається питання раціонального вибору математичної моделі глибокопазного асинхронного двигуна для дослідження динаміки електроприводу штангової нафтовидобувної установки.* 

*Рассматривается вопрос рационального выбора математической модели глубокопазного асинхронного двигателя для исследования динамики электропривода штанговой нефтедобывающей установки.* 

#### ВСТУП

Видобування нафти із свердловин на більшості нафтових родовищ здійснюється за допомогою свердловинних штангових нафтовидобувних установок [1, 4]. Суть такого способу видобування полягає в тому, що в свердловину опускається колона штанг разом з плунжерною помпою, яка за допомогою верстата-гойдалки приводиться в рух. Привідним двигуном верстата-гойдалки переважно є трифазний асинхронний двигун (АД) з короткозамкненим ротором.

Навантаження АД, які приводять в рух верстатигойдалки, є періодично-змінним [4], тому не тільки перехідні, але й стаціонарні режими роботи є динамічними, а отже описуються диференціальними рівняннями (ДР). Незважаючи на це, відомі методики [1, 4] визначення законів руху елементів штангових нафтовидобувних установок (ШНВУ) базуються на припущенні про постійність миттєвої кутової швидкості обертання ротора АД протягом усього циклу зміни моменту навантаження. Це дає змогу не розглядати динаміку руху ротора АД взагалі і вважати постійною кутову швидкість обертання кривошипа незалежно від прикладеного до нього моменту, що не відповідає дійсності. Таке припущення не дає змоги з достатньою точністю визначати швидкості та прискорення, які діють на кожен елемент ШНВУ і, як наслідок, не може служити основою для оптимального проектування електроприводу та системи керування.

#### СУТЬ ПРОБЛЕМИ

ШНВУ належать до механізмів з важкими умовами пуску, тому для приводу верстатів-гойдалок використовують АД, в яких пусковий обертальний момент приблизно у два рази більший від номінального [1]. Це в основному двигуни розробленої раніше серії АОП2, які знаходять застосування до теперішнього часу, в яких кратність пускового моменту  $M_{\text{n}}/M_{\text{H}} =$ 1,8÷2,0 при кратності пускових струмів  $I_n/I_n = 4,5 \div 7,5$ , або нової серії 4 А, виконані в модифікації з подвійною кліткою ротора. Отже в математичній моделі двигуна врахування явища витіснення струму є визначальним. Іншим чинником, який впливає на роботу АД є насичення магнітопроводу. Тільки врахування цих чинників у їх взаємозв'язку може дати достовірні результати математичного моделювання динамічних режимів роботи АД в системі регульованого електроприводу ШНВУ.

Вітчизняними і зарубіжними вченими в галузі електромеханіки запропоновано багато математичних моделей АД різних рівнів адекватностей, в тому числі й з урахуванням насичення магнітопроводу та поверхневого ефекту, які розглядаються як з позиції кіл, так і електромагнітного поля [2, 3, 5, 8, 10, 12-14, 18,20]. Наведений в [19] огляд відомих математичних моделей АД та методів їх реалізації, а також здійснений в [17] аналіз їх адекватності в конкретних умовах роботи свідчить, що ця проблема не втратила своєї актуальності.

Вимоги до рівня адекватності математичної моделі АД, а відповідно й її складність, визначаються умовами роботи в системі електроприводу й тими задачами, які вирішуються за допомогою математичного моделювання. Зазвичай, двигуни проектуються за відомими методиками, які досягнули високої досконалості і орієнтовані в основному на усталені номінальні режими роботи. При цьому здійснюється перевірка робочих та пускових характеристик. Ці методики мають в своїй основі еквівалентні схеми заміщення. Для вирішення задач динаміки АД класичні схеми заміщення малопридатні, оскільки нерідко дають результати далекі від реальних [5, 6]. Це пояснюється тим, що параметри заступних схем внаслідок насичення та витіснення струму можуть змінюватись в широких межах не тільки в динамічних режимах роботи АД, але й в усталених при різних значеннях ковзання [5]. Методи аналізу роботи АД в електроприводах ШНВУ, засновані на використанні заступних схем [11] або паспортних значень моменту та струму [1, 4], що не дає змогу врахувати ні витіснення струму, ні насичення. В літературі відома велика кількість методів різних удосконалень і уточнень схем заміщення та способів визначення їх параметрів [2, 8, 13], які дають задовільні результати в конкретних умовах роботи. Зокрема, одним із шляхів врахування насичення в динамічних режимах є введення коефіцієнтів насичення. Розроблені різні способи обчислення коефіцієнтів, як постійних, так і динамічних [3], які враховують насичення, і визначаються аналітично або на підставі експериментів [8]. Різні удосконалення заступних схем продовжують розроблятись [2].

Поширеним методом врахування явища витіснення струму є визначення зміни параметрів ротора на основі поняття глибини проникнення електромагнітної хвилі. Як показано в [6], такий метод визначення параметрів може давати розбіжність в 50÷80%. Врахування насичення і витіснення струму за допомогою коефіцієнтів не можна вважати задовільним для практики, оскільки вимагає додаткових досліджень в конкретних умовах роботи. Цим пояснюється розроблення різних, придатних для даних умов роботи, способів розрахунку електромагнітних параметрів [6, 8]. Іншим методом врахування витіснення струму є поєднання колових методів описання електромагнітних зв'язків для контурів статора та ротора і теорії поля для пазів ротора [15, 18]. Такі методи, незважаючи на значну складність, не гарантують адекватності результатів, що пов'язано з проблемою визначення крайових та граничних умов. Найвищий рівень адекватності моделі АД можна досягнути методами торії електромагнітного поля з урахуванням реальних характеристик намагнічування електротехнічних сталей і реальної геометрії машини [12]. Однак безпосереднє застосування методів теорії поля до аналізу динаміки електроприводу ШНВУ вимагає розв'язування на кожному кроці інтегрування системи рівнянь високого порядку.

#### МАТЕМАТИЧНА МОДЕЛЬ

Для розроблення математичної моделі АД, який працює в системі електроприводу ШНВУ, перспективним є підхід, ідея якого викладена в [7] і розвинута в [3, 10, 20], згідно з яким стержень по висоті розбивається на n ділянок, в межах яких густину струму можна вважати постійною. Однак виведені в даних роботах формули для обчислення електромагнітних параметрів та потокозчеплень досить складні, що призводить до ускладнення моделі в цілому. На наш погляд, оптимальним щодо обсягу обчислень та точності результатів математичного моделювання є розроблений в [16] підхід до вирішення задачі врахування витіснення струму в стержнях ротора разом з насиченням магнітопроводу, який дає змогу розв'язувати задачі в коловій постановці. Суть його, як і попередніх, полягає в розбитті по висоті пазової частини стержнів ротора, а також короткозамикаючих кілець на n шарів. В результаті на роторі утворюються n короткозамкнених обмоток, між якими існують взаємоіндуктивні зв'язки як за рахунок основного магнітного потоку, так і потоків розсіяння. Ці еквівалентні обмотки ротора приводяться до трифазних, що дає змогу розв'язувати задачу в загальмованій трифазній системі координат. При цьому параметри АД визначаються на підставі викладених в [14] загальних теоретичних положень.

Для опису процесів в симетричних АД. найбільш ефективною є система координатних осей х, у, які обертаються з синхронною швидкістю [9]. Таке перетворення дає змогу описати електромагнітні процеси в АД мінімальною кількістю рівнянь

Враховуючи, що еквівалентні обмотки ротора приведені до двофазних, модель машини буде мати двофазну обмотку статора (контури х, у) і n двофазних обмоток ротора (контури x1, y1, ..., xn, yn), які відповідають n шарам стержнів ротора. Всі еквівалентні обмотки вважаються розподіленими за гармонічним законом.

В динамічних режимах електромагнітні процеси в перетворених до осей *х*, *у* контурів статора і ротора АД з урахуванням розбиття стержня на *n* елементарних описуються системою ДР вигляду

$$
\frac{d\psi_{sx}}{dt} - \omega_0 \psi_{sy} + R_s i_{sx} = u_{sx};
$$
\n
$$
\frac{d\psi_{sy}}{dt} + \omega_0 \psi_{sx} + R_s i_{sy} = u_{sy};
$$
\n
$$
\frac{d\psi_{r1x}}{dt} - s\omega_0 \psi_{r1y} + R_{r1} i_{r1x} = 0
$$
\n
$$
\frac{d\psi_{r1y}}{dt} + s\omega_0 \psi_{r1x} + R_{r1} i_{r1y} = 0
$$
\n
$$
\vdots
$$
\n
$$
\frac{d\psi_{rnx}}{dt} - s\omega_0 \psi_{rny} + R_{rn} i_{rnx} = 0;
$$
\n
$$
\frac{d\psi_{rny}}{dt} + s\omega_0 \psi_{rnx} + R_{rn} i_{rny} = 0,
$$

 $\mu$  με ψ<sub>sx</sub>, ψ<sub>sy</sub>, ψ<sub>r1x</sub>, ψ<sub>r1y</sub>,..., ψ<sub>rnx</sub>, ψ<sub>rny</sub>, i<sub>sx</sub>, i<sub>sy</sub>, i<sub>r1x</sub>, i<sub>r1y</sub>,..., i<sub>rnx</sub>, *irnу* – потокозчеплення та струми перетворених контурів статора і ротора; *Rs*, *Rr*1,…, *Rrn* – активні опори цих контурів;  $\omega_0$  – циклічна частота напруги живлення;  $s = (\omega_0 - \omega)/\omega_0$  — ковзання ротора, який обертається зі швидкістю ω електричних рад. за сек.

Система ДР (1) складається з *n*+1 пар рівнянь, коефіцієнтами яких є диференціальні індуктивності відповідних контурів, які внаслідок насичення залежать від величини цих струмів.

Для електроприводу ШНВУ характерним є не тільки динамічне навантаження, але й змінний момент інерції, зумовлений наявністю в її складі кривошипно-шатунного механізму та зміною маси рідини, яка підіймається на поверхню. Враховуючи сказане, рівняння механічної рівноваги має вигляд

$$
\frac{J}{p_0}\frac{d\omega}{dt} + \frac{\omega}{2p_0}\frac{dJ}{dt} = \frac{3}{2}p_0(\psi_{1x}i_{1y} - \psi_{1y}i_{1x}) - M_{\mu}(t), (2)
$$

де  $p_0$  – кількість пар полюсів,  $J$  – приведений момент інерції рухомих мас, *Mн*(*t*) – періодична залежність від часу моменту навантаження АД.

Для розрахунку перехідного процесу необхідно проінтегрувати систему рівнянь (1) разом з рівнянням руху ротора двигуна (2) одним із чисельних методів з урахуванням періодичних залежностей *M*н(*t*)=*M*н(*t+*  $+T_M$ ),  $J = J(t) = J(t + T_M)$ , де  $T_M$  – період обертання кривошипа. Враховуючи, що

$$
\frac{d\vec{\psi}}{dt} = \frac{d\vec{\psi}}{d\vec{i}} \frac{d\vec{i}}{dt} = L \frac{d\vec{i}}{dt},
$$

для визначення з системи (1) похідних струмів необхідно на кожному крокові інтегрування розв'язувати систему рівнянь 2(*n*+1)-го порядку.

В основу розрахунку матриці *L* диференціальних

індуктивностей АД покладені вихідні положення роботи [14]. При цьому головний магнітний потік та потоки розсіювання обмоток вважаються взаємно незалежними, а потокозчеплення кожного перетвореного контура складається з суми робочого, зумовленого основним магнітним потоком, та потоком розсіювання, причому потокозчеплення розсіювання обмотки статора є нелінійною функцією струмів статора, а потокозчеплення розсіювання обмотки ротора – нелінійною функцією струмів ротора. В результаті для визначення електромагнітних параметрів використовуються нелінійні залежності

де

$$
\Psi_{\delta} = \Psi_{\delta}(i), \quad \Psi_{\sigma s} = \Psi_{\sigma 1}(i_1), \quad \Psi_{\sigma r} = \Psi_{\sigma r}(i_2),
$$

$$
i = \sqrt{i_x^2 + i_y^2}
$$
,  $i_1 = \sqrt{i_{xx}^2 + i_{yy}^2}$ ,  $i_2 = \sqrt{i_{rx}^2 + i_{ry}^2}$ .

Потокозчеплення розсіювання обмотки ротора складається з чотирьох складових: потокозчеплення з потоками, які замикаються навколо пазів через шліци; потокозчеплення, які замикаються поперек пазів; потокозчеплення лобових частин обмоток ротора; потокозчеплення диференціального розсіяння. Останні два потокозчеплення є лінійними функціями струмів ротора і від насичення не залежать. Потокозчеплення стержня з потоком шліцевого розсіяння є нелінійною функцією струму стержня і враховується за допомогою кривої намагнічування, яка представлена залежністю

$$
\psi_{\text{III}} = \psi_{\text{III}}(i_2).
$$

Потокозчеплення стержня ротора з потоками розсіювання, які замикаються навколо кожного з *n* елементів стержня і проходять поперек пазів, зв'язане лінійно зі струмами цих елементів  $\vec{\Psi}_{\sigma\Pi k} = L_{\Pi} \vec{I}_k, \quad k = (x, y),$  (6)

де

*П*

*L*

 $L_{n1}$   $\cdots$   $L$ 

 $\mathbb{R}^n \times \mathbb{R}^n \times \mathbb{R}^n$ 

 $=$   $|$   $\vdots$   $|$   $|$   $|$   $\vdots$   $|$ ;

$$
= \begin{bmatrix} L_{11} & \cdots & L_{1n} \\ \vdots & \vdots & \vdots \\ \end{bmatrix}; \qquad \vec{I}_k = \begin{bmatrix} i_{k1} \\ \vdots \end{bmatrix}.
$$

⎥  $\overline{\phantom{a}}$ 

 $\mathsf I$ 

*i*

=

*k*

 $n$ <sup>n</sup>  $\mid$   $\cdots \mid$   $L_{nn}$  $\ddots$ 1  $\lfloor i_{kn} \rfloor$ լ *kn* Елементи матриці *Lij* (*i*, *j* = 1,…, *n*) – це власні та взаємні індуктивності пазового розсіювання елементів стержня, які від насичення не залежать і визначаються за відомими методиками.

Заміна короткозамкненої обмотки *n* еквівалентними призводить до підвищення порядку системи ДР електричної рівноваги. Однак для здійснення аналізу процесів в реальному часі і вироблення керуючих впливів з метою оптимізації роботи установки бажано скоротити до мінімуму обсяг обчислень, необхідних для визначення струмів та потокозчеплень на кожному крокові інтегрування. В роботі [20] пропонується брати *n* = 2÷4. Практика розрахунків свідчить, що для глибоких пазів, а тим більше для подвійної клітки, цього недостатньо. Збільшення числа *n* не призведе до суттєвого збільшення обсягу обчислень, якщо здійснити перетворення системи ДР (1), виходячи з того [16], що потокозчеплення, зумовлені основним робочим потоком, і потокозчеплення шліцевого розсіювання для всіх контурів ротора, розташованих по осі *x*, рівні між собою. Те ж саме стосується і аналогічних контурів, розташованих по осі *y*. Сказане дає змогу розділити систему ДР (1) на дві підсистеми, одна з яких четвертого порядку є нелінійна, а друга 2(*n–*1) порядку – лінійна. В результаті для визначення вектора похідних струмів із системи (1) достатньо один раз обернути матрицю 2(*n–*1) порядку, а на кожному крокові інтегрування обертати матрицю 4-го порядку.

Якщо практичний інтерес має не перехідний процес, а усталені режими роботи ШНВУ, внаслідок значної інерційності установки розв'язувати задачу методом усталення недоцільно. Більш раціональним є розрахунок стаціонарних періодичних режимів методом розв'язування нелінійної двоточкової крайової задачі.

#### РЕЗУЛЬТАТИ ДОСЛІДЖЕНЬ

Як приклад, на рис. 1 наведені розрахункові криві зображуючих векторів струмів статора і ротора, а на рис. 2 електромагнітного моменту і швидкості обертання АД з подвійною кліткою ротора 4АР160S4У3 (*Р*н =15 кВт, *U*н =380/220 В) під час його пуску з навантаженням, зумовленим роботою верстата-гойдалки 7СК8-3,5-4000.

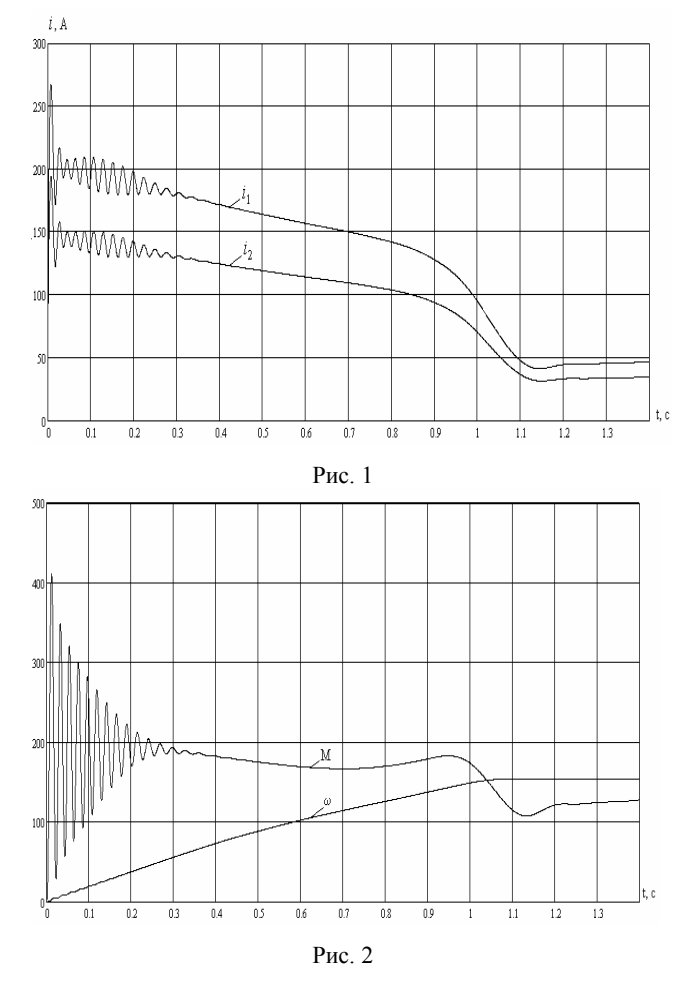

#### ВИСНОВКИ

Процеси, які мають місце в АД електроприводів ШНВУ, є динамічними не тільки в пускових режимах, але й в усталених, тому аналіз роботи АД як основного елементу електроприводу і розрахунок механічних

зусиль та прискорень, які діють на елементи установки, не можуть бути здійснені з достатньою точністю на підставі заступних схем чи введенням різних коефіцієнтів, а польові методи значно ускладнюють математичну модель. Заміна короткозамкненої обмотки ротора кількома еквівалентними і перетвореня їх до ортогональних осей *х*, *у* дає змогу з високою адекватністю враховувати насичення магнітопроводу як основним магнітним потоком, так і потоками розсіювання, а також витіснення струмів в стержнях ротора на підставі використання теорії кіл, що суттєво зменшує обсяг обчислень, завдяки чому можливо аналізувати процеси в реальному часі з метою формування керуючих впливів для оптимізації роботи ШНВУ.

#### ЛІТЕРАТУРА

- [1] Бак С.И., Читипаховян С.П. Электрификация блочнокомплектных установок нефтяной промышленности. – М.: Недра, 1989. – 183 с.
- [2] Беспалов В.Я., Мощинский Б.А., Петров А.П. Математическая модель асинхронного двигателя в обобщенной ортогональной системе координат // Электричество. – 2002. – №8. – С.33–39.
- [3] Білик П.Д., Чумак В.В. Узагальнена багатошарова математична модель асинхронного тягового двигуна для аналізу перехідних процесів в електроприводах рухомого складу // Праці ІЕД НАНУ. – 2002. – №3(3).  $-C.93-103$
- [4] Бойко В.С. Розробка та експлуатація нафтових родовищ. – К.: Реал Прінт, 2004. – 695 с.
- [5] Вербовой А.П., Вербовой П.Ф. Проблемы моделирования переходных электромагнитных процесов в асинхронных машинах // Технічна елетродинаміка. – Темат. вип. – 2004. – С. 65–70.
- [6] Горелик А.В. Расчет параметров короткозамкнутого ротора асинхронного двигателя в пусковых режимах // Электротехника.– №7. – С. 24–25.
- [7] Клоков Б.К. Расчет вытеснения тока в стержнях произвольной конфигурации // Электротехника. 1969, № 9. – С. 25–29.
- [8] Колоколов Ю.В., Карлов Б.И., Алтынников И. В. Метод определения параметров схемы замещения АД для электропровода с бездатчиковым векторным управлением // Технічна електродинаміка. – 2003. – Темат. вип. – Ч.3. – С. 60–63.
- [9] Копылов И.П., Фильц Р.В., Яворский Я.Я. Об уравнениях асинхронной машины в различных системах координат//Известия вузов СССР. Электромеханика. –  $1986. - N<sub>2</sub>3. - C. 22-33.$
- [10] Кравченко Ю.И*.* Моделирование переходных процессов асинхронного двигателя с насыщенной магнитной системой и вытеснением тока в стержнях короткозамкнутого ротора. – К.: Изд. АН УССР, 1977. – 156 с.
- [11] Меньшов Б.Г., Ершов М.С., Яризов А.Д. Электротехнические установки и комплексы в нефтегазовой промышленности. – М.: Недра, 2000. – 487 с.
- [12] Милых В.И., Полякова Н.В. Определение электромагнитных параметров электрических машин на основе численных расчетов магнитных полей // Електротехніка і електромеханіка. – 2006. – №2. – С.40–46.
- [13] Минаков В.Ф. О схемах замещения асинхронных и синхронных машин//Электричество. – 1995. – №4. – С. 27–29.
- [14] Фильц Р.В. Математические основы теории электромеханических преобразователей. – К.: Наукова думка,

1979. – 208 с.

- [15] Фильц Р.В., Макарчук О.В. Математичне моделювання електромагнітних процесів у стрижні короткозамкненої обмотки // Технічна електродинаміка. – 1995. –  $N_2$ 1. – С. 3–8.
- [16] Фильц Р.В., Онышко Е.А., Плахтына Е.Г*.* Алгоритм расчета переходных процессов в асинхронной машине с учетом насыщения и вытеснения тока // Преобразователи частоты для электропривода. – Кишинев: Штиинца. – 1979. – С. 11-22.
- [17] Хрисанов В.И. Анализ адекватности математических моделей асинхронных машин при нестационарных режимах работы // Технічна електродинаміка. –2003. – Тем. вип., ч.3. – С. 64–67.
- [18] Чабан А. Математична модель короткозамкненого асинхронного мотора з подвійною кліткою у фазних координатах // Технічна електродинаміка. – 2003. – №2. – С. 48–52.
- [19] Чувашев В.А., Медведев Ю.Л., Железняков А.В. и др. Обзор математических моделей асинхронных двигателей и методов их реализации // Вестн. ХГПУ. – 2000. – Тем. вып. – № 84. – С. 215–222.
- [20] Rogers G., Beraraghana D. Aninduction motor model with deep-bar effect and learage inductance saturation. – 1978. – Arhiv fur Electrotechnik. –V. 60, №4. – P. 193–201.

*Надійшла 10.07.2006* 

## **КОМПЕНСИРОВАННЫЙ АСИНХРОННЫЙ ГЕНЕРАТОР ДЛЯ АВТОНОМНЫХ СИСТЕМ ЭЛЕКТРОСНАБЖЕНИЯ**

Мишин В.И., д.т.н., проф., Козырский В.В., д.т.н., проф., Каплун В.В., к.т.н., доц., Кулинич А.Н., Макаревич С.С. Национальный аграрный университет Украина, 03041, Киев, ул. Героев обороны,12 тел. (044) 527-87-57

*Розглянуто основні теоретичні положення та фізичні процеси компенсованої асинхронної машини в режимі генератора.* 

#### *Рассмотрены основные теоретические положения и физические процессы компенсированной асинхронной машины в режиме генератора.*

Асинхронный генератор (АГ), выполненный на базе асинхронного короткозамкнутого двигателя, прост, дешев, надежен, но не обеспечивает удовлетворительных рабочих и динамических характеристик, особенно в автономном режиме [1].

Автономный асинхронный генератор (ААГ) является весьма перспективным индивидуальным электромеханическим источником электроэнергии при условии реализации простого решения проблемы стабилизации его напряжения и частоты при изменении нагрузки.

Такой генератор работает на принципе ёмкостного самовозбуждения при наличии остаточного магнетизма в стали ротора. Но для создания рабочего магнитного поля ему нужна реактивная мощность. Источником реактивной мощности обычно служат конденсаторы электрической ёмкости, включенные параллельно обмотке статора на выходе генератора (рис. 1а).

При вращении ротора от проводного двигателя со скоростью ω ЭДС обмотки статора *E*ост от остаточного потока ротора создает в конденсаторах реактивный ток, который, совпадая по фазе с магнитным потоком, подмагничивает систему, увеличивает поток, что приводит к росту ЭДС и намагничивающего тока, магнитного потока и т.д. Генератор возбуждается до точки "**а**" (рис. 2) пересечения вольт-амперных характеристик асинхронной машины  $U_I(I)$  и ёмкости  $U_C(I)$ , что при холостом ходе машины соответствует резонансу токов при  $\omega_0 L = \frac{1}{\omega_0 C}$  $0^L = \frac{1}{\omega_0}$ 1  $\omega_0 L = \frac{1}{\omega_0 C}$ . Отсюда частота колебаний контура *L* −*C* будет равна *LC*  $\omega_0 = \frac{1}{\sqrt{10}}$ . При холостом ходе генератора она совпадает с угловой скоростью ω вращения вала ротора (ω = ω<sup>0</sup> ) и скольжение *S* = 0 **.** Индуктивность цепи генератора может быть определена по параметрам Т**–**образной схемы замещения асинхронной машины [2] при холостом ходе 0 1  $L = \frac{x_1 + x_m}{\omega_0}$ , которые приняты для базовой частоты *f* = 50 Гц переменного тока.

При работе генератора на нагрузку *Z*<sup>н</sup> и ём-

кость "  $C$  " рабочий ток его  $I_1$  опережает выходное напряжение  $\dot{U}_1$  по фазе, т.к. генератор требует реактивную мощность для создания магнитного потока Φ и компенсации реактивной мощности нагрузки при индуктивно-активном характере ее при  $Z_{\rm H} = r_{\rm H} + jx_{\rm H}$ . Тогда ёмкостный ток  $i_C$ , опережающий напряжение  $\dot{U}_1$  по фазе на 90°, состоит из двух частей (векторная диаграмма рис. 1б), из которых часть "**b d"** обеспечивает намагничивание генератора током  $\dot{I}_0$  и создание поля рассеяния, а часть "**a b**" компенсирует реактивную составляющую тока нагрузки  $I$ <sub>н</sub>.

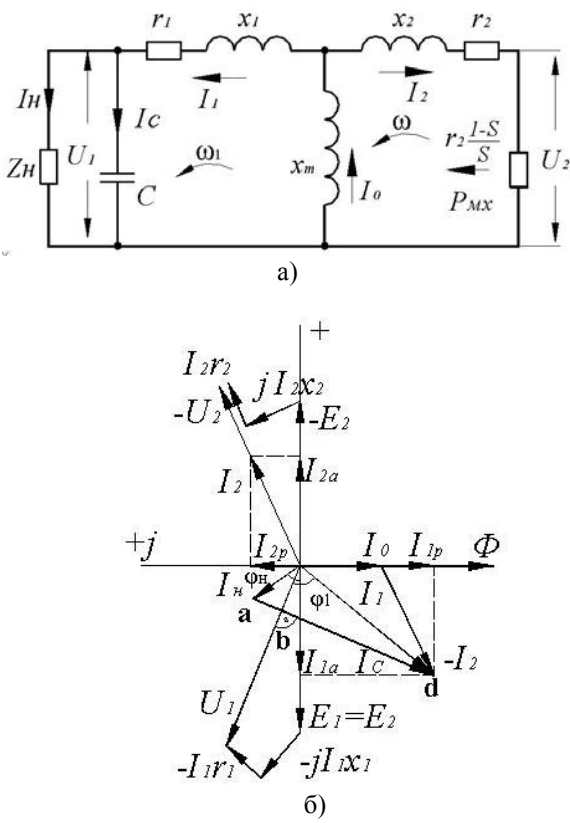

Рис. 1. Схема замещения (а) и векторная диаграмма (б) фазы автономного асинхронного генератора при нагрузке

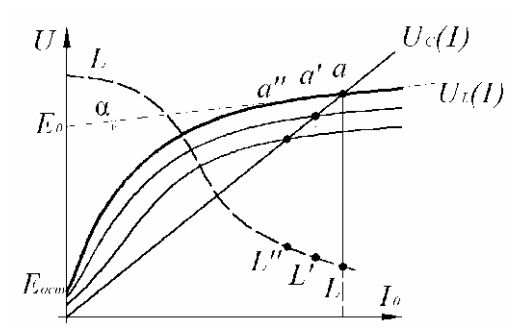

Рис. 2. Характеристики холостого хода и нагрузочные автономного асинхронного генератора.

Автономный асинхронный генератор по схеме рис. 1а при приведении обмотки ротора к обмотке статора эквивалентен трансформатору с первичной цепью в роторе и вторичной в статоре. Но по аналогии с двигателем роторные величины первичной цепи обозначаем индексом "2", а статорные для вторичной цепи индексом "1".

Входным генерирующим элементом такого трансформатора является так называемое вносимое  $\lbrack 1 \rbrack$  сопротивление  $r_2 \frac{1-S}{S}$  < 0 при  $S$  < 0, на которое поступает мощность приводного двигателя, равная  $P$ мх =  $M\omega$ , где  $M$  - момент приводного двигателя, ω- его скорость.

В схеме замещения (рис. 1а) как в физической модели генератора входная механическая мощность *Р*мх = *М*ω заменяется ее тепловым эквивалентом  $I_2^2 r_2 \frac{1-S}{S} = U_2 I_2$  в сопротивлении  $r_2 \frac{1-S}{S}$ . Известно,

что в асинхронном генераторе механическая скорость ротора ω больше скорости  $\omega_1$  вращения поля стато-

ра и поэтому скольжение  $S = \frac{1}{1}$   $\infty$   $<$  0  $\mathbf{1}$  $\frac{1-\omega}{\omega_1}$  $ω_1 - ω$  $S = \frac{1}{s}$  .

В автономных электрических установках в качестве приводного двигателя часто используется дизель, у которого довольно надежно, путем автоматического изменения подачи топлива и его состава в зависимости от нагрузки на валу, обеспечивается стабилизация скорости вращения ω = *const* и изменение вращающего момента *M* . Выражение (1) устанавливает связь между механическими и электрическими величинами в роторе

$$
P_{\text{MX}} = M\omega = I_2^2 r_2 \frac{1 - S}{S} = U_2 I_2 \,. \tag{1}
$$

Здесь *U*<sup>2</sup> рассматривается как некоторое условное входное напряжение или первичное напряжение источника с внутренним сопротивлением  $r_2 \frac{1-S}{S}$  и

$$
U_2 = I_2 r_2 \frac{1 - S}{S} \, .
$$

Активный характер механической мощности и ее электрического аналога  $P$ мх =  $\dot{U}_2 \dot{I}_2^*$  определяет совпадение по фазе входных величин напряжения  $\dot{U}_2$ 

и тока  $I_2$ , следовательно, полное (эквивалентное) сопротивление Z<sub>Э</sub> всей цепи автономного генерато-

ра по отношению к  $U_2$ . *U* должно быть чисто активным

$$
Z_3 = r_2 + jx_2 + \frac{jx_m(Z + r_1 + jx_1)}{Z + r_1 + jx_1 + jx_m} = R_3,
$$
 (2)

где  $r_1$ ,  $r_2$ ,  $x_1$ ,  $x_2$ ,  $x_m$  - параметры асинхронной машины [2],  $Z = \frac{-jx_c Z_{\text{H}}}{Z_{\text{H}} - jx_c} = r - jx$  $=\frac{-jx_cZ_{\rm H}}{Z_{\rm H}-jx_c} = r$ н  $\frac{H}{m} = r - jx$  - полное сопротивление с учетом нагрузки  $Z_{\rm H} = r_{\rm H} + jx_{\rm H}$  и конденсатора с сопротивлением  $x_c = \frac{1}{\omega_0 C}$ ,

$$
r = \frac{x_c^2 r_{\rm H}}{r_{\rm H}^2 + (x_{\rm H} - x_c)^2}, \qquad x = x_c \frac{r_{\rm H}^2 - x_{\rm H} x_c + x_{\rm H}^2}{r_{\rm H}^2 + (x_{\rm H} - x_c)^2} \tag{3}
$$

Изменение нагрузки *Z*<sup>н</sup> или ёмкости *С* в переходном процессе нарушает условие (2), а восстановление его при неизменной скорости ω приводного двигателя приводит к изменению частоты  $\omega_1 \neq \omega_0$  и напряжения *U*<sup>1</sup> на выходе генератора. Так с ростом активно-индуктивного тока нагрузки уменьшается ёмкостная составляющая тока <sup>1</sup>*I* для намагничивания ААГ, происходит уменьшение намагничивающего тока  $\dot{I}_0 = \dot{I}_1 + \dot{I}_2$  и размагничивание системы. (Предполагаем, что с ростом активной части нагрузки увеличивается и уравновешивающий ее момент приводного двигателя и ток  $I_2$ ).

В отличие от генератора, включенного в сеть с напряжением *U* [3], которое своим постоянным по величине намагничивающим током и потоком препятствует размагничиванию системы, в автономном генераторе нет такого сдерживающего фактора как напряжение сети и поэтому с ростом нагрузки происходит значительное размагничивание его (рис.2), увеличение индуктивности (точки *a* − *L* **,** *a*′ − *L*′ , *a*′′ − *L*′′ **´** ). Это ведет к снижению частоты колебаний контура *L***-***C*, скорости вращения поля статора  $\omega_1 < \omega_0$ , напряжения  $U_1$  на выходе генератора. При постоянной скорости  $\omega$ вала приводного двигателя увеличивается (в отрицательном направлении) скольжение  $S = \frac{\omega_1 - \omega}{\omega} < 0$  $\mathbf{I}$  $S = \frac{\omega_1 - \omega}{\omega_1} < 0,$ 

уменьшается частота тока в статоре  $f_1 = \frac{f}{1-S}$ , где  $f$  -

частота в статоре при холостом ходе генератора, равная базовой частоте 50 Гц.

Этот недостаток автономного асинхронного генератора ограничивает его применение для ответственных потребителей.

Для стабилизации напряжения и частоты при изменении нагрузки прибегают к таким действиям как регулирование скорости приводного двигателя, подмагничивание постоянным током спинки магнитопровода статора, изменение ёмкости батареи конденсаторов [3, 4, 5] и т.п. Например, с ростом нагруз-

ки увеличивают ёмкость конденсаторов, при этом рост ёмкостного тока препятствует размагничиванию системы, что в некоторой мере стабилизирует частоту и величину напряжения генератора. Однако такие способы усложняют и удорожают установку, снижают степень ее надежности.

Расчетные уравнения автономного асинхронного генератора в симметричном установившемся режиме могут быть представлены уравнениями электрического равновесия цепей ротора и статора одной фазы в виде

$$
\dot{U}_2 = -\dot{E}_2 + \dot{I}_2(r_2 + jx_2) = -\dot{I}_2 r_2 \frac{1 - S}{S};
$$
\n
$$
\dot{U}_1 = \dot{E}_1 - \dot{I}_1(r_1 + jx_1) = \dot{I}_1 Z,
$$
\n(4)

где  $\dot{U}_2 = -\dot{I}_2 r_2 \frac{1-S}{S}$  условное первичное напряжение

при  $S < 0$  уравновешено ЭДС  $E_2$  обмотки ротора и падением напряжения в ней, вторичное напряжение  $U_1$  создано ЭДС  $E_1$  обмотки статора с учетом падения напряжения в ней. При этом

$$
\dot{E}_1 = \dot{E}_2 = -jx_m(\dot{I}_1 + \dot{I}_2) = -jx_m\dot{I}_0
$$
 (5)

полное сопротивление Z нагрузки и конденсатора принимается по (3), как  $Z = r - jx$ .

При расчете сопротивление нагрузки может быть задано необходимой мощностью  $P$ н,  $\cos\varphi_{H}$ , напряжением  $U_{\rm H}$ , а сопротивление конденсаторов  $x_c$  определяется ёмкостью С, необходимой для компенсации реактивной мощности нагрузки и намагничивания генератора. В последнем случае учитывают, что коэффициент мощности созфг генератора меньше чем созф<sub>Л</sub> двигателя, на базе которого он выполнен. Это объясняется тем, что в асинхронном двигателе и генераторе противоположны фазы активных составляющих токов статора и ротора при неизменных по фазе реактивных токах [1,5]. По отношению к неизменным по фазе ЭДС обмоток статора изменяются фазы падений напряжения в них. Поэтому при одинаковых значениях рабочих токов  $I_1 = I_1$  для создания в генераторе напряжения  $\dot{U}_1 = \dot{E}_1 - \dot{I}_1(r_1 + jx_1)$  такой же величины, что и в двигателе  $\dot{U} = -\dot{E}'_1 + \dot{I}'_1$  ( $r_1 + jx_1$ ) при  $U = U_1$  требуется увеличить ЭДС  $E_1$  генератора по сравнению с  $E_1$ двигателя, т.е. увеличить его реактивный намагничивающий ток, что снижает величину  $cos \varphi_T$ . Его значение находят из расчета уравнений (4), но для этого необходимо знать величину ёмкости С, которая может быть предварительно принята при учете cos o<sub>г</sub> по данным [5], где энергетические возможности генератора принимаются из условия одинаковых тепловых потерь в обмотках статора генератора и базового лвигателя

В отличие от генератора при расчете уравнений электрического равновесия цепей статора и ротора асинхронного двигателя заданными являются параметры машины и напряжение сети, а скольжение S

однозначно связано с нагрузкой, например, через выходную механическую мощность  $P_{\text{MX}} = I_2^2 r_2 \frac{1-S}{r}$ 

Задаваясь величиной  $S$ , определяют токи, мощности, момент и строят соответствующие характеристики в пределах изменения  $0 \le S \le 1$ .

В автономном асинхронном генераторе напряжение  $U_1$  на выходе является искомой величиной, связь между скольжением и нагрузкой однозначно не определена, поэтому для расчета уравнений (4) требуется дополнительное условие в виде зависимости скольжения от нагрузки. Такое условие может быть выражено уравнением баланса активных мощностей  $AAT$ . Так мощность приводного лвигателя  $P_{\text{MX}} = I_2^2 r_2 \frac{1-S}{S} < 0$  расходуется на нагрузку  $P_{\rm H} = U I_{\rm H} \cos \varphi_{\rm H} = U I_{\rm H} a = I_{\rm H}^2 r_{\rm H} = I_{\rm I}^2 r$ , потери мощности в обмотках статора  $\Delta P_{\text{M}} = I_1^2 r_1$  и ротора  $\Delta P_{\rm M2} = I_2^2 r_2$  или

$$
-P_{\text{MX}} = P_{\text{H}} + \Delta P_{\text{M1}} + \Delta P_{\text{M2}}.
$$
 (6)

Для согласования соответствия скольжения и нагрузки и определения их связи по уравнению баланса мошности необходимо предварительно знать модули токов цепей, которые заранее неизвестны и лишь предстоят расчету, для чего в свою очередь требуется знать скольжение и его связь с нагрузкой. Для преодоления этого противоречия, принимаем как следствие из уравнения баланса мощности более простое уравнение баланса активных составляющих электромагнитных мощностей ААГ. Электромагнитная мощность первичной цепи (ротора) равна

$$
P_{\text{3M}_2} = \text{Re} \left| \dot{E}_2 \cdot \dot{I}_2^* \right| = \left| P_{\text{MX}} \right| - \Delta P_{\text{M}_2},\tag{7}
$$

где  $\vec{I}_2 = I_{2a} + j\vec{I}_{2p}$  (см. рис. 1б).

При размещении  $\dot{E}_1 = \dot{E}_2$  по оси действительных чисел комплексной плоскости векторы и модули ЭДС совпадают,  $\dot{E}_1 = \dot{E}_2 = E_1 = E_2$ . T.e. Тогла.  $P_{3M_2} = E_2 I_{2a} < 0$ , т.е. отдается первичной обмоткой. а принимается во вторичной  $\overline{R}$ виде  $P_{3M_1} = Re \left| \dot{E}_1 \cdot \dot{I}_1^* \right| = P_{\rm H} + \Delta P_{M_1}$ 

При  $I_1 = -I_{1a} - jI_{1p}$  (рис. 16) электромагнитная акмощность вторичной тивная цепи равна  $P_{3M_1} = E_1 I_{1a} > 0$ . По условию равновесия активных мощностей цепей имеем  $-P_{3M_2} = P_{3M_1}$ или  $-E_2I_{2a} = E_1I_{1a}$  что при  $E_1 = E_2$  дает равенство активных составляющих токов первичной и вторичной непей

$$
I_{2a} = -I_{1a} \tag{8}
$$

Из схемы замещения ААГ по рис. 1а следует

$$
\dot{I}_1 = \frac{E_1}{Z_{13}} , \text{ rate } Z_{13} = z + r_1 + jx_1 = r + r_1 + j(x_1 - x) =
$$

 $R_{12} + jx_{12}$  - полное сопротивление вторичной цепи,

 $z_{12} = \sqrt{R_{12}^2 + X_{12}^2}$ модуль этого сопротивления  $I_2 = \frac{\dot{E}_2}{r_2/S + ix_2}$ , активные составляющие этих токов

равны  $I_{1a} = E_1 \frac{R_{13}}{z_{12}^2}$ ,  $I_{2a} = E_2 \frac{r_2/S}{(r_2/S)^2 + x_2^2}$ 

При равенстве активных составляющих токов и

Из двух корней расчетного значения S одно соответствует заданному режиму нагрузки ААГ, другое обычно лишено физического смысла и отвергается для дальнейшего расчета.

При подстановке найденного для заданных сопротивлений нагрузки  $Z_{\rm H}$  и конденсатора  $x_c$  значения скольжения  $S$ , а также величины напряжения  $U_1$ в уравнение (4) находят токи  $I_1, I_2$  и зависящие от них напряжения, мощности, момент генератора и приводного двигателя.

Для построения характеристик генератора расчеты повторяют необходимое число раз при варианrax :  $Z_{\text{H}} = const$ ,  $\cos \varphi_{\text{H}} = const$ ,  $C = \text{var}$ ;  $Z = \text{var}$ ,  $\cos \varphi_{\text{H}} = const , C = const ; Z_{\text{H}} = const , \cos \varphi_{\text{H}} = \text{var} ,$  $C = const$  и др.

Исключить недостатки ААГ, такие как значительное изменение выходного напряжения и частоты при изменении нагрузки, призван компенсированный автономный асинхронный генератор (КААГ). Конструктивно КААГ отличается тем, что обмотка статора его выполнена из двух параллельных ветвей, пространственно смещенных на некоторый угол  $\Theta$ . Генератор, как и обычный ААГ, работает на принципе ёмкостного самовозбуждения от остаточного магнетизма ротора, но ёмкость конденсаторов в соответствии с её двойным назначением разделена на две части. Ёмкость "С", предназначенная для компенсации реактивной мощности нагрузки, включена параллельно ей на выходе генератора, а ёмкость  $C_{\Lambda}$  для создании ёмкостного тока намагничивания генератора включена в рассечку одной из параллельных обмоток (рис. 3а).

Эту обмотку считают дополнительной, а другую (без ёмкости) основной рабочей. Обе обмотки, обычно имеют одинаковые числа витков, являются выходными рабочими по активной нагрузке, а дополнительная обмотка является ещё и компенсационной, энергонесущей по реактивной мощности, вырабатываемой конденсатором с ёмкостью  $C_A$ . Обе обмотки статора пересекаются одним и тем же вращающимся магнитным потоком Ф и в них индуктируются ЭДС, сдвинутые между собой по фазе на угол  $\Theta$ . В основной обмотке статора и в обмотке приведенного к статору ротора действуют одинаковые ЭДС:

$$
\dot{E}_1 = \dot{E}_2 = -jx_m(\dot{I}_1 + \dot{I}_2 + \dot{I}_\Delta e^{-j\Theta}).
$$
 (10)

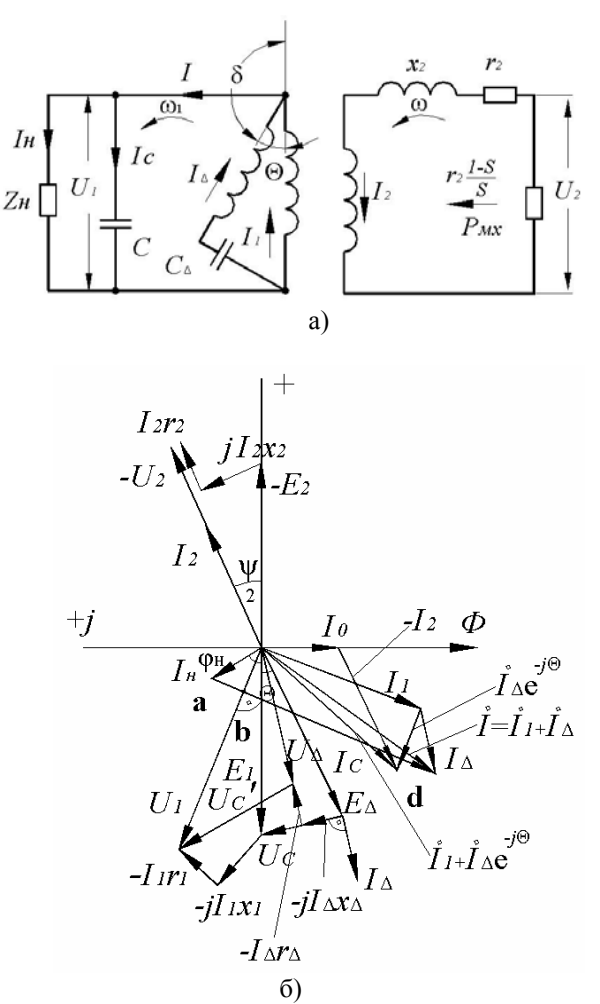

Рис. 3. Принципиальная электрическая схема (а) и векторная диаграмма (б) фазы приведенного компенсированного автономного асинхронного генератора при нагрузке

Дополнительная обмотка статора смещена относительно основной на угол  $\Theta$  против направления вращения поля, поэтому её ЭДС  $E_A$  опережает  $E_1$  на угол  $\Theta$ , т. е.  $\dot{E}_{\Lambda} = \dot{E}_1 e^{j\Theta}$  или

$$
\vec{E}_{\Delta} = -jx_m \left[ (\dot{I}_1 + \dot{I}_2)e^{j\Theta} + \dot{I}_{\Delta} \right],
$$
 (11)

где  $i_1, i_2, i_2$  - соответственно токи основной, дополнительной обмотки статора и обмотки ротора. Их совместное действие определяет взаимоиндуктивную связь между всеми обмотками,

 $e^{j\Theta}$ ,  $e^{-j\Theta}$  - поворотные множители, учитывающие пространственное смещение обмоток относительно друг друга, определяют приведение токов к оси соответствующей обмотки:

 $e^{-j\Theta}$  - приводит ЭДС и ток дополнительной обмотки к оси основной.

 $e^{j\Theta}$  - приводит ЭДС и ток основной обмотки статора и ротора к оси дополнительной обмотки.

Пространственное смещение обмоток статора

относительно друг друга на угол  $\Theta$  даёт смещение по фазе ЭДС этих обмоток на этот же угол, что обеспечивает необходимое напряжение на конденсаторе с ёмкостью  $C_{\Delta}$ , которое равно  $\dot{U}'_C = \dot{U}_1 - \dot{U}_{\Delta}$ , а без учёта падения напряжения в обмотках  $\dot{U}_C \approx \dot{E}_1 - \dot{E}_A$ (рис. 36). Так при  $\Theta = 30^{\circ}$  это напряжение равно  $U_C \approx \frac{U_{\phi}}{2}$  (рис. 3a), а при включении конденсаторов по схеме  $\Delta$  на выходных концах дополнительной обмотки  $U_C \approx \frac{U_{\pi}}{2}$  (рис. 4), где  $U_{\phi}$  - фазное,  $U_{\pi}$  - линейное напряжение генератора при соединении обмоток статора его по схеме Y. В практике по условиям технологической простоты наиболее удобен угол  $\Theta$ , равный 30°. Его получают делением 60° фазной зоны трёхфазной обмотки на две равные части с пространственным сдвигом между ними 30° [6]. В случае, когда нет возможности получить  $\Theta = 30^{\circ}$  его принимают 20°-40° с выполнением основной и дополнительной обмоток в двух различных слоях паза.

Взаимоиндуктивная связь между обмотками при ёмкостном токе  $I_{\Delta}$  дополнительной обмотки определяет внутреннюю передачу реактивной мощности электромагнитным путём из дополнительной обмотки в основную обмотку статора и в обмотку ротора. Это повышает внутренний коэффициент мощности генератора, снижает величину необходимого ему намагничивающего тока, который по отношению к основным обмоткам статора и ротора определяется из (10) как  $\dot{I}_0 = \dot{I}_1 + \dot{I}_0 e^{-j\Theta} + \dot{I}_2$ , а по отношению к дополнительной обмотке из (11)

$$
\dot{I}'_0 = (\dot{I}_1 + \dot{I}_2)e^{-j\Theta} + \dot{I}_\Delta = \dot{I}_0 e^{j\Theta}.
$$
 (12)

При этом  $\dot{I}_1 + \dot{I}_\Delta e^{-j\Theta} = \dot{I}'$  создаёт намагничивающую составляющую МДС поля генератора (со стороны ёмкостных источников реактивной мощности), индуктивная составляющая тока нагрузки  $I<sub>H</sub>$  и поля рассеяния обмоток статора и ротора размагничивают систему. Общий ток *і* вторичной цепи генератора равен сумме токов  $I_1 + I_\Delta$  рабочих обмоток статора, с другой стороны он равен сумме токов нагрузки  $I_{\rm H}$  и ёмкости  $I_c$ , т.е.

$$
\dot{I} = \dot{I}_1 + \dot{I}_\Lambda = \dot{I}_H + \dot{I}_c \,. \tag{13}
$$

Принцип работы компенсированного автономного асинхронного генератора (КААГ), приведенного к эквивалентному неподвижному трансформатору иллюстрируется рис. 3а, б.

Возбужденный на основе явления остаточного магнетизма и ёмкостного намагничивании генератор приводится во вращение приводным двигателем со скоростью на валу  $\omega$  и вращающим моментом  $M$ . Механическая мощность  $P$ мх =  $M\omega$  в эквивалентной схеме, равная электрической, генерируется в сопро-

THEOREM  $r_2 \frac{1-S}{S}$ , T.e.,  $P_{\text{MX}} = I_2^2 r_2 \frac{1-S}{S} = U_2 I_2$ .

Вращение ротора в сочетании с ёмкостным намагничиванием и самовозбуждением генератора создает вращающийся магнитный поток Ф, который индуктирует в обмотках соответствующие ЭДС  $E_1 = E_2$  и  $\dot{E}_{\Lambda} = \dot{E}_1 e^{j\theta}$ .

В отличие от обычного ААГ в КААГ имеются две обмотки статора – основная с  $E_1$  и дополнительная с $\dot{E}_{\Delta}$ и две электрические ёмкости $C$ и  $C_{\Delta}$ . При холостом ходе генератора ( $Z_{\text{H}} = \infty$ ), они обе используются для намагничивания, самовозбуждения его и создания частоты колебательного контура  $\omega_0 = \omega$ . В обмотках статора действуют две составляющих намагничивающего тока от  $\dot{I}_1$  и  $\dot{I}_\Delta$ , причем  $\dot{I}_\Delta$  создан напряжением  $\dot{U}_c \approx \dot{E}_1 - \dot{E}_\Delta$  на ёмкости  $C_\Delta$  и опережает его по фазе на угол 90°. Одновременно он является током дополнительной обмотки с активной и реактивной составляющими по отношению к ЭДС  $\dot{E}_{\Delta}$  и ее напряжению  $\dot{U}_{\Delta} = \dot{E}_{\Delta} - \dot{I}_{\Delta}(r_{\Delta} + jx_{\Delta})$ , где  $r_{\Lambda}$ ,  $x_{\Lambda}$  - внутренние сопротивления обмотки. В последующем они приняты одинаковыми с сопротивлениями основной обмотки,  $r_A = r_1$ ,  $x_A = x_1$ . Таким образом, дополнительная обмотка, как и основная, является носителем как активной, так и реактивной мощности, обе принимают на себя активную нагрузку генератора, но обмениваются между собой реактивными мощностями. Дополнительная обмотка электромагнитным путем передает реактивную мощность в основную обмотку и в ротор.

С ростом электрической нагрузки индуктивноактивного характера на выходе генератора увеличивается ток нагрузки  $I_{H}$ , его активная и реактивная составляющие (например, при  $cos \varphi$ <sub>н</sub> = const). И если активная нагрузка уравновешивается моментом и мощностью приводного двигателя, то рост реактивной нагрузки при постоянной ёмкости С размагничивает систему, что снижает намагничивающий ток, поток, ЭДС, напряжение на выходе генератора и его частоту  $f_1$ , скорость вращения поля  $\omega_1 < \omega$ . При постоянной скорости о приводного двигателя скольжение  $S = \frac{\omega_1 - \omega}{\omega_1}$  становиться отрицательным и возрастает по величине

Однако, так происходит процесс в обычном ААГ с одной обмоткой статора и постоянной ёмкостью на выходе. В компенсированном генераторе обе обмотки статора являются рабочими. С ростом нагрузки растут и токи  $I_1$  и  $I_\Delta$ . Так как  $I_\Delta$  является одновременно и током ёмкости  $C_{\Lambda}$ , то с увеличением нагрузки рост его приводит к увеличению напряжения на конденсаторе  $U'_c = I_\Delta x_{C\Delta}$  и выработки реактивной мощности  $Q_{C\Delta} = I_{\Delta}^2 x_{C\Delta}$ конденсатором с ёмко- $C_{\Delta}$ . Увеличение ёмкостной стью мощности  $Q_{C\Delta}$  компенсирует рост индуктивной части нагрузки и поля рассеяния, предотвращает размагничивание системы, стабилизирует напряжение и частоту на выходе генератора. В зависимости от величины  $C_{\Delta}$ , её соотношения с величиной "С", схемы включения конденсаторов с ростом нагрузки напряжение генератора и частота могут уменьшаться в заданном пределе, оставаться практически постоянными или даже возрастать. Такое свойство КААГ в отношении влияния на внешнюю характеристику делает его подобным генератору постоянного тока смешанного возбуждения при согласном действии МДС параллельной и последовательной обмоток возбуждения. В компенсированном генераторе параллельная ёмкость "С" обеспечивает намагничивание его при холостом ходе, создание ЭДС определённой частоты в обмотках. Долевое участие в процессе возбуждения при холостом ходе принимает и ёмкость С<sub>д</sub>, но главное своё назначение - стабилизировать напряжение и частоту она выполняет при изменении нагрузки. Она последовательно включена с дополнительной рабочей обмоткой и потому с ростом тока  $I_A$  нагрузки ростом своей ёмкостной мощности препятствует размагничиванию генератора.

Расчётные уравнения электрического равновесия фазы КААГ в симметричном установившемся режиме в соответствии со схемой рис. За запишем в виде

$$
U_1 = I_1(r_1 + jx_1 + jx_m) + jx_m(I_2 + I_\Delta e^{-j\Theta}) = -IZ \ ;
$$
  
\n
$$
\dot{U}_1 = \dot{I}_\Delta(r_\Delta + jx_\Delta - jx_{C\Delta}) + jx_m(\dot{I}_1 + \dot{I}_2)_\Delta e^{-j\Theta}) = -IZ \ ; (14)
$$
  
\n
$$
0 = \dot{I}_2(\frac{r_2}{S} + jx_2 + jx_m) + jx_m(\dot{I}_1 + \dot{I}_\Delta e^{-j\Theta}).
$$

С учётом (10,11) представим эти уравнения через  $\dot{E}_1 = \dot{E}_2$ :

$$
\dot{E}_1 = \dot{I}_1 Z_{13} + \dot{I}_\Delta Z,
$$
\n
$$
\dot{E}_1 = \left[ \dot{I}_\Delta (Z_{13} - jx_{c\Delta} + \dot{I}_1 Z) \right] e^{-j\Theta},
$$
\n
$$
\dot{E}_2 = \dot{E}_1 = \dot{I}_2 (\frac{r_2}{S} + jx_2),
$$
\n(15)

 $\text{rate } Z = \frac{-jx_c Z_{\text{H}}}{Z_{\text{H}} - jx_c} = r - jx, \ \ Z_{13} = r_1 + jx_1 + Z \ .$ 

Откуда выражаем токи через  $E_1$ , как

$$
\dot{I}_1 = \frac{\dot{E}_1 (Ze^{j\Theta} - Z_{13} + jx_{c\Delta})}{Z^2 - Z_{13}^2 + jx_{c\Delta} Z_{13}},
$$
\n
$$
\dot{I}_{\Delta} = \frac{\dot{E}_1 (Z - Z_{13}e^{j\Theta})}{Z^2 - Z_{13}^2 + jx_{c\Delta} Z_{13}},
$$
\n
$$
\dot{I}_2 = \frac{\dot{E}_1}{\frac{r_2}{S} + jx_2}.
$$
\n(16)

Из условия равенства активных составляющих электромагнитных мощностей первичной и вторичной цепей КААГ следует равенства активных составляющих токов  $I_{1a} + I_{\Delta a} = -I_{2a}$ , которые при сокращении на Е<sub>1</sub> представится равновесием активных составляющих эквивалентных сопротивлений первичной и вторичной цепей. Из этого условия определяется

скольжение S, соответствующее заданной в виде сопротивления  $Z_{\rm H}$  нагрузке и ёмкостей С и  $C_{\rm A}$  генератора. Перебором этих величин можно определить широкий спектр изменения скольжения КААГ и выбрать необходимое его значение при расчёте энергетических показателей генератора для обеспечения заданной нагрузки в установившимся режиме. При этом нагрузка задаётся величиной необходимой мощности. Компенсированный автономный генератор обеспечивает стабилизацию выходного напряжения и частоты или их изменение в заданных пределах в широком диапазоне изменения нагрузки.

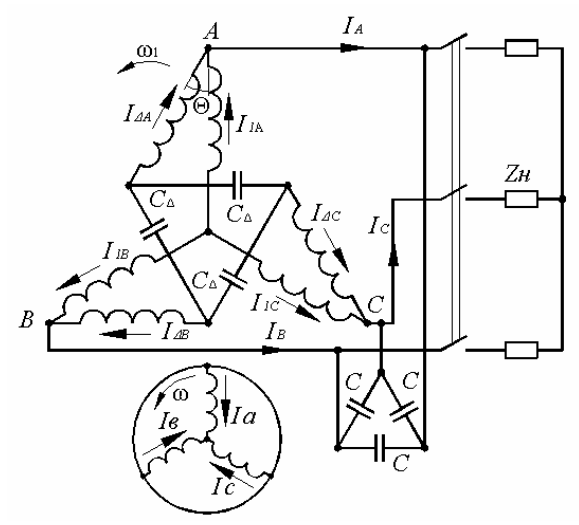

Рис. 4. Принципиальная электрическая схема компенсированного автономного асинхронного генератора

#### ЛИТЕРАТУРА

- [1] Вольдек А.И. Электрические машины. Л.: Энергия, 1974-840 c
- [2] Асинхронные двигатели серии 4А. Справочник (Кравчик А.Э., Шлаф М.М. и др.). - М.: Энергоиздат, 1982. -504 c.
- $\lceil 3 \rceil$ Специальные электрические машины (под ред. А.И. Бертинова). - М., Энергоиздат, 1982. - 552 с.
- [4] Балагуров В.А. Проектирование специальных электрических машин переменного тока. - М.: Высшая школа,  $1982. - 272$  c.
- [5] Лісник В.Я., Шуруб Ю.В. Вплив параметрів асинхронної машини та схемних рішень системи збудження на характеристики автономного асинхронного генератора із змішаним навантаженням. Електрифікація і автоматизація сільського господарства. №2. 2006. Київ.
- [6] Мишин В.И., Лут Н.Т. Асинхронные электродвигатели с улучшенными энергетическими и пускорегулировочными характеристиками. Вісник Національного технічного університету "ХПІ" №17, Харків. 2001. С. 110-112.

Поступила 30.08.2006

## **МЕТОДИКА ОЦЕНКИ ПОГРЕШНОСТЕЙ СОВМЕСТНОГО ИЗМЕРЕНИЯ МАГНИТНОЙ ПРОНИЦАЕМОСТИ, УДЕЛЬНОГО ЭЛЕКТРИЧЕСКОГО СОПРОТИВЛЕНИЯ И ТЕМПЕРАТУРЫ ФЕРРОМАГНИТНОГО ИЗДЕЛИЯ КОНТАКТНЫМ РЕЗИСТИВНО-ИНДУКТИВНЫМ МЕТОДОМ**

Себко В.В., канд. техн. наук, доцент каф. ХТПЭ НТУ "ХПИ"

Национальный технический университет "Харьковский политехнический институт" Украина, 61002, Харьков, ул. Фрунзе, 21, НТУ "ХПИ", каф. "Химическая техника и промышленная экология" тел. (0572) 70-76-380, факс (0572) 70-76-602, е-mail: sebko@kpi.kharkov.ua.

*Проведено розрахунок похибок контактного робочого перетворювача (КРП), реалізуючого резистивно-індуктивний метод, за допомогою розглянутої методики визначення похибок виміру параметрів феромагнітного виробу* δμ*rt* μ*rt ,*   $\delta \rho_t / \rho_t$  *i* $\delta t / t$ . Отримано залежності відносних похибок виміру параметрів виробу від температури.

*Проведен расчет погрешностей контактного рабочего преобразователя (КРП) реализующего резистивноиндуктивный метод, с помощью рассматриваемой методики определения погрешностей измерения параметров фер* $p$ омагнитного изделия  $\delta \mu_{rt}/\mu_{rt}$ ,  $\delta \rho_t/\rho_t$  *и*  $\delta t/t$ . Получены зависимости относительных погрешностей измерения *параметров изделия от температуры.* 

#### 1. ВВЕДЕНИЕ

В современной литературе хорошо описана теория работы контактного электромагнитного преобразователя [1–10, 12, 14]. В работе [1] рассмотрен цилиндрический проводник по которому протекает переменный ток, при этом было показано уменьшение сопротивления при увеличении частоты тока за счет поверхностного эффекта. В работе [2] был рассмотрен проводник по которому протекает переменный синусоидальный электрический ток и было найдено полное сопротивление *ż* с активной и индуктивной частями выраженное через специальные функции Бесселя. В работах [3, 4] проведено разделение мнимой и действительной частей полного электрического сопротивления через функции Кельвина ber, bej, а также получено точное и приближенное выражение для нормированного сопротивления *R*<sup>н</sup> и индуктивности *L*н, найдены табличные и графические зависимости нормированных сопротивлений и индуктивностей от обобщенного магнитного параметра *R*н= *f*(*x*) и *L*н= *f*(*x*), также исследованы случаи высоких и низких частот. В работах [5, 6] те же самые исследования, проводились для вихретокового контактного контроля параметров трубчатых изделий. Таким образом в [1–6] были созданы двухпараметровые методы для контроля электромагнитных параметров цилиндрического и трубчатого изделия. В работе [7] рассмотрен экстремальный вихретоковый контактный метод контроля относительной магнитной проницаемости μ*r,* удельной электрической проводимости σ и радиуса *a* ферромагнитных цилиндрических и трубчатых изделий. Контактный переменно-частотный метод, основанный на варьировании частоты тока для поддержания постоянным обобщенного магнитного параметра *х* для определения относительной магнитной проницаемости μ*r*, удельного электрического сопротивления σ и температуры *t* рассмотрен в работе [8]. В работах [9, 10] описан контактный вихретоковый резистивноиндуктивный метод для совместного определения  $\mu_{rt}$ ,  $\sigma_t$  или  $\rho_t$  и *t* ферромагнитных цилиндрических изделий. Суть этого метода состоит в том, что вводятся две универсальные функции преобразования

 $L_{int} = f(R_{\text{H}t})$  и  $L_{int} = f(R_{\text{H}t})$  при этом по первой функции преобразования определяется μ*rt*, а по второй функции преобразования определяется удельное электрическое сопротивление  $\rho_t$ , а затем зная  $\rho_t$  находят температуру изделия *t*. Достоинствами данного метода является то, что он дает возможность использовать эти функции преобразования, как совместно при определении μ*rt* и ρ*<sup>t</sup>* или σ*<sup>t</sup>* так и с отстройкой одного параметра от другого, если возникает необходимость раздельного определения μ*rt* и ρ*t*, в этом плане резистивно-индуктивный вихретоковый контактный метод, отличается от других вихретоковых контактных методов, метод также обеспечивает высокую точность и эффективность определения электромагнитных параметров, так как в данном случае оговаривается температура при которой измерялись эти параметры. В работах [9, 10] получены, также графические и табличные зависимости  $L_{int} = f(R_{\text{H}t})$  и  $L_{int} = f(R_{\text{H}t})$ .

В существующей литературе недостаточно подробно описаны погрешности измерений магнитных и электрических параметров цилиндрического изделия контактными методами [6, 12, 16]. В связи с этим для развития теории погрешностей многопараметровых измерений необходимо дальнейшее проведение анализа погрешностей многопараметровых совместных измерений контактными методами. В этом плане представляет интерес определения погрешностей трёхпараметровых измерений контактным рабочим преобразователем реализующим резистивноиндуктивный метод.

Целью работы является оценка численных значений погрешностей многопараметрового совместного измерения относительной магнитной проницаемости μ*rt*, удельного электрического сопротивления ρ*<sup>t</sup>* и температуры *t* контактным рабочим преобразователем (КРП), реализующим резистивно-индуктивный метод. Основными задачами работы являются: 1) рассмотрение методики расчета погрешностей многопараметровых измерений применительно к резистивноиндуктивному контактному методу; 2) получить табличные и графические зависимости относительных погрешностей измерения параметров изделия

 $\delta \mu_{rt}/\mu_{rt}$ ,  $\delta \rho_t/\rho_t$  и  $\delta t/t$  от температуры t; 3) с целью определения численных значений погрешностей измерения  $\mu_{rt}$ ,  $\rho_t$  и *t* создать алгоритм расчётных процедур. Для определения относительных погрешностей измерения запишем основные соотношения описывающие резистивно-индуктивный метод. Относительную магнитную проницаемость  $\mu_{rt}$  с учетом температуры *t* можно определить по формуле [9, 10]

$$
\mu_{rt} = \frac{L_{it} \cdot 8\pi}{L_{int} \cdot \mu_0 \cdot l},\tag{1}
$$

где L<sub>iнt</sub> - внутренняя индуктивность изделия с учетом воздействий на изделие температуры  $t$ ;  $l$  - длина изделия,  $\mu_0$  – магнитная постоянная,  $\mu_0 = 4\pi \cdot 10^{-7}$  Гн/м  $[1-5]$  или же  $[9, 10]$ ;

$$
\mu_{rt} = \frac{8\pi \cdot U_{\text{int}} \cdot \sin \varphi_{\text{kt}}}{2\pi \cdot f \cdot I \cdot \mu_0 \cdot L_{\text{int}} \cdot l},\tag{2}
$$

где  $U_{\text{int}t}$  – падение напряжения на изделии с учетом компенсации и воздействия температуры; I - ток изделия;  $\varphi_{\kappa t}$  - угол сдвига по фазе, между током и падением напряжения при наличии компенсации [1]; индекс "t" - здесь и в дальнейшем означает что данная величина берется с учётом воздействия температуры.

Величину удельного электрического сопротивления  $\rho_t$  с учетом температуры определяют по формуле  $[9, 10]$ 

$$
\rho_t = \frac{8\pi \cdot U_{\text{intf}} \cdot \sin \varphi_{\text{kt}}}{2\pi \cdot f \cdot I \cdot \mu_0 \cdot L_{\text{int}} \cdot l},\tag{3}
$$

гле  $x - 0$ бобшенный магнитный параметр [3-10];  $f$ частота тока;  $d$  – диаметр изделия.

Зная  $\rho_t$  можно определить температуру контактным резистивно-индуктивным методом по формулам  $[9, 10]$ 

$$
t = \frac{1 + \alpha t_1}{\alpha} \cdot \left( \frac{\mu_0^2 \cdot l \cdot f \cdot a^2}{\rho_1 \cdot 4 \cdot L_{\text{itxt}} \cdot L_{\text{it}}} - 1 \right) + t_1, \tag{4}
$$

или же через величину  $\sigma_t$  [9, 10]

$$
t = \frac{1 + \alpha t_1}{\alpha} \cdot \left( \frac{\sigma_1 \cdot \mu_0^2 \cdot l \cdot f \cdot a^2}{4 \cdot L_{\text{inxt}} \cdot L_{\text{it}}} - 1 \right) + t_1, \tag{5}
$$

Зависимости приведены в табл. 1.

Таблица 1

| Зависимости параметров $L_{int}$ и $L_{int}$ от $R_{\text{int}}$ |                                               |            |  |  |  |  |  |  |
|------------------------------------------------------------------|-----------------------------------------------|------------|--|--|--|--|--|--|
| $R_{\rm H}$                                                      | $L_{\underline{i}\underline{u}\underline{t}}$ | $L_{iwt}$  |  |  |  |  |  |  |
| 0,00000000                                                       | 1,00000000                                    | 1,00000000 |  |  |  |  |  |  |
| 0,03999983                                                       | 1,00000850                                    | 0,99999575 |  |  |  |  |  |  |
| 0,15998923                                                       | 1,00013466                                    | 0,99993267 |  |  |  |  |  |  |
| 0,35987776                                                       | 1,00067914                                    | 0,99966044 |  |  |  |  |  |  |
| 0.63931519                                                       | 1,00214035                                    | 0,99892998 |  |  |  |  |  |  |
| 0,99739720                                                       | 1,00520742                                    | 0,99739720 |  |  |  |  |  |  |
| 1,43227061                                                       | 1,01074300                                    | 0,99463237 |  |  |  |  |  |  |
| 1,94067173                                                       | 1,01974907                                    | 0,99013864 |  |  |  |  |  |  |
| 2,51746061                                                       | 1,03330950                                    | 0,98338305 |  |  |  |  |  |  |
| 3,15524951                                                       | 1,05250540                                    | 0,97384244 |  |  |  |  |  |  |
| 3,84425028                                                       | 1,07830551                                    | 0,96106257 |  |  |  |  |  |  |
| 4,57246760                                                       | 1,11144275                                    | 0,94472471 |  |  |  |  |  |  |
| 5,32631808                                                       | 1,15229803                                    | 0,92470800 |  |  |  |  |  |  |
| 6,09165705                                                       | 1,20081855                                    | 0,90113270 |  |  |  |  |  |  |
| 6,85506417                                                       | 1,25649608                                    | 0,87437043 |  |  |  |  |  |  |
| 7,60513059                                                       | 1,31841804                                    | 0,84501451 |  |  |  |  |  |  |
| 8,33345577                                                       | 1,38538440                                    | 0,81381404 |  |  |  |  |  |  |
| 9.03513693                                                       | 1,45606417                                    | 0,78158624 |  |  |  |  |  |  |
| 9,70681770                                                       | 1,52915538                                    | 0,74912668 |  |  |  |  |  |  |

10,35543792 1,60351538 0,71713559 10,97874016 1,67824223 0,68617126 11,58299607 1,75270190 0,65632430 12,17288575 1.82651390 0.62766476 12,75277355 1,89950781 0,60268306 13 32635213 0.57840070 197166830 13,32635213 2,04308046 0,55585960 14.46523214 2.11388280 0.53495681 2,18423147 15.03389465 0.51556566 2.25427592 0.49755124 15,60320689 16,17346510 2.32414456 0,48078077 16,17346510 2.39393846 0.46512986

#### 2. ОПРЕДЕЛЕНИЕ ОТНОСИТЕЛЬНЫХ ПОГРЕШНОСТЕЙ ИЗМЕРЕНИЯ ПАРАМЕТРОВ ИЗДЕЛИЯ  $\delta \mu_{rt}/\mu_{rt}$ ,  $\delta \rho_t/\rho_t$ ,  $\delta t/t$  С ПОМОЩЬЮ КРП. РЕАЛИЗУЮШЕГО РЕЗИСТИВНО-ИНЛУКТИВНЫЙ МЕТОД

Для получения формулы, описывающей величину погрешности измерения величины  $\mu_{rt}$ , представим выражение (1) в виде функции произведения аргументов, которые имеют разные степени

$$
\mu_{rt} = L_{it} \cdot 8\pi \cdot L_{int}^{-1} \cdot \mu_0^{-1} \cdot l^{-1} \,. \tag{6}
$$

Пренебрегая в (6) постоянными величинами  $(8\pi, \mu_0)$ , запишем выражение для относительной погрешности  $\delta \mu_{rt}/\mu_{rt}$  с учетом [12]

$$
\frac{\delta \mu_{rt}}{\mu_{rt}} = \frac{\delta L_{it}}{L_{it}} - \frac{\delta L_{i\text{H}}}{L_{i\text{H}}}} - \frac{\delta l}{l},\tag{7}
$$

где  $\frac{\delta L_{it}}{L_{it}}$ ,  $\frac{\delta L_{int}}{L_{inh}}$  и  $\frac{\delta l}{l}$  – относительные погрешности

определения величин  $L_{it}$ ,  $L_{i}$  и l.

Учитывая, что  $L_{int}$  является функцией  $R_{int}$  [9, 10], то соотношение для расчета погрешности запишем в  $\delta I$ .

BUJRE 
$$
\frac{\delta L_{\text{int}}}{L_{\text{int}}} \text{ c yH} \text{ error} \left[ 12 \right]
$$

\n
$$
\frac{\delta L_{\text{int}}}{L_{\text{int}}} = \frac{\partial L_{\text{int}}}{\partial R_{\text{H}t}} \cdot \frac{R_{\text{H}t}}{L_{\text{int}}} \cdot \frac{\delta R_{\text{H}t}}{R_{\text{H}t}},
$$

\n(8)

где 
$$
\frac{\partial L_{int}}{\partial R_{\text{H}t}}
$$
 – промзводная  $L_{int}$  по  $R_{\text{H}t}$ ;  $\frac{\partial R_{\text{H}t}}{R_{\text{H}t}}$  – относи-

тельная погрешность для определения R<sub>Ht</sub>, при этом производную нужно брать в виде приращения  $\Delta L_{int}$ к  $\Delta R_{\text{H}t}$  вблизи рабочей точки  $x_t = x_{0t}$ ,  $R_{\text{H}t} = R_{\text{H}0t}$ .

Используя результаты работ [3-6, 12, 6] погреш- $\delta R$ 

ность 
$$
\frac{dR_H}{R_H}
$$
 определим в виде

$$
\frac{\delta R_{\text{H}t}}{R_{\text{H}t}} = \frac{\delta R_t}{R_t} - \frac{\delta R_{0t}}{R_{0t}},\tag{9}
$$

где  $\frac{\delta R_t}{R_t}$  и  $\frac{\delta R_{0t}}{R_{0t}}$  – относительная погрешность измерения  $R_t$  и  $R_{0t}$ .

На основании (7)-(9) найдем выражения для расчета относительной погрешности  $\delta \mu_{rt}/\mu_{rt}$  при доверительной вероятности 0,95 согласно ГОСТ 8.207-76 в виде с учетом [12, 16]

$$
\frac{\delta \mu_{rt}}{\mu_{rt}} = 1,1 \sqrt{C_{\mu} \frac{\delta R_t}{R_t}}^2 + \left(C_{\mu} \frac{\delta R_{0t}}{R_{0t}}\right)^2 + \left(\frac{\delta L_{it}}{L_{it}}\right)^2 + \left(\frac{\delta l}{l}\right)^2}, (10)
$$

Електротехніка і Електромеханіка. 2007. №2

где Сп - коэффициент влияния

$$
C_{\mu} = \frac{\partial L_{int}}{\partial R_{\text{H}t}} \cdot \frac{R_{\text{H}t}}{L_{\text{int}}} \,. \tag{11}
$$

Запишем выражения для  $\rho_t$  в виде произведений аргументов функции  $\rho_t$  в различных степенях.

При этом формулу (3) можно переписать в виде

$$
\rho_t = 16\pi^2 \cdot L_{it} \cdot f \cdot a^2 \cdot L_{iHxt}^{-1} \cdot l^{-1}, \qquad (12)
$$

В этом случае формула для определения относительной погрешности измерения  $\rho_t$ , при исключении постоянных величин ( $16\pi^2$ ) примет вид

$$
\frac{\delta \rho_t}{\rho_t} = \frac{\delta L_{it}}{L_{it}} + \frac{\delta f}{f} + 2\frac{\delta a}{a} - \frac{\delta L_{inxt}}{L_{inxt}} - \frac{\delta l}{l},\tag{13}
$$

где  $\frac{\delta f}{f}$ ,  $\frac{\delta a}{a}$  и  $\frac{\delta L_{\text{inxt}}}{L_{\text{inxt}}}$  – относительные погрешности

определения величин  $f$ , а и  $L_{\text{intr}}$ .

Запишем выражение для расчёта 
$$
\frac{\delta L_{inxt}}{L_{inxt}}
$$

$$
\frac{\delta L_{\text{inxt}}}{L_{\text{inxt}}} = \frac{\partial L_{\text{inxt}}}{\partial R_{\text{nt}}} \cdot \frac{R_{\text{nt}}}{L_{\text{inxt}}} \cdot \frac{\delta R_{\text{nt}}}{R_{\text{nt}}},\tag{14}
$$

С учетом (13) и (9) выражение (14) можно представить как

$$
\frac{\delta \rho_t}{\rho_t} = 1,1 \left( \frac{\delta L_{it}}{L_{it}} \right)^2 + \left( \frac{\delta f}{f} \right)^2 + \left( 2 \frac{\delta a}{a} \right)^2 + \left( 2 \frac{\delta \rho_t}{\rho_t} \right)^2 + \left( C_\rho \frac{\delta R_{0t}}{R_{0t}} \right)^2 + \left( C_\rho \frac{\delta R_{0t}}{R_{0t}} \right)^2 + \left( \frac{\delta l}{l} \right)^2
$$
\n(15)

где  $C_0$  – коэффициент влияния

$$
C_{\rho} = \frac{\partial L_{\text{inxt}}}{\partial R_{\text{H}t}} \cdot \frac{R_{\text{H}t}}{L_{\text{inxt}}} \,. \tag{16}
$$

Воспользовавшись формулами (3) и (12) получим формулу для определения *t* цилиндрического ферромагнитного изделия для резистивно-индуктивного метода

$$
t = \frac{1 + \alpha t_1}{\alpha} \cdot \left( \frac{16\pi^2 \cdot L_{it} \cdot a^2 \cdot f}{L_{i\text{Hxt}} \cdot l \cdot \rho_1} - 1 \right) + t_1. \tag{17}
$$

Воспользовавшись [8, 15] запишем в общем виде формулу для расчёта относительной погрешности измерения

$$
\frac{\delta t}{t} = \frac{t'_{\alpha} \cdot \alpha}{t} \cdot \frac{\delta \alpha}{\alpha} = \frac{t'_{t_1} \cdot t_1}{t} \cdot \frac{\delta t_1}{t_1} + \frac{t'_{\rho} \cdot \rho}{t} \cdot \frac{\delta \rho}{\rho} + \frac{t'_{\rho_1} \cdot \rho_1}{t} \cdot \frac{\delta \rho_1}{\rho_1}, (18)
$$

где знак "штрих" означает частные производные функции t, по аргументам указанным индексами при соответствующий производных;  $\delta \alpha/\alpha$ ,  $\delta t_1/t_1$  и  $\delta \rho_1/\rho_1$  относительные погрешности определения α,  $t_1$  и ρ<sub>1</sub>.

Взяв частные приращения по функции t (17) запишем формулу для расчета величины  $\delta t/t$ 

$$
\frac{\delta t}{t} = -C_{\alpha} \frac{\delta \alpha}{\alpha} + C_{t_1} \frac{\delta t_1}{t_1} + C_{\rho}^* \frac{\delta \rho}{\rho} - C_{\rho_1}^* \frac{\delta \rho_1}{\rho_1}, \quad (19)
$$

$$
C_{\alpha} = \frac{1}{\alpha t} \cdot \left(\frac{\rho}{\rho_1} - 1\right);
$$
 (20)

$$
C_{t_1} = \frac{\rho}{\rho_1} \cdot \frac{t_1}{t};\tag{21}
$$

$$
C_{\rho}^* = \frac{1 + \alpha \cdot t_1}{\alpha \cdot t} \cdot \frac{\rho}{\rho_1} \,. \tag{22}
$$

Тогда в соответствии с ГОСТ 8.207-76 запишем с учетом [15]

$$
\frac{\delta t}{t} = 1,1 \qquad \left| \left( C_{\alpha} \frac{\delta \alpha}{\alpha} \right)^2 + \left( C_{t_1} \frac{\delta t_1}{t_1} \right)^2 + \left( C_{\rho}^* \left( \frac{\delta L_i}{L_i} \right)^2 + \frac{\delta t}{t} = 1,1 \right) + \left( \frac{\delta f}{f} \right)^2 + \left( 2 \frac{\delta \alpha}{a} \right)^2 + \left( C_{\rho} \frac{\delta R}{R} \right)^2 + \left( C_{\rho} \frac{\delta R_0}{R_0} \right)^2 + \left( \frac{\delta l}{l} \right)^2 + \left( \frac{\delta \rho_1}{\rho} \right)^2
$$
\n(23)

Для того чтобы определить численные значения погрешностей измерений параметров изделия  $\delta \mu_{rt}/\mu_{rt}$ ,  $\delta \rho_t / \rho_t$  и  $\delta t / t$  с помощью КРП реализующего контактный резистивно-индуктивный метод, приведём для данного случая алгоритм расчетных операций.

Сначала зная  $\rho_1$ ,  $\mu_{r1}$  и а при нормальной температуре, а также используя функцию  $L_{\text{in}} = f(x)$  [3-6], задаются значением  $x_1$  в диапазоне от 3 до 5 и определяют частоту  $f[2-6]$ 

$$
f = \frac{x_1^2 \cdot \rho_1}{2\pi \cdot a^2 \cdot \mu_0 \cdot \mu_r},\tag{24}
$$

индекс "1" означает, что  $x_1$  и  $\rho_1$  имеют отношение к нормальной температуре  $t_1$  [1, 2] (т.е. 20 °С).

Затем, не меняя значения частоты f, а меняя дискретно только температуру, например нагревая изделие  $t = 40^{\circ}\text{C}$ , определяем значение  $\rho_{40^{\circ}\text{C}}$  при текущей температуре 40°С с учетом [13] по формуле

$$
\rho_{40^{\circ}C} = \rho_1 + \frac{\rho_1 \cdot \alpha}{1 + \alpha \cdot t} \left( 40^{\circ} \text{C} - 20^{\circ} \text{C} \right). \tag{25}
$$

Далее величину удельного сопротивления  $\rho_t$  при текущей температуре  $t = 40^{\circ}\text{C}$  (т.е.  $\rho_{40^{\circ}\text{C}}$ ) подставляем в формулу для  $x_t$  (при этом  $x_t = x_{40^\circ C}$ )

$$
x_{40} = a \sqrt{2\pi \cdot \mu_0 \cdot \mu_{r40^{\circ}C \cdot f}} / \rho_{40^{\circ}C}.
$$
 (26)

Следовательно по формуле (26) определяем  $x_{40}$ °C, а затем из таблицы 1, определяем значения  $R_{\text{H40}^{\circ}C}$ ,  $L_{iH40^{\circ}C}$ ,  $L_{iHx40^{\circ}C}$ . После этого задавшись параметрами изделия определяем погрешности  $\delta \mu_{rt}/\mu_{rt}$ ,  $\delta \rho_t / \rho_t$  и  $\delta t/t$  для  $t = 40^{\circ}$ С, например по формулам (10), (15), (23) соответственно. Те же операции повторим для  $t = 60, 80, 100, 180$ °С. В данном случае использовался образец, выполненный из стали А-20 с параметрами:  $\rho_1 = 1.754 \cdot 10^{-8}$  OM·M;  $\alpha = 3 \cdot 10^{-3}$  1/K;  $\mu_r = 120$ ;  $a = 1.5 \cdot 10^{-3}$  M

Примем характерные значения относительных погрешностей измерения [6, 11, 16]:  $\delta a/a = 0.2\%$ ,  $\delta \alpha / \alpha = 0.25\%, \delta t_1 / t_1 = 0.2\%, \delta \rho_1 / \rho_1 = 0.2\%; \delta L_{ii} / L_{ii} = 0.2\%,$  $\delta R_i/R_i \approx \delta R_{0i}/R_{0i} = 0.2\%$ ,  $\delta l/l = 0.25\%$ ,  $\delta l/f = 0.1\%$ .

В табл. 2 представлены результаты расчетов значений относительных погрешностей измерений  $\delta \mu_{rt}/\mu_{rt}$ ,  $\delta \rho_t/\rho_t$  и  $\delta t/t$  при различных значениях температур. На рис. 1 а, б, в приведены графические зависимости  $\delta \mu_{rt}/\mu_{rt}$ ,  $\delta \rho_t/\rho_t$  и  $\delta t/t$  от t.

Таблица 2

Результаты расчетов значений  $\delta \mu_{rt}/\mu_{rt}$ ,  $\delta \rho_t / \rho_t$  и  $\delta t / t$ при различных значениях температур

| $t$ <sup>o</sup> C | $x_t$ | $R_{\rm nt}$      | $L_{int}$ | $L_{\text{inxt}}$ | $\delta \mu_{rt}/\mu_{rt}$ | $\delta \rho_t / \rho_t$ | $\delta t/t$ |
|--------------------|-------|-------------------|-----------|-------------------|----------------------------|--------------------------|--------------|
| 20                 | 3.00  | 1,318418          | 0,845015  | 7.605131          | 0,4201                     | 0,8534                   | 15,570       |
| 40                 | 2.92  | 1,292972          | 0,857023  | 7.307318          | 0,4168                     | 0.8858                   | 8,5205       |
| 60                 |       | 2,84 1,268416     | 0,868684  | 7,006462          | 0,4136                     | 0,9208                   | 6,2091       |
| 80                 | 2.77  | 1.250630          | 0,877175  | 6.779157          | 0.4114                     | 0.9578                   | 5.0819       |
|                    |       | 100 2.71 1.227811 | 0,888117  | 6,474376          | 0,4086                     | 1,0054                   | 4,4651       |
|                    |       | 120 2.65 1.211405 | 0,896019  | 6.244895          | 0,4066                     | 1,0454                   | 4.0418       |
|                    |       | 140 2.59 1.200819 | 0.901133  | 6,091657          | 0,4054                     | 1,0841                   | 3,7468       |
|                    |       | 160 2.54 1.185479 | 0,908562  | 5.861676          | 0,4036                     | 1,1405                   | 3,5889       |
|                    |       | 180 2.49 1.170805 | 0,915690  | 5.631857          | 0,4019                     | 1,1982                   | 3,4821       |

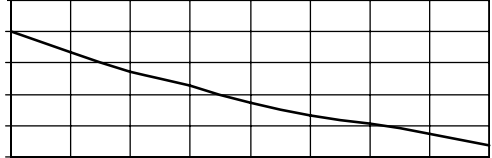

а)

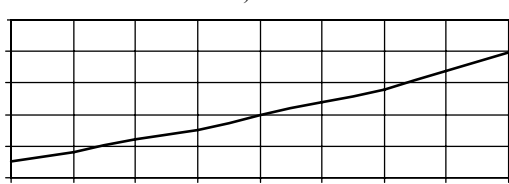

$$
^{(6)}
$$

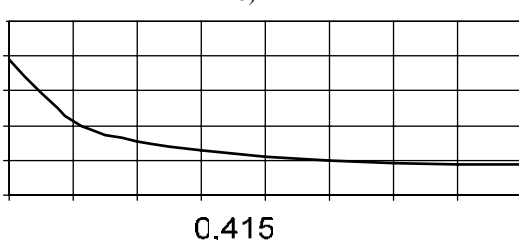

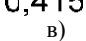

Рис. 1. Зависимость  $\delta \mu_{r}$   $\phi$   $\mu_{r}$  (а),  $\delta \rho_{t}/\rho_{t}$  (б) и  $\delta t/t$  (в) от температуры

Как видно из табл. 2 и рис. 1 а, б, в, что для КРП реализующего резистивно-ундуктивный метод относительные погрешности δμ*rt* μ*rt* уменьшаются при увеличении температуры, погрешности  $\delta \rho_t / \rho_t$  возрастают с ростом температуры и относительные погрешности δ*t/t* уменьшаются при возрастании температуры, например,  $\lim_{t \to \infty} t = 180^{\circ}C \delta \mu_{rt}/\mu_{rt} = 0.4\%,$  $\delta \rho_t / \rho_t = 1,2\%$ ,  $\delta t / t = 3,4\%$  для данного метода.

### 3. ОБСУЖДЕНИЕ РЕЗУЛЬТАТОВ ИССЛЕДОВАНИЙ

Таким образом, рассмотрена методика оценки относительных погрешностей измерения магнитной проницаемости, удельного электрического сопротивления и температуры цилиндрического изделия КРП реализующего резистивно-индуктивный метод. Получены численные значения относительных погрешностей измерений параметров ферромагнитного изделия  $\delta \mu_{rt}/\mu_{rt}$ ,  $\delta \rho_t / \rho_t$  и  $\delta t/t$ . Найдены табличные и графические зависимости относительных погрешностей измерения параметров изделия от температуры.

#### электротехники. – М.–Л.: Госэнергоиздат, 1958, ч. 3. – 232 с.

[2] Ландау Л.Д., Лившиц Е.М. Электродинамика сплошных сред. – М.: Гос. Изд-во физико-математической литературы, 1959. – 532 с.

ЛИТЕРАТУРА [1] Нейман Л.Р., Калантаров П.Л. Теоретические основы

- [3] Львов С.Г. Определение параметров ферромагнитных конструкционных прутков // Збірка наукових праць ХДПУ "Інформаційні технології: наука, техніка, технологія, освіта, здоров'я". – Харків: ХДПУ, Вип. 7, ч.3. – 1999. – С. 124–126.
- [4] Себко В.П., Львов С.Г., Котуза А.И., Гугнин В.Н. Определение метрологических характеристик контактного электрического преобразователя // Труды научно– технической конференции с международным участием "Проблемы автоматизированного электропривода. Теория и практика". Харьков: Основа – 1997. – С. 324–325.
- [5] Тюпа И.В. К расчету ожидаемых значений сигналов контактного двухпараметрового электромагнитного преобразователя // Вестник Харьковского государственного политехнического университета. – Харьков: ХГПУ, 1999. – Вып. 37. С. 44–46.
- [6] Себко В.П., Тюпа И.В. Анализ погрешностей контактного электромагнитного преобразователя для контроля трубчатых изделий // Український метрологічний журнал. – 2000. – Вип. 3. – С. 17–19.
- [7] Себко В.П., Тюпа И.В., Филоненко Д.В. Многопараметровый экстремальный электромагнитный метод контроля труб. Матеріали праць ХІІ міжнародної науково-практичної конференції "Інформаційні технології: наука, техніка, технологія, освіта, здоров'я" НТУ "ХПІ", Харків, 2004, С. 398–399.
- [8] Себко В.П. Москаленко О.И., Себко В.В. Определение компонентов сигналов контактного вихретокового преобразователя температуры. – Вестник ХГПУ. Харьков, ХГПУ, 2000, вып. 92 С. 59–63.
- [9] Себко В.В. Контактный многопараметровый вихретоковый преобразователь на основе резистивноиндуктивного метода. – Наукові праці ІІІ Міжнародної науково-технічної конференції "Метрологія та вимірювальна техніка" (Метрологія 2002). – Харків, 2002, Т. 1, С. 213–217.
- [10] Патент України UA 14958 U G01K11/00 Спосіб сумісного неруйнівного контролю електромагнітних параметрів і температури циліндричних виробів. / Себко В.В. НТУ "ХПІ". – Заявл. 04.10.2005; Опубл. 15.06.2006, Бюл. № 6.
- [11] Алукер Ш.М. Электрические измерения. Москва, издво "Колос" 1972 - 347 с.
- $[12] 80$ ебко В.П. О $0$ итова Н. $20$  Епихин А.В., Определение 180 погрешностей многопараметровых измерений контактным электромагнитным преобразователем // Вестник Национального технического университета "Харьковский политехнический институт". – Харьков: НТУ "ХПИ", 2004, № 42, С. 110–117.
- [13] Спектор С.А. Электрические измерения физических величин. – Л.: Энергоатомиздат, 1987 – 320 с.
- [14] Себко В.П., Титова Н.В., Подлегный Н.И. Дифференциальный контактный метод определения магнитного и электрического параметров цилиндрического изделия. – Технічна електродинаміка, – 2004, – Ч.1. – с. 53–56.
- [15] Багмет О.Л. Погрешности измерительного преобразователя для контроля температуры в широком диапазоне её измерения // Вестник НТУ "ХПИ", – Харьков, – НТУ "ХПИ". Вып. 37. – 1999. – С. 25-27.
- [16] Львов С.Г., Глоба С.Н. Анализ погрешностей контактного электромагнитного преобразователя для контроля
- цилиндрических изделий. // Вестинк НТУ 1"АПИ", -2003, –"Электроэнергетика и преобразовательная техника", вып.  $1, -C. 72-76$ .

*Поступила 09.10.2006* 

## **ПОЗИЦІЙНИЙ (СЛІДКУВАЛЬНИЙ) ЕЛЕКТРОПРИВОД НА БАЗІ ВЕНТИЛЬНОГО РЕАКТИВНОГО ДВИГУНА З БУФЕРОМ ЕНЕРГІЇ**

Ткачук В.І., д.т.н., проф., Біляковський І.Є., к.т.н., доц., Копчак Б.Л., к.т.н., доц. Національний університет "Львівська політехніка" Україна, 79013, Львів, вул. С.Бандери, 12, Національний університет "Львівська політехніка", кафедра "Електричні машини і апарати", тел. (032) 258-21-60, e-mail: tkachuk@polynet.lviv.ua

*Наведено конструктивні схеми і принципову електричну схему чотирисекційного керованого вентильного реактивно*го двигуна з послідовним буфером енергії. Описано математичні моделі і комп'ютерні програми для дослідження еле *ктромеханічних процесів. Представлено результати розрахунку перехідного та квазіусталеного режимів роботи електроприводу на базі цього вентильного двигуна.* 

*Приведены конструктивные схемы и принципиальная электрическая схема четырехсекционного управляемого вентильного реактивного двигателя с последовательным буфером энергии. Описаны математические модели и компьютерные программы для исследования электромеханических процессов. Представлены результаты расчета переходного и квазиустановившегося режимов работы электропривода на базе этого вентильного двигателя.* 

#### ВСТУП

Вентильний реактивний двигун (ВРД), завдяки своїм позитивним якостям, серед яких найважливішими є: прості будова й виробництво; мала вартість виготовлення; висока надійність; добрі умови охолодження; можливість роботи в агресивних середовищах; малий початковий момент опору ротора; можливість точного регулювання частоти обертання, яке досягається малим коштом з застосуванням безконтактної техніки все частіше застосовують в регульованих електроприводах.

Під терміном "вентильний реактивний двигун" розумітимемо електротехнічний комплекс в складі електромеханічного перетворювача (ЕМП), давача положення ротора (ДПР), електронного комутатора (ЕК) та блоку керування (БК).

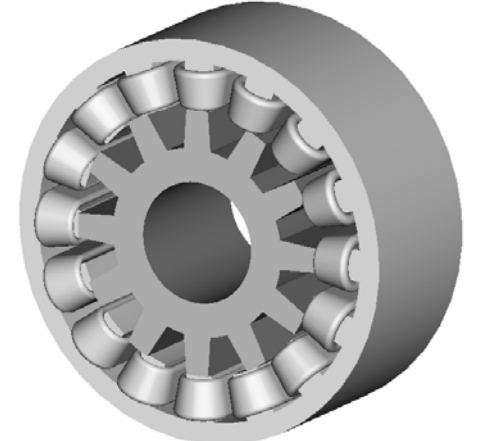

Рис. 1. Конструктивна схема ЕМП 4-секційного ВРД

Як ЕМП доцільно використовувати структуру, яка складається з явнополюсного статора з зосередженими котушками його обмотки і пасивного ротора. Найбільш доцільні конструктивні схеми ЕМП запропоновані в [1], одна із яких – "класичного" виконання, наведена на рис.1, а псевдо-U-подібного – на рис. 2.

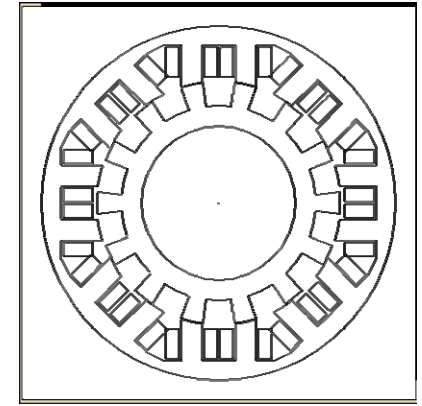

Рис. 2. Поперечний перетин ЕМП ВРД псевдо-U-подібної конструкції

Широке використання ВРД в електроприводах стримується з причини низьких енергетичних показників, внаслідок того, що енергія, яка накопичується в магнітному полі обмотки статора, на кожному періоді комутації розсіюється на елементах захисту силових ключів ЕК і не приймає участі в електромеханічному перетворенні.

В [2] запропоновано схеми ЕК з буферами енергії, застосуванням яких вирішуються три задачі: поперше, утилізується енергія запасена в електромагнітному полі ЕМП; по-друге, обмежується наростання напруги на силовому ключі комутатора до рівня допустимого; по-третє, за рахунок майже миттєвого перехоплення струму вимикання ключа колом заряду конденсатора значно зменшуються динамічні втрати на його перемикання. Застосування схем з буферами енергії у ВРД покращують його коефіцієнт віддачі в 1.3 - 1.4 рази, що впритул наближує технікоекономічні показники ВРД з буфером енергії до показників колекторних двигунів постійного струму.

#### ПОСТАНОВКА ПРОБЛЕМИ

Наявність повністю керованих силових електронних елементів в колі статорних обмоток ВРД дозволяє використати їх і для створення керованого слідкувального й позиційного електроприводів. Для цього вони повинні забезпечувати високу динаміку під час розгону, ефективне гальмування та достатньо точне позиціювання в стопорному режимі.

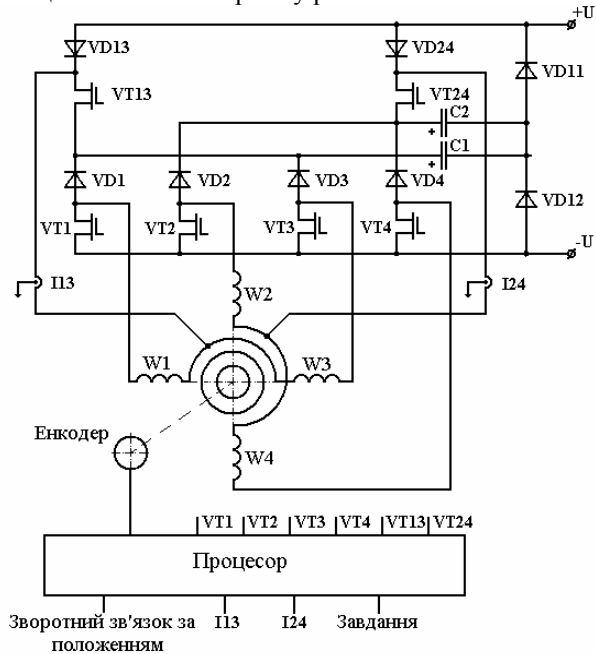

Рис. 3. Принципова електрична схема комутатора 4-секційного ВРД

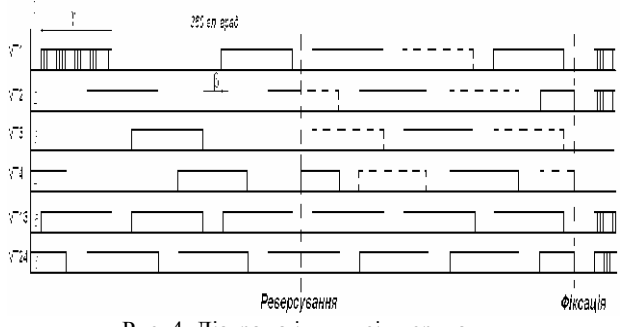

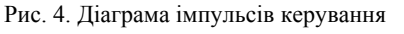

На рис. 3 наведено принципову електричну схему керованого 4-секційного ВРД з послідовним буфером енергії, а на рис. 4 – діаграму імпульсів керування, які реалізують обмеження максимального значення струму на заданому рівні, широтно-імпульсне регулювання частоти обертання, гальмування за допомогою реверсування та позиціювання шляхом збудження однієї або двох секцій нормованим струмом.

При застосуванні енкодера типу HEDS як первинного давача положення ротора алгоритм організації сигналів може бути наступним.

При  $Z_R = 12$  повний оборот ротора складає  $360 \times 12 = 4320$  ел. град., а значить одна дискрета давача відповідає 4320 : 2048 = 2,109 ел. град.

Прийнявши за нульове положення - положення ротора ВРД, за якого вісь паза ротора співпадає з віссю зубця статора, для першого каналу 11-ий імпульс. вмикає транзистор VT1, 76-ий – вимикає, 181-ий – вмикає, 246-ий вимикає і т.д., що буде відповідати 21,1 ел. град. початкового кута вмикання і 137,1 ел.

град. – тривалість включення секції.

Для другого каналу 53-ий імпульс. вмикає транзистор VT2, 118-ий – вимикає, 223-ий – вмикає і т.д., що відповідає зміщенню комутації другої секції відносно першої секції приблизно на 90 ел. град.

Для третього каналу 97-ий імпульс вмикає транзистор VT3, 162-ий – вимикає, 268-ий вмикає і т.д., що також відповідає зміщенню комутації третьої секції відносно другої приблизно на 90 ел. градусів.

Для четвертого каналу при нульовому положенні ротора транзистор VT4 увімкнений і вимикається 35 тим імпульсом, 140-ий імпульс. – вмикає, 206 імпульс. – вимикає і т.д.

На діаграмі імпульсів керування показано режим роботи під час руху в умовно прийнятому додатному напрямку, реверсування для режиму гальмування і руху в протилежному напрямку та фіксації положення шляхом збудження двох секцій (режим електричного дроблення кроку), звідки видно, що реверсування здійснюється без зміни структури схеми, а тільки шляхом подачі імпульсів керування від давача положення ротора першого каналу на третій і навпаки, а другого каналу на четвертий і навпаки.

#### МАТЕМАТИЧНЕ МОДЕЛЮВАННЯ ЕЛЕКТРОМЕХАНІЧНИХ ПРОЦЕСІВ

Для побудови математичної моделі досліджуваного вентильного двигуна прийнято допущення, які не надто спотворюючи реальні фізичні процеси дозволили отримати прості математичні залежності, що адекватно відображають електромеханічне перетворення в ньому енергії: інвертор сполучений з джерелом напруги, внутрішній опір якого дорівнює нулю; магнітні зв'язки між секціями відсутні; силові ключі комутатора - безінерційні електронні ключі; діоди представлено математичною моделлю; магнітна характеристика магнітопроводу магнітоізольованої секції представлена аналогічним виразом; параметри обмотки статора зосереджені, втрати в сталі представлені струмами Фуко [3].

Правомірність цих допущень для некерованого ВРД багатократно доведена співставленням результатів експериментальних і математичних досліджень ВРД в діапазоні потужностей від 30 Вт і до 5 кВт.

Згідно з прийнятими допущеннями, кожну із секцій *m*-секційного ВД можемо в електричному відношенні розглядати окремо, а зв'язувати їх тільки через створюваний ними електромагнітний момент, який діє на ротор.

Для математичного моделювання широтноімпульсної модуляції струмів секцій приймемо допущення, що транзисторний ключ відповідної секції завжди вмикається сигналом ДПР і буде знаходитись в цьому стані протягом часу, який визначається щілинністю імпульсу ШІМ (відношення тривалості імпульсу ШІМ до його періоду). Подальший алгоритм роботи ключів визначається логічним добутком сигналів ДПР і сигналів ШІМ і вимкнення відповідного ключа може бути здійснено або сигналом ШІМ, або сигналом ДПР.

Описана математична модель послужила основою для створення автоматизованої системи дослідження керованих електроприводів на базі явнополюсних вентильних реактивних двигунів з послідовними ємнісними буферами енергії [4], яка дозволяє здійснювати комплексні дослідження характеристик та поведінки ВРД в складі електромеханотронних систем за різноманітних режимів роботи.

Система містить й надає користувачу в інтерактивному режимі необхідний довідниковий матеріал, створює відповідні файли результатів розрахунку, що дозволяє використовувати відповідні програмні пакети для візуалізації графічних залежностей з метою полегшення аналізу.

Система дозволяє досліджувати і регулювальні властивості електроприводу, розраховуючи за цього миттєві значення всіх важливих координат.

#### ДОСЛІДЖЕННЯ РЕЖИМІВ РОБОТИ

За допомогою математичної моделі комп'ютерного симулювання електромеханічних процесів у керованому ВРД з буфером енергії проведені комплексні дослідження позиційного електроприводу з наступними параметрами: діаметр статора – 72 мм; зовнішній діаметр статора – 115 мм; аксіальна довжина статора – 48.5 мм; ширина зубців статора - 7.1 мм; висота зубців статора 16,5 мм; кількість зубців статора – 16; діаметр ротора – 71.5 мм; кількість зубців ротора – 12; кількість витків на одному зубці – 150; марка проводу – ПЕТВ; діаметр провідника – 0.5 мм; діаметр провідника з ізоляцією – 0.545 мм; площа поперечного перетину – 0.1963 мм; опір фази при *t*=20° – 1.55 Ом; опір фази при *t*=75° – 1.88 Ом; напруга – 150 В; ємність буфера – *С*=50 мкФ; момент інерції J=0.001 кгм<sup>2</sup>; установка струмообмеження - 6 А.

На рис. 5 наведено результати розрахунку перехідного процесу пуску ВРД з широтно-імпульсним регулятором за щілинності імпульсів ШІМ *d*=0,95 (*І*1, *І*2, *І*3, *І*4 – струми 1,2,3,4 секцій відповідно; *М* – електромагнітний момент; *n* – швидкість обертання ротора; *І* – струми Фуко в магнітопроводі), які демонструють можливості автоматизованої системи дослідження для синтезу і аналізу слідкувального електроприводу на базі керованого ВРД з буферами енергії. Аналіз перехідного процесу свідчить про те, що даний електропривод забезпечує високу динаміку під час розгону (*d*ω/dt≈33⋅10<sup>3</sup> с<sup>-2</sup>).

На рис. 6 наведено результати математичного дослідження режиму гальмування з квазіусталеного стану, які свідчать про ефективне гальмування шляхом противмикання навіть за обмеження максимального значення струму на рівні 4 А. Система дослідження дозволяє аналізувати поведінку електроприводу на рівні миттєвих значень всіх фізичних величин.

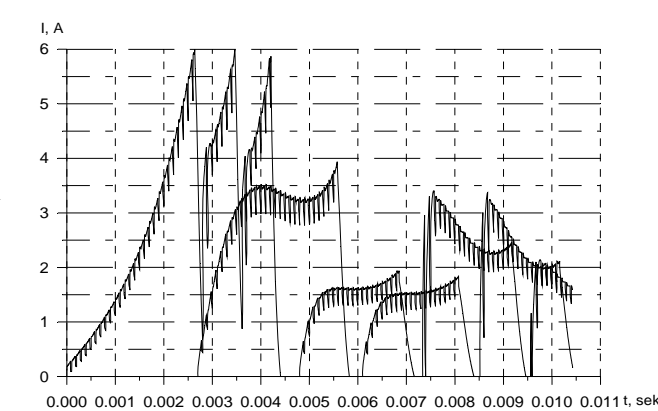

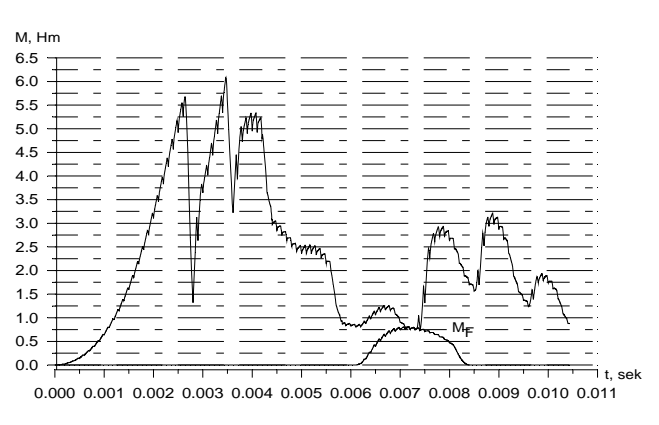

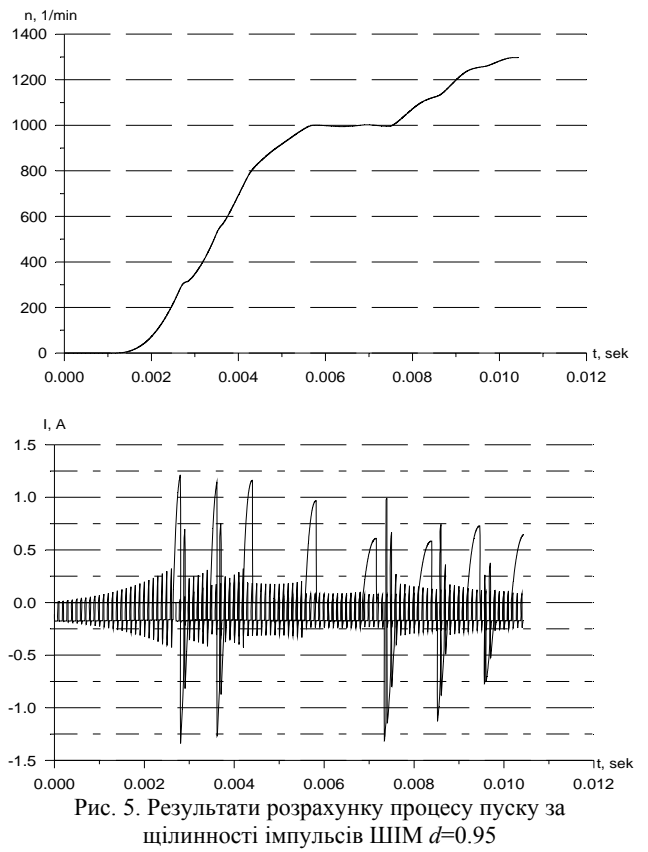

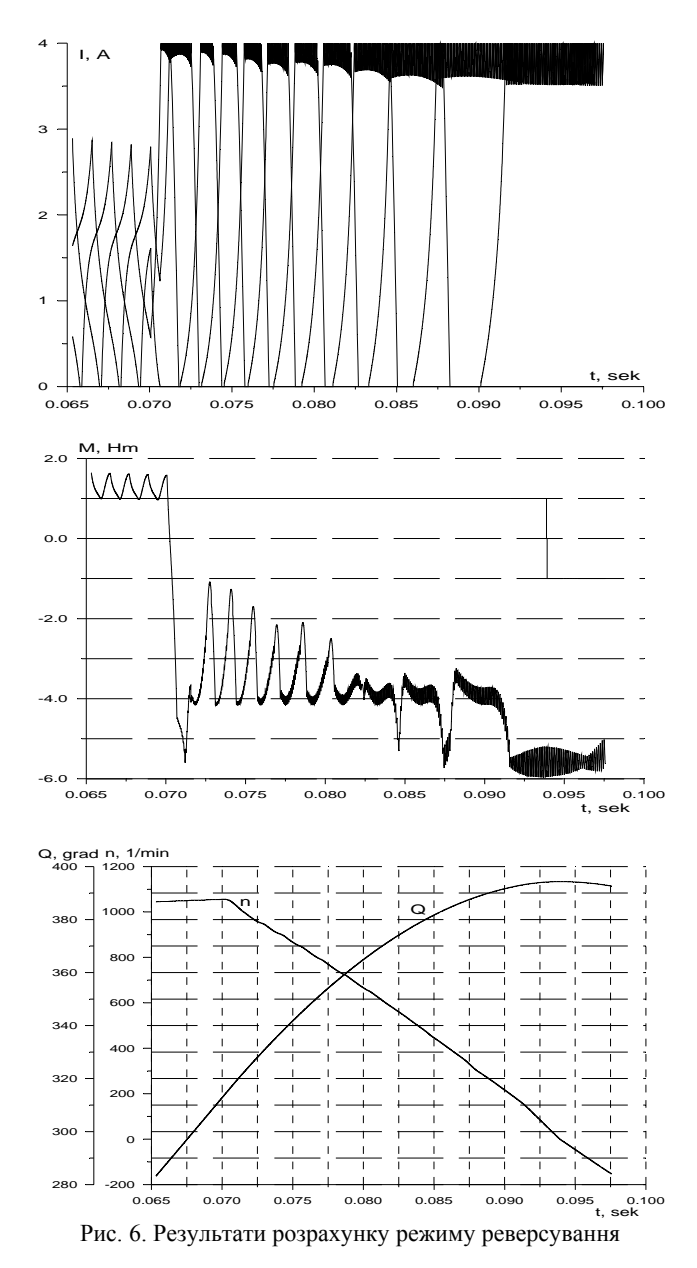

Позиціювання електроприводу можна забезпечити збудженням однієї або двох секцій. У випадку збудження секцій однаковим струмом для даного двигуна отримаємо дискрету взаємного положення ротора і статора на рівні 2.8 градуса. Якщо ж збуджувати секції різним нормованим струмом, то можемо значно зменшити цю дискрету.

Так на рис. 7 наведено результати розрахунку електромагнітного моменту в стопорному режимі при збудженні першої і другої секції (чи будь-яких інших сусідніх) різними значеннями струмів. Дані залежності дають можливість визначати значення нормованих струмів для забезпечення заданого позиціювання за наступним алгоритмом: 1-е положення – збуджена секція 1 струмом 3 А (залежить від величини збурювального зусилля); 2-е положення – збуджені секції 1 струмом 4 А та 2 струмом 1.25 А; 3-е положення збуджені секції 1 струмом 2.6 А та 2 струмом 1.4 А; 4 е положення - збуджені секції 1 струмом 2.6 А та 2 струмом 2 А; 5-е положення - збуджені обидві секції однаковим струмом; 6-е положення - збуджені секції

1 струмом 2 А та 2 струмом 2.6 А; 7-е положення збуджені секції 1 струмом 1.4 А та 2 струмом 2.6 А; 8 е положення - збуджені секції 1 струмом 1.25 А та 2 струмом 4 А.

Наведена організація позиціювання забезпечує дискрету взаємного положення структур ротора і статора – 0.7 градуса.

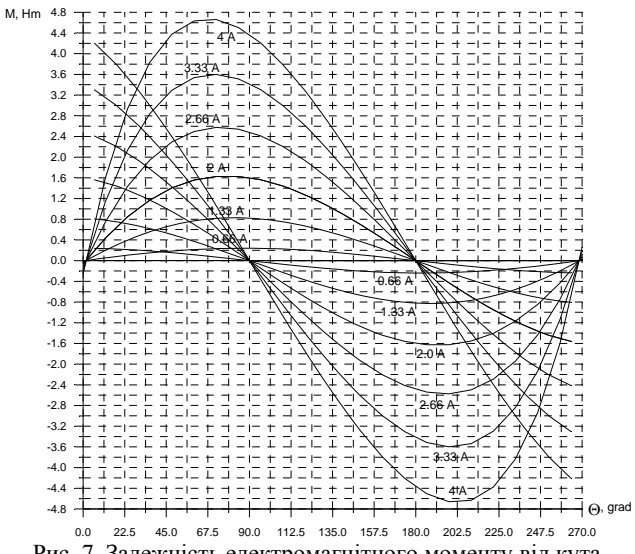

Рис. 7. Залежність електромагнітного моменту від кута положення ротора при збудженні двох сусідніх секцій

#### ВИСНОВКИ

Застосування вентильного реактивного двигуна з послідовним ємнісним буфером енергії в керованому слідкувальному й позиційному електроприводі забезпечує високу динаміку під час розгону, ефективне гальмування та достатньо точне позиціювання в стопорному режимі.

Розроблена математична модель електроприводів на базі явнополюсних вентильних реактивних двигунів з послідовними ємнісними буферами енергії має високу ступінь адекватності і дозволяє здійснювати комплексні дослідження характеристик та поведінки ВРД у складі електромеханотронних систем за різноманітних режимів роботи.

#### ЛIТЕРАТУРА

- [1] Ткачук В.І. Електромеханотроніка: Навчальний посібник. – Львів: Видавництво Національного університету "Львівська політехніка", 2001. – 404 c.
- [2] Ткачук В.І. Ємнісний накопичувач енергії у вентильному реактивному двигуні // Електроенергетичні та електромеханічні системи. Вісник ДУ "Львівська політехніка". - 1997. - № 334. - С. 125-131.
- [3] Ткачук В.І. Вентильний реактивний двигун та його математична модель // Теоретична електротехніка. - 1998. - № 54. - С. 121-127.
- [4] Ткачук В. Підсистема автоматизованого дослідження вентильних реактивних двигунів // Технічна електродинаміка. - 1998. - С. 180-187.

*Надійшла 5.09.2006* 

## **ОПРЕДЕЛЕНИЕ МОМЕНТА ИНЕРЦИИ ПРИСОЕДИНЕННОГО МАХОВИКА, ИСКЛЮЧАЮЩЕГО ВЛИЯНИЕ УСКОРЕНИЯ НА ИЗМЕРЕНИЕ КРИВОЙ МОМЕНТОВ АСИНХРОННОГО ДВИГАТЕЛЯ**

#### Шарабан Ю.В.

Харьковское агрегатное конструкторское бюро, Украина, Харьков

#### Финкельштейн В.Б., д.т.н., проф.

Харьковская национальная академия городского хозяйства, г. Харьков, Украина

*Наведено метод розрахунку моменту інерції маховика, приєднаного до вала асинхронного двигуна, що виключає вплив прискорення на вимiрювання кривої моменту. Зазначений метод реалізований при знятті характеристик високошвидкiсних двигунiв при розгоні на експериментальній установці.* 

*Приведен метод расчета момента инерции маховика, присоединенного к валу асинхронного двигателя, исключающего влияние ускорения на измерение кривой момента. Указанный метод реализован при снятии характеристик высокоскоростных двигателей при разгоне на экспериментальной установке.* 

При исследовании параметров электродвигателя важно определить его механическую характеристику. Существует несколько способов экспериментального определения механической характеристики – статические, основанные на измерении момента статической

нагрузки  $M_{\rm C}$  при  $\frac{d\omega}{dt} = 0$  и динамические, основан-

ные на измерении динамического момента  $M_{\pi}$  при  $M_C \approx 0$ .

Экспериментальное определение вращающих моментов высокоскоростных (8…12 тысяч оборотов в минуту) асинхронных двигателей в процессе разгона представляет значительные трудности – отсутствует стандартное оборудование, которое позволило бы непосредственно производить запись зависимости  $M = f(n)$ .

Поэтому определение кривой вращающего момента (КВМ) высокооборотных авиационных асинхронных электродвигателей (АД) целесообразно осуществлять при разбеге с присоединенным маховиком  $(TM)$  [1].

В момент включения АД присутствует апериодическая составляющая момента, которая обусловливает его пульсацию. В момент пуска АД в обмотках статора и ротора присутствует периодический и апериодический токи [2].

Электромагнитное взаимодействие этих токов с магнитным полем создает результирующий вращающий момент, который действует в начальный период пуска. При увеличении вращения ротора этот момент изменяется. Основная составляющая момента обусловлена взаимодействием вращающегося магнитного поля, созданного суммой установившихся свободных токов  $(i_0 = i_1 + i_2)$  с установившимся током  $i_{2v}$  (ротора). Указанный момент является статическим моментом двигателя.

При разгоне АД магнитные поля от присутствующих в обмотках статора и ротора свободных токов создают пульсирующий знакопеременный момент (переходный). После разгона двигателя и затухания свободных токов в роторе и статоре исчезает апериодическая составляющая и в двигателе действует только статический вращающий момент.

Индуктивное сопротивление АД изменяется изза насыщения стали и демпфирования, а активное сопротивление – из-за вытеснения тока в стержнях ротора. При пуске АД основной магнитный поток уменьшается по сравнению с номинальным режимом из-за падения напряжения в обмотке статора, обусловленного пусковым током. Поля апериодических токов могут усиливать или ослаблять результирующий момент (пики и провалы в кривой момента).

После достижения критического скольжения разгон электродвигателя без ПМ происходит при значительном угловом ускорении ротора. Под влиянием ускорения снижение величины тока значительно отстает от уменьшения скольжения. При этом может возникнуть такое положение, при котором частота вращения ротора будет равна синхронной, но токи в обмотках статора и ротора не будут равны нулю. Будет создаваться некоторый вращающий момент, который вызовет увеличение частоты вращения ротора выше синхронной.

Для определения статической КВМ момент инерции ПМ должен быть таким, чтобы ускорение при разбеге было достаточно малым и, практически, не оказывало влияния на точность определения КВМ, но в то же время он должен быть минимально необходимым для ограничения длительности работы при пусковых токах. Такое значение момента инерции определяется из ряда решений системы [3] нелинейных дифференциальных уравнений, описывающей динамические процессы в асинхронных машинах при различных величинах момента инерции *J*:

$$
\frac{d\psi_s}{dt} = u_s - \left(\frac{R_s}{L'_s} + j\omega_k\right)\psi_s + k_r \frac{R_s}{L'_s} \psi_r
$$
  

$$
\frac{d\psi_r}{dt} = k_s \frac{R_r}{L'_r} \psi_s - \left[\frac{R_r}{L'_r} + j(\omega_k - \omega)\right] \psi_r
$$
  

$$
\frac{d\omega}{dt} = \frac{1.5 \frac{k_r}{L'_s} \cdot \text{Im}(\psi_r * \psi_s)}{J}
$$
 (1)

где  $j = \sqrt{-1}$ ;  $L'_r$ ,  $L'_s$  – приведенные результирующие индуктивности ротора и статора соответственно;  $R_r$ ,  $R_s$  – активные сопротивления ротора и статора соответственно;  $\psi_S$ ,  $\psi_r$  – векторы потокосцеплений статора и ротора соответственно;  $u<sub>S</sub>$  – вектор напряжения статора;  $\omega$ ,  $\omega$ <sub>k</sub> - угловые скорости вращения ротора и системы координат в электрических радианах;  $t$  – время;  $k_r$ ,  $k_s$  – коэффициенты связи ротора и статора.

Разработана программа расчета механической характеристики АД с учетом углового ускорения.

Вышеприведенные уравнения интегрируются методом Рунге-Кутта в синхронно вращающейся системе координат.

В результате расчета получаем для каждого конкретного АД такую минимальную величину  $J_{\text{min}}$ , при которой достигается максимальная сходимость статических и динамических КВМ (наибольшее расхождение этих кривых в зоне  $M_{\text{max}}$ , т.к. в этой зоне

ускорение  $\frac{d\omega}{dt}$  = max ).

Например, для АД напряжением 115/200 В, частотой 400 Гц, мощностью 3 кВт, и частотой вращения 8000 об/мин (ДА-3) расчетная КВМ представлена на рис. 1 (апериодическая составляющая затухает в течение 0,07 с).

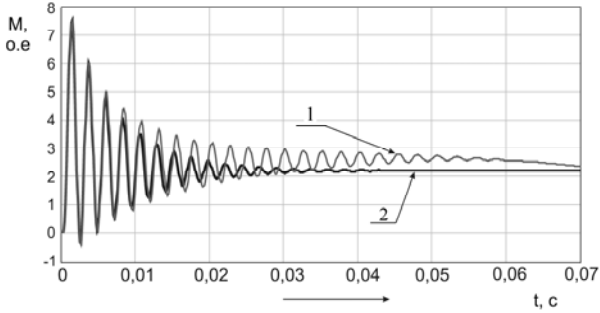

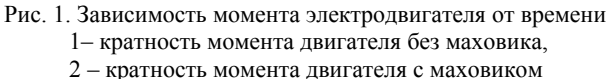

На рис. 2 приведена механическая характеристика двигателя мощностью 110 кВт.

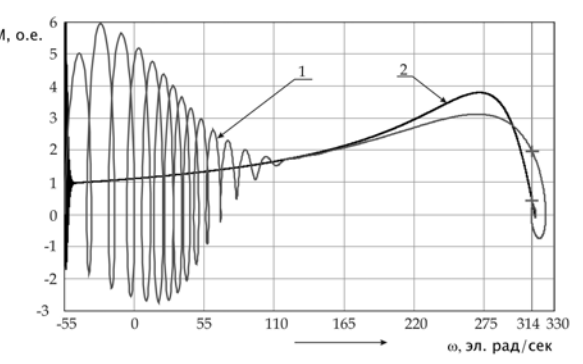

Рис. 2. Механическая характеристика двигателя 1 - механическая характеристика лвигателя без маховика: 2 - механическая характеристика двигателя с присоединенным маховиком

Чтобы исключить влияние апериодических составляющих на механическую характеристику и более точно определить величину пускового момента, необходимо осуществлять реверс АД с затухшим магнитным полем ротора, т.е. производить разбег АД с отрицательной скорости вращения.

Разработанная программа позволяет также определить такую величину отрицательной скорости, до которой необходимо разогнать двигатель с присоединенным маховиком, чтобы при разгоне с  $n = 0$  в обратную сторону исключить апериодическую составляющую и пульсации момента. Так для двигателя ДА-3 расчетная величина отрицательной скорости составляет 1570 эл. рад/сек. (5000 об/мин) (рис. 3).

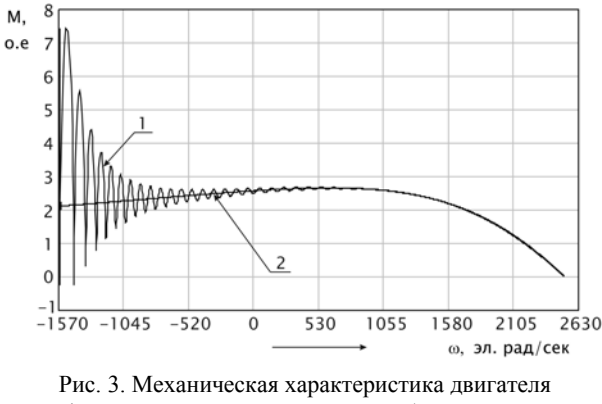

1- кратность момента двигателя без маховика, 2 - кратность момента двигателя с маховиком

На рис. 4 приведен график изменения приращения момента при различном моменте инерции ротора с присоединенным маховиком для асинхронного двигателя мошностью 110 кВт.

Момент инерции ротора без присоединенного маховика  $J_p = 3 \text{ кr} \cdot \text{m}^2$  принят за одну относительную единицу, максимальный момент инерции - момент инерции двигателя  $\mathbf{c}$ маховиком.  $J_{\text{max}} = 120 \text{ K} \cdot \text{m}^2$ .

Отличие динамического момента от статического рассчитывается по следующей формуле:

$$
\Delta M\left(\% \right) = \frac{M_{\text{max}} - M_{\text{p}}}{M_{\text{p}}} \cdot 100\% \;,
$$

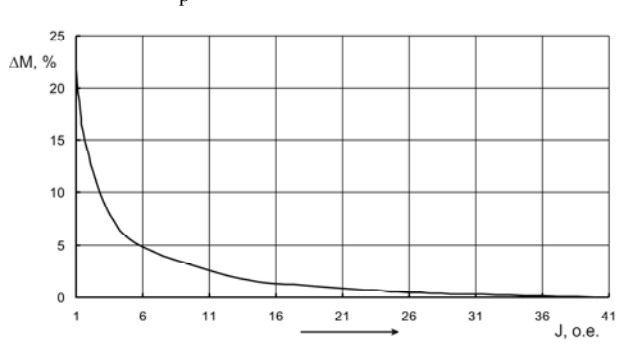

где *M* max – момент двигателя с присоединенным

маховиком;  $M_{\rm n}$  – момент ротора двигателя.

Рис. 4. График изменения приращения момента при различном моменте инерции ротора с присоединенным маховиком

Для экспериментального определения механических характеристик двигателей в процессе разгона с присоединенным маховиком была спроектирована и изготовлена установка (рис. 5).

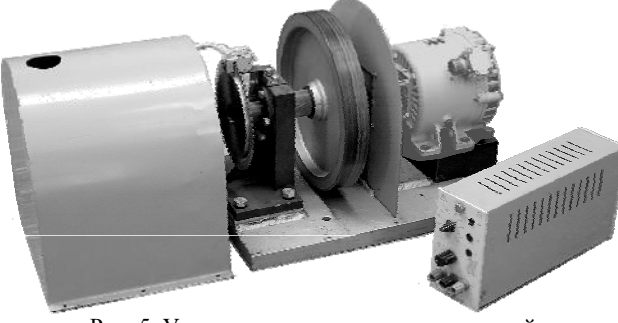

Рис. 5. Установка для снятия механической характеристики АД

Для измерения скорости и вращающего момента применяется одно измерительное устройство (рис. 6).

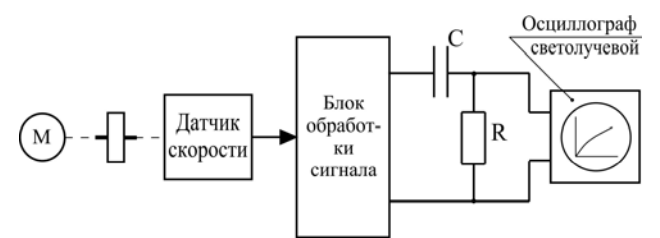

Рис. 6. Схема измерительного устройства

Момент определяется по производной по времени от скорости вращения (дифференцирование выходного напряжения преобразователя частоты вращения).

На рис. 7 и рис. 8 приведены экспериментальные и расчетные кривые изменения во времени частоты вращения и момента электродвигателя.

Различие между расчетной и опытной кривой обусловлено отличием расчетных и фактических значений активных и индуктивных сопротивлений.

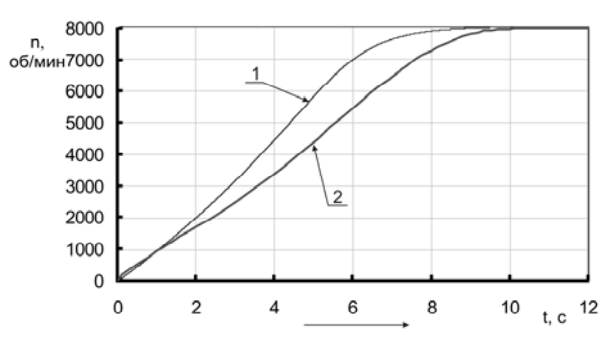

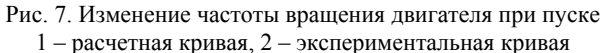

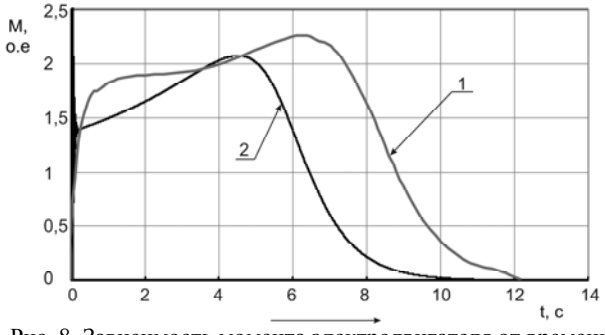

Рис. 8. Зависимость момента электродвигателя от времени 1 – экспериментальная зависимость, 2 – расчетная зависимость

#### ВЫВОДЫ

1. Существующие стандартные устройства и приборы не позволяют определять и производить запись механической характеристики высокоскоростных авиационных АД

2. Известный метод измерения вращающего момента АД по ускорению является наиболее целесообразным при измерении с известной добавочной инерционной массой.

3. Имеется возможность получать максимальную сходимость статической и динамической КВМ путем определения соответствующего значения момента инерции ПМ.

4. Разработанная установка для снятия КВМ при разбеге АД с ПМ за счет малого ускорения и с отрицательной скорости дает возможность быстро и достоверно получить реальную характеристику АД при испытаниях в мелкосерийном производстве.

#### ЛИТЕРАТУРА

- [1] Синельников Е.М., Сомихина Г.С. Измерение вращающих моментов асинхронных двигателей при разбеге // Электричество.–1950, №7.–С. 46-50.
- [2] Петров Г.Н. Электрические машины., ч.2, М.Л.: Госэнергоиздат, 1963. – 416 с.
- [3] Ковач К.П., Рац И. Переходные процессы в машинах переменного тока. – М.Л.: Госэнергоиздат, 1963.–744 с.

*Поступила 04.04.2006* 

## **ЦВЕТОВОЕ "ПРОЯВЛЕНИЕ": КАЧЕСТВЕННО НОВЫЙ УРОВЕНЬ РЕНТГЕНОДИАГНОСТИКИ**

Шумилов Ю.А. д.т.н., проф. Национальный технический университет Украины "Киевский политехнический институт", каф. электромеханики, Украина, 03056, Киев, пр. Победы, 37, тел. (044) 241-76-38, e-mail: yuriy2007@voliacable.com

Пономаренко В.К. Украина, Киев, "Аристос", тел. (044) 236-76-70, e-mail: sircobol@voliacable.com

Кузьмин В.В. д.т.н., проф., Государственное предприятие завод "Электротяжмаш", Україна, 61055, Харьков, пр. Московський, 299, тел. (0572) 95-66-81, e-mail: etm@spetm.com.ua

Демидюк Б.М., ЗАО "Укратомэнергострой", Україна, 03035, Киев, ул. Урицкого, 45, оф. 606. тел. (044) 590-17-63, e-mail: uaeb@ukr.net

*Описується новий метод кольорової обробки чорно-білих рентгенівських знімків з високою інформаційною ємністю, що в декілька сотень разів перевищує інформаційну ємність відомих підходів до розкрашування рентгенівських знімків. Запропонований метод відкриває широкі можливості у дефектоскопії для виявлення тільки-но зароджуваних дефектів на початкових стадіях.* 

*Описывается новый метод цветной обработки черно-белых рентгеновских снимков с высокой информационной ёмкостью, в несколько сот раз превышающей информационную ёмкость известных подходов к раскрашиванию рентгеновских снимков. Предложенный метод раскрывает широкие возможности в дефектоскопии для выявления зарождающихся дефектов на самых ранних стадиях.* 

#### СОСТОЯНИЕ ПРОБЛЕМЫ

Широкое применение рентгеновских изображений в дефектоскопии обусловлено несколькими причинами:

- возможностью непосредственного отображения структуры просвечиваемого объекта;
- высокой разрешающей способностью плёнки;
- относительной дешевизной снимков;
- широким диапазоном мощностей рентгеновских аппаратов;
- разнообразием конструкций рентгеновских установок, адаптированных для работы с различными объектами;

• простотой технологии выполнения снимков. Вместе с тем всё ещё существуют проблемы, свя-

занные с регистрацией и обработкой:

- получение качественных снимков;
- корректная интерпретация изображений;
- количественная оценка параметров дефектов;
- устранение неоднозначностей (3-мерный объект представлен одной проекцией).

#### СУТЬ МЕТОДА ЦВЕТОВОГО ПРОЯВЛЕНИЯ

В данной статье рассматривается только один аспект: повышение информативности рентгеновских изображений методом цветового "проявления". Суть метода заключается в следующем:

- изображение с помощью планшетного сканера вводится в компьютер;
- каждому уровню полутонового изображения (т. е. каждому значению плотности) присваивается определённый цветовой оттенок. Таким образом, задаётся условное, но однознач-

ное соответствие между толщиной материала и цветовой палитрой. В результате обработки близкие по значению уровни плотности, которые в полутоновом варианте визуально практически не различались, в цветном изображении становятся существенно разными, т. е. прорисовываются, "проявляются" незаметные ранее детали. В дальнейшем термин "проявление" применяется без кавычек.

Расцвечивание полутоновых изображений применялось и раньше, но при этом использовались короткие палитры, как правило, длиной 256 оттенков. При нашем подходе (16-битное сканирование) применяются палитры до 65536 оттенков. Если учесть, что в полутоновом режиме на мониторе компьютера можно различить всего 30-40 градаций, то при просмотре изображений на мониторе потенциальное восприятие (информативность) изображения увеличивается примерно в 2000 раз**.** Практически динамический диапазон рентгеновской плёнки достигает 10000 градаций, но и в этом случае информативность снимков увеличивается в 300 раз. Переход от плёночных технологий к непосредственному вводу изображения в компьютер позволяет реализовать максимальное качество обработки.

Кроме того, высокоточное измерение уровней плотности (особенно при прямом вводе изображений от датчиков в компьютер) позволяет оценивать напряжения в металлах без применения разрушающих методов. При толщине 65,5 мм предельная чувствительность составляет 1 микрон. В отличие от интерференционного метода, изменение толщины материала измеряется однозначно и в абсолютных величинах. Таким образом, можно получать исходные данные

для расчёта прочности и, как следствие, для оценки остаточного ресурса.

Разработанное нами программное обеспечение позволяет также применять палитру к заданному поддиапазону плотностей. Последнее эквивалентно увеличению "расстояния" между соседними уровнями плотности, т. е. цветовому "контрастированию". В отличие от существующих способов компьютерного контрастирования, которые загрубляют изображение, работа с цветной палитрой не приводит к потере информации.

Расцвечивание изображения имеет существенное значение при диалоговом (полуавтоматическом) режиме обработки изображений. Для обеспечения мнемонической привязки цветовых оттенков к плотности потребовалось ввести ограничения на направление обхода куба цветности, построенного в системе координат RGB (красный, синий и зелёный базовые цвета). Кроме того, существует субъективное цветовосприятие, которое также было учтено при расчёте траекторий обхода куба. В результате по специальной разработанной нами программе была создана обширная библиотека палитр, полностью обеспечивающая потребности дефектоскописта.

#### ОБЛАСТИ ПРИМЕНЕНИЯ МЕТОДА ЦВЕТОВОГО ПРОЯВЛЕНИЯ

При оценке состояния ответственных установок анализ рентгенограмм и диагностика дефектов пока что должны выполняться только человеком. В этом случае цветовое проявление будет эффективным способом обнаружения дефектов, которые при прежних методиках оставались невидимыми. Выявление слабых дефектов особенно актуально для объектов, у которых практически исчерпан эксплуатационный ресурс. Обнаружение зарождающихся дефектов позволит предотвратить возможные отказы и даже аварии.

Рутинные операции (измерение габаритов, длины контура и площади дефекта), а также некоторые другие действия, вплоть до формирования протокола экспертизы и занесения его в базу данных, должны выполняться программами автоматизированного рабочего места дефектоскописта.

По мере накопления опыта работы будут формироваться требования к устройствам сканирования и/или прямого ввода данных в компьютер, а также алгоритмы автоматического анализа рентгенограмм. При больших объёмах архивов рентгеновских снимков автоматизация выявления дефектов является практически единственной возможностью выполнения анализа изображений за приемлемое время.

На следующих двух страницах приведены примеры цветовой обработки реальных рентгеновских снимков по описанной выше технологии.

На рис. 1 слева представлен рентгеновский снимок пластины с вертикальной трещиной. В чёрнобелом варианте трещина практически не видна, в то же время после цветовой обработки явственно просматривается структура детали, а также вертикальная трещина на ней.

Рентгеновский снимок детали с явным дефектом до и после цветовой обработки приведен на рис. 2.

На рис. 3 представлено изображение лопатки авиационного двигателя:

а – исходный снимок; на нём слабо просматриваются контур и структура лопатки турбины;

б – на снимке после цветового проявления хорошо виден контур и структура толщин детали;

в – снимок после цветового проявления и контрастирования; контрастирование усиливает детализацию без потери информации.

На рис. 4 слева представлен рентгеновский снимок паяной детали. После цветовой обработки рентгеновского снимка просматривается сложный рельеф толщин.

На рис. 5 на рентгеновском снимке сложного сварного соединения его реальная конфигурация видна только лишь после цветового проявления.

Рис. 6 показывает структуру кольцевого шва до и после цветовой обработки. На снимке после обработки чётко видны индикаторы качества сварки.

На рис. 7 представлены два варианта обработки рентгеновского снимка ручной сварки стыкового соединения. Непровар наиболее четко виден на среднем снимке.

#### ПЕРСПЕКТИВЫ И РАЗВИТИЕ МЕТОДА

Для корректного отображения геометрии дефектов одной проекции, отображённой на рентгенограмме, недостаточно. Во многих случаях также неполную информацию будут обеспечивать снимки, выполненные в ортогональных плоскостях. Именно по этой причине технические чертежи включают в себя дополнительные сечения, вырывы и виды с определённых точек. Альтернативу классической технологии изображения 3-мерных объектов представляют собой серии томограмм, вычисленных с достаточно малым шагом по третьей координате. На расцвеченном 3-мерном изображении можно будет выявлять, в том числе и в автоматическом режиме, дефекты произвольной формы и оценивать не только их габариты, но и объём.

#### ЗАКЛЮЧЕНИЕ

Опыт применения цветового расцвечивания должен создать предпосылки для разработки нормативных документов, регламентирующих его применение.

*Особую ценность описанный метод может иметь для выявления скрытых дефектов в электрогенераторах большой мощности, могущих привести к отказу или аварии со всеми вытекающими отсюда негативными последствиями.* 

*Об этом, в частности, свидетельствует авария, которая произошла на одном из блоков мощностью в 1 000 000 кВт Южно-Украинской АЭС вследствие скрытой для внешнего обозрения трещины на соединительной шине с внутренним водяным охлаждением, через которую просочилась вода, вызвавшая короткое замыкание обмотки статора и выход турбогенератора из строя. Особую опасность подобные дефекты представляют для АЭС, которые вырабатывают порядка 50% всей электроэнергии Украины. В случае применения цветного проявления чёрно-белых рентгеновских снимков такой дефект можно было бы относительно просто обнаружить и своевременно устранить (если бы отслеживался показатель увлажнения внутри корпуса турбогенератора при соответствующей реакции на его даже незначительное увеличение).*

*Поступила 10.09.2006* 

## **ИЛЛЮСТРАЦИИ К СТАТЬЕ ЦВЕТОВОЕ "ПРОЯВЛЕНИЕ": КАЧЕСТВЕННО НОВЫЙ УРОВЕНЬ РЕНТГЕНОДИАГНОСТИКИ**

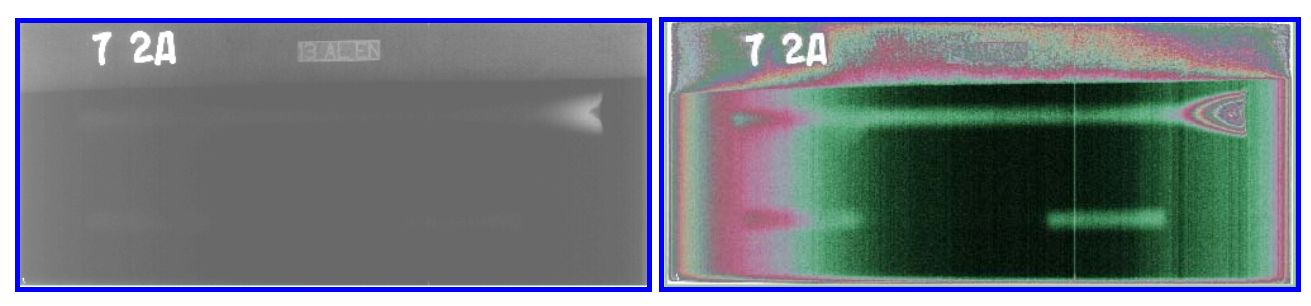

Рис. 1. Деталь с вертикальной трещиной

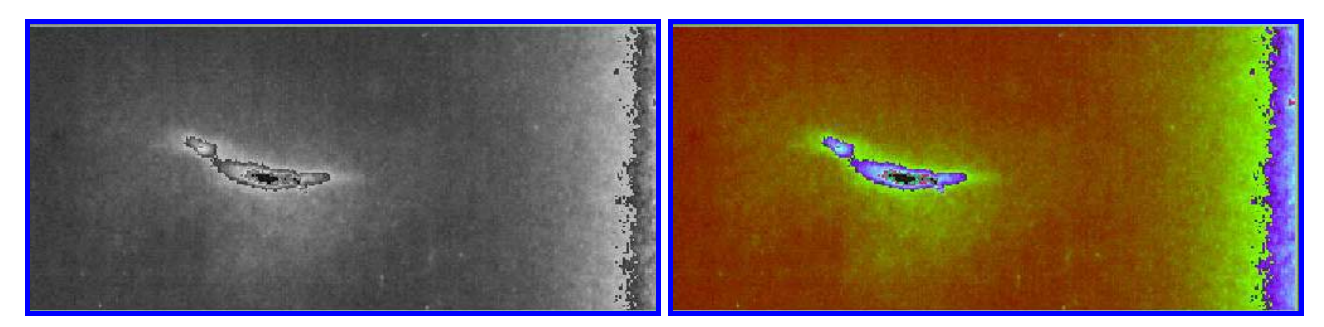

Рис. 2. Деталь с явным дефектом

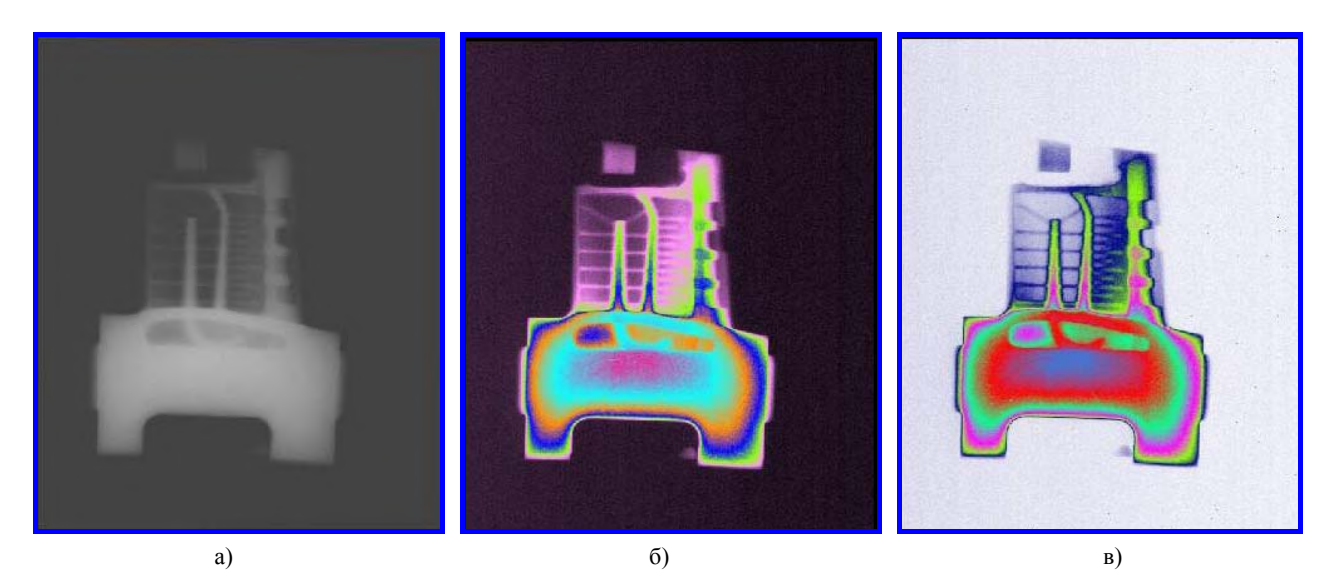

Рис. 3. Лопатка турбины авиационного двигателя: а – снимок до цветового проявления; б – снимок после цветового проявления; в – снимок после цветового проявления и констрастирования

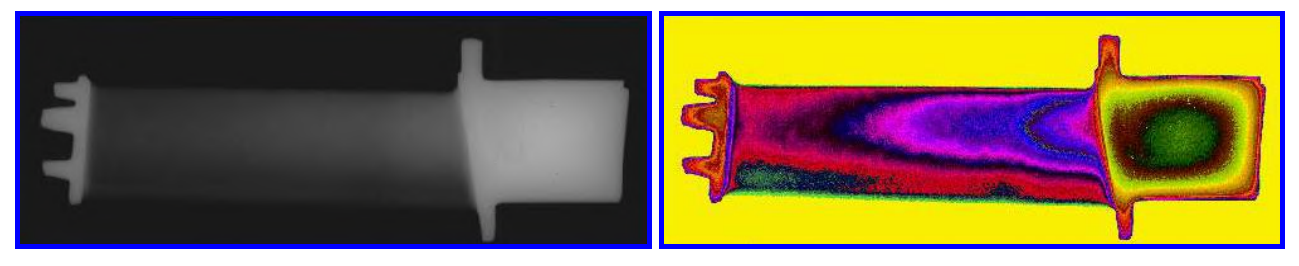

Рис. 4. Образец паяной детали

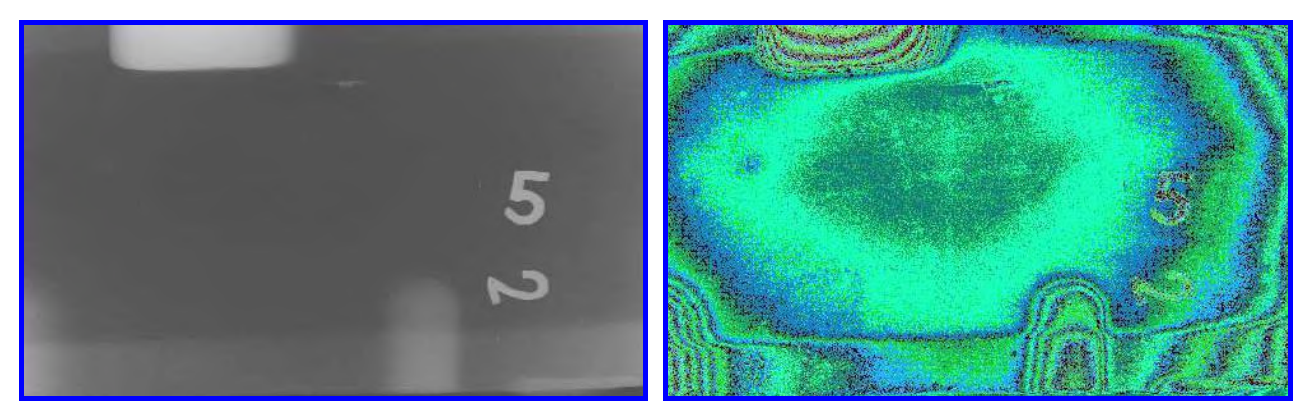

Рис. 5. Сложное сварное соединение

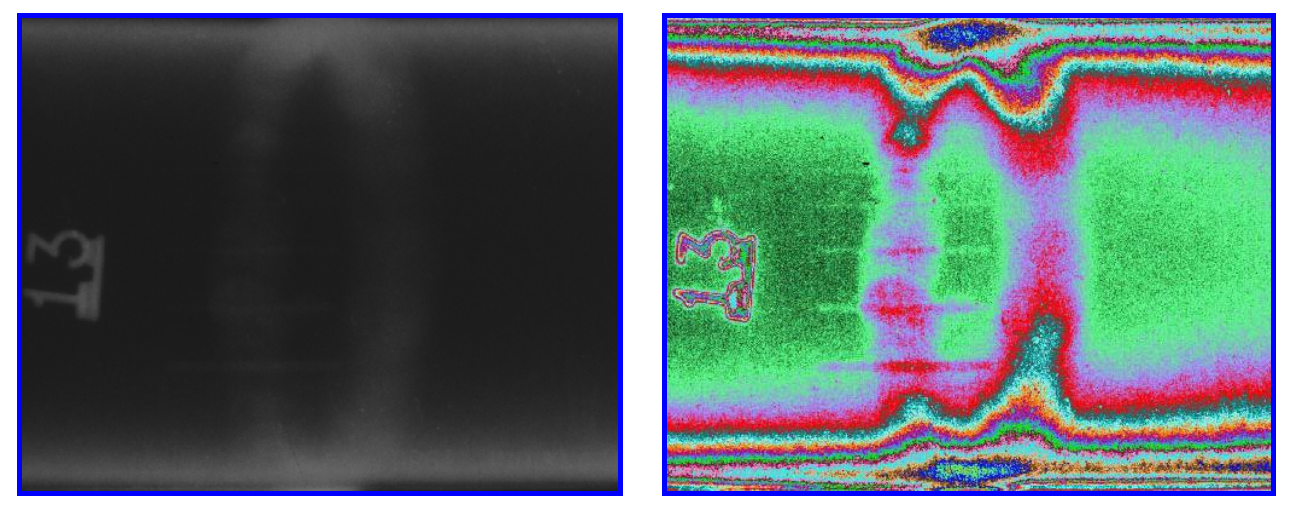

Рис. 6. Кольцевой шов

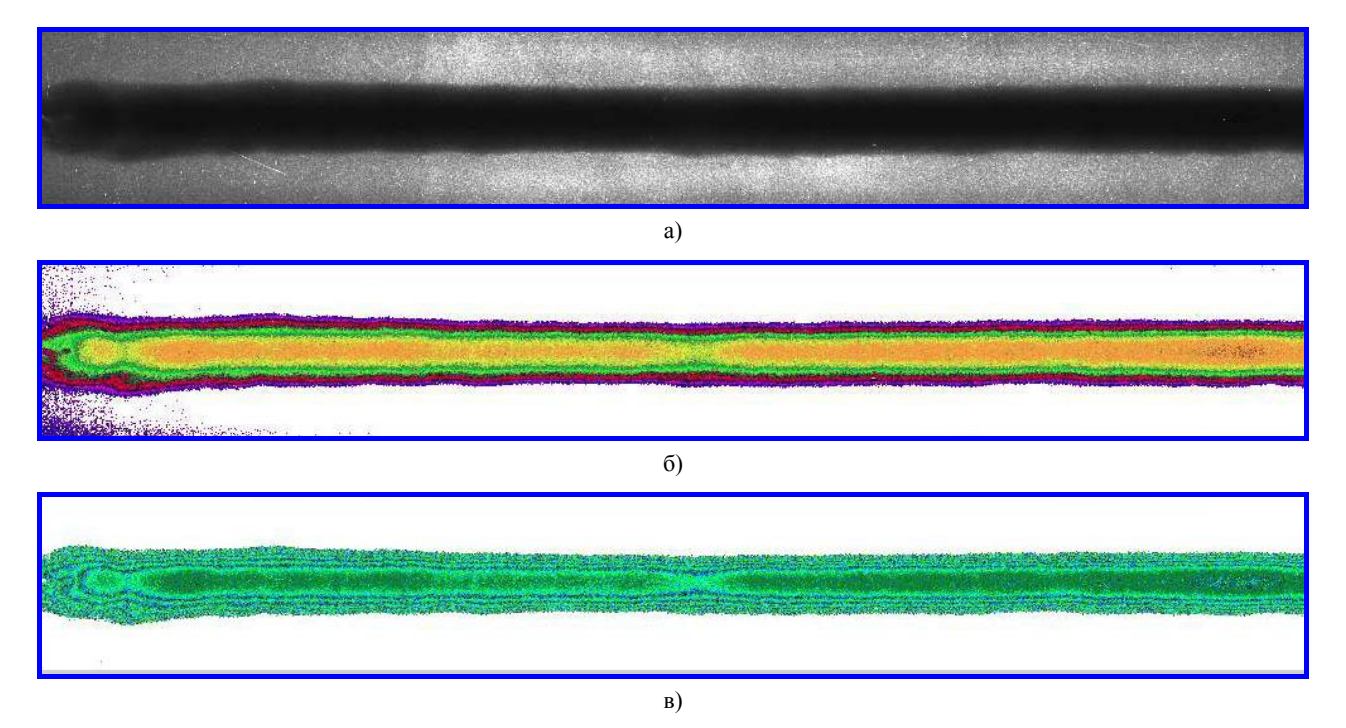

Рис. 7. Стыковое сварное соединение:

а – снимок до цветового проявления; б – снимок после цветового проявления; в – снимок после цветового

проявления и констрастирования

УДК 621.317.44:621.316.761.2

## **ИССЛЕДОВАНИЕ СИСТЕМЫ АКТИВНОГО ЭКРАНИРОВАНИЯ МАГНИТНОГО ПОЛЯ ПОСТОЯННЫХ ТОКОВ**

Ассуиров Д.А., к.т.н.

Научно-технический центр магнетизма технических объектов НАН Украины Украина, 61106, Харьков, ул. Индустриальная, 19, тел./факс: (0572) 99-21-62, e-mail: magnetizm@kharkov.com

*Наведені результати дослідження ефективності екранування магнітного поля постійних струмів за допомогою системи контурів зі струмом, які розташовані на поверхні, що оточує джерела магнітного поля.* 

*Приведены результаты исследования эффективности экранирования магнитного поля постоянных токов с помощью системы контуров с током, расположенных на поверхности, охватывающей источники магнитного поля.* 

#### ВВЕДЕНИЕ

Обеспечение электромагнитной совместимости электротехнического оборудования (ЭО) с окружающей средой неразрывно связано с проблемой снижения его внешнего магнитного поля (МП) [1-3]. Актуальность этой проблемы приобретает все большее значение в связи с постоянным ростом единичной и удельной мощностей ЭО и ужесточением экологических требований.

Для снижения постоянного МП ЭО широко используется пассивное экранирование, которое заключается в размещении вокруг ЭО экранирующих металлических оболочек с высокой магнитной проницаемостью. Эффективность такого экранирования тем выше, чем больше толщина экранирующей оболочки и магнитная проницаемость ее материала. Однако практическое достижение высокой эффективности пассивного экранирования МП ограничивается требованиями к массогабаритным параметрам экранирующих элементов и их стоимости.

Перспективным методом снижения постоянного МП ЭО является метод активного экранирования [4], который основан на компенсации МП ЭО на некоторой замкнутой поверхности, охватывающей ЭО, с помощью системы контуров с током, расположенных на этой поверхности. Экранирующие свойства такой системы контуров определяются геометрическими параметрами поверхности, на которой они располагаются, количеством контуров, а также алгоритмом управления токами этих контуров. К принципиальным достоинствам метода относится возможность достижения высокой степени экранирования МП ЭО при ограниченных массогабаритных параметрах экранирующих элементов.

В докладе рассмотрена система активного экранирования (САЭ) внешнего МП ЭО, возбуждаемого постоянным электрическим током, в которой компенсация МП производится на замкнутой поверхности кубической формы, и приведены результаты исследования ее экранирующих свойств в зависимости от количества контуров с током, используемых для компенсации МП.

#### ОПИСАНИЕ САЭ И АЛГОРИТМА ЕЕ РАБОТЫ

САЭ представляет собой совокупность *N* одинаковых квадратных контуров с регулируемым током – магнитных исполнительных органов (МИО), которые образуют *N* независимых каналов управления САЭ. МИО расположены равномерно встык друг с другом на поверхности *S* кубической формы, которая охватывает ЭО или его часть с замкнутым линейным постоянным током  $I_{30}$  – источником внешнего МП ЭО. Величина и пространственное расположение тока  $I_{30}$  предполагаются известными.

Обозначим через *Uij* скалярный потенциал МП МИО *j* -го канала управления в заданной точке *Qi* участка поверхности *Si* ∈ *S* , ограниченного контуром МИО *і* -го канала управления, а через  $U_{30i}$  - скалярный потенциал МП тока  $I_{30}$  в той же точке  $Q_i$ . Тогда, согласно [4], можно записать следующую систему линейных уравнений компенсации скалярного потенциала МП тока  $I_{30}$  на поверхности *S* 

$$
\begin{cases}\nU_{11} + U_{12} + \dots + U_{1N} + U_{301} = 0; \\
U_{21} + U_{22} + \dots + U_{2N} + U_{302} = 0; \\
\dots \\
U_{N1} + U_{N2} + \dots + U_{NN} + U_{30N} = 0,\n\end{cases}
$$
\n(1)

 $\text{trig } U_{ij} = p_{ij} \cdot I_j; \quad U_{30i} = p_{30i} \cdot I_{30i}; \quad p_{kij} = -\frac{\Omega_{ij}}{4 \cdot \pi};$ 

 $p_{30k} = -\frac{\Omega_{30i}}{4 \cdot \pi}$ ;  $\Omega_{ij}$  и  $\Omega_{30i}$  - телесные углы, под которыми видны из точки *Qi* соответственно контур МИО  $j$  -го канала управления и ток  $I_{20}$ .

Если внешнее МП ЭО создается системой постоянных токов, то в уравнениях (1) под скалярным потенциалом *U*эо*<sup>i</sup>* следует понимать скалярный потенциал МП, создаваемый системой этих токов.

Необходимо также заметить, что компенсация скалярного потенциала МП тока  $I_{30}$  на поверхности *S* в соответствии с (1) будет полной только в точках *Qi* (*i* = 1,2,...,*N*) . В других точках поверхности *S* компенсация скалярного магнитного потенциала будет тем выше, чем большее количество МИО будет размещено на этой поверхности.

Преобразуя систему уравнений (1) и переходя к ее векторно-матричной форме записи, получим следующее уравнение компенсации скалярного потенциала МП тока  $I_{30}$  на поверхности S

$$
\vec{P} \cdot \vec{I} + \vec{P}_{30} \cdot I_{30} = 0, \qquad (2)
$$

где  $\vec{I} = [I_1, I_2, ..., I_N]^T$  - вектор-столбец токов МИО;  $\vec{P}_{30} = [p_{301}, p_{302}, ..., p_{30N}]^T$  - вектор-столбец коэффициентов  $p_{\text{20k}}$ ;

$$
\boldsymbol{P} = \begin{bmatrix} p_{11} & p_{12} & \dots & p_{1N} \\ p_{21} & p_{22} & \dots & p_{2N} \\ \dots & \dots & \dots & \dots \\ p_{N1} & p_{N2} & \dots & p_{NN} \end{bmatrix} - \text{keag}_{\text{RBA}} \text{ with } p_{N1} \text{ with } p_{N2} \text{ with } p_{N1} \text{ with } p_{N2} \text{ with } p_{N1} \text{ with } p_{N2} \text{ with } p_{N1} \text{ with } p_{N2} \text{ with } p_{N1} \text{ with } p_{N2} \text{ with } p_{N1} \text{ with } p_{N2} \text{ with } p_{N1} \text{ with } p_{N2} \text{ with } p_{N1} \text{ with } p_{N2} \text{ with } p_{N1} \text{ with } p_{N2} \text{ with } p_{N1} \text{ with } p_{N2} \text{ with } p_{N1} \text{ with } p_{N2} \text{ with } p_{N1} \text{ with } p_{N2} \text{ with } p_{N1} \text{ with } p_{N2} \text{ with } p_{N1} \text{ with } p_{N2} \text{ with } p_{N2} \text{ with }
$$

эффициентов  $p_{ki}$ .

Решение уравнения (2) относительно вектора I неизвестных токов МИО

$$
\vec{I} = -\bm{P}^{-1} \cdot \vec{P}_{30} \cdot I_{30},\tag{3}
$$

где  $\boldsymbol{P}^{-1}$  - матрица, обратная матрице  $\boldsymbol{P}$ , лает закон управления токами МИО, обеспечивающий компенсацию скалярного потенциала МП тока  $I_{30}$  на поверхности  $S$  и, соответственно, в пространстве вне этой поверхности.

#### ИССЛЕДОВАНИЕ ЭКРАНИРУЮЩИХ СВОЙСТВ САЭ

Для исследовании экранирующих свойств САЭ вокруг нее выделялась специальная контрольная поверхность  $S_{\kappa}$  кубической формы, расположенная симметрично относительно экранирующей поверхности S на расстоянии A, равном половине длины ребра куба поверхности S. На этой поверхности в заданных контрольных точках (по 9 на каждой грани поверхности) определялась напряженность МП при выключенной и включенной САЭ. Источник МП ЭО имитировался квадратным контуром с током  $I_{30}$  со стороной А, размещенным в центре САЭ.

Эффективность экранирования  $K_2$  МП ЭО на контрольной поверхности $\,S_{{\rm k}}\,$ определялась раздельно для каждой из ее граней ( $S_{\text{kl}}, S_{\text{K2}},..., S_{\text{K6}}$ ), как отношение максимальных значений напряженности МП в контрольных точках грани поверхности при отключенной и включенной САЭ. Дополнительно, для возможности косвенной оценки эффективности экранирования МП ЭО на больших расстояниях L от ЭО, для которых выполняется условие  $L \gg A$ , рассчитывался коэффициент К<sub>ММ</sub> компенсации магнитного момента ЭО, определяемый как отношение магнитного момента тока ЭО к суммарному магнитному моменту токов ЭО и МИО.

В таблице приведены параметры  $K_3$  и  $K_{MM}$ , определенные для САЭ с различным количеством МИО N на экранирующей поверхности S для двух вариантов положения контура с током  $I_{30}$ : когда стороны контура параллельны сторонам одной из граней поверхности S (отмечено знаком "=") и когда плоскость контура составляет угол 45° с двумя параллельными гранями поверхности S и угол 90° с другими гранями этой поверхности (отмечено знаком "∠").

Результаты определения экранирующих свойств САЭ

Таблина

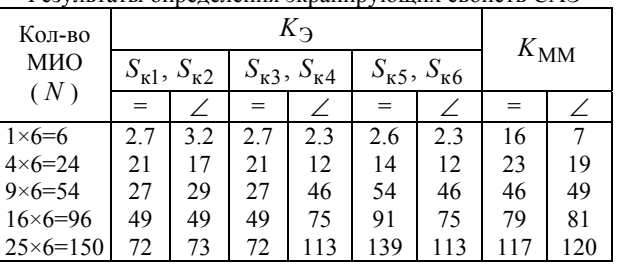

Из приведенных данных следует, что эффективное экранирование МП ЭО обеспечивается уже при  $N = 6$  (ослабление МП ЭО в 2,3 - 2,7 раз на контрольной поверхности  $S_{K}$  и в 7 - 16 раз в дальней зоне) и возрастает с дальнейшим увеличением количества МИО. При  $N = 150$  МП ЭО ослабляется на контрольной поверхности в 72 - 113 раз, а в дальней зоне в 117 - 120 раз.

В рамках настоящего исследования проверялись также экранирующие свойства САЭ при отсутствии МИО на отдельных участках поверхности S. В частности, при наличии МИО только на лвух гранях поверхности S, параллельных плоскости контура с током  $I_{\infty}$ , ослабление МП тока на контрольной поверхности  $S_k$  со стороны этих граней составило величину более 5 раз при общем количестве МИО на обеих гранях  $N = 8$ , что свидетельствует о возможности достаточно эффективного экранирования МП ЭО в ближних локальных зонах внешнего пространства при незамкнутой поверхности экранирования S САЭ.

#### ВЫВОДЫ

Проведенное исследование САЭ показало возможность достижения высокой эффективности экранирования МП постоянных токов ЭО при ограниченных массогабаритных параметрах экранирующих элементов, что подтверждает основные теоретические положения метода активного экранирования, изложенные в  $[4]$ .

#### ЛИТЕРАТУРА

- [1] Проблемы электромагнитной совместимости и расчетного уровня электромагнитных помех: Симпозиум, Санкт-Петербург, 1993 // Электричество.-1994. - № 1. -C. 78.
- [2] Григорьев Б.П. Актуальные проблемы снижения физических полей судов // Труды международной конференция по судостроению. Секция А. Судовая электродинамика, магнетизм и гидрофизика. - Санкт-Петербург: Изд-во ЦНИИ им. акад. А.Н. Крылова, 1994. - С. 3-7.
- Электромагнитные поля в биологии и медицине. Моно- $\lceil 3 \rceil$ графия / Новак П. - Днепропетровск: Пороги, 2004. -392 с.
- [4] Розов В.Ю., Ассуиров Д.А. Метод активного экранирования внешнего магнитного поля технических объектов. Технічна електродинаміка. - 2006. - Тематичний випуск "Проблеми сучасної електротехніки". Частина 3. Київ, 2006. C.13-16.

Поступила 03.08.2006

# **ВЛИЯНИЕ ПАРАМЕТРОВ ФЕРРОМАГНИТНОЙ СРЕДЫ НА ВЕЛИЧИНУ СОСТАВЛЯЮЩИХ ПОВЕРХНОСТНОГО ИМПЕДАНСА**

Пентегов И.В., д.т.н., проф.<br>Институт электросварки им. Е.О.Патона НАН Украины, Украина, 03680, Киев-150, ул. Боженко, 11 тел.  $+38(044) 287-23-88$ , e-mail: penteg@i.com.ua

Красножон А.В.<br>Черниговский государственный технологический университет, Украина, Чернигов, ул. Шевченко, 95 тел. +38(04622) 3-22-99, e-mail:red john@ngs.ru

Показано можливість розрахунку поверхневого імпедансу феромагнітного середовища на основі універсальних апрок-<br>симацій модуля та аргументу комплексної магнітної проникності. Побудовані сімейства коефіцієнтів поверхневого *імпедансу для різних конструкційних матеріалів та проведено їх аналіз.* 

Показана возможность расчета поверхностного импеданса ферромагнитной среды на основе универсальных аппрок-<br>симаций модуля и аргумента комплексной магнитной проницаемости. Построены семейства коэффициентов по-<br>верхностного

#### ВВЕДЕНИЕ

На практике часто возникают задачи, связанные с оценкой поведения объектов из конструкционной стали в переменных электромагнитных полях. Одним из наиболее характерных примеров может служить классическая задача расчета потерь, возникающих в стальной конструкции под действием поля, которая в конечном итоге сводится к расчету поверхностного импеданса ферромагнитной среды. Однако, решение подобных проблем представляет значительную слож- ность, поскольку <sup>в</sup> данном случае мы имеем дело <sup>с</sup> проявлением поверхностного эффекта, следовательно, необходимо учитывать существенно нелинейные гис- терезисные процессы, протекающие <sup>в</sup> стали при ее

Поверхностным импедансом среды называется отношение амплитуды напряженности электрическо- го поля на поверхности ферромагнитного тела <sup>к</sup> ам- плитуде напряженности магнитного поля:

$$
Z_{\text{ROB}} = \frac{\dot{E}_{1m}}{\dot{H}_{1m}}.
$$
 (1)

Так как поверхностный импеданс является ком- плексным числом, то он может быть представлен <sup>в</sup> виде суммы активной и реактивной составляющих, и в случае распространения плоской электромагнитной волны <sup>в</sup> линейной проводящей полубесконечной сре- де может быть найден из следующего соотношения:

$$
Z_{\text{HOB}} = R_{\text{HOB}} + j \cdot X_{\text{HOB}} = (1+j) \cdot \sqrt{\frac{\omega \cdot \mu}{2 \cdot \gamma}} \,,\tag{2}
$$

где ω – циклическая частота изменения поля, μ – абсолютная магнитная проницаемость среды, γ –

удельная электрическая проводимость среды. Однако, рассмотрение ферромагнитной среды как линейной, когда магнитная проницаемость счита- ется постоянной <sup>и</sup> не зависящей от напряженности магнитного поля, не позволяет учитывать потери на ной ферромагнитной среды находят по формуле [1, 2]:

$$
Z_{\text{rob}} = (k_R + j \cdot k_X) \cdot \sqrt{\frac{\omega \cdot \mu(0)}{2 \cdot \gamma}}\,,\tag{3}
$$

где μ(0) – магнитная проницаемость на поверхности среды, *Rk* и *Xk* – коэффициенты поверхностного импеданса, показывающие, во сколько раз изменяют- ся соответсвенно активная <sup>и</sup> реактивная составляю- щие поверхностного импеданса данной нелинейной ферромагнитной среды по сравнению <sup>с</sup> линейной сре- дой <sup>с</sup> теми же значениями магнитной проницаемости и напряженности магнитного поля на поверхности.

<sup>В</sup> реальных ферромагнетиках величина магнит- ной проницаемости <sup>и</sup> коэффициенты поверхностного импеданса сильно зависят от напряженности магнитного поля. По Нейману  $k_R \approx 1.4$ .

Удельные потери в ферромагнитном полупространстве пропорциональны  $\overrightarrow{k_R}$  и равны [1,2]:

$$
P_{\text{yA}} = k_R \cdot \frac{H_{1m}^2(0)}{2} \cdot \sqrt{\frac{\omega \cdot \mu(0)}{2 \cdot \gamma}}\,,\tag{4}
$$

где  $H_{1m}^2(0)$  – напряженность магнитного поля на поверхности ферромагнитной среды.

## РАСЧЕТ КОЭФФИЦИЕНТОВ ПОВЕРХНОСТНОГО ИМПЕДАНСА

При рассмотрении процессов симметричного пе- ремагничивания принято пользоваться так называемой комплексной магнитной проницаемостью материала по паемость определяется как отношение амплитуды пер- вой гармоники индукции магнитного поля к амплитуде первой гармоники напряженности. Следует помнить, что введение комплексной магнитной проницаемости соответствует замене петли гистерезиса эквивалент- ным по площади эллипсом, соотвественно, кривые ин- дукции <sup>и</sup> напряженности заменяются синусоидами. Комплексная магнитная проницаемость позволяет учесть потери на гистерезис и как функция амплитуды напряженности первой гармоники магнитного поля *H*1*<sup>m</sup>* может быть представлена в виде [2, 3]:

$$
\dot{\mu}_1(H_{1m}) = \mu_1(H_{1m}) \cdot e^{-j \cdot \psi_1(H_{1m})}, \qquad (5)
$$

где  $\mu_1 (H_{1m})$  – модуль комплексной магнитной проницаемости,  $\psi_1 (H_{1m})$  – аргумент комплексной магнитной проницаемости. Для расчета коэффициентов поверхностного импеданса необходимо знать нелинейные зависимости  $\mu_1(H_{1m})$  и  $\psi_1(H_{1m})$ .<br>Авторы статьи для получения модуля и аргумен-

та комплексной магнитной проницаемости пользова- лись универсальными аппроксимациями модуля и аргумента комплексной магнитной проницаемости конструкционных сталей по первой гармонике. Осно- вы такого подхода рассмотрены <sup>в</sup> [4] <sup>и</sup> получили дальнейшее развитие в работе [5] поэтому перейдем к

рассмотрению самих аппроксимаций. Универсальная аппроксимация модуля комплек- сной магнитной проницаемости для конструкционных сталей и других магнитомягких материалов имеет вид (нормировка максимума на единицу):

$$
\mu_{-}(H_{*}) = \left[\frac{1}{1 - \frac{1}{\mu_{m}}} + \frac{(H_{*}-1)^{2}}{1 - \mu_{-n} \cdot K_{0} - 0.08 \cdot H_{*}^{1-H_{*}^{2}}} - 1 + \frac{H_{*} \cdot B_{s0}}{k(H_{*})}\right]^{-1} + \frac{1}{\mu_{m}},
$$
(6)

здесь

$$
K_0 = \frac{1 - \frac{1}{\mu_m} \cdot \left(1 + \frac{1}{\mu_{-n}}\right) + \frac{1}{\mu_m^2 \cdot \mu_{-n}}}{1 - \frac{1}{\mu_m} \cdot \left(1 + \mu_{-n}\right) + \frac{1}{\mu_m^2}},\tag{7}
$$

$$
\mu_{-n} = \frac{\mu_n}{\mu_m},\tag{8}
$$

$$
B_{s0} = \frac{B_{s1}}{\mu_0 \cdot \mu_m \cdot H_{\mu m}},
$$
\n(9)

$$
B_{s1} = \frac{4}{\pi} \cdot B_s \,,\tag{10}
$$

$$
k(H*) = \left(1 + 500 \cdot e^{-10 \cdot H*^2}\right) \cdot \left[1 + \frac{0.85}{H*^{0.5} + 0.001}\right], (11)
$$

где  $\mu$  ( $H_*$ ) – относительное нормированное безразмерное значение модуля комплексной магнитной проницаемости, зависящее от безразмерного нормированного значения напряженности магнитного поля  $H_* = H_{1m}/H_{\mu m}$  ( $H_{\mu m}$  – абсолютное значение амплитуды напряженности поля по первой гармонике, при котором относительная магнитная проницаемость по первой гармонике  $\mu_1$  достигает максимального значения  $\mu_m$ ),  $\mu_n$  – относительная нормированная безразмерная начальная магнитная проницаемость по первой гармонике,  $\mu_n$  - относительная начальная магнитная проницаемость по первой гармонике,  $K_0$  – поправочный коэффициент, вычисляемый из соотношения (7),  $k(H_*)$  – поправочная функция, вычисляемая из соотношения (11),  $\mu_0$  - магнитная постоянная,  $B_s$  – индукция насыщения материала,  $B_{s1}$  – индукция насыщения по первой гармонике.

Переход от универсальной аппроксимации (6) к реальной зависимости модуля комплексной магнитной проницаемости по первой гармонике от амплитуды напряженности первой гармоники магнитного поля производится из соотношения:

$$
\mu_1(H_{1m}) = \mu_0 \cdot \mu_m \cdot \mu \cdot \left(\frac{H_{1m}}{H_{\mu m}}\right),\tag{12}
$$

где  $\mu_1(H_{1m})$  – абсолютное значение модуля комплексной магнитной проницаемости, зависящее от

 $\Psi_{-n} = \frac{\Psi_n}{\Psi_m}$ 

амплитуды напряженности первой гармоники магнитного поля  $H_{1m}$ .

Функция (6), предложенная в качестве аппроксимации модуля комплексной магнитной проницаемости, имеет следующие особенности и достоинства:

1) данная аппроксимационная зависимость может быть применена для большого количества конструкционных сталей и других магнитомягких материалов, поскольку является универсальной;

2) зависимость (6) представляет собой гладкую неразрывную кривую, что дает возможность при проведении различных расчетов применять методы, в которых необходимо дифференцировать зависимость  $\mu_1(H_{1m})$ ;

3) в качестве исходных параметров для построения зависимости  $\mu_1(H_{1m})$  для каждого конкретного конструкционного материала необходимо знать величины только табличных характеристик материала, таких как  $\mu_n$ ,  $\mu_m$ ,  $H_{\mu m}$  и  $B_s$ ;

4) аппроксимация обеспечивает строгое совпадение  $\mu_1$  с кривой для реального материала (согласно  $(6) - (12)$ ) в точках:

 $-\mu_{-} = \mu_{n}$  при  $H_{*} = 0$ , что на реальной кривой соответствует  $\mu_1 = \mu_n$  при  $H_{1m} = 0$  (совпадение обеспечивает поправочный коэффициент  $K_0$ );

 $-\mu_{-} = 1$  при  $H_{*} = 1$ , что на реальной кривой соответствует максимуму  $\mu_1 = \mu_m$  при  $H_{1m} = H_{1m}$ ;

$$
-\mu_{-} \rightarrow \frac{1}{\mu_{m}}
$$
при  $H_{*} \rightarrow \infty$ , что на реальной кри-

вой соответствует  $\mu_1 \rightarrow \mu_0$  при  $H_{1m} \rightarrow \infty$  (в зоне больших напряженностей магнитная проницаемость любого ферромагнетика должна стремиться к магнитной проницаемости вакуума);

- в остальных точках совпадение обеспечивается поправочной функцией  $k(H_*)$ .

Проверка аппроксимации (6) проводилась для конструкционной стали Ст.3 согласно ланным [6] и для электротехнических сталей в работе [5], при этом экспериментальные зависимости  $\mu_1(H_{1m})$  и зависимости, полученные при помощи рассмотренной выше аппроксимации, совпадали с большой степенью точности.

Универсальная аппроксимация аргумента комплексной магнитной проницаемости для конструкционных сталей и других магнитомягких материалов может быть построена по следующим соотношениям (нормировка максимума на единицу):

 $\Gamma$ 

$$
\Psi_{-}(H_{**}) = \left[1 + \frac{\left(1 - H_{**}^2\right)^2}{1 - \Psi_{-n} - 0.07 \cdot H_{**}^{1 - H_{**}^2}} - 1 + \frac{H_{**}^4}{k! (H_{**})} \cdot \arcsin\left(\frac{5.15}{H_{**} + 9.63}\right)\right]^{-1},\tag{13}
$$

злесь

(14) 
$$
k1(H_{**})=1-\left[1.1+\frac{H_{**}}{2.35}\right]^{-0.8}
$$
, (15)

где  $\psi$  ( $H_{**}$ ) – относительное нормированное безразмерное значение аргумента комплексной магнитной проницаемости, зависящее от безразмерного нормированного значения напряженности магнитного поля  $H_{1m} = H_{**}/H_{sym}$  ( $H_{ym}$  – абсолютное значение амплитуды напряженности поля по первой гармонике, при котором абсолютное значение аргумента комплексной магнитной проницаемости по первой гармонике  $\psi_1$  достигает максимального значения  $\psi_m$ ),  $\psi_n$  - относительное нормированное безразмерное начальное значение аргумента комплексной магнитной проницаемости по первой гармонике,  $\psi_n$  - абсолютное начальное значение аргумента комплексной магнитной проницаемости по первой гармонике,  $k1(H_{**})$  – поправочная функция, вычисляемая из соотношения (15).

Переход от универсальной аппроксимации (13) к реальной зависимости аргумента комплексной магнитной проницаемости по первой гармонике от амплитуды напряженности первой гармоники магнитного поля производится из соотношения:

$$
\Psi_1(H_{1m}) = \Psi_m \cdot \Psi \left( \frac{H_{1m}}{H_{\Psi m}} \right),\tag{16}
$$

где  $\psi_1(H_{1m})$  – абсолютное значение аргумента комплексной магнитной проницаемости.

Функция (13), предложенная в качестве аппроксимации аргумента комплексной магнитной проницаемости, имеет следующие особенности и достоинства:

1) данная аппроксимационная зависимость может быть применена для большого количества конструкционных сталей и других магнитомягких материалов, поскольку является универсальной;

2) зависимость (13) представляет собой гладкую неразрывную кривую, что дает возможность при проведении различных расчетов применять методы, в которых необходимо дифференцировать зависимость  $\Psi_1(H_{1m})$ ;

3) в качестве исходных параметров для построения зависимости  $\psi_1(H_{1m})$  для каждого конкретного конструкционного материала необходимо знать величины таких табличных характеристик материала:  $\psi_n$ ,  $\psi_m$ ,  $H_{\psi m}$ ;

4) аппроксимация обеспечивает строгое совпадение  $\psi_1$  с кривой для реального материала (согласно  $(13) - (16)$ ) в точках:

 $-\psi_{-} = \psi_{n}$  при  $H_{**} = 0$ , что на реальной кривой соответствует  $\psi_1 = \psi_n$  при  $H_{1m} = 0$ ;

 $-\psi = 1$  при  $H_{**} = 1$ , что на реальной кривой соответствует максимуму  $\psi_1 = \psi_m$  при  $H_{1m} = H_{\psi m}$ ;

 $-\psi_{-} \rightarrow 0$  при  $H_{**} \rightarrow \infty$ , что на реальной кривой соответствует  $\psi_1 \rightarrow 0$  при  $H_{1m} \rightarrow \infty$  (в зоне больших напряженностей абсолютное значение аргумента комплексной магнитной проницаемости стремится к нулю):

- в остальных точках совпадение обеспечивается поправочной функцией  $k1(H_{**})$ .

Проверка аппроксимации (13) проводилась для конструкционной стали Ст.3 согласно данным [6], при этом было получено очень хорошее совпадение экспериментальной зависимости  $\psi_1(H_{1m})$  и зависимости, полученной при помощи рассмотренной выше аппроксимации (13).

Как известно, процесс распространения плоской электромагнитной волны в проводящем полупространстве описывается следующим уравнением в комплексной форме [1,2,3]:

$$
\frac{d^2H_{1m}}{dx^2} - j \cdot \omega \cdot \dot{\mu}_1(H_{1m}) \cdot \dot{H}_{1m} = 0, \qquad (17)
$$

где  $\omega$  - циклическая частота первой гармоники поля, у - удельная электрическая проводимость ферромагнетика; х - координата, нормальная к поверхности ферромагнитного полупространства.

Решение уравнения (17) в значительной степени осложняется наличием нелинейного коэффициента  $\mu_1(H_{1m})$  – комплексной магнитной проницаемости по первой гармонике. В настоящее время для решения ланного уравнения чаше всего используются численные методы с применением компьютеров либо метод Л.Р. Неймана. Однако любой из этих подходов имеет ряд недостатков - численные методы не дают возможности делать аналитические обобщения и требуют точного знания экспериментально снятых кривых намагничивания (или семейства петель гистерезиса) конкретного ферромагнитного материала, что возможно далеко не всегда, а метод Л.Р. Неймана справедлив лишь в зоне глубокого насыщения материала и дает значительную погрешность в слабых полях.

Способ аналитического решения уравнения (17), предложенный в работе [3], заключается в применении математического аппарата ВКБ-метода. Одним из неоспоримых преимуществ такого подхода является тот факт, что для построения решения на основе ВКБметода нет необходимости рассматривать поведение электромагнитной волны в металле, а достаточно знать лишь величину напряженности поля и параметры среды на поверхности ферромагнетика. Ограниченный объем данной статьи не позволяет полностью привести все математические выкладки, проделанные в [3], поэтому перейдем к рассмотрению полученных в этой работе результатов.

Согласно [3], коэффициенты поверхностного импеданса могут быть найдены по следующим формулам:

 $-1)$ 

$$
k_R(H_{1m}) = \sqrt{2} \cdot \cos\left(\frac{\pi}{4} - \frac{\Psi_1(H_{1m})}{2}\right) \cdot \left[1 - \left[1 + 4 \cdot \frac{\mu_1(H_{1m})}{H_{1m} \cdot \frac{d\mu_1(H_{1m})}{dH_{1m}}}\right]\right],
$$
(18)

$$
k_X(H_{1m}) = \sqrt{2} \cdot \cos\left(\frac{\pi}{4} + \frac{\psi_1(H_{1m})}{2}\right) + \frac{1}{4} \cdot H_{1m} \cdot k_R(H_{1m}) \cdot \frac{d\psi_1(H_{1m})}{dH_{1m}}.
$$
(19)

В работе [3] приведены зависимости  $k_R(H_{1m})$  и  $k_X(H_{1m})$  для конструкционной стали Ст.3, построенные по соотношениям (18) и (19) на основе приведенных в [6] экспериментальных зависимостей  $\mu_1(H_{1m})$ 

и  $\psi_1(H_{1m})$ . Однако, при написании работы [3] расчет коэффициентов поверхностного импеданса представлял собой сложную процедуру, связанную с необхолимостью графоаналитического определения производных в  $(18)$  и  $(19)$  по имеющимся опытным кривым

Електротехніка і Електромеханіка. 2007. №2

 $\mu_1(H_{1m})$  и  $\psi_1(H_{1m})$ .

Наличие же современных компьютеров и применение для расчета универсальных аппроксимаций модуля и аргумента комплексной магнитной проницаемости по первой гармонике открывает новые возможности использования ВКБ-метода для расчета коэффициентов поверхностного импеданса.

Во-первых, возможно построение автоматизированной методики расчета величин  $k_R(H_{1m})$  и  $k_X(H_{1m})$ . Во-вторых, за счет универсальности применяемых аппроксимаций можно легко рассчитывать коэффициенты поверхностного импеданса любой конструкционной стали или другого мягнитомягкого ферромагнетика путем изменения входящих в зависимости (6) - (16) табличных параметров ферромагнитного материала.

#### ПОСТРОЕНИЕ СЕМЕЙСТВ КОЭФФИЦИЕНТОВ ПОВЕРХНОСТНОГО ИМПЕДАНСА

помощью полученных выше формул было проведено построение семейств коэффициентов поверхностного импеданса с целью исследования поведения последних в зависимости от параметров ферромагнетика. В качестве опорных были приняты следующие параметры конструкционной стали Ст.3 (согласно данным [6]):  $\mu$  n = 0.16,  $H_{\mu m}$  = 386.2 A/м,  $H_{\text{sym}} = 176.2$  A/M,  $\mu_m = 1551.6$ ,  $B_s = 2.16$ Tл.  $\psi_n = 0.618$ ,  $\psi_m = 0.625$  pag.

Семейства коэффициентов строились в математическом пакете MathCad, при этом каждое семейство получалось путем изменения одного из параметров материала (кроме индукции насыщения  $B_s$ , поскольку она очень незначительно отличается у различных конструкционных материалов), а остальные параметры при этом имели опорные значения. Результат показан на рис. 1 и 2.

1) рост максимального значения аргумента комплексной магнитной проницаемости  $\psi_m$  приводит к небольшому увеличению активной составляющей (рис. 1,г) и к сильному снижению реактивной сотавляющей импеданса (рис. 2,г);

2) рост относительной нормированной безразмерной начальной магнитной проницаемости и  $_n$ приводит к увеличению  $k_R$  и  $k_X$  на начальном участке (рис. 1,д и 2,д) при малых напряженностях поля, по мере роста напряженности поля величина  $\mu$   $_n$ перестает заметно влиять на поведение коэффициентов поверхностного импеданса;

3) увеличение  $\psi_{n}$  влияет на величины  $k_R$  и  $k_X$  лишь на начальном участке в области слабых полей (рис. 1,е и 2,е), причем  $k_R$  увеличивается, а  $k_X$ уменьшается.

Ввиду того, что величина  $\mu_m$  оказывает значительное влияние на активную составляющую импеданса, было построено дополнительное семейство значений коэффициентов  $k_R$  при разных значениях  $\psi_m$  и  $\mu_m$  = 5000. Это семейство показано на рис.3, из которого видно, что совместное увеличение  $\mu_m$  и  $\Psi_m$  приводит к значительному росту  $k_R$ , который приближается к теоретическому максимуму, равному  $1.8834$  [7].

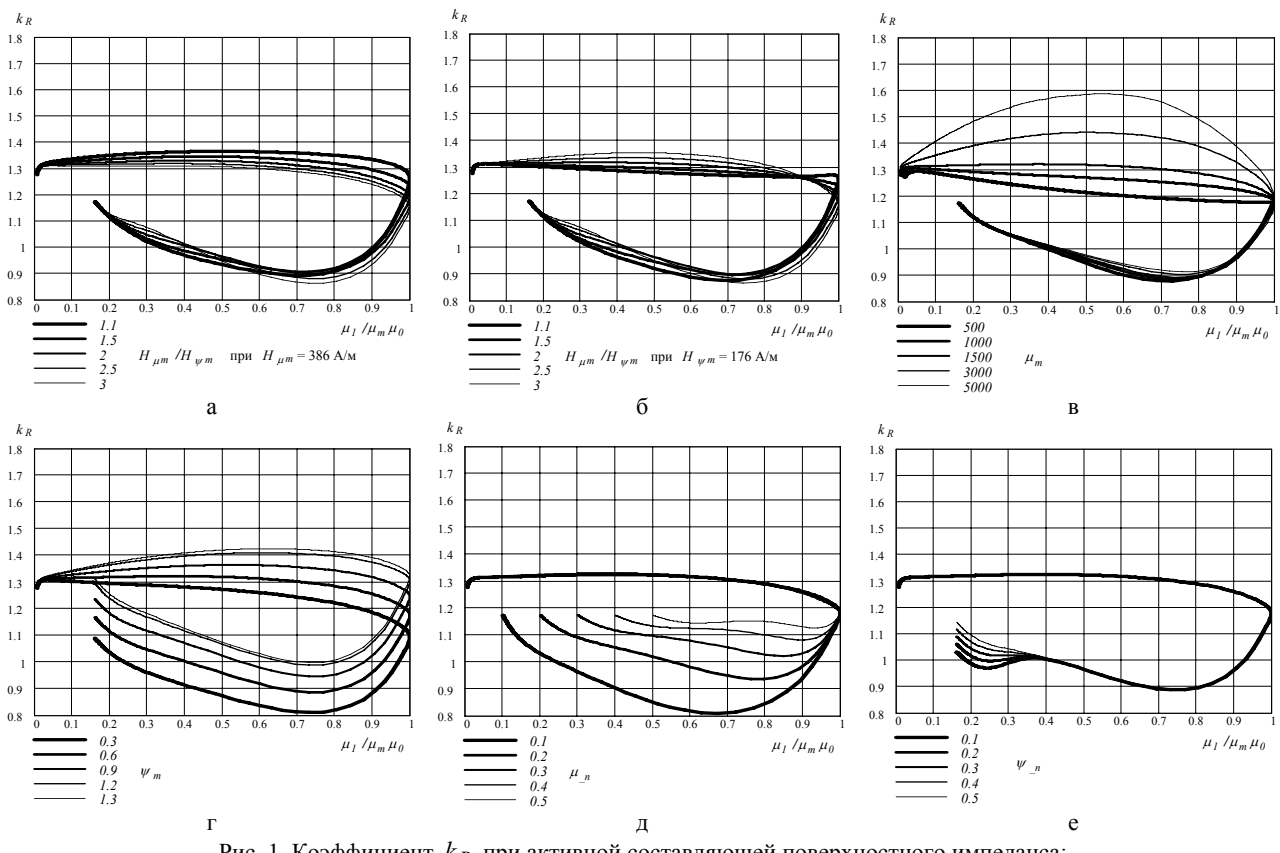

Рис. 1. Коэффициент  $k_R$  при активной составляющей поверхностного импеданса: а – при изменении  $H_{\mu m}/H_{\psi m}$  ( $H_{\mu m}$  = const), 6 – при изменении  $H_{\mu m}/H_{\psi m}$  ( $H_{\psi m}$  = const), в – при изменении  $\mu_m$ , г – при изменении  $\Psi_m$ , д – при изменении  $\mu_{n}$ , е – при изменении  $\Psi_n$ 

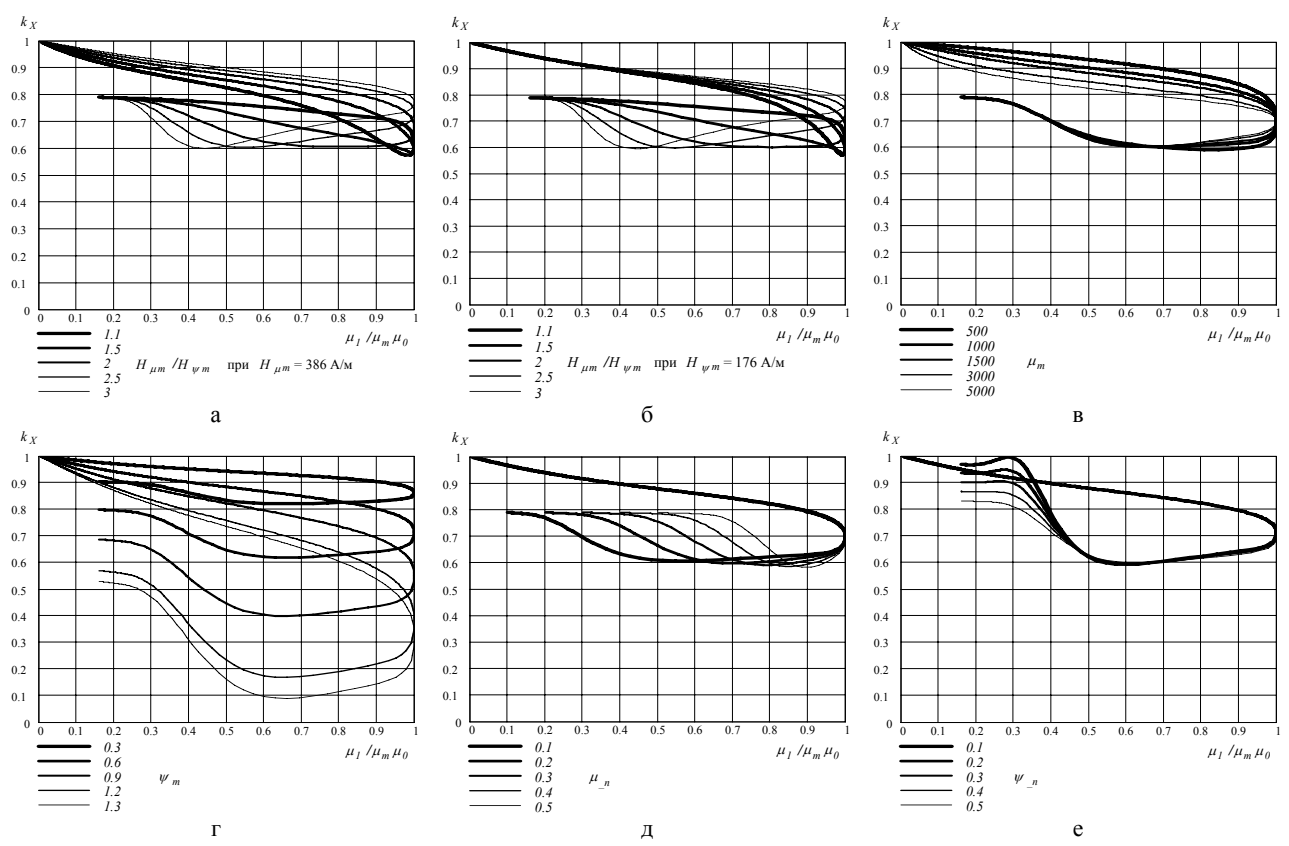

Рис. 2. Коэффициент  $k_X$  при реактивной составляющей поверхностного импеданса: а – при изменении  $H_{\mu m}/H_{\mu m}$  ( $H_{\mu m}$  = const), б – при изменении  $H_{\mu m}/H_{\mu m}$  ( $H_{\mu m}$  = const), в – при изменении  $\mu_m$ , г – при изменении  $\psi_m$ , д – при изменении  $\mu_n$ , е – при изменении  $\psi_n$ 

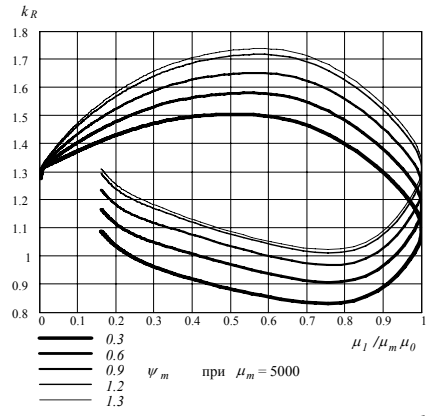

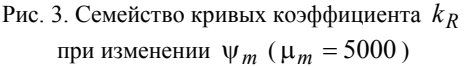

#### ВЫВОДЫ

Показана возможность получения коэффициентов поверхностного импеданса на основе универсальных аппроксимаций модуля и аргумента комплексной магнитной проницаемости, справедливых для большого числа конструкционных сталей и других магнитомягких материалов на всем диапазоне изменения амплитуды напряженности магнитного поля.

На основе приведенных зависимостей выполнено построение семейств коэффициентов поверхностного импеданса в зависимости от параметров ферромагнитного материала и проведен анализ полученных результатов.

#### ЛИТЕРАТУРА

- [1] Нейман Л.Р. Поверхностный эффект в ферромагнитных телах. – Л-М.: ГЭИ, 1949. – 190 с.
- [2] Нейман Л.Р., Демирчян К.С. Теоретические основы электротехники. Т.2. Ч.4. – М.-Л.: Энергия, 1966. – 408 с.
- [3] Пентегов И.В. Возможности использования ВКБ-метода при исследовании поверхностного эффекта в ферромагнитных телах // Изв. АН СССР "Энергетика и транспорт". – 1988. - №1
- [4] Демирчян К.С. Моделирование магнитных полей. Л.: Энергия, 1974. – 288 с.
- [5] Пентегов И.В., Красножон А.В. Универсальная аппроксимация кривых намагничивания электротехнических сталей // Электротехника и электромеханика. – 2006. - №1. - С.66-70.
- [6] Кравченко А.Н. Краевые характеристики в задачах электродинамики. – Киев: Наук. думка, 1989.–224 с.
- [7] Пентегов И.В., Красножон А.В. Особенности расчета потерь в магнитомягких материалах на высоких частотах // Сборник научных работ. – Николаев: НУК, 2004. - №3. - С.70-76.

*Поступила 29.08.2006* 

УДК 621.3.011

## **К РАСЧЕТУ ТЕСЛОВСКИХ ПРОЦЕССОВ ПРИ БЕСПРОВОДНОЙ ПЕРЕДАЧЕ ЭНЕРГИИ**

Пентегов И.В., д.т.н., проф. Институт электросварки им. Е.О.Патона НАН Украины ул. Боженко, 11, Киев-150, 03680, Украина тел. +38(044) 287-23-88, e-mail: penteg@i.com.ua

Волков И.В., д.т.н., чл.-корр. НАНУ. Институт электродинамики НАН Украины пр. Победы, 56, г. Киев-57, 03680, Украина тел. +38(044) 456-20-51, e-mail: volk@elan-ua.net

Приступа А.Л., аспирант

Черниговский государственный технологический университет ул. Шевченко, 95, г. Чернигов, 14000, Украина тел. +38(04622) 3-22-99, e-mail:wireless\_energy@dytynets.net.ua

Запропонована нова схема передачі енергії без проводів за допомогою теслівських процесів. Для даної схеми отримані *основні формули для розрахунку процесу передачі енергії, розглянуті деякі особливості застосування даної схеми для підзарядки акумуляторів побутових електронних пристроїв.* 

Предложена новая схема передачи энергии без проводов при помощи тесловских процессов. Для данной схемы опреде*лены основные формуле для расчета процесса передачи энергии, затронуты некоторые особенности применения данной схемы для подзарядки аккумуляторов бытовых электронных устройств.* 

#### ВВЕДЕНИЕ

10 июня 2006 года во всем мире отмечалось 150 лет со дня рождения великого сербского ученого Николы Тесла. Из всего многообразия открытий, совершенных этим гением, одним из самых удивительных и непонятных является его система и процесс передачи энергии. Опыты по однопроводной и беспроводной передаче энергии, проведенные Николой Тесла в конце ХІХ века, и сегодня будоражат умы многих людей. Несмотря на колоссальный скачек в развитии науки и техники в ХХ веке эти опыты долгое время никто не мог не только объяснить, но и повторить. Во второй половине ХХ века были проведены опыты по однопроводной передаче энергии при помощи тесловских процессов, по схеме, предложенной С.В. Авраменко и известной в последствии как "вилка Авраменко" [1-2]. Подвести теорию под полученные результаты однопроводного процесса передачи энергии удалось позже в работах [3-6].

Дальнейшее развитие теории тесловских процессов сосредоточено на процессе беспроводной передачи энергии. В работах [7-8] были получены определенные результаты в этом направлении. Данная статья является продолжением развития теории тесловских процессов при беспроводной передаче энергии.

### СХЕМА ЗАМЕЩЕНИЯ И МЕТОДИКА РАСЧЕТА ТЕСЛОВСКИХ ПРОЦЕССОВ ПРИ БЕСПРОВОДНОЙ ПЕРЕДАЧЕ ЭНЕРГИИ

В работах [7-8] была показана принципиальная возможность использования тесловских процессов для беспроводной передачи энергии. Одной из возможных областей применения тесловских процессов является беспроводная подзарядка аккумуляторов

бытовых электронных устройств. Как следует из данных статей для эффективной беспроводной передачи энергии при помощи тесловских процессов необходимо использовать резонансную индуктивность в нагрузке. Это позволяет значительно увеличить передаваемую мощность.

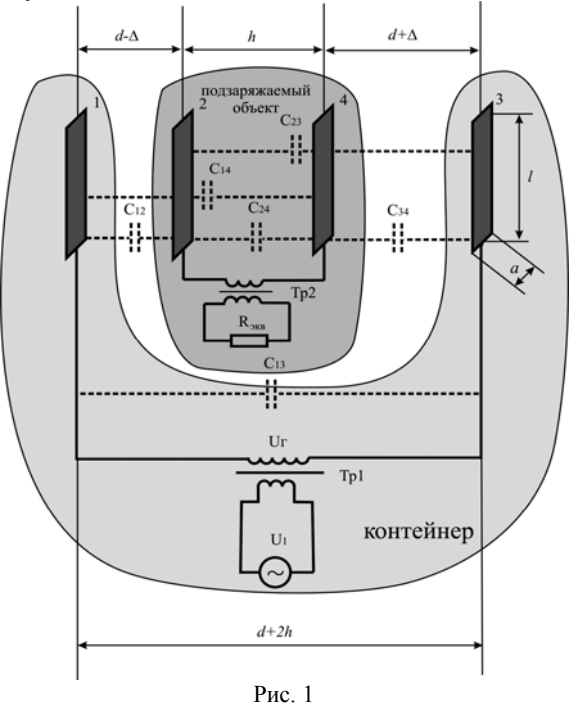

Однако с использованием резонансной индуктивности возникает проблема ограничения перенапряжений на этой индуктивности, которые в области резонанса могут достигать недопустимых величин.

Для уменьшения перенапряжений на резонансной индуктивности необходимо выбирать рабочую точку вне резонансной области.

Другим вариантом уменьшения перенапряжений на резонансной индуктивности является применение согласующего высокочастотного трансформатора. Схема передачи энергии в этом случае будет иметь вид, показанный на рис. 1.

Данную схему можно использовать, например, для подзарядки аккумуляторов портативных бытовых электронных устройств.

Для питания необходим высокочастотный инвертор, который вырабатывает переменное напряжение *U*1. Частота инвертора может находиться в диапазоне от 20 кГц до 1 МГц, при этих частотах обеспечивается наибольшая эффективность тесловских процессов [3-6]. Реальные значения реактивных элементов схемы могут отличаться от расчетных, поэтому для повышения эффективности процесса лучше использовать инвертор с подстройкой частоты. Это позволит подстроить резонансную частоту под конкретные параметры схемы, увеличив тем самым эффективность процессов. Для питания нагрузки используется высокочастотный трансформатор Тр1. Его необходимость объясняется тем, что для эффективного прохождения тесловских процессов, необходимо высоковольтное высокочастотное электрическое поле. Для согласования параметров нагрузки и источника используется высокочастотный трансформатор Тр2.

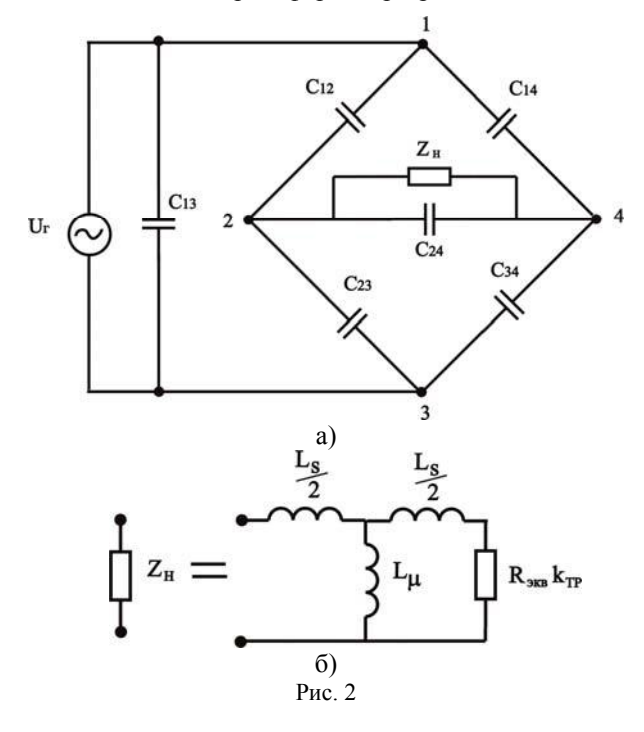

Передача энергии от источника к нагрузке происходит токами смещения через частичные емкости *С*12, *С*34, *С*14, *С*<sup>23</sup> и *С*<sup>24</sup> между антеннами. В качестве антенн в данной схеме целесообразно использовать ленточные проводники длиной *l* и шириной *а*, расположенные параллельно друг другу. Применение ленточных антенн увеличивает частичные емкости между этими антеннами, по сравнению с проволочными антеннами, рассмотренными в [8], а, следовательно, увеличивает и ток нагрузки. Эквивалентная схема передачи энергии при этом представляет собой неуравновешенную мостовую схему, показанную на рис. 2.

Частичные емкости *С*12, *С*34, *С*13, *С*24, *С*<sup>23</sup> и *С*<sup>14</sup> рассчитываются согласно формулам [9]. При расчете будем учитывать, что заряжаемый объект может находиться в контейнере для зарядки не строго по центру, а может быть смещен на величину Δ.

При *l*/(*d-*Δ*)*>0,25

$$
C_{12} \approx \varepsilon \cdot l \frac{a}{(d-\Delta)} + 0.5 \cdot C_0, \qquad (1)
$$

$$
C_{13} \approx \varepsilon \cdot l \frac{a}{(h+2 \cdot d)} + 0.5 \cdot C_0 , \qquad (2)
$$

$$
C_{14} \approx \varepsilon \cdot l \frac{a}{(d - \Delta + h)} + 0.5 \cdot C_0, \tag{3}
$$

$$
C_{23} \approx \varepsilon \cdot l \frac{a}{(d + \Delta + h)} + 0.5 \cdot C_0, \tag{4}
$$

$$
C_{24} \approx \varepsilon \cdot l \frac{a}{h} + 0.5 \cdot C_0, \qquad (5)
$$

$$
C_{34} \approx \varepsilon \cdot l \frac{a}{(d+\Delta)} + 0.5 \cdot C_0, \qquad (6)
$$

при *l*/(*d-*Δ*)*≤0,25

$$
C_{12} \approx \frac{C_0}{2 - \frac{C_0}{2 \cdot \pi \cdot \varepsilon \cdot (d - \Delta)}},\tag{7}
$$

$$
C_{13} \approx \frac{C_0}{2 - \frac{C_0}{2 \cdot \pi \cdot \varepsilon \cdot (h + 2 \cdot d)}},
$$
 (8)

$$
C_{14} \approx \frac{C_0}{2 - \frac{C_0}{2 \cdot \pi \cdot \varepsilon \cdot (d - \Delta + h)}},\tag{9}
$$

$$
C_{23} \approx \frac{C_0}{2 - \frac{C_0}{2 \cdot \pi \cdot \varepsilon \cdot (d + \Delta + h)}},\tag{10}
$$

$$
C_{24} \approx \frac{C_0}{2 - \frac{C_0}{2 \cdot \pi \cdot \varepsilon \cdot h}},\tag{11}
$$

$$
C_{34} \approx \frac{C_0}{2 - \frac{C_0}{2 \cdot \pi \cdot \varepsilon \cdot (d + \Delta)}},\tag{12}
$$

где ε – диэлектрическая проницаемость среды, *h* – расстояние между антеннами 2 и 4, *d* –расстояние между антеннами 1 и 2, а также между антеннами 3 и 4, при расположении заряжаемого объекта строго по центру контейнера,  $C_0$  – емкость уединенной прямоугольной пластины, которая рассчитывается по формулам:

при *l*/*а* ≥ 8

$$
C_0 \approx \frac{2 \cdot \pi \cdot \varepsilon \cdot l}{\ln\left(2, 4 \cdot \frac{l}{a}\right)},\tag{13}
$$

при *l*/*а* < 8

$$
C_0 \approx \frac{8 \cdot \varepsilon \cdot l}{\frac{l}{a} \cdot arcsh \frac{a}{l} + arcsh \frac{l}{a}},
$$
\n(14)

 $(15)$ 

Используя метод эквивалентного генератора, рассчитаем процессы в рассматриваемой схеме.

В случае, когда внутренним сопротивлением инвертора и трансформатора Тр1 можно пренебречь, напряжение на ветви 24 определяется по формуле [10]

 $U_{24} = U_{\Gamma} \left( \frac{Z_4}{Z_3 + Z_4} - \frac{Z_1}{Z_1 + Z_2} \right),$ 

где

$$
Z_1 = \frac{1}{j\omega \cdot C_{14}} \quad Z_2 = \frac{1}{j\omega \cdot C_{34}}
$$
  

$$
Z_3 = \frac{1}{j\omega \cdot C_{33}} \quad Z_4 = \frac{1}{j\omega \cdot C_{12}}
$$
 (16)

Ток в ветви 24 равняется

$$
I_{24} = \frac{U_{24}}{\left(Z_{24} + \frac{Z_1 \cdot Z_2}{Z_1 + Z_2} + \frac{Z_3 \cdot Z_4}{Z_3 + Z_4}\right)},\tag{17}
$$

где сопротивление ветви 24 и нагрузки, приведенное к первичной обмотке согласующего трансформатора Тр2, определяются по формулам

$$
Z_{24} = \left(\frac{1}{Z_{H}} + j\omega \cdot C_{24}\right)^{-1}
$$

$$
Z_{H} = \frac{j\omega \cdot L_{S}}{2} + \frac{j\omega \cdot L_{\mu} \cdot \left(\frac{j\omega \cdot L_{S}}{2} + R_{\text{3KB}} \cdot k_{\text{TP}}^{2}\right)}{j\omega \cdot L_{\mu} + \frac{j\omega \cdot L_{S}}{2} + R_{\text{3KB}} \cdot k_{\text{TP}}^{2}}
$$
(18)

где  $L_S$ ,  $L_u$  - индуктивность рассеивания и индуктивность ветви намагничивания, приведенные к первичной обмотке согласующего трансформатора Тр2, представленного в расчетах Т-образной схемой замещения; k<sub>TP</sub> - коэффициент трансформации согласующего трансформатора, R<sub>экв</sub> - эквивалентное сопротивление нагрузки, определяемое отношением напряжения зарядки аккумулятора к току зарядки.

После некоторых преобразований ток нагрузки определяется выражением

$$
I_{\rm H} = \frac{I_{24} \cdot \left(Z_{\rm H} - \frac{j\omega \cdot L_{S}}{2}\right) \cdot k_{\rm TP}}{(1 + Z_{\rm H} \cdot j\omega \cdot C_{24}) \cdot \left(R_{\rm 3KB} \cdot k_{\rm TP}^2 + \frac{j\omega \cdot L_{S}}{2}\right)} \tag{19}
$$

Напряжение нагрузки соответственно

$$
U_H = R_{9KB} \cdot I_H. \tag{20}
$$

Полученные формулы дают возможность изучить зависимости энергетических параметров нагрузки от параметров схемы и выбрать требуемый режим.

Приведем некоторые характеристики процесса бесконтактной подзарядки аккумулятора, связанные с особенностями применения согласующего трансформатора. Введение согласующего трансформатора Тр2 позволяет увеличить ток нагрузки, уменьшив при этом перенапряжения на резонансной индуктивности. Так если в [8] для получения тока 400 мА требовалось выдерживать перенапряжения на резонансной индуктивности порядка сотен киловольт, то введение согласующего трансформатора позволяет снизить его до 1 кВ (рис. 3). Параметры схемы при этом: напряжение генератора  $U_{\Gamma}$ =3000 В, частота генератора  $f$ =200 кГц, ширина антенн  $a=1$  см, длина антенн  $l=15$  см, сопротивление нагрузки  $R_{\text{max}}=10$  Ом; параметры согласующего трансформатора, приведенные к первичной обмотке –  $L_s = 215$  мГн,  $L_\mu = 700$  мГн, коэффициент трансформации  $k_{TP} = 65$ .

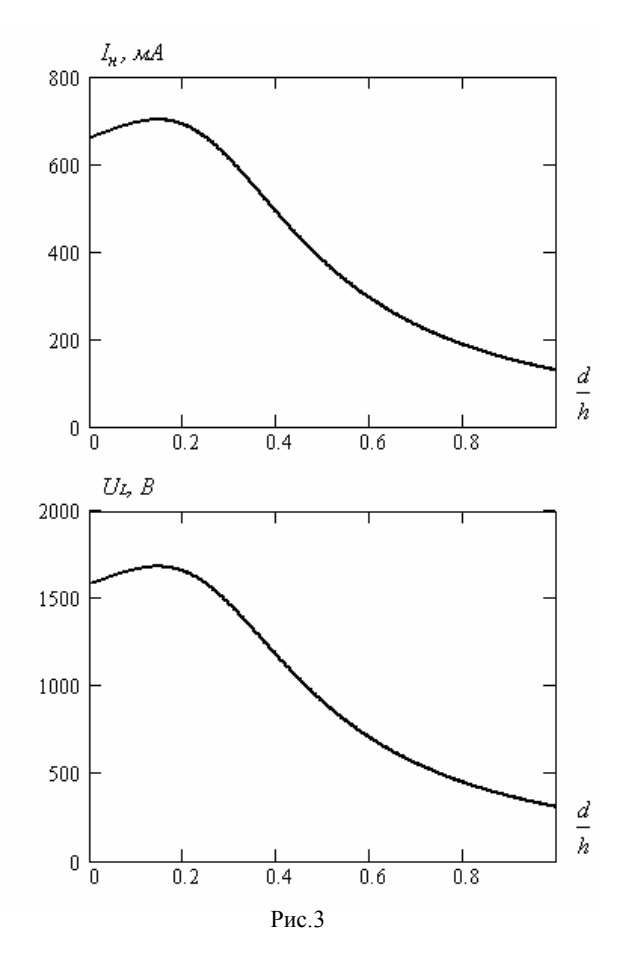

С ростом  $d/h$  после прохождения резонанса  $(d/h >$ 0.5) ток нагрузки уменьшается пропорционально  $(d/h)^{-1.8}$ , что обусловлено выравниванием плеч неуравновешенного моста с ростом d/h.

Следует отметить, что применение согласующего трансформатора накладывает дополнительные требования к настройке схемы так как параметры трансформатора очень сильно влияют на резонансные свойства схемы (рис. 4).

Как видно из рис. 4,а, величина  $L_{\rm u}$  практически не влияет на форму тока и его максимальное значение, а величина  $L<sub>S</sub>$  оказывает сильное влияние. Индуктивность рассеивания трансформатора образует резонансный контур с частичными емкостями среды между антеннами, которые зависят от геометрических параметров антенн, их взаимного расположения, непосредственно параметров самой среды передачи, поэтому при выборе рабочей точки в области резонанса необходимо большое внимание уделять индуктивности рассеивания согласующего трансформатора.
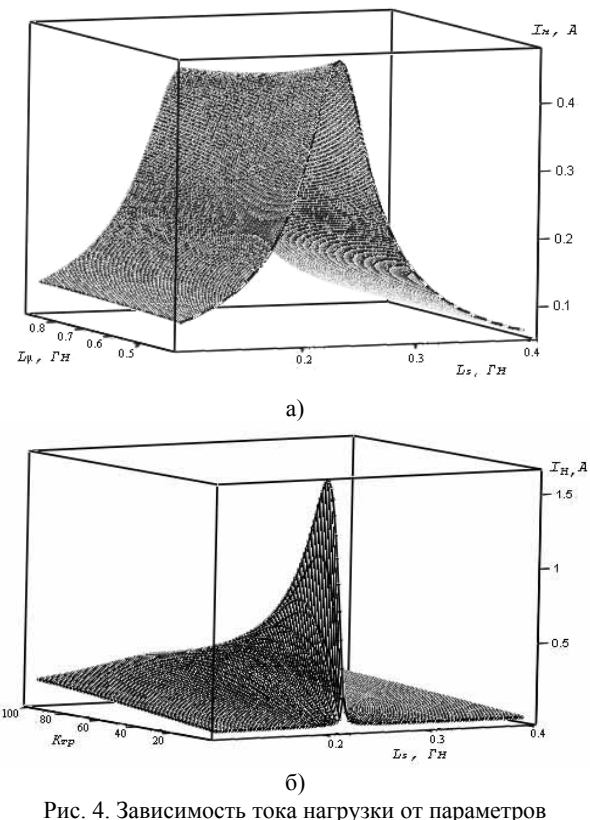

согласующего трансформатора

Величина коэффициента трансформации согласующего трансформатора также значительно влияет на форму тока (рис. 4,6). При увеличении коэффициента трансформации добротность резонансного контура уменьшается, равно как и максимальное значение тока. Поэтому при выборе рабочей точки, в зависимости от назначения схемы, необходимо использовать очень точную настройку параметров схемы в целом при работе в области резонанса с малым коэффициентом трансформации согласующего трансформатора; либо же увеличивая коэффициент трансформации, при необходимости получения меньших токов, можно несколько снизить требования к точности подбора параметров схемы. В любом случае для каждого конкретного случая необходимо после предварительного расчета производить дополнительную настройку системы ввиду сложной взаимосвязи многих параметров.

#### ВЫВОДЫ

Предложена новая схема передачи энергии без проводов при помощи тесловских процессов с согласующим трансформатором.

Для данной схемы определены основные формулы для расчета процесса передачи энергии, рассмотрены некоторые особенности применения данной схемы для подзарядки аккумуляторов бытовых электронных устройств.

Данная статья затрагивает лишь некоторые вопросы, касающиеся передачи энергии без проводов на небольшие расстояния при помощи тесловских процессов и является очередным шагом в построении теории тесловских процессов.

#### **ЛИТЕРАТУРА**

- $[1]$ Заев Н.Е., Авраменко С.В., Лисин В.Н. Измерение тока проводимости, возбуждаемого поляризационным током // Журнал русской физической мысли. - 1991. - $N<sub>2</sub>$  2. - C. 68-81.
- $\lceil 2 \rceil$ Ермуратский П.В. Крах нового "сверхпроводника" или конденсаторы вокруг нас. // Наука и жизнь. - 1992. - $N_2$  5-6. - C. 88-92
- $\lceil 3 \rceil$ Пентегов И.В. К теории тесловских процессов зарядки емкостных накопителей энергии // Электричество. - $1996. - N_26. - C. 42-47.$
- Волков И.В., Пентегов И.В. Тесловские процессы в  $\lceil 4 \rceil$ высоковольтных высокочастотных электрических цепях // Технічна електродинаміка. Тем. вип. "Проблеми сучасної електротехніки".  $-2000 - 41 - C$ . 7-11.
- $\lceil 5 \rceil$ Пентегов И.В., Волков И.В. Тесловские процессы при работе схемы Латура на омическую нагрузку // Технічна електролинаміка. Тем. вип. "Силова електроніка і енергоефективність". - 2000. - Ч. 1. - С. 13-18
- $[6]$ Физические особенности тесловских процессов и их зависимость от диэлектрической проницаемости окружающей среды / Пентегов И.В., Стемковский Е.П., Шейковский Д.А., Волков И.В., Закревский И.С. // Технічна електродинаміка. Тем. вип. "Проблеми сучасної електротехніки". Ч. 3. - 2000. - С. 3-6.
- Пентегов И.В., Приступа А.Л. О возможности беспро- $\lceil 7 \rceil$ водной передачи энергии с помощью тесловских процессов // Техническая электродинамика. - 2005. - № 3.  $-C.11-15.$
- [8] Пентегов И.В., Волков И.В., Приступа А.Л. Применение тесловских процессов для бесконтактного заряда аккумуляторов бытовых электрических устройств // Технічна електродинаміка. Тем. вип. "Проблеми<br>сучасної електротехніки". Ч. 2. – 2006. – С. 16-21.
- Иоссель Ю.Я., Кочанов Э.С., Струнский М.Г. Расчет  $[9]$ электрической ёмкости. - Л.: Энергоиздат, 1981 - 288 с.
- $[10]$ Нейман Л.Р., Демирчян К.С. Теоретические основы электротехники. Т. І. Ч. ІІ. - М.; Л.: Энергия, 1966.

Поступила 29.08.2006

УДК 621.313

### **ВИРТУАЛЬНАЯ РЕАЛЬНОСТЬ И ПРИНЦИПЫ РАЗРАБОТКИ ВИРТУАЛЬНОЙ ЛАБОРАТОРИИ ТРАНСФОРМАТОРОВ И ЭЛЕКТРИЧЕСКИХ МАШИН**

Милых В.И., д.т.н., проф., Майстренко А.М.

Национальный технический университет "Харьковский политехнический институт" Украина, 61002, Харьков, ул. Фрунзе, 21, НТУ "ХПИ", кафедра "Электрические машины" тел. (057) 707-65-14; e-mail: mvikpi@kpi.kharkov.ua; сайт: http://users/kpi.kharkov.ua/kem/

*Розглядаються сучасні програмні і апаратні засоби віртуальної реальності, які дозволяють створювати системи для* навчання та дослідження об'єктів і процесів реального світу, у тому числі й таких, які неможливо створити в реальних умовах. На цій основі подаються принципи розробки математичних і графічних моделей трансформаторів і еле*ктричних машин для віртуальної лабораторії.* 

*Рассматриваются современные программные и аппаратные средства виртуальной реальности, которые позволяют создавать системы для исследования процессов реального мира, создавать системы обучения, которые в большинстве случаев невозможно создать в реальных условиях. На этой основе представляются принципы разработки математических и графических моделей трансформаторов и электрических машин для виртуальной лаборатории.* 

#### ВВЕДЕНИЕ

Процесс развития информационных технологий в конце 90-х годов 20-го столетия вывел на передний план новую специфическую форму представления, восприятия и передачи информации, сутью которой является использование технологий *виртуальной реальности* (ВР) [1, 2]. И вот уже информационное пространство наиболее развитых систем современного общества существенно отличается от того, которое окружало человека 70-80-х годов, и, главным образом, тем, что в жизнь людей входит ВР, которую можно воспринимать еще и как одну из высших ступеней развития компьютерных технологий.

Уровень и распространенность компьютерной техники и информационных технологий таковы, что использование технологий ВР стало не только возможным, но и во многом незаменимым [1-4]. ВР породила новое направление техносферы – дистанционное управление сложными и, иногда, опасными процессами. Внедряются новые методы оперирования технологическими объектами, основанные на представлении сопутствующих процессов посредством компьютерной графики, что существенно упрощает работу с ними обслуживающего персонала.

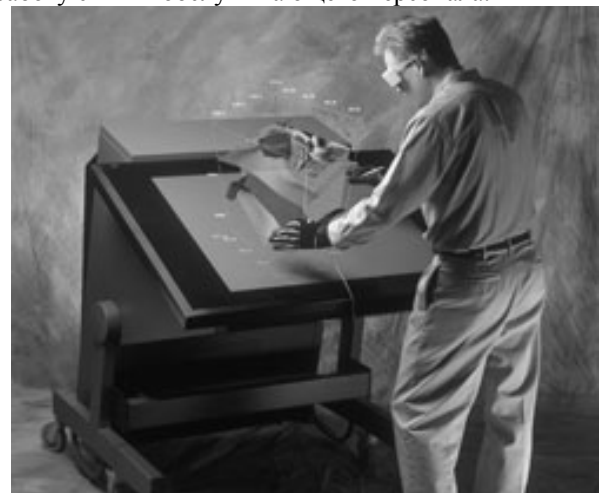

Рис. 1. Рабочее место современного инженера-конструктора, использующего методы ВР

В медицине технологии ВР впервые позволили провести сложную операцию хирургу, который находился за тысячи километров от операционной. Инженеры могут с помощью методов ВР проникать в недоступные части конструкций, снабженных датчиками и представленные графическими аналогами. Например, ВР использовалась для реконструкции самолета F-18. При помощи специальных очков оператор мог попасть в виртуальный мир и непосредственно перемещать нужные детали, контролировать правильность их соединения друг с другом. Это сэкономило время и деньги, которые бы потребовались на постройку настоящих моделей.

Работа инженера-конструктора (рис. 1), использующего методы ВР, превращается из монотонного труда чертёжника и расчётчика в творческий процесс, позволяющий не только существенно повысить производительность труда, но и избежать множества проблем конструирования и оформления его результатов.

В виртуальных учебных лабораториях могут быть реализованы и исследованы как общедоступные, так и такие объекты и процессы, которые невозможно воспроизвести в реальности по условиям безопасности либо из-за чрезмерной стоимости. Причем все это может быть, в отличие от реальных объектов, тиражировано в неограниченном количестве копий, единственным условием использования которых является наличие компьютера достаточного уровня: на предприятии, в учебной аудитории, дома – где угодно.

Одни из первых технологий ВР были применены НАСА США для тренировки пилотов космических челноков и военных самолетов, при отработке приемов посадки, дозаправки в воздухе и т.п. ВР является освоенной в подготовке иных военных и гражданских специалистов: танкистов, ракетчиков, водителей автотранспорта и т.д. Кроме значительной экономичности, в таком обучении важным является ещё то, что ошибки персонала не приводят к неблагоприятным и, тем более, катастрофическим последствиям. Поэтому при изучении и исследовании виртуально реализованных объектов оказывается необязательным постоянное присутствие наставника-преподавателя - это особенно важно в условиях отведения все большей роли самостоятельной составляющей учебного процесса, а также при дистанционном обучении.

Таким образом, ВР сегодня - это уже не абстрактное понятие, но альтернативная форма оперирования с различными объектами и информацией [1-4]. Современные программные и аппаратные средства ВР позволяют создавать системы для исследования процессов реального мира, а также системы обучения.

Наряду с другими сферами, эффективным представляется использование ВР в области электротехники и, в частности, в отрасли электромашиностроения. Применение методов программирования ВР позволяет создавать и использовать виртуальные лабораторные стенды, как для подготовки инженеров электромашиностроительных специальностей, так и для научных исследований. И если подготовка современного инженера ориентирована на использование уже освоенных информационных технологий, то подготовка инженеров будущего должна основываться еше и на технологиях ВР.

Исходя из очевидных тенденций, можно считать, что разработка виртуальной электромашинной лаборатории, включающей в себя виртуальные стенды различных электрических машин и трансформаторов, представляет собой передовое направление в области образования, подготавливающее соответствующее преобразование производственных технологий и научных исследований. Это направление для Украины начало свои развитие и реализацию в НТУ "ХПИ", что отражено в [5-8].

В связи со значительными перспективами и интересом к системам ВР, вообще, а также уникальностью начатых разработок виртуальной электромашинной лаборатории, в частности, целью данной публикации является представление существующих аппаратно-технических средств ВР и общих программно-технологических принципов создания виртуальных лабораторий (ВЛ), с демонстрацией первых этапов наших разработок в этом направлении.

#### ОБЩЕЕ ПРЕДСТАВЛЕНИЕ ЭЛЕКТРОМАШИННОЙ ВИРТУАЛЬНОЙ ЛАБОРАТОРИИ

По сути ВЛ - это компьютерная программа, с которой пользователь-оператор взаимодействует посредством предусмотренных органов управления. Саму ВЛ он наблюдает на экране компьютерного монитора или на большом экране мультимедийного проектора. Поэтому для первого знакомства с нашей электромашинной ВЛ представим именно эту - внешнюю её сторону, с которой и имеет дело оператор.

На рис. 2-4 приведены графические копии экрана, сделанные при работе в среде ВЛ, каждая из которых оформлена в интерьере определенной комнаты. Видя рисунки впервые, их можно принять за фотографии реальных помещений с реальными объектами. Именно такого эффекта и добиваются программисты, которые создают трёхмерные объекты виртуально мира - их фотографической алекватности или фотографического качества. Добавим, что в отличие от представленных рисунков, мир ВЛ является полноцветным.

По ВЛ можно перемещаться с помощью зарезервированных клавиш на клавиатуре, курсора на экране компьютера и "мыши". К органам управления относится также подчиненная "мыши" рука оператора, отображаемая на экране и перемещаемая им по ВЛ. В целом система управления проста и общедоступна: как показала практика, с нею легко справляется пятилетний ребенок после 2-4 сеансов обучения.

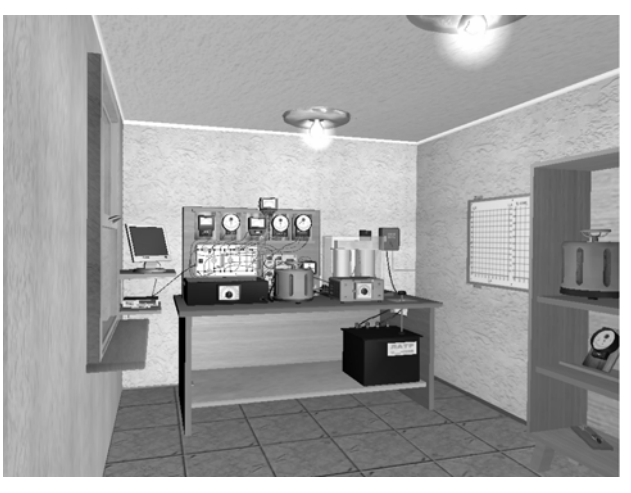

Рис. 2. Виртуальная лаборатория с однофазным трансформатором [6, 8]

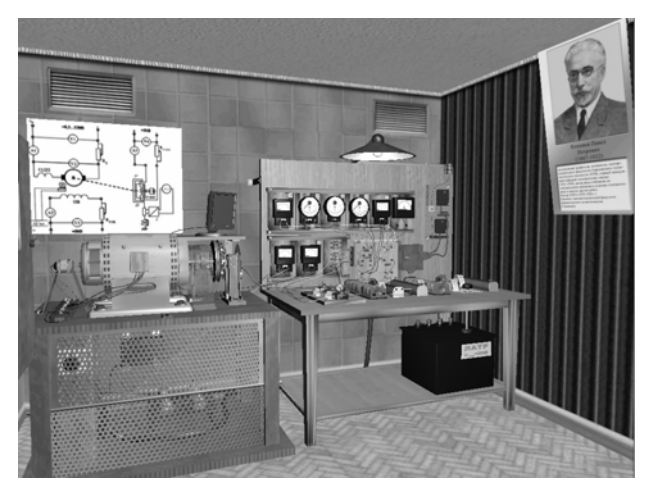

Рис. 3. Виртуальная лаборатория с лвигателем постоянного тока [5, 7]

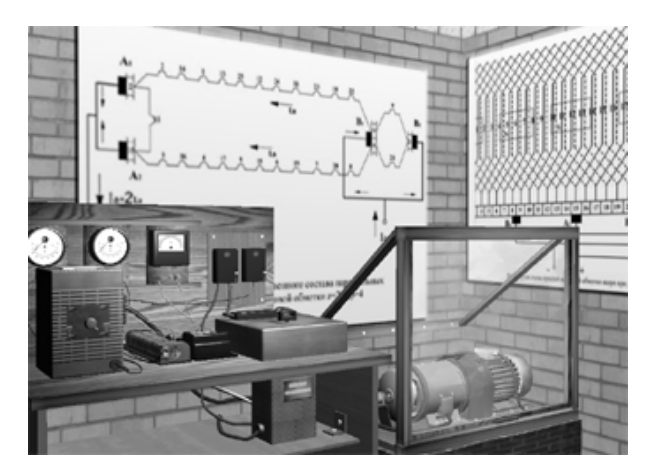

Рис. 4. Виртуальный стенл с системой асинхронный лвигатель - генератор постоянного тока

Фактически наблюдатель может расположиться в любой точке трехмерного мира ВЛ и, соответственно, на экране будет отображаться именно тот вид, который открывался бы взору, направленному из этой точки в конкретную сторону. Поэтому предметы, оборудование и всякие аксессуары можно рассматривать с любой стороны, на желаемом удалении и в соответствующем масштабе. Например, на рис.5 и 6 даны локальные виды на испытательные стенды ВЛ, представленных на рис. 2 и 3. Естественно, что разных ракурсов столько же, сколько их было бы у реального фотографа или просто наблюдателя в реальной лаборатории: вплоть до разных видов из окон комнаты.

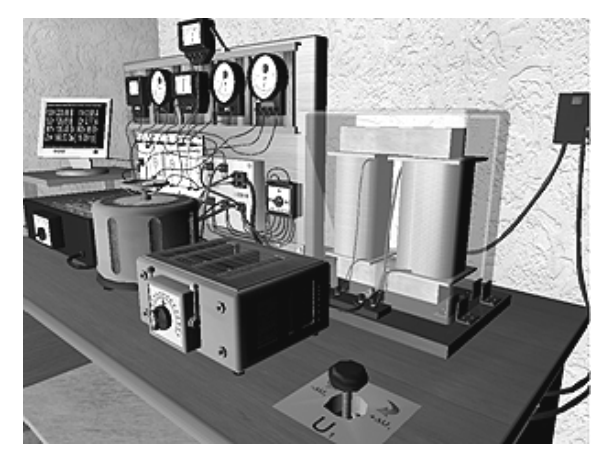

Рис. 5. Виртуальный стенд с трансформатором

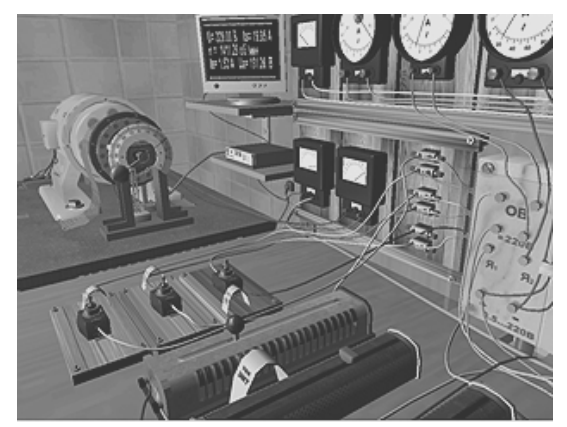

Рис. 6. Виртуальный стенд с двигателем постоянного тока

Посредством органов управления в ВЛ можно включать и выключать аппаратуру, регулировать напряжение, изменять положение ползунков регуляторов и реостатов, открывать и закрывать дверцы шкафов управления и крышки на элементах электрооборудования, выполнять соединение клемм и другие действия - вплоть до перемещения предметов. В ВЛ можно переходить от общего освещения помещения к локальному от местных светильников.

В ВЛ предусмотрено все для полного объема "экспериментальных" исследований различных параметров и характеристик электротехнических устройств в разнообразных режимах (регулировочных, рабочих, внешних и прочих характеристик, опытов холостого хода и короткого замыкания и др.). Измерения токов, напряжений, мощности, фазовых сдвигов, частоты вращения и т.д. проводятся стрелочными приборами и дублируются на экране монитора цифрового мультиметра. В ВЛ есть графическая доска, на которой можно при необходимости нарисовать поясняющие функциональные зависимости.

Состояние испытываемых объектов (трансформаторов, электрических машин и т.д.) и соответствующие показания измерительных приборов непрерывно воспроизводятся определенной частью программы, реализующей "подложенную" под конкретный стенд математическую модель. При этом, естественно, отрабатываются устанавливаемые на данный момент напряжения, сопротивления различных регуляторов, уровень нагрузки. Для генераторов и трансформаторов нагрузочными устройствами являются реостаты, дроссели, конденсаторы с регулируемыми активными и реактивными сопротивлениями, для двигателей – регулируемый электромагнитный тормоз с измерителем момента вращения; возможна и взаимная нагрузка генераторов и двигателей.

В ВЛ предусмотрены различные сопровождающие аудио и видео эффекты: щелчки при срабатывании аппаратуры, специфический гул работающих трансформаторов и вращающихся электрических машин, шум шагов оператора); есть реакция на перегрузки оборудования, аварийные ситуации и нарушения техники безопасности: дымление при перегреве, искрение и круговой огонь на коллекторе, крик и ослепление при ударах током, срабатывание защитных устройств и отключение электропитания. Встраиваются в ВЛ и средства развлечения: при работе можно включить находящийся в ней плеер и прослушивать выбранные мелодии, можно полюбоваться рыбками, плавающими в аквариуме, видом за окном и т.д.

Для представленной электромашинной ВЛ достаточно общедоступного набора оборудования: компьютер с монитором, клавиатура, "мышь". Однако возможности ВЛ значительно расширяются при наличии уже созданных (но, к сожалению, еще не столь доступных) специальных аппаратных средств, ряд из которых представляется далее.

#### СОВРЕМЕННЫЕ АППАРАТНЫЕ СРЕДСТВА ДЛЯ ВИРТУАЛЬНОЙ РЕАЛЬНОСТИ

В общем понимании, ВР – модельная трехмерная (3*D*) окружающая среда, создаваемая компьютерными средствами и реалистично реагирующая на взаимодействие с пользователями [9]. Для отображения ВР используются экраны мониторов (*фронтальная* ВР), которые также могут проецироваться на большие киноэкраны. Возможно проецирование изображения и на стереоскопические линзы, вмонтированные в специальные шлемы (рис. 7 [10]) (*погружающая* ВР).

При использовании фронтальной ВР оператор смотрит только на экран монитора и перемещаться по виртуальному миру, используя клавиатуру, мышь или другой манипулятор. Одним из средств, упрощающих взаимодействие с виртуальным пространством, является панорамирование посредством системы *трекинга* (рис. 8 [11]), которая позволяет изменять изображение при изменении положения головы. На обычном дисплее она работает так: например, оператор вращает голову на левую сторону и скашивает глаза вправо на дисплей, на котором изображение прокручивается тоже в левую сторону. Система настраивается так, чтобы небольшому углу поворота главы отвечал большой угол прокручивания.

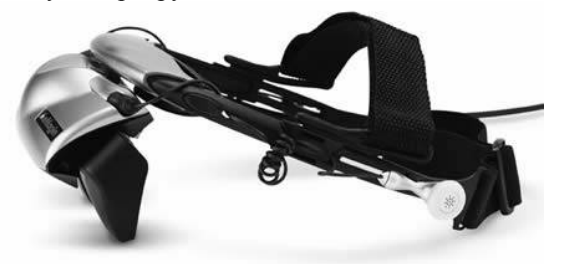

Рис. 7. Шлем виртуальной реальности

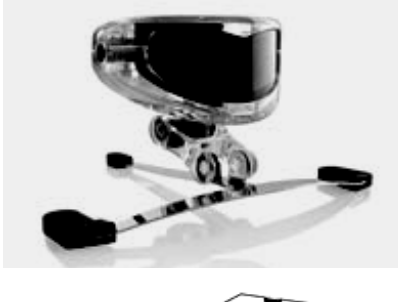

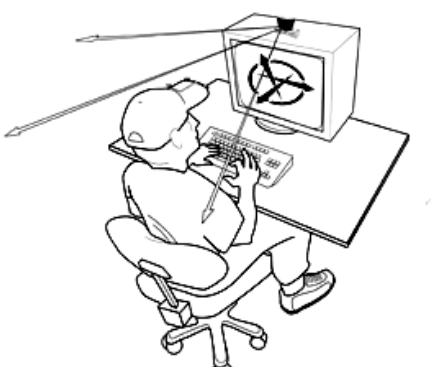

Рис. 8. Система трекинга, отслеживая изменения положения головы, меняет графическую картину

В погружающей ВР, при использовании специального шлема с двумя миниатюрными стереоскопическими экранами, смена изображений на них при движении головой происходит с помощью системы трекинга так, что создается впечатление действительного перемещения по виртуальному миру. Оператор вращает голову на естественный угол или немного меньше, продолжая смотреть перед собой. Очки показывают большой экран, как в кино, только стереоскопический. Экран, прикрепленный к голове, вращается вместе с ней и служит окном в виртуальный мир. В шлем ВР встраивается система градиентного стереоскопичного озвучивания, а экраны создают стереоскопическую картину ВР. Еще одним вариантом "перемещения" является система *eye-tracking*, которая изменяет графическую картину на микродисплеях в зависимости от положения зрачков [10].

Описать ощущение от использования шлема виртуальной реальности очень сложно. Тот, кто впервые сталкивается с этой технологией, получает богатый букет положительных эмоций и ощущение глубокого погружения в ВР. После этого все трехмерные приложения на обычном мониторе вряд ли можно воспринимать с прежним удовольствием.

"Натуральность" или реализм виртуального пространства создаётся не только с помощью шлема ВР, но и с помощью других устройств альтернативного представления информации. К таким устройствам относятся информационные и манипуляционные перчатки ВР (рис. 9), виброжилеты (рис. 10 [11]), органолептические и термопластические перчатки (рис. 11 [11]), генераторы запахов (рис. 12).

К наибольшим достижениям на данном этапе можно отнести сенсорные костюмы ВР с персептивной обратной связью, реализованной на основе "искусственная мышца" из материала с эффектом памяти формы, разработкой которых занимаются Айовский, Массачусетский, Стэндфордский [12] технологические университеты США, японские исследовательские институты. Разработкой прототипов "искусственных мышц" на основе материалов с эффектом памяти формы занимаются также Санкт-Петербургский и Новгородский государственные университеты.

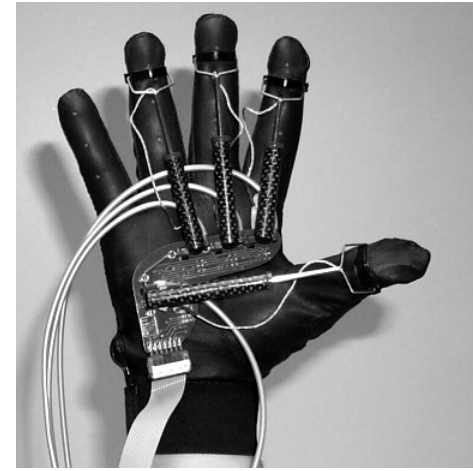

Рис. 9. Манипулятор-перчатка с силовой обратной связью

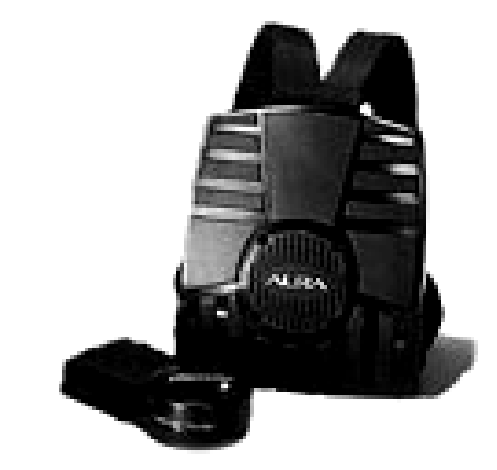

Рис. 10. Виброжилет, передающий мощные низкочастотные колебания непосредственно на тело человека через колебания воздуха – звуковые низкочастотные мощные колебания

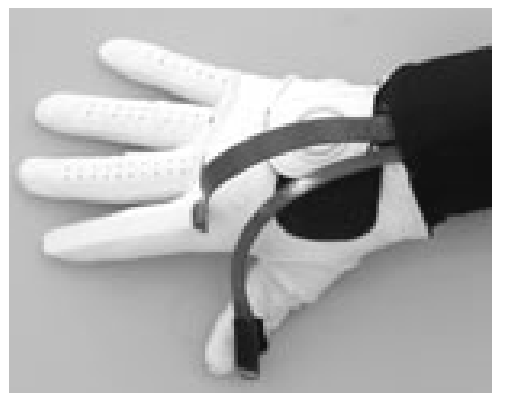

Рис. 11. Сенсорная перчатка, позволяющая ощущать объём поверхностей и их температуру

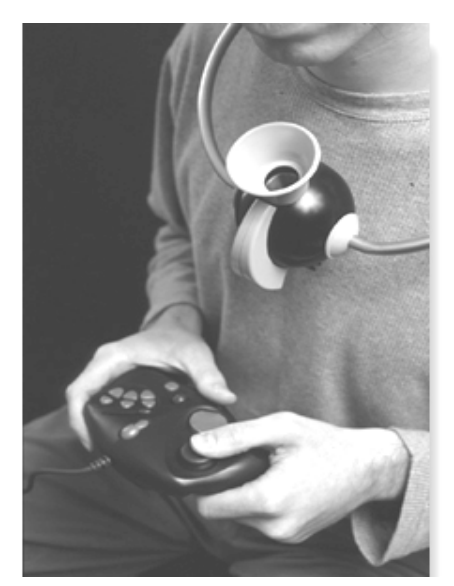

Рис. 12. Генератор запахов: с помощью синтеза фенольных соелинений позволяет воссоздавать 10000 ароматических оттенков (исходными фенол-содержащими веществами являются эфирные масла)

В комплексе все описанные аппаратные и программные средства ВР позволяют погрузить пользователя в виртуальное пространство лаборатории настолько полноценно и глубоко, что можно говорить о лучшем, по сравнению с проведением реального эксперимента, образовательном эффекте и значительно большем диапазоне возможных действий. Хотя, конечно, следует знать, что пользователи ВР могут страдать от, так называемой, "компьютерной болезни", возникающей из-за некоторой дезориентации человека после работы с ВР.

#### ПРИНЦИПЫ ПРОГРАММИРОВАНИЯ ВИРТУАЛЬНОЙ РЕАЛЬНОСТИ

Описанные аппаратные средства ВР позволяют естественно, т.е. "натурально" передавать ощущения при взаимодействии человека с BP. Но основу BP составляет программная часть. Программирование ВР существенно отличается от программирования других информационных систем, т.е. требует обширных знаний не только в области моделируемого явления или процесса, но и во множестве сопутствующих областях знаний, на первых взгляд совсем не связанных. Необходимо обладать знаниями в области психологии, психодинамики, медицины, эргономики, программирования графики и аппаратных периферийных компьютерных средств, педагогики, теории взаимодействия системы "человек-машина", философии. Этот список можно дополнять до тех пор, пока не будет перечислено большинство знаний, накопленных человечеством. Это нелегко оспорить, если задуматься над самим термином "виртуальная реальность". ВР представляет собой альтернативную форму реальности, т.е. по сути - альтернативное измерение. В объёмах одной журнальной статьи не объять всего многообразия форм ВР и не описать возможных путей её развития. Можно лишь с уверенность сказать, что ВР - это уже не абстрактное понятие, а вполне осязаемая реальность. Поэтому остановим наше рассмотрение на вопросах программирования виртуальных лабораторий для проведения физических экспериментов - основы естественного познания.

Созлание ВЛ сволится к слелующим этапам:

- 1) разработка концепции лаборатории;
- 2) разработка трёхмерной модели изучаемого объекта или объектов, задействованных в моделировании процесса;
- 3) текстурирование модели;
- 4) программирование пользовательских и сервисных интерфейсов;
- 5) программирование эмуляционных и предметных математических моделей;
- 6) интегрирование графической, интерактивной и математических моделей;
- 7) программирование интерфейсов периферийных устройств;
- 8) тестирование;
- 9) методологизация.
	- Рассмотрим эту структуру подробнее.

На этапе разработки концепции ВЛ проводится планирование процесса производства, выбор оптимальных графических и математических моделей. выясняются цели проведения эксперимента, оцениваются аппаратные возможности, проводятся подготовительные эксперименты (с программными и аппаратными средствами ВР, по возможности - реальные эксперименты). Первый этап является основным, т.к. именно на нём проводится составление общей схемы будущей разработки.

Разработка трёхмерной модели проводится в специальных пакетах трехмерного моделирования (3D MAX, Maya, AutoCad, Cult3D, Inventor и т.д.). Эти пакеты позволяют импортировать сеточные модели (пример одной дан на рис. 13) в свой собственный формат. Мировое сообщество разработчиков трехмерной графики создало обширные хранилища готовых трехмерных моделей, которые находятся в свободном доступе в сети Internet. Существуют также множество фирм, специализирующихся на разработке трехмерных моделей на заказ и тематических. На рис. 14 и рис. 15 показаны фрагменты двух виртуальных стендов в процессе их "сборки" - компоновки из трехмерных графических объектов, которые могут быть, в принципе, использованы и в других ВЛ.

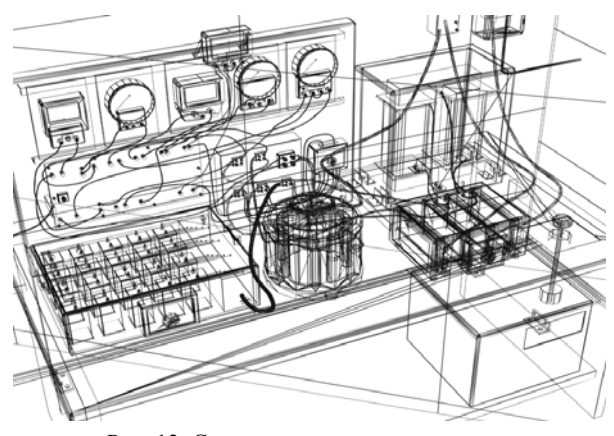

Рис. 13. Сеточная модель виртуального лабораторного стенда для исследования трансформатора

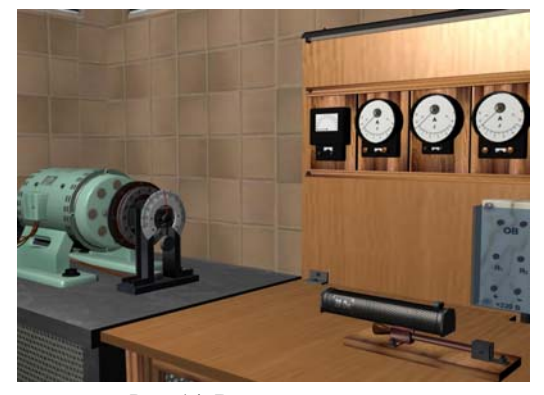

Рис. 14. Виртуальный стенд с двигателем постоянного тока в процессе "сборки"

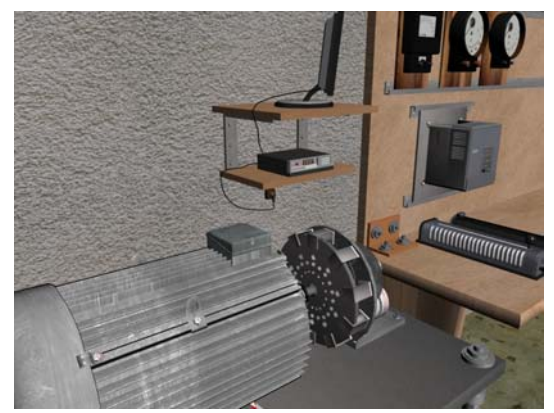

Рис. 15. Виртуальный стенд с асинхронным двигателем и преобразователем частоты в процессе "сборки"

Текстутирование сеточной модели – это процесс наложения растровых изображений на наружную поверхность трехмерных объектов, ограниченную сеточным каркасом. На этом этапе также проводится оптимизация графической модели. Оптимизация графической модели направлена на разгрузку процессора от необходимости лишних расчетов сеток моделей. Каждая трехмерная графическая модель представляет собой сетку, которая образовывается треугольниками. Каждый такой треугольник называется полигоном. Чем меньше полигонов необходимо процессору проектировать на двухмерную плоскости экрана, тем больше скорость работы всей виртуальной модели.

Наибольший прирост скорости дает, т.е. наиболее приоритетным средством оптимизации является замена компонентов трехмерных моделей текстурами.

*Електротехніка і Електромеханіка. 2007. №2* 79

Простой пример такой замены - это модель полотна сетки-рабицы. Такую сетку в системах трехмерного моделирования можно сделать двумя способами. Первый способ: нанести монотонную текстуру металла на плоскость, а потом, применяя логическое вычитание объектов с помощью цилиндров, сделать в сетке много отверстий, которые позволят сделать плоскость похожей на сетку. На рис. 16 приведен снимок экрана на этапе подготовки модели сетки по первому способу. Тут видны сотни цилиндров, логическим вычитанием которых будет получена поверхность будущей модели сетки. Боковая наружная поверхность каждого цилиндра должна состоять, как минимум, из 16 полигонов. При логическом вычитании образованное отверстие будет описано также 16 полигонами. Такое большое число полигонов не оправдано и его надо уменьшать. Это можно сделать следующим способом.

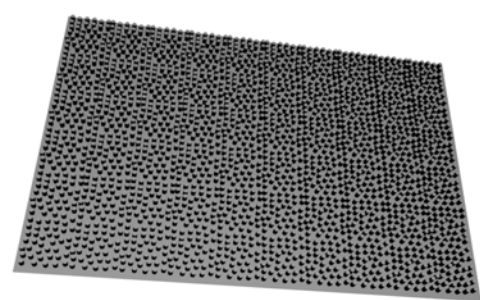

Рис. 16. Подготовительный этап для создания модели металлической сетки: все цилиндры путем логического вычитания образуют отверстия

В пакете редактирования растровой графики (например, *Adobe Photoshop*) вырезать из текстуры металла круглые отверстия и сохранить полученную текстуру в формате \*.*tga* (текстура со слоем прозрачности). Пример такой текстуры приведен на рис. 17.

После наложения текстуры с α-каналом на поверхность плоскости будущей модели сетки, при визуализации, на местах отверстий текстуры (области αканала) будут прозрачные области, что будет с высокой степенью реалистичности воссоздавать вид металлической сетки. Расчёт текстур с α-каналом тоже ресурсоёмкая для процессора задача, но в этом случае часть расчётов передается процессору видеокарты, да и в целом расчёт текстур требует меньше процессорного времени, чем расчёт сеточных моделей.

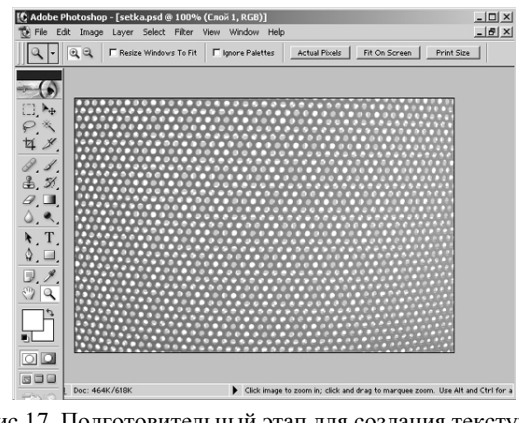

Рис.17. Подготовительный этап для создания текстуры металлической сетки с каналом прозрачности

Сервисные функции - это такие, которые создаются для моделирования виртуального пространства и физических свойств его объектов, осуществления вспомогательных операций синхронного взаимодействия графической и математической моделей, взаимодействия с файловой и операционной системами пользователя, организации сетевого режима (соединение, передача и обработка информации, полученной с указанного порта), передачи управляющих влияний на триггерные функции и промежуточные функции математической модели, вывода на экран монитора, виртуальный экран мультиметра и на приборы, управления поведением объектов при влиянии на них со стороны пользователя и т.д. и т.п.

Интерактивные функции отвечают за контроль виртуального пространства на предмет взаимодействия с ним пользователя. Как только пользователь меняет какой-нибудь параметр графической модели, интерактивные функции должны четко и однозначно отреагировать на эти действия. Они должны охарактеризовать и классифицировать действия пользователя и подать необходимые руководящие сигналы к сервисным функциям, которые в свою очередь изменят состояние математической модели, и начнется процесс расчета. После этого те же самые сервисные функции будут изменять состояние всей виртуальной модели в зависимости от результатов математического моделирования.

Интерактивные функции также во многих случаях могут включать в себе сервисные функции. Такой подход оправдан, если интерактивная функция не передает никаких управляющих сигналов математическим моделям, а просто изменяет какой-нибудь параметр системы. Например, в интерактивной функции, которая отвечает за открывание дверцы шкафа, где хранятся сменные приборы и т.п., сервисная функция может быть встроенной, так как данное действие никаким образом не влияет на функционирование модели в целом.

Понятно, что интерактивных функций очень много, даже в не очень сложной ВЛ. Поэтому интеграция сервисных функций в интерактивные функции очень важный элемент общей оптимизации ВЛ.

После того, как графическая модель, все сервисные функции, триггерные функции, передаточные функции, функции графического вывода и математическая модель будут готовы, необходимо интегрировать все эти модули в ВЛ таким образом, чтобы они работали в синхронном по времени режиме. Надо подобрать такой режим для всех модулей, которые должны реализовываться в масштабе реального времени таким образом, чтобы между выполнением каждого из них не было временных задержек, которые бы не давали возможности выполняться другим модулям. Так, например, если оператор изменяет положение регулятора магазина сопротивлений, математическая модель должна реагировать так, чтобы не было задержки между соседними итерациями геометрического смешения регулятора и выводом на виртуальный экран мультиметра значений параметров математической модели. В противном случае, если такая задержка существует, при смешении регулятора математическая модель не успевает рассчитать состояние модели и при следующем смещении состояние модели будет уже неверное, что приведет к эффекту расхождения (расходящиеся колебания стрелки). Подобный эффект наблюдается в системах с положительной обратной связью. Для предотвращения таких расхождений применяются, так называемые, "сдерживающие" алгоритмы, которые не разрешают изменять состояние виртуальной модели до тех пор, пока не будет рассчитана математическая модель. Т.е. пользователь не сможет изменить смещения регулятора до тех пор, пока приборы не отобразят рассчитанные параметры математической модели.

Особенно важной синхронизация становится в случае функционирования ВЛ в сетевом "мультипользовательском" режиме (это такой режим, когда в виртуальном пространстве лаборатории присутствуют сразу несколько пользователей, которые одновременно могут проводить лабораторные эксперименты на одном и том же стенде, при этом наблюдая друг друга, как графические трехмерные модели людей или символические модели, например, ромбик и т.п. с подписью имени пользователя). Если кто-то из пользователей изменил положение какого-то регулятора на его локальной машине, то для него математическая модель рассчитала состояние виртуальной модели практически мгновенно, но для других участников (пользователей) виртуального лабораторного эксперимента математическая модель сможет провести расчеты лишь после того, как по каналам передачи данных к их копиям приложения ВЛ дойдет необходимая информация от пользователя, который изменил состояние модели. В этом случае начинают работать "сдерживающие" алгоритмы, которые создают запрет на взаимодействие с графической трехмерной моделью в неустойчивом состоянии. Чем больше пропускная способность сети и производительность сервера приложений, тем меньше задержки, которые вызваны "слерживающими" алгоритмами.

Математическими моделями объектов ВЛ, как это и общепринято, являются системы уравнений, адекватно описывающие состояния этих объектов с учетом изменяющихся внешних воздействий. Для трансформаторов и электрических машин математические модели составлены на основе их классических теорий и схем замещения, а также проектных параметров и зависимостей [14, 15], что показано, например, в [7, 8]. Посредством этих моделей определяется динамически изменяющееся множество стационарных электромагнитных состояний трансформаторов и электрических машин. В меру возможности математические модели уточняются для улучшения реалистичности поведения объектов. В дальнейшем предполагается совершенствование математических моделей на основе определения электромагнитных параметров устройств посредством численных расчетов электромагнитных полей [15] и введения полученных таким способом функциональных зависимостей. Переходные процессы на данном этапе создания ВЛ не воспроизводятся ввиду скоротечности их временных интервалов в масштабе реального времени ВЛ. Хотя, в принципе, нет проблем с их воспроизвелением в виде графических снимков - осциллограмм.

Математические и графические модели с передаточными, сервисными и промежуточными функциями должны разрабатываться по возможности однотипными, чтобы их можно было использовать для дальнейших разработок. В связи с тем, что ВЛ в большинстве своем являются уникальными, разработка программных классов и объектов очень осложнена. Невозможно разработать программный класс для управления регуляторами, так как невозможно ввести больший уровень абстракции между регуляторами, чем тот, что они являются регуляторами. Их конструкции настолько сильно изменяются от одной ВЛ к другой, что применение программного кода, созданного для одной, , как правило, не подходит полностью для другой. В таком случае альтернативой разработки программных классов со следующим клонированием их объектов есть разработка единой схемы, согласно которой возможно последующее использование кода. Так для интегрирования математической и графической моделей используются сервисные и триггерные функции, которые трансформируют данные геометрических изменений графической модели в вариационные диапазоны абстрактных коэффициентов. Эти коэффициенты могут изменяться от модели к модели. но схема их функционирования и применения остается неизменной.

Программирование интерфейсов периферийных устройств - сложная задача. Но она нередко решается с помощью использования уже разработанных драйверов устройств или программных интерфейсов. Так для нормального функционирования стереоскопического шлема ВР необходимы специальные стереодрайвера, но их можно "скачать" с сайта производителя видеоадаптера. Использования стереодрайверов существенно повышает позитивный эффект от применения шлема виртуальной реальности (рис. 7). В общем, разработка программных интерфейсов для графических аппаратных средств ВР - первоочередная задача современного уровня развития ВР.

Тестирование и методогизация - это процессы разработки, не имеющие конкретного времени окончания и могут продолжаться всё время.

В заключение отметим, что технологии ВР являются, несомненно, одним из наиболее актуальных и перспективных направлений мирового развития и использования компьютерных технологий, которые уже занимают и будут завоевывать все новые позиции в сферах обучения, научных исследований, дистанционного управления технологическими процессами и в других приложениях. И одной из сфер, что показали первые этапы наших разработок, будет, безусловно, как электротехника - в целом, так и электрические машины и трансформаторы - в частности.

#### **ЛИТЕРАТУРА**

- Durlach, N. I. and A.S. Mayor (Eds), 1995. Virtual Reality  $[1]$ Scientific and Technological Challenges. National Academy Press: Washington, DC.- P.1-40.
- $[2]$ Burdea, G. and P. Coiffet. 1994. Virtual Reality Technology. John Wiley and Sons: New York, NY .- 15 p.
- Стародубцев В.А., Федоров А.Ф. Инновационная роль  $\lceil 3 \rceil$ виртуальных лабораторных работ и компьютерных практикумов //Всероссийская конф. 'ЕОИС-2003' (http://conf.sssu.ru/phorums/read.php?f= $25&i=50&t=1$ ).
- $\lceil 4 \rceil$ Программа заседания круглого стола "Информационные средства обучения для повышения качества инженерного образования" http://conferens.sumdu. edu.ua/dl2004/ru/program/seminar/2004 03 17/.
- Милых В.И., Майстренко А.М. Концепция электро-[5] машинной виртуальной лаборатории и первые этапы ее воплощения // Міжвідомчий науково-технічний збірник "Електромашинобудування та електрообладнання".- Київ: "Техніка", 2006.- Вип.66.- С.217-218.
- $[6]$ Милых В.И., Майстренко А.М. Разработка виртуального лабораторного стенда для исследования однофазного трансформатора / Вісник кафедри "Електротехніка". Тематичний випуск. - Донецьк: ДонНТУ,  $2006 - C.68 - 69.$
- Милых В.И., Майстренко А.М. Виртуальный стенд  $\lceil 7 \rceil$ для исследования двигателя постоянного тока // Вісник Кременчуцького державного політехнічного університету: наукові праці КДПУ .- Кременчук: КДПУ, 2006.- Вип.3\2006 (38). Частина 1.- С.149-151.
- $\lceil 8 \rceil$ Милых В.И., Майстренко А.М. Графо-математическая модель однофазного трансформатора и её программно-виртуальная реализация // Вестник НТУ "ХПИ". Проблемы совершенствования электрических машин и аппаратов. - Харьков: НТУ "ХПИ". - 2006. - №35.-C. 79-86.
- http://dlc.miem.edu.ru/newsite.nsf/docs/CSD309. [0]
- [10] http://www.emagin.com официальный сайт разработчика шлема виртуальной реальности.
- $[11]$ http://www.vrealities.com/
- [12] http://www.stanford.edu/group/vhil/projects.html caйт Стэндфордского технологического университета.
- [13] Вольдек А.И. Электрические машины. Л.: Энергия, 1978.-832 c.
- [14] Копылов И.П., Горяинов Ф.А., Клоков Б.К. и др. Проектирование электрических машин. / Под ред. И.П. Копылова - М.: Энергия, 1980. - 496 с.
- $\lceil 15 \rceil$ Милых В.И., Полякова Н.В. Определение электромагнитных параметров электрических машин на основе численных расчетов магнитных полей // Електротехніка і електромеханіка. - 2006. - №2. - С.40-46.

Поступила 15.01.2007

## **ЕЛЕКТРОННА СИСТЕМА ТЕСТУВАННЯ З ТЕОРЕТИЧНОЇ ЕЛЕКТРОТЕХНІКИ**

Толмачов С.Т., д.т.н., проф., Ільченко О.В., к.т.н., доц.

Криворізький технічний університет

Україна, 50027, Кривий Ріг, вул. XXII партз'їзду, 11, Криворізький технічний університет, каф. електромеханіки тел. (0564) 74-34-38, факс (0564) 74-51-98, e-mail: kafEM@mail.ru

*Обговорюються деякі питання змісту дисципліни "Теоретичні основи електротехніки" та шляхи підвищення якості навчання. Розглянуті особливості навчальної програми "Електронний практикум з TOE", яка може бути використа*на як універсальний засіб комп'ютерного тестування студентів з метою активізації їх самостійної роботи.. Програ*ма розроблена на кафедрі електромеханіки Криворізького технічного університету. Реалізовані україно- та російськомовна версії програми в локальному та мережевому варіантах.* 

*Обсуждаются некоторые вопросы содержания дисциплины "Теоретические основы электротехники" и пути повышения качества обучения. Рассмотрены особенности учебной программы "Электронный практикум по TOЭ", которая может быть использована как универсальное средство компьютерного тестирования студентов с целью активизации их самостоятельной работы. Программа разработана на кафедре электромеханики Криворожского технического университета. Реализованы украино- и русскоязычная версии программы в локальном и сетевом вариантах.* 

В підготовці фахівців за напрямами "Електротехніка" і "Електромеханіка" роль дисципліни "Теоретичні основи електротехніки" є визначальною. Ця дисципліна є базовою для всіх спеціальностей електротехнічного напрямку, має обсяг навчального навантаження 378-486 годин (7-9 кредитів) і вивчається на протязі трьох семестрів. Традиційно курс ТОЕ включає дві основні частини – теорію електричних кіл та теорію електромагнітного поля. З різних причин на відміну від європейської вищої школи об'єм останньої частини у вищих навчальних закладах України поступово зменшувався, що негативно відбивалося на глибині засвоєння основних фундаментальних положень курсу та якості підготовки фахівців.

Разом з тим, широке впровадження обчислювальної техніки та сучасних програмних засобів значно підвищило роль саме польових методів розрахунку електромагнітних, електромеханічних та теплових процесів в електричних машинах та апаратах. Поступово втрачають актуальність методи розрахунку, що засновані на концепції електричних кіл (метод провідностей, теплових схем заміщення тощо). Розробка та використання методів аналізу складних електротехнічних систем та апаратів з використанням теорії поля вимагає від майбутніх фахівцівів не тільки володіння теоретичними основами електромагнітного поля, а й достатньо глибокими навиками використання їх при дослідженні прикладних задач електротехніки й електромеханіки.

На практиці цю задачу можна вирішити тільки шляхом більш активного індивідуального тестування студентів з використанням сучасних інформаційних технологій. До речі, цей напрямок є одним із ключових елементів впровадження кредитно-модульної системи організації навчального процесу, яка значно підсилює роль самостійної роботи студентів та контролю якості засвоєння матеріалу. Поєднання необхідності поглиблення фундаментальності викладання дисципліни з більш високими вимогами до практичного використання набутих електротехнічних знань стало одним з провідних мотивів розробки

комп'ютеризо-ваної системи навчання та контролю з дисципліни ТОЕ.

Слід зазначити, що створення сучасних діагностично-контролюючих засобів оцінки пізнавальної діяльності студентів з метою підвищення якості освіти є однією з найбільш складних організаційнометодичних задач вищої школи при впровадженні кредитно-модульної системи.

Багаторічний досвід використання на кафедрі електромеханіки різних форм безмашинного контролю знань свідчить про те, що в сучасних умовах вони не можуть конкурувати з якісними і орієнтованими на ПЕОМ методами контролю й навчання не тільки з кількісних, але передусім з якісних параметрів.

Сформулюємо основні функціональні вимоги до таких програмних засобів:

• формування довільного переліку тем;

• багатоваріантність і технологічність підготовки різноманітних завдань і тестів;

• наповнення кожної теми контрольними задачами (тестами) з різними рівнями складності;

• формування фіксованих завдань, що зберігаються в постійній пам'яті комп'ютера;

• можливість простого та якісного тиражування наборів та варіантів завдань;

• гнучка перебудова режимів роботи (тестування, навчання, рівні складності завдань тощо);

• автоматичне обчислення рейтингових оцінок з окремих тем, розділів, залікових кредитів або з усього курсу;

• автоматичне ведення повного протоколу тестування;

• адаптація до вимог дистанційного навчання**.** 

Переліченим вимогам задовольняє навчальний програмний комплекс "Електронний практикум з TOE", який розроблений на кафедрі електромеханіки Криворізького технічного університету. Програма включає понад 2000 задач з 40 різних тем при можливості генерації 50000 варіантів числових даних. Має три режими: *перегляд, контроль, навчання.* В базу даних програми внесені 50000 числових рішень і методичні вказівки до кожної задачі. Всі задачі мають індивідуальні рейтинги складності і по 25 варіантів числових даних. Передбачена можливість формування довільних фіксованих завдань та тестів, які можуть бути збережені в оперативній пам'яті комп'ютера.

При формуванні завдань використані більше 10 задачників та посібників, а також об'ємний навчальнометодичний матеріал для машинного та безмашинного контролю, що накопичений на кафедрі більш ніж за 20 останніх років. Всі задачі розбиті на п'ять рівнів складності. При формуванні конкретних завдань (практичні заняття, колоквіуми, тести, заліки, домашні та контрольні роботи тощо) використовується випадковий або детермінований вибір задач з означених тем чи розділів. При цьому викладач може легко виконати настройку на один чи декілька відповідних рівнів складності. При необхідності можна сформувати фіксовані завдання, які зберігаються в постійній пам'яті комп'ютера.

Конкретний варіант завдання можна переглянути заздалегідь на екрані дисплею або віддрукувати. При створенні бази задач використані сучасні редактори векторної графіки, що дозволяє масштабувати малюнки в широких межах без спотворення якості друку.

Програма має систему підказок, що дозволяє використовувати її при самостійному вивченні курсу TOE, а також для самоконтролю шляхом рейтингової оцінки знань, яку програма автоматично формує в процесі діалогу з користувачем. Вона розроблена із дотриманням необхідних стандартів і придатна для тиражування як на магнітних носіях, так і на звичайних типографських виданнях.

Універсальний характер інтерфейсу дає можливість застосувати розроблену програму для будь-яких дисциплін при підготовці відповідних електронних баз тестових задач. На кафедрі електромеханіки заплановано створення таких баз з дисциплін "Електричні машини", "Електроніка і мікросхемотехніка", "Моделювання електромеханічних систем" та ін. Прийнято рішення про впровадження системи комп'ютерного тестування на ряді кафедр університету.

Впровадження програми "Електронний практикум з TOE" дозволив активізувати індивідуальну роботу студентів, скоротити обсяг навчальнометодичної літератури, спростити її тиражування, зробити більш доступним, цікавим і ефективним процес вивчення дисциплін кафедри.

Для більш чіткого уявлення про можливості навчальної програми "Електронний практикум з TOE" розглянемо деякі особливості її інтерфейсу. Програма оформлена у вигляді блокнота з чотирма закладками**:**  *Теми, Завдання, Дисплей, Друк.*

**Закладка "Теми"**. Функціональне призначення її окремих компонентів показані на рис. 1*.* 

Курсор виділення теми має два режими:

**□** - жодна із задач теми не виділена;

**□**- виділені всі задачі теми (підтеми).

*Список виділених задач*

При кожній активізації курсору виділення в даний список вміщуються всі задачі виділеної теми (підтеми). При деактивізації теми відповідні задачі зі списку видаляються.

При необхідності в "Список" можна вмістити задачі з довільної кількості тем або підтем.

| Програмний комплекс з ТОЕ                                                                                                    | $\Box$ $\Box$ $\times$                                                                                                    |  |
|----------------------------------------------------------------------------------------------------|----------------------------------------------------------------------------------------------------|--|
| Теми    Завдання    Дисплей    Друк                                                                                                    |                                                                                                    |  |
| 01. Лінійні електричні кола пост. струму<br>02. Еквівал. перетворення електричних кіл<br>03. Активний двополюсник<br>04. Методи розрахунку лін. електричних кіл<br>05. Нелінійні електричні кола пост. струму<br>06. Магнітні кола постійного струму<br>07. Електромагн. індукція та механічні сили<br>08. Синусоїдальний струм. Символічний метод<br>09. Векторні та топографічні діаграмми<br>10. Потужності кола синусоїдального струму<br>11. Кола зі взаємною індукцією<br>12. Резонанс в колі синусоїдального струму<br>13. Чотириполюсник та його параметри<br>14. Лінійні та кругові діаграми<br>. 1<br>15. Симетричні трифазні кола<br>16. Несиметричні трифазні кола<br>17. Метод симетричних складових<br>18. Кола несинусоїдального струму<br>19. Нелінейні електр, кола змінного струму<br>20. Клас. метод розр. перех. процесів (1) | Виділено задач 240<br>Залишилося 67<br>Відібрано 173<br>09 27<br>0112<br>09 28<br>01 13<br>09 29<br>01 14<br>01 15<br>09 30<br>09 31<br>01 16<br>$\rightarrow$<br>09 32<br>01 17<br>09 33<br>01 18<br>$\rightarrow$<br>09 34<br>01 19<br>09 36<br>0120<br>$\hat{\textbf{C}}$<br>09 37<br>01 21<br>09 38<br>01 22<br>$\leftrightarrow$<br>09 39<br>01 23<br>09 41<br>01 24<br>Clear<br>09 42<br>01 25<br>09 43<br>01 26<br>01 27<br>09 44<br>01 28<br>09 45<br>01 29<br>09 46<br>01 30<br>09_47<br>Help<br>los 31 |  |

Рис. 1. Закладка "Теми"

#### *Список відібраних задач*

Містить список номерів задач, відібраних із списку виділених задач за допомогою клавіш редагування списків.

#### *Клавіші редагування списків*

Виділення задач в списках - стандартне (за допомогою миші або комбінації клавіш ):

> - пересилка виділених кольором задач із списку виділених задач в список відібраних задач;

>> - пересилка всіх задач із списку виділених задач в список відібраних задач;

< - пересилка виділених кольором задач із списку відібраних задач в список виділених задач;

<< - пересилка всіх задач із списку відібраних задач в список виділених задач;

*Clear* **-** вилучення всіх задач із списків.

**Закладка "Завдання".** Загальний вигляд закладки "Завдання" і функціональне призначення її окремих компонентів можна вивчити по рис. 2.

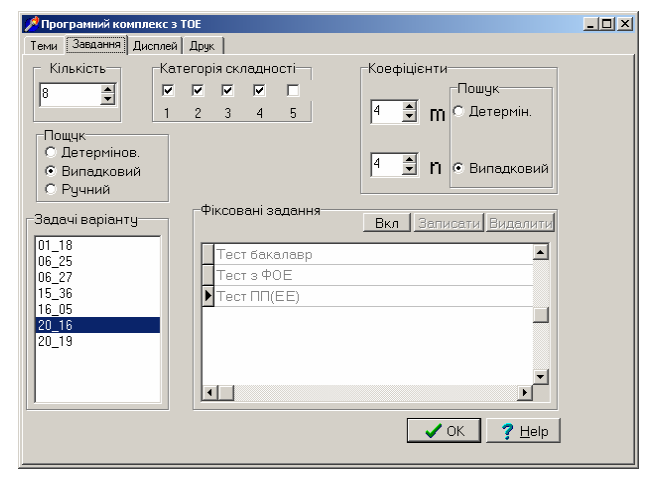

Рис. 2. Закладка "Завдання"

Далі "завдання" – це набір задач, об'єднаних за певною ознакою (теми, методи, частини курсу, роздавальний матеріал, робочі зошити, тести тощо).

"Завдання" може включати від однієї до 2000 задач. Кількість задач повинна бути задана при формуванні "завдання".

#### *Покажчик кількості задач*

Вибір кількості задач для конкретного завдання визначається користувачем. Ці задачі вибираються тільки зі списку відібраних задач.

#### *Категорія складності*

Кожна з 40 тем включає 50 задач (по 10 задач для кожної з п'яти категорій складності). Найбільш прості задачі - першої категорії складності, найбільш складні - п'ятої категорії складності. Розміщення задач в темі - по мірі наростання складності (див. шифр задачі). Вибір однієї або декількох категорій складності здійснюється користувачем в залежності від конкретних умов і цілей тестування.

#### *Шифр задачі*

Складається з номера теми і порядкового номера задачі в цій темі. Наприклад, шифр 16\_21 відповідає 21-й задачі 16-ї теми (перша задача третьої категорії складності в цій темі).

#### *Панель режимів пошуку*

Задана користувачем кількість задач вибирається із списку виділених задач в одному з трьох альтернативних режимів (встановлюється користувачем):

*випадковий* **-** пошук з використанням датчика випадкових чисел;

*детермінований* **-** пошук з використанням спецалгоритму;

*ручний* **-** шляхом ручного відбору задач із списку виділених задач.

#### *Перелік відібраних задач*

Містить перелік усіх задач сформованого завдання. Якщо кількість задач, що встановлена користувачем, більше кількості задач в списку відібраних задач, то в "Перелік" вміщуються всі задачі з цього списку.

#### *Коефіцієнти m, n*

Кількість варіантів числових даних для кожної задачі може бути збільшена за рахунок генерації чисел *m* і *n*, які залишаються постійними в межах кожного варіанту (завдання). Константи *m* і *n* включені в умови задач. Межі зміни цих коефіцієнтів: 1<=*m*,  $n \le 5$ .

#### *Фіксовані завдання*

Для швидкої настройки варіантів передбачено перелік фіксованих завдань (колоквіуми з окремих тем, домашні завдання, заліки по темах, підтемам, розділах курсу тощо). Фіксовані завдання можуть бути сформовані користувачем за своїм розсудом.

**Закладка "Дисплей".** Загальний вигляд закладки "Дисплей" і функціональне призначення її окремих компонентів можна вивчити по рис. 3.

#### *Режими роботи із завданням*

Всі задачі сформованого завдання автоматично вміщуються в буфер. Для всіх цих задач або будьяких інших задач, які можуть бути вибрані користувачем шляхом вказівки номера теми і номера задачі, передбачені наступні режими:

- *контроль*
- *навчання*
- *перегляд.*

#### *Буфер*

Для доступу до цих задач необхідно активізувати кнопку "Вкл" на панелі буфера. З розташованими в буфері задачами можна працювати в режимах *"Контроль", "Навчання", "Перегляд"*.

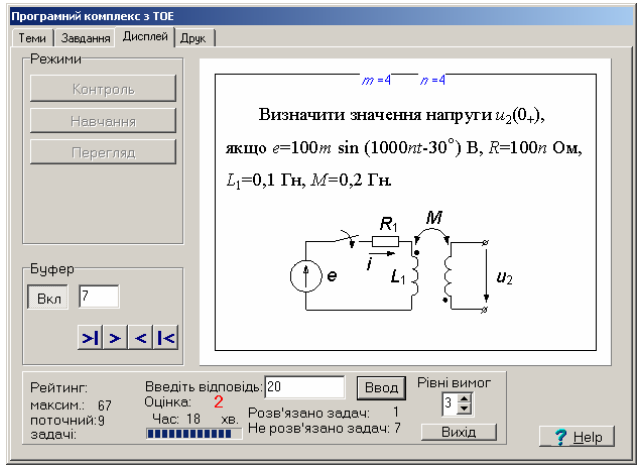

Рис. 3. Закладка "Дисплей"

#### *Контроль*

Відповідь, яку вводить користувач, порівнюється з правильною (розміщена в закритій базі даних). При цьому можлива індикація правильності відповіді, а також кількісної оцінки. Остання диференціюється в залежності від складності задачі. Підсумкова сума (рейтинг) відображається у вигляді остаточної оцінки за п'ятибальною шкалою.

#### *Навчання*

При неспівпаданні відповідей стає доступною клавіша **"***Допомога***"**.

#### *Перегляд*

При активізації клавіші "Перегляд" можливий візуальний перегляд усіх задач буферу або перегляд індивідуальних задач, послідовно вибраних користувачем вручну. Єдина активна операція з відображеною у вікні задачею - переміщення її в буфер (якщо вона там відсутня).

**Закладка "Друк".** Загальний вигляд закладки "Друк" і функціональне призначення її окремих компонентів можна вивчити по рис. 4.

#### *Неспотворений вивід*

Активізація цієї клавіші дозволяє здійснити виведення на друк текстів і малюнків без лінійних спотворень. Кількість задач на сторінці задається спеціальними клавішами.

#### *Розріджений вивід*

Активізація цієї клавіші дозволяє для кожної задачі зарезервувати чисте поле. Наприклад, при формуванні роздавального матеріалу це поле можна використати для рішення відповідних задач, методичних вказівок, коментарів тощо.

#### *Шаблон виводу*

Призначений для візуального відображення міри лінійного спотворення текстів, малюнків і графіків при виведенні на екран і на принтер. При неспотвореному виводі кількість задач на сторінці визначається фіксованим рядом чисел (ці числа залежать від формату). При виведенні довільної кількості задач (до 100 на сторінку) за допомогою шаблону можна забезпечити мінімальне спотворення текстів і креслень.

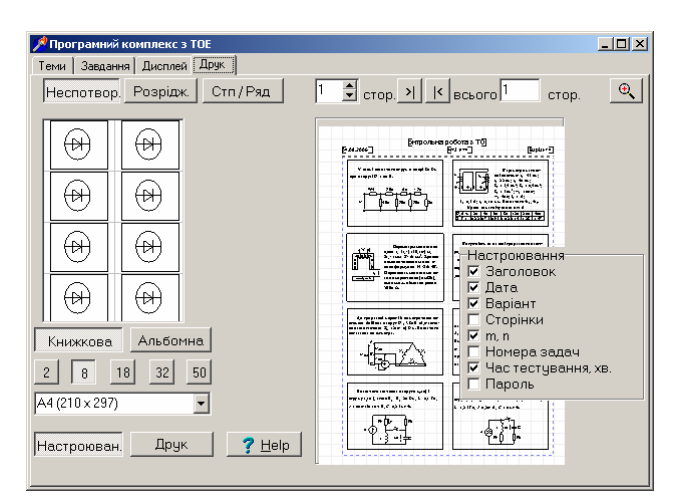

Рис. 4. Закладка "Друк"

#### *Кількість задач*

Кількість задач на сторінці вибирається спеціальними клавішами (при неспотвореному виводі) або заданням кількості стовпців і рядків при довільному виводі.

#### *Попередній перегляд*

Попередній посторінковий перегляд сформованого завдання дозволяє побачити на екрані загальну композицію сторінки, а при необхідності збільшене зображення кожної задачі.

#### *Формат виводу*

У даній версії програми передбачене виведення на друк в форматах A3, А4, А5 при книжковій або альбомній орієнтаціях.

#### *Настройки*

Визначають додаткові атрибути сторінки: *заголовок, дата, варіант, сторінка, m, n, номери задач*.

Розглянемо деякі особливості роботи з програмним комплексом "Електронний практикум з TOE".

#### *Порядок формування "Завдання"*

Обмежимося автоматичним способом. Після формування списку виділених задач з допомогою курсору виділення тем (середнє вікно на рис. 1) виконується формування списку відібраних задач (праве вікно на рис. 1). Надалі із задач цього списку вибираються задачі для різних варіантів завдання.

Вибір кількості задач і категорій складності виконується за допомогою закладки "Завдання" – рис. 2.

Для підтвердження закінчення вибору параметрів слід натиснути клавішу "ОК". Номери задач кожного варіанту розміщуються в списку "Задачі варіанту". Оновлення списку (генерація нового варіанту) здійснюється після кожного натиснення клавіші "ОК".

Порядок формування фіксованого завдання точно такий же, як і для звичайного завдання, тільки в постійну пам'ять комп'ютера автоматично вміщуються: список відібраних задач, їх кількість, категорії складності, режим пошуку. Для включення нового фіксованого завдання в список необхідно активізувати панель "Фіксовані завдання" (кнопка "Вкл") і натиснути клавішу "Записати". Після введення назви фіксованого завдання воно буде збережене.

#### **Порядок роботи в режимі "Навчання"**

Перехід в цей режим відбувається на закладці "Дисплей" при натисканні відповідної клавіші. При цьому для розв'язання пропонуються задачі, які знаходяться в буфері. Перегляд та видалення задач із буферу можливий також в режимі "Перегляд". Відповідь може бути двозначною (наприклад, напруга і струм або комплексне число) і вводитися через "пробіл". При вводі неправильної відповіді з'являється вікно допомоги (тільки в режимі "Навчання") При правильній відповіді задача видаляється з буферу, її рейтинг сумується з рейтингами правильно розв'язаних задач і відповідно цій сумі, а також рівня складності, автоматично обчислюється поточна оцінка.

#### **Порядок роботи в режимі "Контроль"**

Перехід в цей режим відбувається на закладці "Дисплей" при натисканні відповідної клавіші. Порядок роботи в цьому режимі аналогічний режиму навчання, тільки при вводі неправильної відповіді вікно допомоги не з'являється.

В мереженій версії програми додатково необхідно ввести прізвище студента та його навчальну групу.

#### **Порядок роботи із закладкою "Друк"**

Для друку необхідної кількості задач потрібно активізувати клавішу Стп/Ряд, яка визначає кількість стовпців і рядків на сторінці.

Для виводу завдання на друк потрібно активізувати відповідний формат у випадаючому списку.

При активізації клавіші "Настройки" з'являється панель для організації друку додаткової інформації: *Заголовок* **-** набирається на випадаючій формі; *Дата*  автоматично задається системна дата; **Варіант**набирається на випадаючій формі індивідуальний номер варіанту; *Сторінка -* вводиться номер першої сторінки, при цьому всі інші нумеруються автоматично; *m***,** *n* **-** автоматично виводяться значення чисел *m* і *n* для конкретного варіанту завдання; *Номери задач*  автоматично в правому верхньому кутку кожного поля задачі виводиться її індивідуальний номер (при необхідності); *Пароль* - задається на випадаючій формі для неможливості несанкціонованого виходу з режиму "Контроль" на закладці "Дисплей"; *Час* **–** при необхідності задається час виконання тесту (завдання), по закінченні якого автоматично припиняється діалоговий режим і виставляється кінцева оцінка.

Автори висловлюють подяку викладачам кафедри Рож ненко Ж.Г. та Бондаревському С.Л. за участь у розробці та тестуванні задач.

*Надійшла 30.08.2006* 

# **Список авторів**

### **А**

Ассуиров Дмитрий Александрович ............................63

#### **Б**

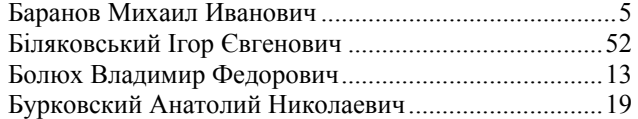

# **В**

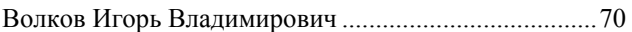

### **Г**

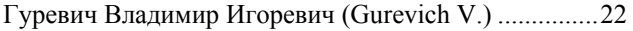

# **Д**

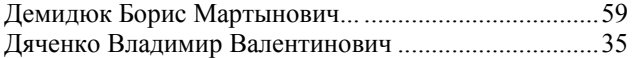

### **И**

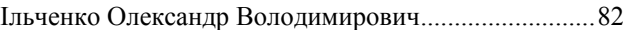

# **К**

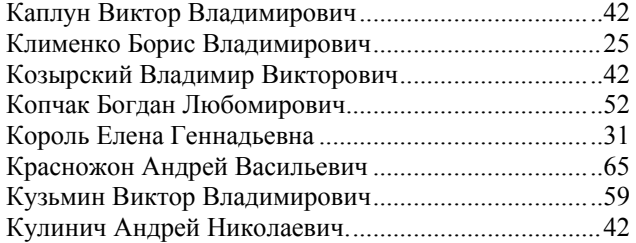

# **Л**

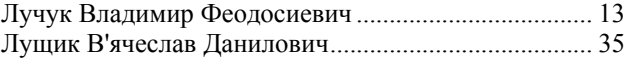

# **М**

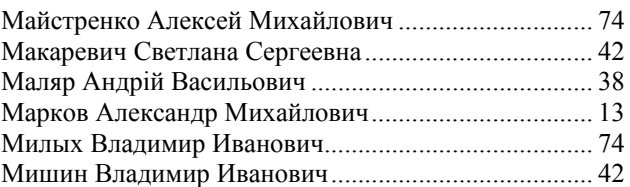

### **П**

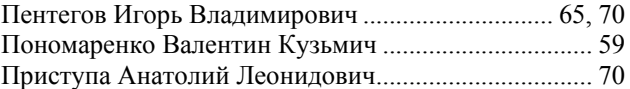

### **Р**

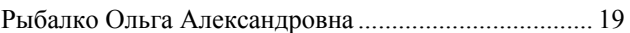

# **С**

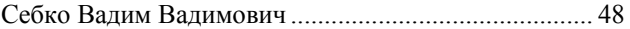

# **Т**

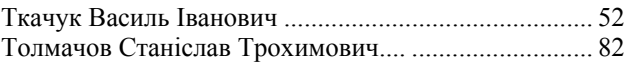

# **Ф**

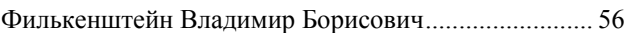

# **Ш**

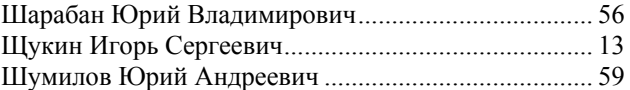

# **Abstracts**  *ELECTROENGEENIRING: Prominent events and great names*

*Baranov M.I.* **5** 

**Enriko Fermi – one of the founders of quantum statistics, electrodynamics and nuclear power engineering** 

A brief scientific-and-historical essay about the main achievements and discoveries in physics

*Electrical Mashines and Apparatus* 

*Bolyukh V.F., Markov A.M., Luchuk V.F., Shchukin I.S.* **13** 

**Investigation of induction motor operation with acceleration and braking phases of the operating process** 

Details of induction motor operation with accelerating and braking phases of the operating process are investigated. Electromechanical process peculiarities under the armature's startup holding by a forcing device and under its abrupt braking resulting from interaction of the striker with a target object are revealed. Criteria for the motor efficiency estimation are introduced. A pilot motor intended for computer information protection by means of hard disk perforation is made and tested.

*Key words* – **induction motor, accelerating and braking phases, electromechanical process peculiarities, pilot motor.** 

*Burkovsky A.N., Rybalko O.A.* **19** 

**Comparison of load-carrying capacity of enclosed asynchronous motors in S3, S4, S5 recursive short-time modes** 

Well-posed calculation algorithms for permissible stator winding current in an enclosed asynchronous short-circuited rotor motor in S3, S4, S5 recursive short-time modes are introduced, calculation for a number of several explosionproof motors in these modes made subject to stator winding temperature fluctuations. Load-carrying capacities of motors of various output and rotation frequency are compared in the S3, S4, S5 modes.

*Key words* – **asynchronous motor, recursive short-time mode, load-carrying capacity.** 

*Gurevich V.I.* **22** 

**High Current Pulse Transducer for Metal-Oxide Surge Arresters** 

High-voltage arresters of 160 kV and higher voltage types based on zinc-oxide varistors are important and expensive devices. The main imperfection of existing devices for the varistors monitoring is necessity of human intervention to work with them. A simple automatic high-current pulse transducer included in SCADA system by means of a radio transmitting- receiving set and intended for the arresters control is introduced.

and atomics made by the prominent physicist of the 20th century Enriko Fermi is given.

*Key words –* **physics, atomics, quantum statistics, electrodynamics, nuclear power engineering, scientific-and-historical essay.** 

*Key words –* **high-voltage arrester, zincoxide varistors, monitoring, automatic highcurrent pulse** transducer.

*Klimenko B.V.* **25** 

**International Electrical Vocabulary – Ukrainian prospects** 

The paper considers a number of problems concerning implementation of terms and definitions from International Electrical Vocabulary (IEV). An extensive discussion among specialists as for proper translation of IEV terms into Ukrainian is recommended to launch. To make the first step towards this discussion, we begin publication of unofficial translation of one of the IEV sections, namely, section 441 - Switchgear, controlgear and fuses.

*Key words* – **International Electrical Dictionary, terms and definitions, proper translation, extensive discussion.** 

*Korol E.G.* **31** 

**Analysis of magnetic characteristics modeling methods applied to electromagnets for power equipment magnetic field compensation** 

Existing methods based on analytic form of magnetization curves are analyzed. Advantages and short-comings of every method are given. Ways of the methods improvement are proposed concerning increase in accuracy of modeling core material magnetic characteristics for electromagnets intended for magnetic field compensation.

*Key words –* **magnetic field compensation, electromagnet, core, material, magnetic characteristics, modeling.** 

*Luschick V.D., Dyachenko V.V.* **35** 

**Improvement of three-phase inverter-fed induction generator** 

An automobile induction inverter-fed generator is considered, the armature winding coils and field winding coils located on the generator stator projections. Different ways of the generator improvement are studied.

*Key words* – **automobile induction inverterfed generator, improvement.** 

*Malyar A.V.* **38** 

**Mathematical simulation of processes in an asynchronous motor of a deep-well pumping unit** 

A problem of rational choice of a mathematical model for a deep-bar asynchronous

motor to study dynamics of a deep-well pumping unit electric drive is considered.

*Key words* – **deep-bar rotor, oil producer, variable moment, electric drive.** 

*Mishin V.I., Kozyrsky V.V., Kaplun V.V., Kulinich A.N., Makarevich S.S.* **42** 

**A compensated asynchronous generator for self-contained power-supply systems** 

The basic theoretical grounds and physical processes in a compensated asynchronous machine operating as a generator are considered.

*Key words* – **compensated asynchronous generator, basic theoretical grounds, physical processes.** 

#### *Sebko V.V.* **48**

**An error estimation technique for joint measurement of magnetic permeability, specific electric resistance and temperatures of a ferromagnetic product via a contact resistorinductive method** 

Error calculation for a contact working converter (CWC) realizing a resistor-inductive method with the help of a developed parameter measurement error calculation technique for a ferromagnetic product is made, the parameters of  $\delta \mu_{rt} / \mu_{rt}$   $\delta \rho_t / \rho_t$  and  $\delta t / t$  measured. Temperature dependences of relative product-parameters measurement errors are obtained.

*Key words* – **magnetic permeability, temperature, contact working converter, ferromagnetic product.**

*Tkachuk V.I., Bilyakovsky I.J., Kopchak B.L.* **52 A positional (observing) electric drive based on a switched reluctance motor with energy buffer** 

Structural schematics and an electrical schematic of a four-section controlled switched reluctance motor with a consecutive buffer of energy are given. Mathematical models and

computer programs for research into electromechanical processes are described. Results of calculation of transient and quasisteady-state modes of operation of an electric drive based on the controlled switched reluctance motor are submitted.

*Key words* – **switched reluctance motor, buffer of energy, mathematical models, electric drive.** 

#### *Sharaban Yu.V., Finkelshteyen V.B.* **56**

**Calculation of moment of inertia for an attached flywheel excluding acceleration action on asynchronous motor speed-torque characteristic measurement** 

A calculation method for moment of inertia of a flywheel attached to the shaft of an asynchronous motor excluding acceleration influence on speedtorque characteristic measurement is introduced. The method is used for high-speed motors characterization under acceleration on an experimental setup.

*Key words* – **moment of inertia, asynchronous motor, speed-torque characteristic, testing.** 

*Shumilov Yu.A., Ponomarenko V.K., Kuz'min V.V., Demidyuk B.M.* **59** 

**Color "appearance": a new level of roentgen diagnosis** 

The paper presents a method of color treatment of black-and-white roentgenograms that allows substantial increase in information capacity and makes it higher than information capacity of traditional color treatment of roentgenograms as much as several hundred times. The proposed method gives wide possibilities in non-destructive testing for upcoming defects detection.

*Key words* – **black-and-white roentgenograms, color treatment, high information capacity.** 

# *Electrical Engineering: Theory*

*Assuirov D.А.* **63** 

**Research on an active DC magnetic field shielding system**

The paper presents results of research into efficiency of DC magnetic field shielding by means of a current loop system, the current loops located on the surface enveloping magnetic field sources.

*Key words* – **magnetic field, direct current, shielding.**

*Pentegov I.V., Krasnozhon A.V.* **65** 

**Influence of ferromagnetic medium parameters on surface impedance components value** 

A feasibility of ferromagnetic medium surface impedance calculation on the basis of universal approximations of the modulus and argument of complex magnetic permeability is shown. Families of surface impedance coefficients for different construction materials have been built, analysis of the families conducted.

*Key words* – **skin-effect, surface impedance, complex magnetic permeability, universal approximation, ferromagnetic medium, surface impedance coefficients.** 

# *High Electrical and Magnetic Field Engineering*

*Pentegov I.V., Volkov I.V., Prystupa A.L.* **70 On calculation of Tesla processes at wireless power transmission** 

A new model of wireless power transmission via Tesla circuits is presented. The model analysis is carried out, the basic formulas are derived and several parameters are diagramed. Results obtained

show a feasibility of the model application to portable electronic device battery charging. The performed research is one more step towards creation of theory of Tesla processes.

*Key words* – **Tesla processes, wireless power transmission, displacement current, battery charging, partial capacitances.** 

# *Education Structure in "Electrical Engineering" and "Electromechanics"*

*Milykh V.I., Maistrenko A.M.* **74 Virtual reality and development principles** 

**of a virtual laboratory for transformers and electric machine** 

Modern software and hardware virtual reality toolkits allowing development of real-world process research systems and learning systems that are impossible, in most cases, to realize in realworld conditions are considered. On this basis, principles of mathematical and graphic models of transformers and electric machines for a virtual laboratory development are presented.

*Key words –* **virtual reality, hardware, electric machine, transformer, virtual laboratory, virtual reality toolkit.** 

*Tolmachov S.T., Ilchenko A.V.* **82** 

**A computer-based testing system for "Theoretical Electrical Engineering" discipline** 

Some questions of the content of "Theoretical Electrical Engineering" discipline and ways of education quality improvement are discussed. Features of educational program "Electronic practicum for theoretical basis of electrical engineering" are considered. The program can be used as a universal facility for computer-aided testing of students with the purpose of their independent work activation. The program is developed in Electromechanical Engineering Department of Kriviy Rih Technical University. A Ukrainian- and a Russian-language program versions in local and network variants are realized.

*Key words* – **theoretical electrical engineering, teaching quality, electronic practical work, computer-aided testing.** 

# **НАУКОВО-ПРАКТИЧНИЙ ЖУРНАЛ**

# *Електротехніка і Електромеханіка Электротехника и Электромеханика Electrical engineering & Electromechanics 2007'2*

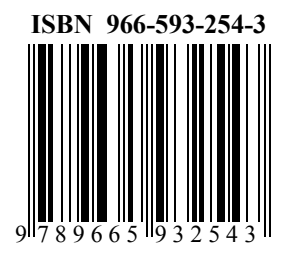

Технічне редагування: Ємельянов Вадим Леонідович т. (057)707-69-76 E-mail: evl@kpi.kharkov.ua

Секретар редакції: Злуніцина Наталя Ростиславівна т. (057)707-62-81 E-mail: seb@kpi.kharkov.ua

Підписано до друку 30.03.2007 р. Формат  $60 \times 90$  <sup>1</sup>/<sub>8</sub>. Папір Prima Copy Друк - офсетний. Ум. друк. арк. 11,5. Наклад 300 прим. 1-й завод - 123. Зам. № 367. Ціна договірна.

НТУ "ХПІ". 61002, Харків, вул. Фрунзе, 21

КП Друкарня №13. 61002, Харків, вул. Артема, 44